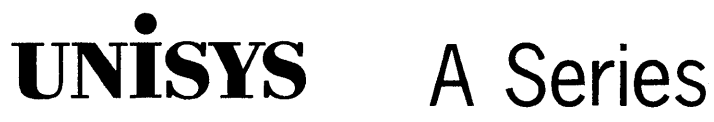

Task Attributes **Programming Reference Manual** 

Release 3.9.0

September 1991

Priced Item

Printed in U S America 8600 0502-000

 $\label{eq:2.1} \frac{1}{\sqrt{2\pi}}\int_{0}^{\infty}\frac{1}{\sqrt{2\pi}}\left(\frac{1}{\sqrt{2\pi}}\right)^{2}d\mu\left(\frac{1}{\sqrt{2\pi}}\right)dx$  $\mathcal{L}^{\text{max}}_{\text{max}}$  and  $\mathcal{L}^{\text{max}}_{\text{max}}$  $\label{eq:2} \mathcal{L} = \mathcal{L} \left( \mathcal{L} \right) \left( \mathcal{L} \right) \left( \mathcal{L} \right) \left( \mathcal{L} \right)$  $\label{eq:2.1} \frac{1}{\sqrt{2}}\int_{\mathbb{R}^3}\frac{1}{\sqrt{2}}\left(\frac{1}{\sqrt{2}}\right)^2\frac{1}{\sqrt{2}}\left(\frac{1}{\sqrt{2}}\right)^2\frac{1}{\sqrt{2}}\left(\frac{1}{\sqrt{2}}\right)^2\frac{1}{\sqrt{2}}\left(\frac{1}{\sqrt{2}}\right)^2.$  $\label{eq:2.1} \frac{1}{2}\sum_{i=1}^n\frac{1}{2}\sum_{i=1}^n\frac{1}{2}\sum_{i=1}^n\frac{1}{2}\sum_{i=1}^n\frac{1}{2}\sum_{i=1}^n\frac{1}{2}\sum_{i=1}^n\frac{1}{2}\sum_{i=1}^n\frac{1}{2}\sum_{i=1}^n\frac{1}{2}\sum_{i=1}^n\frac{1}{2}\sum_{i=1}^n\frac{1}{2}\sum_{i=1}^n\frac{1}{2}\sum_{i=1}^n\frac{1}{2}\sum_{i=1}^n\frac{1}{2}\sum_{i=1}^n\$  $\label{eq:2.1} \mathcal{L}(\mathcal{L}(\mathcal{L}))=\mathcal{L}(\mathcal{L}(\mathcal{L}))=\mathcal{L}(\mathcal{L}(\mathcal{L}))=\mathcal{L}(\mathcal{L}(\mathcal{L}))=\mathcal{L}(\mathcal{L}(\mathcal{L}))=\mathcal{L}(\mathcal{L}(\mathcal{L}))=\mathcal{L}(\mathcal{L}(\mathcal{L}))=\mathcal{L}(\mathcal{L}(\mathcal{L}))=\mathcal{L}(\mathcal{L}(\mathcal{L}))=\mathcal{L}(\mathcal{L}(\mathcal{L}))=\mathcal{L}(\mathcal{L}(\mathcal{L}))=\mathcal{L}(\mathcal{L}(\$ a de la construcción de la construcción de la construcción de la construcción de la construcción de la constru<br>En 1930, el construcción de la construcción de la construcción de la construcción de la construcción de la con 

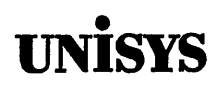

## **Product Information Announcement**

o New Release o Revision . Update o New Mail Code

### Title

### **A Series Task Attributes Programming Reference Manual**

This Product Information Announcement announces Update 1 to the September 1991 publication of *theA Series Task Attributes Programming Reference Manual.* The update is relative to the Mark 4.0.0 System Software Release, dated July 1992.

Various technical changes have been made to improve the quality and usability of the document.

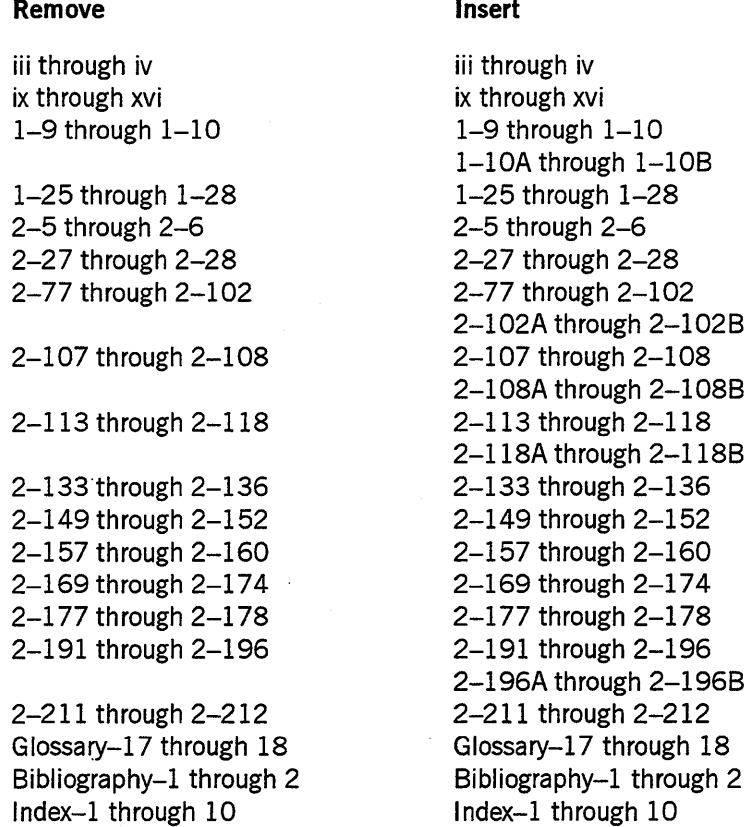

Changes are indicated by vertical bars in the margins of the replacement pages.

Retain this Product Information Announcement as a record of changes made to the base publication.

*continued* 

Announcement only: Announcement and attachments: System: A Series AS151 Release: Mark 4.0.0 July 1992

Part number: 8600 0502-010

To order additional copies of this document

- United States customers call Unisys Direct at 1-800-448-1424
- All other customers contact your Unisys Subsidiary Librarian
- Unisys personnel use the Electronic Literature Ordering (ELO) system

# • **UNISYS A Series**

# **Task Attributes Programming Reference Manual**

Copyright © 1991 Unisys Corporation. All Rights Reserved. Unisys is a registered trademark of Unisys Corporation.

Release 3.9.0

September 1991

Priced Item

Printed in U S America 8600 0502-000

The names, places, and/or events used in this publication are not intended to correspond to any individual, group, or association existing, living, or otherwise. Any similarity or likeness of the names, places, and/or events with the names of any individual, living or otherwise, or that of any group or association is purely coincidental and unintentional.

NO WARRANTIES OF ANY NATURE ARE EXTENDED BY THE DOCUMENT. Any product and related material disclosed herein are only furnished pursuant and subject to the terms and conditions of a duly executed Program Product License or Agreement to purchase or lease equipment. The only warranties made by Unisys, if any, with respect to the products described in this document are set forth in such License or Agreement. Unisys cannot accept any financial or other responsibility that may be the result of your use of the information in this document or software material, including direct, indirect, special or consequential damages.

You should be very careful to ensure that the use of this information and/or software material complies with the laws, rules, and regulations of the jurisdictions with respect to which it is used.

The information contained herein is subject to change without notice. Revisions may be issued to advise of such changes and/or additions.

Correspondence regarding this publication may be forwarded using the Product Information card at the back of the manual, or may be addressed directly to Unisys, Product Information, 25725 Jeronimo Road, Mission Viejo, CA 92691.

## **Page Status**

Page Issue  $iii$  through iv  $-010$ v through vii  $-000$ viii Blank<br>ix through xiii blank blank blank ix through xiii xiv Blank  $xv$   $-010$ xvi Blank<br>1-1 through 1-8 -000  $1-1$  through  $1-8$ 1-9 through 1-10B -010  $1-11$  through  $1-24$   $-000$ 1-25 through 1-27 -010 1-28 Blank<br>2-1 through 2-4 4 -000  $2-1$  through  $2-4$ 2-5 through 2-6 -010 2-7 through 2-26 -000 2-27 through 2-28 -010 2-29 through 2-76 -000 2-77 through 2-102B -010 2-103 through 2-106 -000 2-107 through 2-108A -010 2-108B<br>2-109 through 2-112 -000  $2 - 109$  through  $2 - 112$ 2-113 through 2-118B -010 2-119 through 2-132 -000 2-133 through 2-136 -010 2-137 through 2-148 -000 2-149 through 2-152 -010 2-153 through 2-156 -000 2-157 through 2-160 -010 2-161 through 2-168 -000 2-169 through 2-174 -010 2-175 through 2-176 -000 2-177 through 2-178 -010<br>2-179 through 2-190 -000  $2 - 179$  through  $2 - 190$ 2-191 through 2-196A -010 2-196B<br>2-197 through 2-210 -000 2-197 through 2-210  $2-211$  through  $2-212$   $-010$ 2-213 through 2-223 -000 2-224 Blank<br>
A-1 through A-8 - 000  $A-1$  through  $A-8$ 

*continued* 

### *continued*

## Page

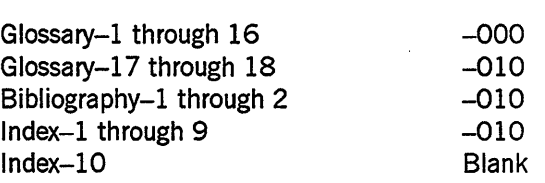

Issue

Unisys uses an II-digit document numbering system. The suffix of the document number (1234 5678–xyz) indicates the document level. The first digit of the suffix  $(x)$ designates a revision level; the second digit (y) designates an update level. For example, the first release of a document has a suffix of -000. A suffix of -130 designates the third update to revision 1. The third digit (z) is used to indicate an errata for a particular level and is not reflected in the page status summary.

## **About This Manual**

## **Purpose**

This manual describes the A Series task attributes, which are used to record or control various aspects of process behavior. All processes on an A Series system possess all the task attributes described in these pages, though the values of the individual attributes vary from one process to another. The operating system makes use of these attributes in executing a process. Some programming languages also allow you to write applications that query or modify task attributes.

## **Scope**

This manual serves as a complete reference to the uses of task attributes on A Series systems. This manual also provides some examples of statements for accessing task attributes from various sources. However, the formal syntax of these statements is documented in other manuals. For example, the *A Series Work Flow Language (WF'L) Programming Reference Manual* provides syntax diagrams for the WFL statements that query or modify task attributes. See "Related Product Information" later in this section for the titles of these companion manuals.

## **Audience**

The audience for this manual consists of programmers who write tasking applications and operators who use task equations.

## **Prereq u isites**

Before reading this manual, you should have a basic familiarity with A Series concepts; if not, refer to the *A Series Systems Functional Overview.* A more detailed introduction to tasking and the use of task attributes is provided in the *A Series Task Management Programming Guide.* 

## **How to Use This Manual**

This manual is intended primarily as a reference source for information about particular task attributes. For ease of access, these attributes are all presented in Section 2 in alphabetical order. To find a particular task attribute most quickly, open the manual at the "Task Attribute Descriptions" tab and riffle through the pages, noting the task attribute headings on the upper outside corners of the pages.

In this manual, the ANSI-74 version of COBOL is referred to as COBOL74, and the ANSI-68 version is referred to as COBOL(68). Most references to COBOL in this manual mention only COBOL74. However, many of the COBOL74 features mentioned are also available in COBOL(68). For details, refer to theA *Series COBOLANSI-68 Programming Reference Manual.* 

This manual uses railroad diagrams to illustrate the possible values of some task attributes. If you are not familiar with this type of syntax notation, you should read Appendix A of this manual, "Understanding Railroad Diagrams."

## **Organization**

The individual sections and the appendix are described in the following outline of the manual.

### Section 1. Accessing Task Attributes

This section explains how system administrators, operators, programmers, and end users can access task attribute values. Examples are given of statements that access various types of task attributes. This section also explains how the system resolves conflicting values and how task attribute errors are handled.

#### Section 2. Task Attribute Descriptions

This section provides a detailed description of all task attributes. The following qualities of each task attribute are described:

- Name
- Type
- Units
- Range
- Default
- Read time
- Write time
- **Inheritance**
- Overwrite rules
- Host Services support
- Attribute number
- Synonyms
- Language restrictions
- Explanation of uses
- Run-time errors

Some task attribute descriptions also include examples.

## Appendix A. Understanding Railroad Diagrams

This appendix explains how to interpret the syntax diagrams used in this manual.

In addition, this manual includes a glossary, a bibliography, and an extensive index. The index includes page references for all error messages discussed in this manual.

## **Related Product Information**

The following manuals provide useful background information about tasking and about the syntax for task attribute access in various programming languages.

## *A Series ALGOL Programming Reference Manual, Volume* 1: *Basic Implementation* (form 8600 0098)

This manual describes the basic features of the Extended ALGOL programming language. This manual is written for programmers who are familiar with programming concepts.

## *A Series COBOLANSI-74 Programming Reference Manual, Volume* 1: *Basic Implementation* (form 8600 0296)

This manual describes the basic features of the standard COBOL ANSI-74 programming language, which is fully compatible with the American National Standard, X3.23-1974. This manual is written for programmers who are familiar with programming concepts.

## *A Series Task Management Programming Guide* (form 8600 0494). Formerly *Work Flow Administration and Programming Guide*

This guide explains how to initiate, monitor, and control processes on an A Series system. It describes process structures and process family relationships, introduces the uses of many task attributes, and gives an overview of interprocess communication techniques. The *A Series Task Attributes Programming Reference Manual* is a companion manual.

### *A Series Work Flow Language (WFL) Programming Reference Manual* (form 86001047)

This manual presents the complete syntax and semantics of WFL. WFL is used to construct jobs that compile or run programs written in other languages and that perform library maintenance such as copying files. This manual is written for individuals who have some experience with programming in a block-structured language such as ALGOL and who know how to create and edit files using CANDE or the Editor.

viii 8600 0502-000

## **Contents**

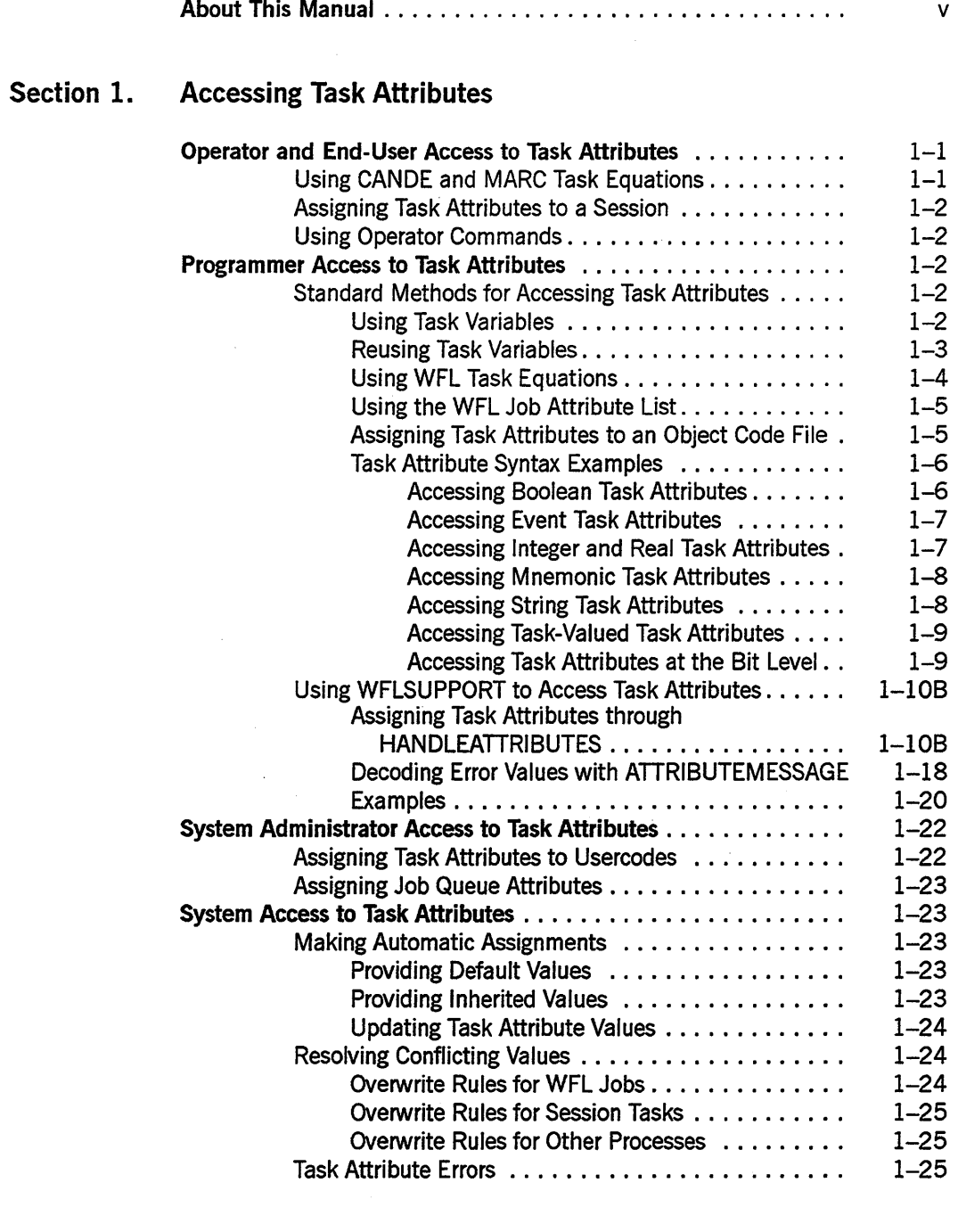

## Section 2. Task Attribute Descriptions

Choosing the Right Task Attribute •.. . . . . . . . . . . . • . • . . . • . 2-1

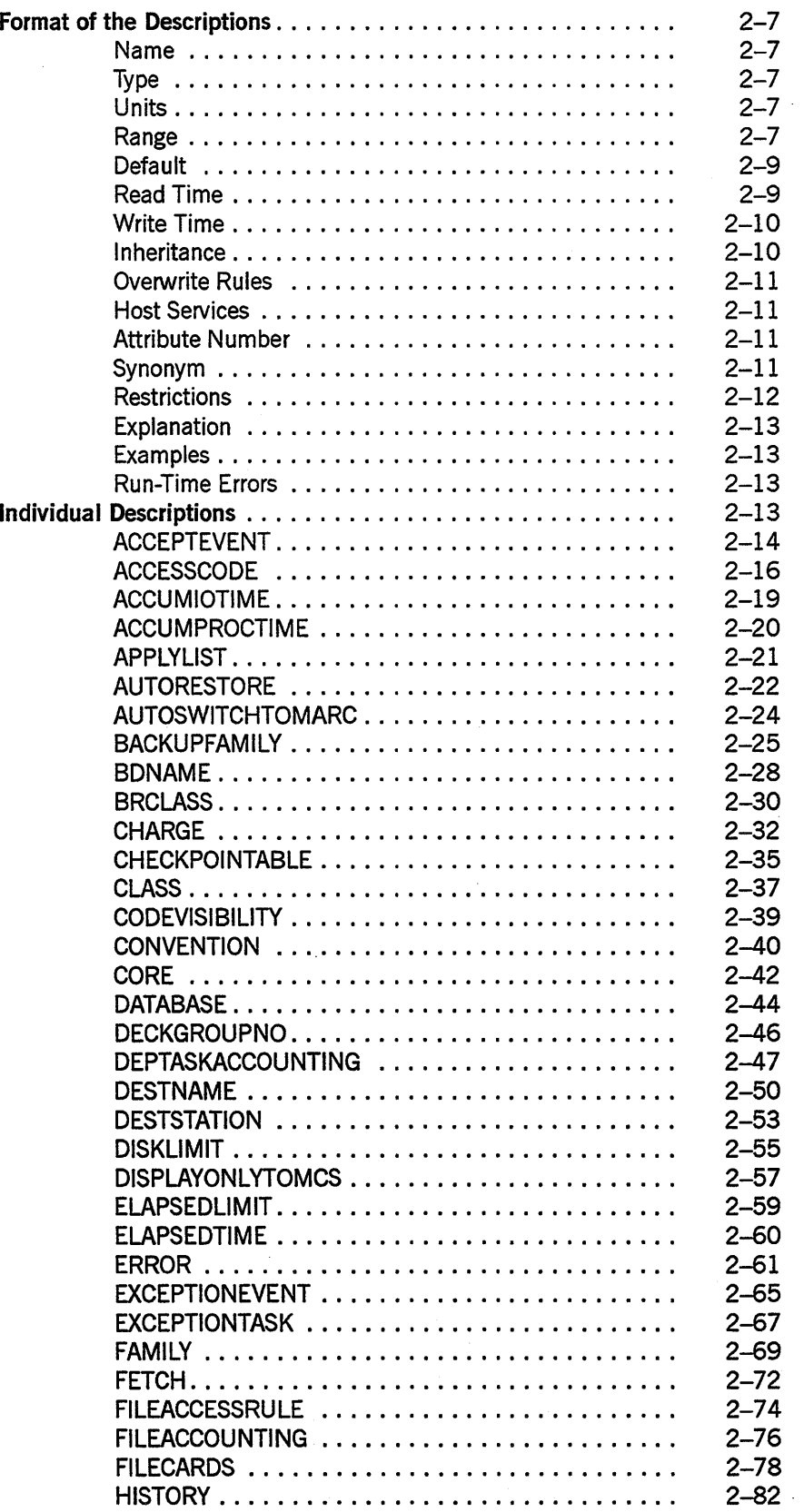

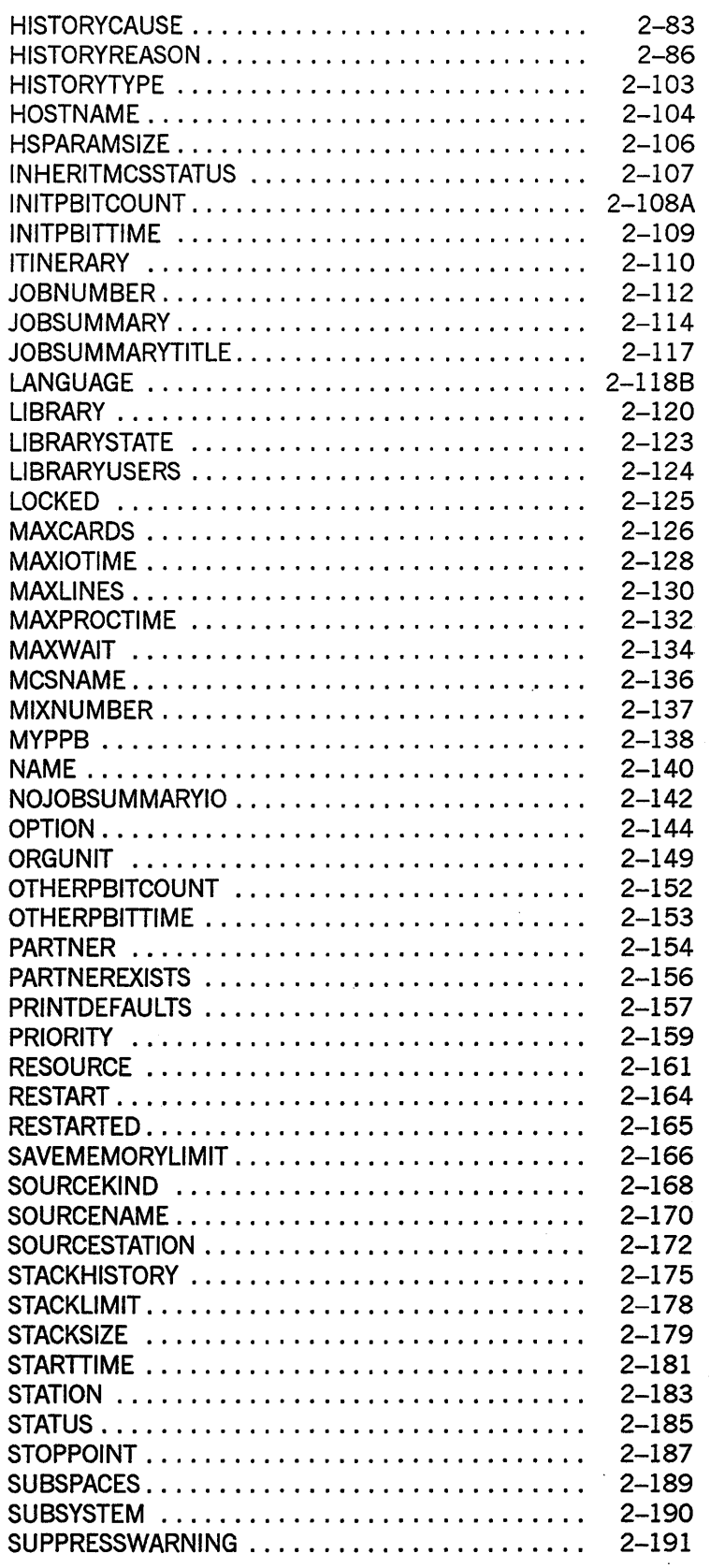

 $\sim$ 

 $\ddot{\phantom{a}}$ 

 $\ddot{\phantom{a}}$ 

xi

 $\hat{\mathcal{A}}$ 

 $\mathcal{A}$ 

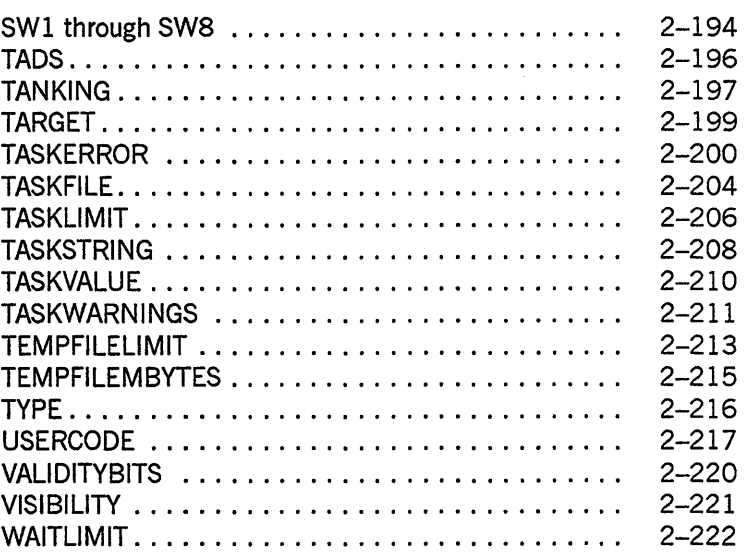

 $\mathcal{L}^{\mathcal{L}}$ 

## **Appendix A. Understanding Railroad Diagrams**

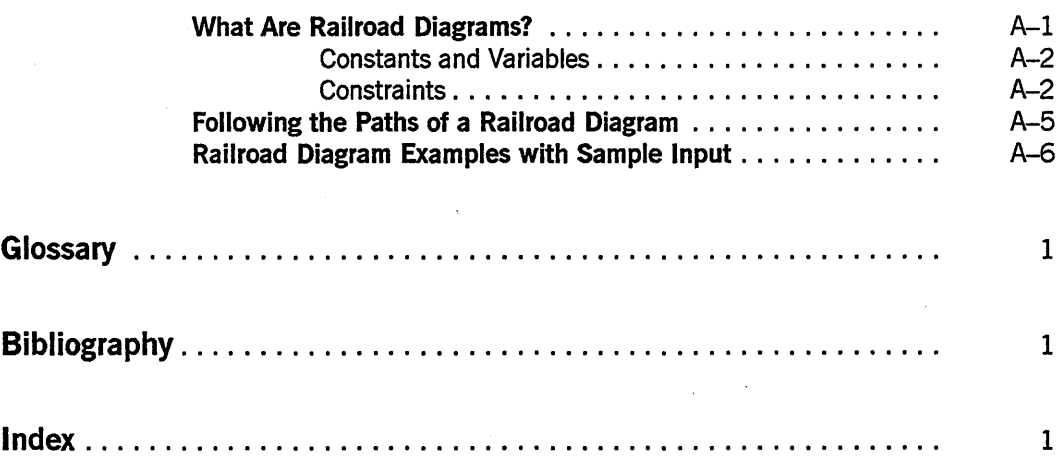

## **Figures**

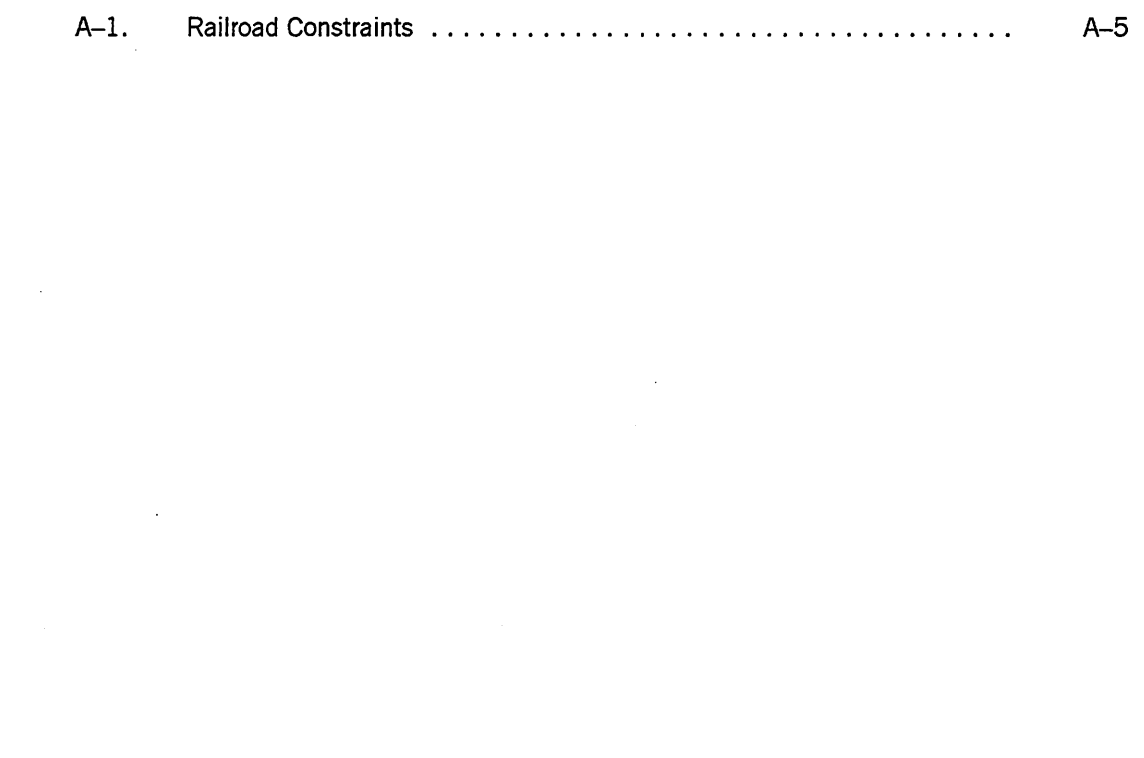

xiv 86000502-010

## **Tables**

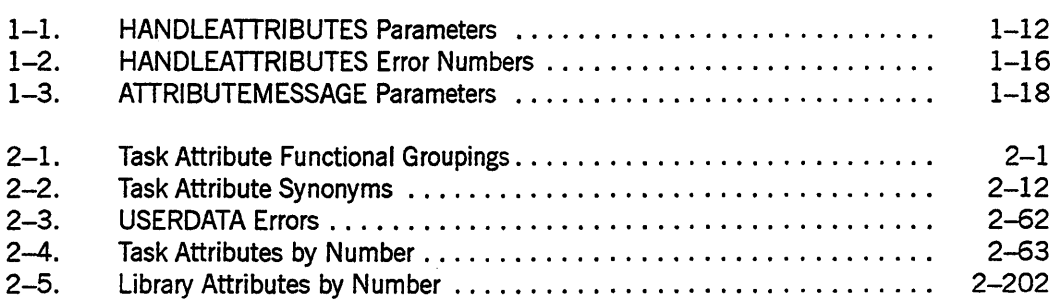

 $\ddot{\phantom{a}}$ 

 $\mathcal{A}^{\mathcal{A}}$ 

 $\label{eq:2.1} \frac{1}{\sqrt{2}}\sum_{i=1}^n\frac{1}{\sqrt{2}}\sum_{i=1}^n\frac{1}{\sqrt{2}}\sum_{i=1}^n\frac{1}{\sqrt{2}}\sum_{i=1}^n\frac{1}{\sqrt{2}}\sum_{i=1}^n\frac{1}{\sqrt{2}}\sum_{i=1}^n\frac{1}{\sqrt{2}}\sum_{i=1}^n\frac{1}{\sqrt{2}}\sum_{i=1}^n\frac{1}{\sqrt{2}}\sum_{i=1}^n\frac{1}{\sqrt{2}}\sum_{i=1}^n\frac{1}{\sqrt{2}}\sum_{i=1}^n\frac$ 

 $\frac{1}{2}$ 

 $\hat{\phantom{a}}$ 

xvi 86000502-010

 $\overline{\phantom{a}}$ 

## **Section 1 Accessing Task Attributes**

The types of task attribute access that are possible are reading a task attribute and assigning a value to a task attribute. The end user, programmer, operator, and system administrator all have the ability to access the task attributes of a process in various ways. The system software also plays an important role in providing default and inherited values, resolving conflicting assignments, and issuing errors for invalid attempts to access task attributes.

## **Operator and End-User Access to Task Attributes**

The operator or end user can affect the task attributes of a process with commands entered in Command and Edit (CANDE) or Menu-Assisted Resource Control (MARC) sessions or at the operator display terminal (ODT).

## **Using CANOE and MARC Task Equations**

You can make task attribute assignments in CANDE or MARC by using *task equations.*  Task equations are task attribute assignments that you can append to a process initiation statement. The system applies these assignments before initiating the process.

In CANDE, you can include task equations after most process initiation statements, including RUN and UTILITY. In MARC, you can include task equations after the RUN command. Also, if you initiate a process from the RUN screen, you can enter task equations on the TASKATTR screen and the FILEEQUATE screen.

The following is a CANDE example:

RUN ALGOL/TASK;SWl=TRUE;MAXPROCTIME=20; FILE IN=DAILY/DATA;FILE OUT(KIND=DISK,TITLE=OUTPUT);

The preceding example shows assignments to several types of task attributes. SWI is a Boolean attribute, and MAXPROCTIME is a real attribute. The FILE IN and FILE OUT assignments are examples of the syntax for assigning the FILECARDS task attribute.

You can also include task equations after a CANDE *COMPILE* command. Such task equations can make assignments to the compilation or the resulting object code file. For details, refer to "Assigning Task Attributes to an Object Code File" in this section.

Note that a process can change the values of many of its own task attributes while it is running. Thus, a programmer can design a process to override the effects of task equations submitted by operators.

## **Assigning Task Attributes to a Session**

When you initiate a process from a CANDE or MARC session, the process inherits a number of task attributes from the session. You can make assignments to some of the task attributes of the session by using special CANDE and MARC commands such as FAMILY, LANGUAGE, and so on. Thereafter, all the processes you initiate from the session inherit these values, unless you override them with task equations. For details, refer to the discussion of tasking from interactive sources in the *A Series Task Management Programming Guide.* 

## **Using Operator Commands**

You can use any of several system commands to make assignments to the task attributes of a running process. These system commands, or close equivalents to them, can be entered at an ODT or in a MARc or CANDE session. These include communication commands, which affect such task attributes as EXCEPTIONEVENT, ACCEPTEVENT, and TASKVALUE. You can use other commands to change the PRIORITY value or to change the STATUS value of the process. For details, refer to the discussion of tasking from interactive sources in the *A Series Task Management Programming Guide.* 

## **Programmer Access to Task Attributes**

You can access task attributes in either of two ways:

- Through language constructs in Work Flow Language (WFL), ALGOL, COBOL(68), COBOL74, PL/I, and APLB
- Through calls on the WFLSUPPORT library

The following subsections discuss the WFL, ALGOL, and COBOL74 language constructs for reading and assigning task attributes, as well as the WFLSUPPORT interface.

For information about task attribute access in APLB, refer to the *A Series APLB Programming Reference Manual.* For information about task attribute access in COBOL(68), refer to *theA Series COBOLANSI-68 Programming Reference Manual.*  For details about task attribute access in PL/I, refer to the *A Series PL/I Reference Manual.* 

## **Standard Methods for Accessing Task Attributes**

You can access task attributes from programs by any of several means, including task variables, task equations, the WFL job attribute list, and object code file assignments.

### **Using Task Variables**

Task variables are the main means of accessing task attributes from programs. A task variable is an object that is declared in a program and that accesses the task attributes of a particular process. The task variable becomes associated with a particular process by

being specified in the statement that initiates that process. For example, the following COBOL74 statement initiates a process and associates the task variable TASK-VAR-1 with that process:

PROCESS TASK-VAR-l WITH PROC-EXTERNAL.

Certain predeclared task variables are available that are automatically associated with a particular process. The MYSELF task variable allows a process to access its own task attributes. The MYJOB task variable accesses the task attributes of the job of the process. The task attribute PARTNER accesses the task attributes of the partner process, and the task attribute EXCEPTIONTASK accesses the task attributes of the exception task.

Additionally, a process can access any task variable that is within the extended addressing environment of the outer block of the process. For example, if the process is an internal task, it can access task variables declared globally in its parent. The process can access any task variables declared in its own code. The process can also access any task variables that are passed as parameters.

Task attributes can be assigned to a task variable before the task variable is used in a process initiation statement. These task attributes are assigned to the new process when it is initiated. If the same task attribute is assigned more than once, the most recent value assigned is used when the process is initiated. If the task attributes of the task variable are read before initiation, they return their default values or the values -they were previously assigned.

If a task variable is associated with a dependent process in the initiation statement, then the task variable remains associated with the process after initiation. The task variable can be used to access the task attributes of the running process. Assignments to the task variable can change the behavior of the process. Interrogations of the task variable can be used to monitor the status of the process.

If a task variable is associated with an independent process in the initiation statement, then any task attributes that were previously assigned to the task variable are applied to the independent process. However, once initiation completes, the task variable ceases to be associated with the independent process. The task attributes of the task variable can be read or written to; however, these operations do not access the task attributes of the independent process. .

Once the process has terminated, the task variable can be used to examine the final values of the task attributes of the process. For example, the history-related attributes of the task variable can be examined for information about how the process terminated.

### **Reusing Task Variables**

The same task variable can be specified in more than one task initiation statement in a program. However, the same task variable cannot be associated with two processes at the same time. For example, the following pair of ALGOL statements causes an error:

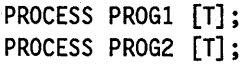

1-3

Because the first statement initiates an asynchronous process, task variable T is still in use when the second statement is executed. An ALGOL process that executes the statements in the previous example is discontinued with the run-time error "INITIATE ACTIVE TASK".

More obscure problems can arise from task attributes being carried over from one use of the task variable to another. Consider the following ALGOL statements:

```
CALL PROGI [T]; 
CALL PROG2 [T];
```
No error results from these statements, because PROG1 is initiated as a synchronous process. The statement that initiates PROG2 is not executed until PROG1 terminates. However, PROG1 might have used the MYSELF task variable to make an assignment to its FAMILY task attribute. This new FAMILY value is passed on to PROG2, simply because it uses the task variable that was previously associated with PROG1. Other task attribute values can also be passed on in this way.

This problem can be prevented by declaring a different task variable for each process that is to be initiated. The task variable can also be made safe for reuse by reinitializing it. A task variable can be reinitialized by setting the STATUS task attribute to NEVERUSED. This assignment causes all task attributes to be returned to their default values. The following ALGOL statement reinitializes a task variable:

TVAR.STATUS := VALUE(NEVERUSED);

WFL also provides the INITIALIZE statement for reinitializing task variables. The following is an example of this statement:

INITIALIZE (TVAR);

These statements reinitialize the task variable only if it is not currently in use. That is, the current value of the STATUS task attribute must be TERMINATED, BADINITIATE, or NEVERUSED. Otherwise, the assignment has no effect.

### **Using WFL Task Equations**

You can use task equations in WFL jobs that are similar to the task equations allowed in CANDE or MARC sessions. You can include task equations after a process initiation statement, such as RUN or PROCESS. Where task equations conflict with previous assignments to the task variable, the task equations take precedence. The following is an example of a WFL job that uses task equations:

```
100 ?BEGIN JOB WFL/TEST;
200 TASK T (TASKVALUE = 3); 
300 RUN OBJECT/ALGOL/TASK [T]; 
400 TASKVALUE = 1; 
500 ?END JOB
```
In this example, OBJECT/ALGOL/TASK runs with a TASKVALUE of 1 because the task equation overrides the previous assignment to the task variable.

You can also use task equations with the COMPILE statement to make assignments to the compilation or the resulting object code file. For details, refer to "Assigning Task Attributes to an Object Code File" in this section.

Note that a process can change the values of many of its own task attributes while it is running. Thus, a programmer can design a process to override the effects of task equations submitted through WFL.

#### **Using the WFL Job Attribute List**

A WFL job attribute list consists of task attribute assignments in the WFL source program, immediately following the job header. The system applies the assignments in the job attribute list before initiating the job. This feature can be useful because some task attributes can be assigned to a process only before initiation (an example is the CLASS task attribute).

The following is an example of a WFL job with a job attribute list that assigns the CLASS, CHARGE, and JOBSUMMARY task attributes: .

```
?BEGIN JOB RUNNER; 
   CLASS = 2:
   CHARGE = ORDERS; 
   JOBSUMMARY = SUPPRESSED; 
RUN OBJECT/TAU ON PACK; 
?END JOB
```
## **Assigning Task Attributes to an Object Code File**

In some cases, you might want certain task attributes to be assigned the same values each time a program is run. For many task attributes, you can achieve this effect by including statements in the source program that assign task attributes to the MYSELF task variable. However, some task attributes can only be assigned before process initiation. For a WFL job, you can assign such task attributes in the job attribute list. For programs written in other languages, you can assign such task attributes to the object code file. The task attributes stored in the object code file are used whenever the object code file is initiated, unless they are overridden by later task attribute assignments.

You can assign task attributes to the object code file at compile time through the use of compiler task equations, which can be included in the WFL or CANDE *COMPILE*  statements. You must be careful to distinguish between task equations that affect the compilation itself and task equations that affect the resulting object code file. The following WFL example uses compiler task equations:

```
500 COMPILE OBJECT/X WITH ALGOL LIBRARY; 
600 COMPILER FILE CARD (TITLE = X, KIND = DISK);
700 ALGOL PRIORITY = 50; 
800 TASKVALUE = 3;
```
In both WFL and CANDE, task equations are applied to the compilation if they are preceded by the word *COMPILER* or the name of the compiler; Otherwise, the task equations are applied to the object code file. In the preceding example, the task equations at lines 600 and 700 are applied to the compilation. The task equation at line 800 is applied to the object code file.

WFL includes a statement that can be used to make task attribute assignments to an existing object code file. This is the MODIFY statement. Task attributes that are stored by a MODIFY statement have the same effect as task attributes assigned at compile time: they serve as default values for every execution of that object code file. They also override any conflicting task attribute assignments that were made at compile time. The following is an example of a MODIFY statement:

```
MODIFY OBJECT/X; 
   CHARGE = ADMIN; 
   FILE INPUT = (JAS) DOC/1Ø3 ON DOCPK:
```
## Task Attribute Syntax Examples

Different task attributes store different types of values. Most task attributes store values that are of type Boolean, event, integer, mnemonic, real, string, or task. The following pages give examples of how these various types of task attributes can be read or assigned in WFL, ALGOL, and COBOL74. For information about how to access task attributes that are of irregular types, refer to the task attribute descriptions in Section 2, "Task Attribute Descriptions."

#### Accessing Boolean Task Attributes

Boolean task attributes have a value of TRUE or FALSE. In WFL, these values can be read or assigned directly, or the task attribute can be used in other Boolean expressions. WFL also allows the use of a null assignment, which assigns a value of TRUE. Thus, the following two statements are equivalent. (In these statements, T is a task variable.)

```
T (DISPlAYONlYTOMCS = TRUE); 
T (DISPlAYONlYTOMCS); % Null assignment; assigns a value of TRUE
```
The following WFL examples show the use of Boolean task attributes as expressions. BOOL is a Boolean variable and T is a task variable.

BOOL  $:= T(LOCKED)$ ; IF T(SWl) THEN DISPLAY "NO ERRORS FOUND";

The ALGOL syntax is similar, except that task attributes are preceded by periods instead of enclosed in parentheses. In the following examples, BOOL is a Boolean variable and T is a task variable:

```
T.DISPlAYONlYTOMCS := TRUE; 
BOOl := T.lOCKED; 
IF T.SWI THEN BOOl := TRUE;
```
In COBOL74, Boolean task attributes return a value of 0 if FALSE or 1 if TRUE. Boolean attributes must be moved into a numeric receiving field. However, the VALUE function can be used when assigning or reading Boolean values. In the following examples, BOOLVAL was declared as 77 *BOOLVAL BINARY PIC 9(11).* 

MOVE ATTRIBUTE LOCKED OF MYSELF TO BOOLVAL. CHANGE ATTRIBUTE LOCKED OF MYSELF TO VALUE FALSE. IF ATTRIBUTE SWl OF MYSELF = VALUE FALSE DISPLAY "SWITCH ONE IS OFF."

#### Accessing Event Task Attributes

The event task attributes are accessed by the same types of statements that access event variables. For a discussion of statements related to events, refer to the *A Series Task Management Programming Guide.* 

The following are ALGOL examples:

CAUSE (MYSELF. EXCEPTIONTASK. EXCEPTIONEVENT); WAITANDRESET (MYSELF.EXCEPTIONEVENT);

The following are COBOL74 examples:

CAUSE ATTRIBUTE EXCEPTIONEVENT OF MYSELF. WAIT AND RESET UNTIL ATTRIBUTE EXCEPTIONEVENT OF MYSELF.

WFL jobs cannot reference event task attributes directly. However, the following statements cause the job to implicitly wait on the exception event and the accept event:

WAIT; % Causes the job to wait on its own exception event. STR := ACCEPT("ENTER A COMMAND"); % Waits on its own accept event & % stores operator AX command % input in string variable STR.

#### Accessing Integer and Real Task Attributes

In general, integer and real task attributes accept or return a nwneric identifier, literal, or arithmetic expression. The system allows you to mix integer and real types: thus, you can assign a real value to an integer task attribute or read a real task attribute value into an integer variable. The system rounds off real numbers to change them into integers where necessary.

In the following WFL example, INT is an integer variable and T is a task variable:

 $CLASS = 2;$ INT := T(TASKVALUE);

In the following ALGOL example, INT is an integer variable and T is a task variable:

T.TASKVALUE := 3; INT  $:=$  T.CORE;

In the following COBOL74 examples, INTVAL was declared as 77 *INTVAL BINARY PIC 9(11).* 

CHANGE ATTRIBUTE TASKVALUE OF MYSELF TO 16. MOVE ATTRIBUTE TASKVALUE OF MYSELF TO INTVAL.

#### Accessing Mnemonic Task Attributes

In WFL, mnemonic task attributes can be read into string values or compared with string values. Mnemonics can be assigned as keywords, without quotes around them. In the following examples, STR is a string variable and T is a task variable:

```
MYSELF(JOBSUMMARY = SUPPRESSED); 
STR := T(HISTORYTYPE); 
IF T(HISTORYTYPE) = "NORMALEOTV" THEN DISPLAY "RAN SUCCESSFULLY";
```
In ALGOL, mnemonic task attributes accept or return a numeric value. The VALUE function can be used to translate a mnemonic into a numeric value for assignment to, or comparison with, a mnemonic task attribute. In the following examples, INTVAL is an integer variable and T is a task variable:

MYJOB.JOBSUMMARY := VALUE(SUPPRESSED); INTVAL := T.HISTORYTYPE; IF T.HISTORYTYPE = VALUE(SUPPRESSED) THEN ...

In COBOL74, mnemonic task attributes also accept or return a numeric value and the VALUE function is also available. In the following examples, MNEMVAL was declared as 77 *MNEMVAL BINARY PIC 9(11)*:

MOVE ATTRIBUTE JOBSUMMARY OF MYSELF TO MNEMVAL. % Returns a number CHANGE ATTRIBUTE JOBSUMMARY OF MYSELF TO VALUE UNCONDITIONAL. IF ATTRIBUTE JOBSUMMARY OF MYSELF = VALUE UNCONDITIONAL DISPLAY "JOBSUMMARY IS UNCONDITIONAL".

#### Accessing String Task Attributes

In WFL, string task attributes can be read into string variables and assigned string literals, variables, or expressions. WFL also allows some string task attributes to be assigned a nonquoted value. If a string task attribute is assigned a nonquoted value, then the nonquoted value is checked for correct syntax at compile time. If the same task attribute is assigned a string value, the contents of the string are not checked for syntax until run time.

In the following WFL examples, STR is a string variable and T is a task variable:

T(FAMILY DISK = DPMAST OTHERWISE DISK); % Nonquoted assignment T(FAMILY = "DISK = DPMAST OTHERWISE DISK"); % String assignment T(FAMILY = "GIBBERISH"); % Receives run-time error STR := T(FAMILY); % Reading the value into a string variable

In ALGOL, string task attributes are treated as one-dimensional EBCDIC arrays. You can use REPLACE statements to assign values or to read string task attribute values into EBCDIC arrays. You must terminate values assigned to string task attributes with a period C.). Values returned by string task attributes are also terminated with a period. In the following examples, T is a task variable and ARR is an EBCDIC array that was declared as *EBCDIC ARRAY ARR[O:79]:* 

REPLACE T.NAME BY "(JASMITH) OBJECT/THETA ON PACK."; REPLACE ARR BY T.NAME;

*Note: Note that ALGOL syntax does* not *allow you to use string task attributes in the same way as string variables. For example, if STR is a string variable, the statement*  $STR := TNAME$  *results in a syntax error.* 

In COBOL74, string task attributes accept or return an alphanumeric item. The value is terminated with a period, as in ALGOL. In the following example, TASK-VAR-1 is a task variable and STRINGVAL was declared as 77 *STRINGVAL PIC X(BO):* 

CHANGE ATTRIBUTE NAME OF TASK-VAR-l TO "OBJECT/ALGOL/TASK.". MOVE ATTRIBUTE FILECARDS OF TASK-VAR-l TO STRINGVAL.

#### Accessing Task-Valued Task Attributes

Task-valued task attributes can be assigned a task variable or can be used as task variables to access the task attributes of a particular process. In the following ALGOL examples, TVAR is a task variable that was previously declared:

MYSELF.PARTNER := TVAR; MYSELF.EXCEPTIONTASK.TASKVALUE := 33;

In the following COBOL74 examples, TVAR-1 and TVAR-2 were previously declared as 77-level items with a USAGE of TASK:

CHANGE ATTRIBUTE EXCEPTIONTASK OF TVAR-l TO TVAR-2. CHANGE ATTRIBUTE PRIORITY OF ATTRIBUTE PARTNER OF MYSELF TO 65.

Task-valued task attributes cannot be accessed from WFL.

#### Accessing Task Attributes at the Bit Level

Some Boolean, integer, and real task attributes return values that are divided into bit fields with distinct meanings. Examples are the ERROR, HISTORY, LIBRARYSTATE, ORGUNIT, SOURCESTATION, and STOPPOINT task attributes.

The following are ALGOL statements that extract the values from various fields of the ERROR task attribute. In these statements, R is a real variable, ERR is a Boolean variable, and ERRNUM and UCERRNUM are real variables:

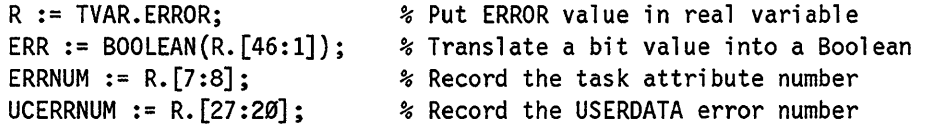

The following are COBOL74 statements that extract the values from the various fields of the ERROR task attribute. The variables INTVAL, ERR, ERRNUM, and UCERRNUM were all declared as 77-level variables of type *BINARY PIC 9(11).* 

MOVE ATTRIBUTE ERROR OF TASK-VAR-1 TO INTVAL. MOVE INTVAL TO ERR [ 46:00:01 ]. MOVE INTVAL TO ERRNUM [ Ø7:07:08 ]. MOVE INTVAL TO UCERRNUM [ 27:19:20 J.

 $\prime$ 

In WFL, there is no direct way to access task attributes at the bit level. However, the ERROR task attribute can be accessed by mnemonic values in WFL. Further, a WFL job can extract values from selected fields of any real or integer value by calling the following ALGOL program:

```
PROCEDURE WORDANALYZER(FULLWORD, STARTPOINT, LENGTH, FIELDVAL); 
  VALUE FULLWORD, STARTPOINT, LENGTH; 
  REAL FULLWORD, FIELDVAL; 
  INTEGER LENGTH, STARTPOINT; 
BEGIN 
  FIELDVAL := FULLWORD.[STARTPOINT:LENGTH]; 
END.
```
In the WORDANALYZER program, the FULLWORD parameter receives the real or integer value to be analyzed. The ST ARTPOINT parameter receives the left-most bit position of the field being evaluated. The LENGTH parameter receives the length of the field being evaluated. The FIELDVAL parameter returns the value of the specified field. Note that the calling WFL job should pass the FIELDV AL parameter by reference.

WFL does not provide access to the HISTORYREASON task attribute. The following WFL job determines the HISTORYREASON value indirectly by calling the WORDANALYZER program. WORDANALYZER extracts field [23:08] from the HISTORY task attribute value.

```
BEGIN JOB TEST/WFL; 
REAL HREASON; 
TASK T; 
RUN OBJECT/DELTA [T]:
RUN OBJECT/WORDANALYZER(T(HISTORY),23,8,HREASON REFERENCE); 
IF T(HISTORYTYPE) = "DSEDV" AND T(HISTORYCAUSE) = "OPERATORCAUSEV"
  AND HREASON = 2 % Equivalent to HISTORYREASON mnemonic JUSTDSEDV 
THEN ABORT "OBJECT/DELTA WAS DSED BY OPERATOR"; 
END JOB
```
*Note: Some programmers have attempted to use WFL expressions involving DIV and MOD operators to extract the values offields in words. This method is not recommended, because the DIV and MOD operators interpret a number of the bits in field [47:09J as sign or exponent values. The value of these high-order bits can therefore affect the results of DIV and MOD operations.* 

ALGOL, COBOL74, and WFL all provide bit-level access to the OPTION task attribute by way of special mnemonics that specify the bit position. For examples, refer to the discussion of OPTION in Section 2, "Task Attribute Descriptions."

## **Using WFLSUPPORT to Access Task Attributes**

The WFLSUPPORT system library exports two library procedures that assist in assigning attributes to a task variable: the HANDLEATTRIBUTES procedure and the ATTRIBUTEMESSAGE procedure. The HANDLEATTRIBUTES procedure accepts a string of text containing task attribute assignments, and makes the requested assignments to a task variable. The ATTRIBUTEMESSAGE procedure accepts an encoded task attribute assignment error as input and returns a textual error message.

## **Assigning Task Attributes through HANDLEATTRIBUTES**

The HANDLEATrRIBUTES procedure has the following primary uses, which are both illustrated by the examples later in this section.

- It can be used to pass task attributes to a compiler for insertion into an object code file. The use of HANDLE ATTRIBUTES replaces the old mechanism of attaching attributes to the compiler SHEET array. This old mechanism is to be deimplemented on a future release.
- It can be used by an interactive program to allow the user to enter task attribute assignments at run time. Because HANDLEATTRIBUTES includes all the logic for checking the task attribute syntax, the interactive program need not be changed as new task attributes are implemented in the future.

The HANDLEATTRIBUTES procedure assumes that the task attribute assignments follow the syntax of a task equation list in WFL, except that local data specifications cannot be included. For the syntax of the WFL task equation list, refer to the *A Series Work Flow Language (WFL) Programming Reference Manual.* 

HANDLEATTRIBUTES can handle assignments to all the task attributes that can be specified in WFL. These include assignments to the DATABASE, FILECARDS, and LIBRARY task attributes, which are known in WFL as database equations, file equations, and library equations, respectively. Like WFL, HANDLEATTRIBUTES does not handle assignments to task attributes of type event or task.

If any of the task attribute assignments contains an error, FlANDLEATTRIBUTES· returns without making the requested assignments. You can specify options to tell HANDLEATTRIBUTES whether to accept assignments that generate warnings.

You can use the AICOMPILEF field of the HOW1 parameter to specify whether HANDLEATTRIBUTES is to accept both compiler task equations and noncompiler task equations. Additionally, you can use the DISPOSITION parameter to specify whether the equations are to be assigned to the target task variable, assigned to the MYPPB task attribute for later use, or simply checked for syntactical correctness.

The following is an ALGOL example of the way the WFLSUPPORT library declaration and the HANDLEATTRIBUTES procedure declaration look in a calling program:

LIBRARY WFLSUPPORT (LIBACCESS=BYFUNCTION);

REAL PROCEDURE HANDLEATTRIBUTES

(TEXT,TEXTOFFSET,TEXTLENGTH,HOW1,DISPOSITION,TARGET,ERRORLOC); REAL TEXTOFFSET, TEXTLENGTH, HOW1, DISPOSITION, ERRORLOC; EBCDIC ARRAY TEXT[\*]; TASK TARGET; LIBRARY WFLSUPPORT;

Alternatively, you can use the \$INCLUDE compiler option in your program to automatically insert these declarations from the file \*SYMBOL/ATTRIBUTE/ INTERPRETER/INTERF ACE. It is a good idea to do so because this file also contains many defines that can be used with the HANDLEATTRIBUTES procedure.

Table 1-1 explains all the HANDLEATTRIBUTES parameters. In this table, individual fields are labeled with the name of the corresponding define in \* SYMBOL/ ATTRIBUTE/INTERPRETER/INTERF ACE.

## **Table 1-1. HANDLEATTRIBUTES Parameters**

 $\ddot{\phantom{a}}$ 

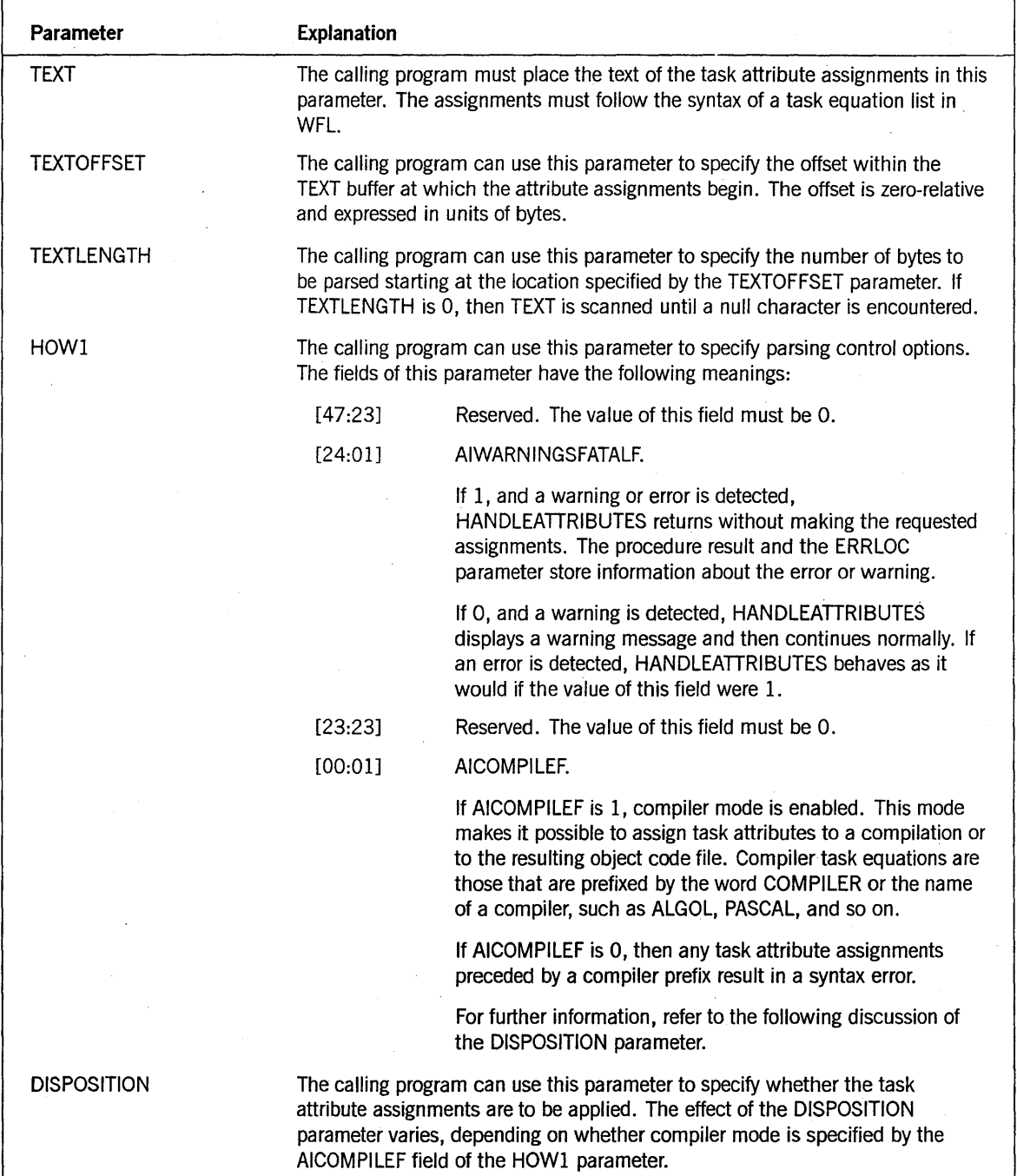

continued

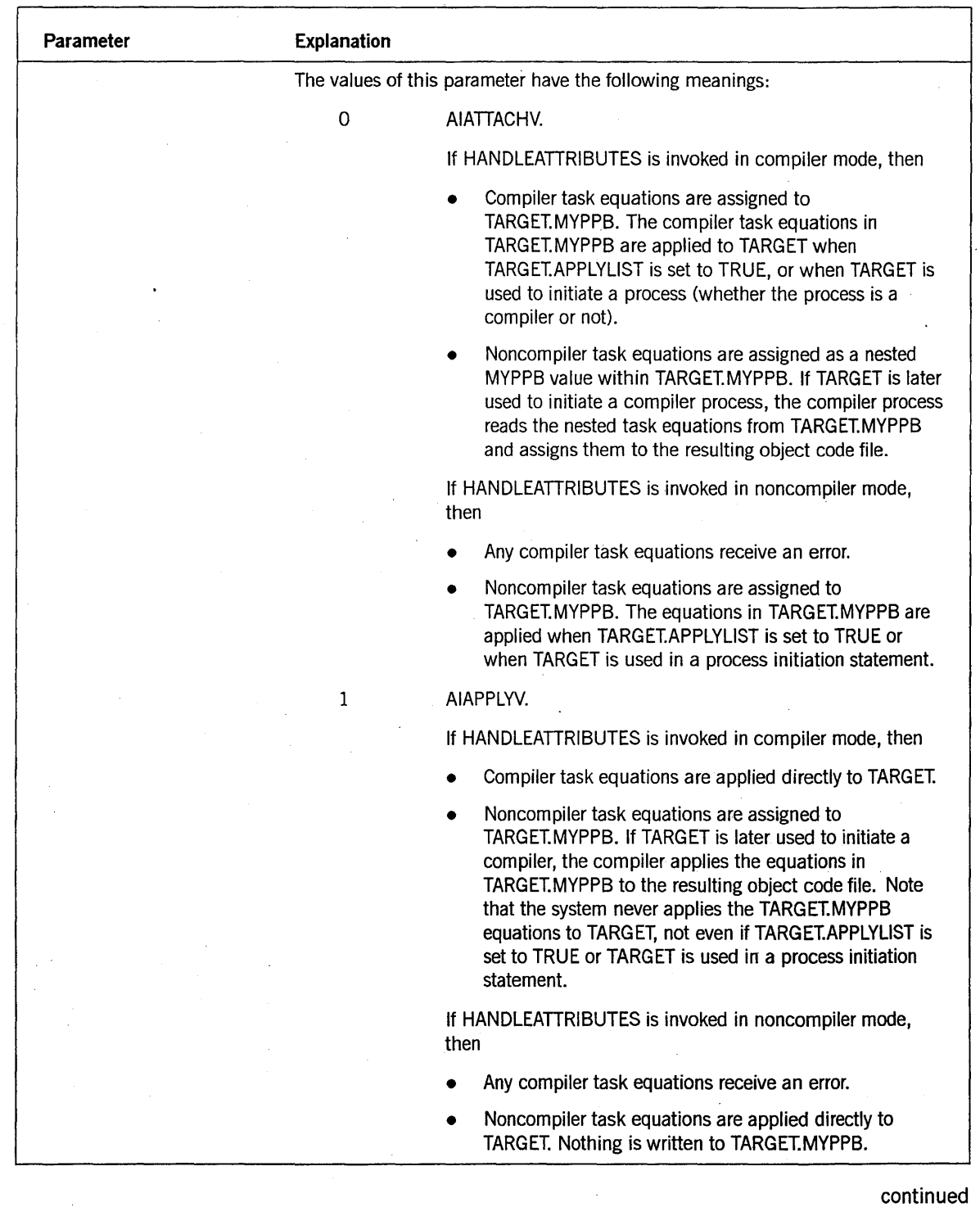

## Table 1-1. HANDLEATTRIBUTES Parameters (cont.)

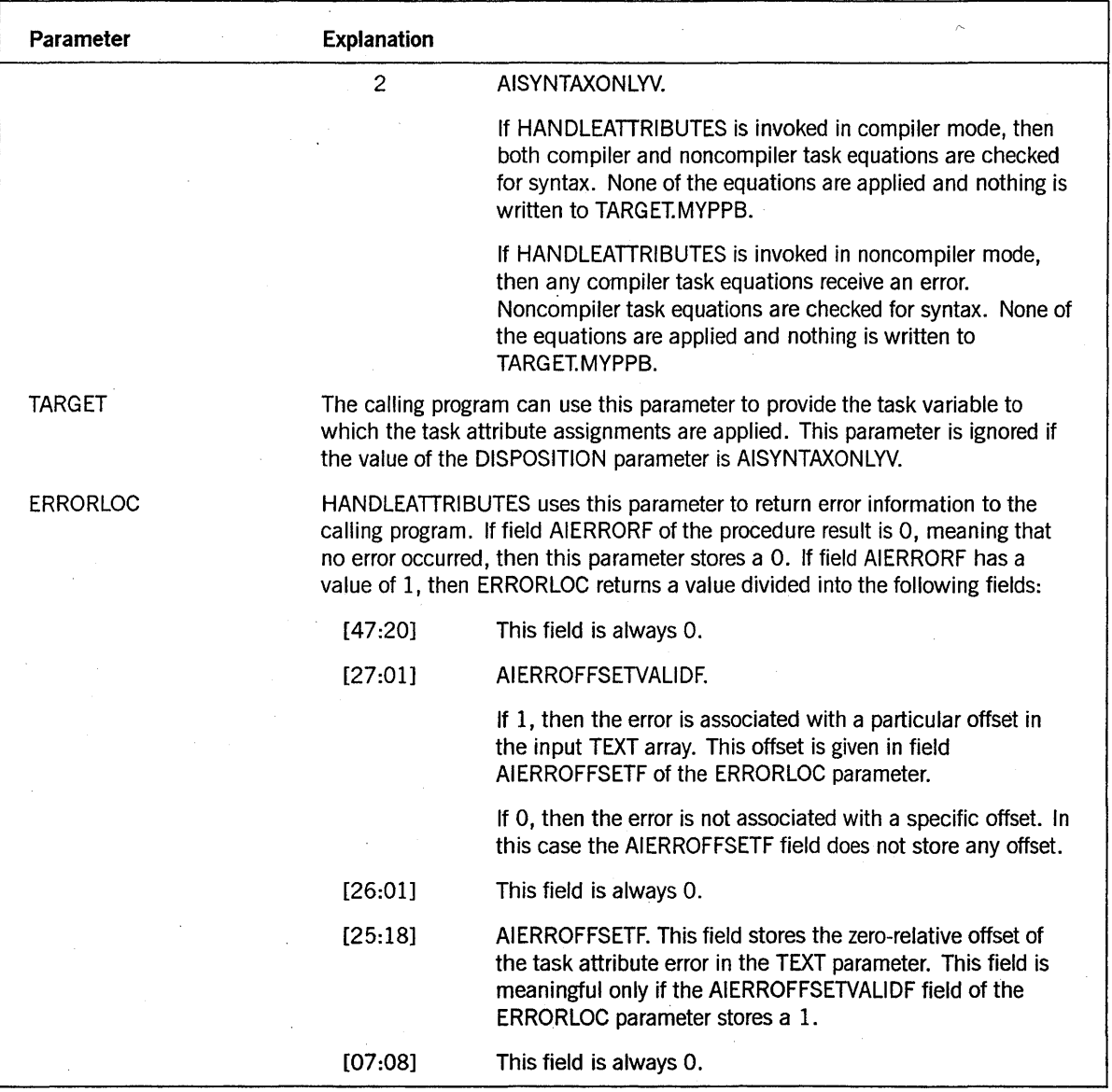

## Table 1-1. HANDLEATTRIBUTES Parameters (cont.)

continued
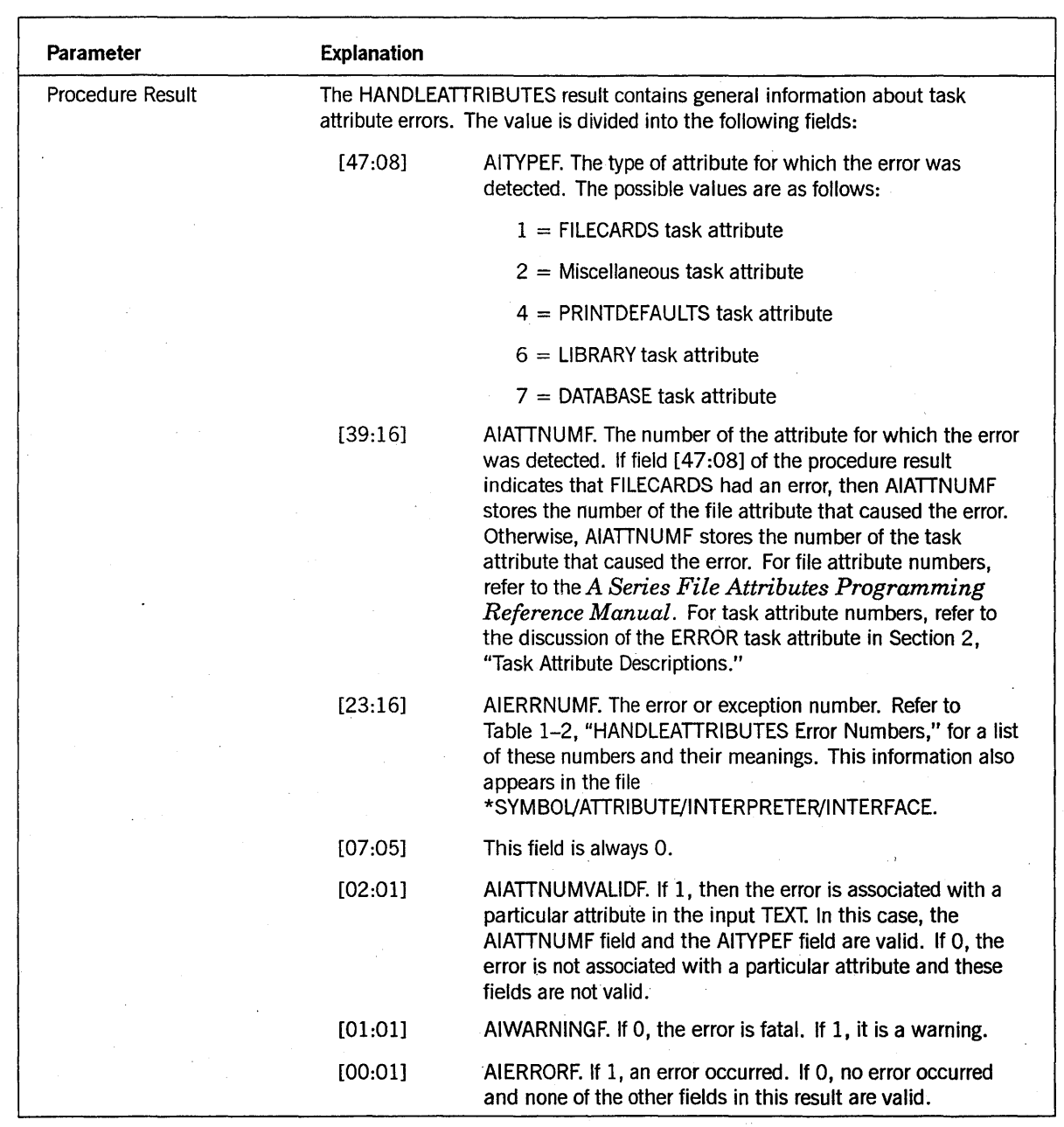

### **Table 1-1. HANDLEATTRIBUTES Parameters** (cont.)

Table 1-2 explains the values of the numbers returned in field [23: 16] of the HANDLEATTRIBUTES procedure result.

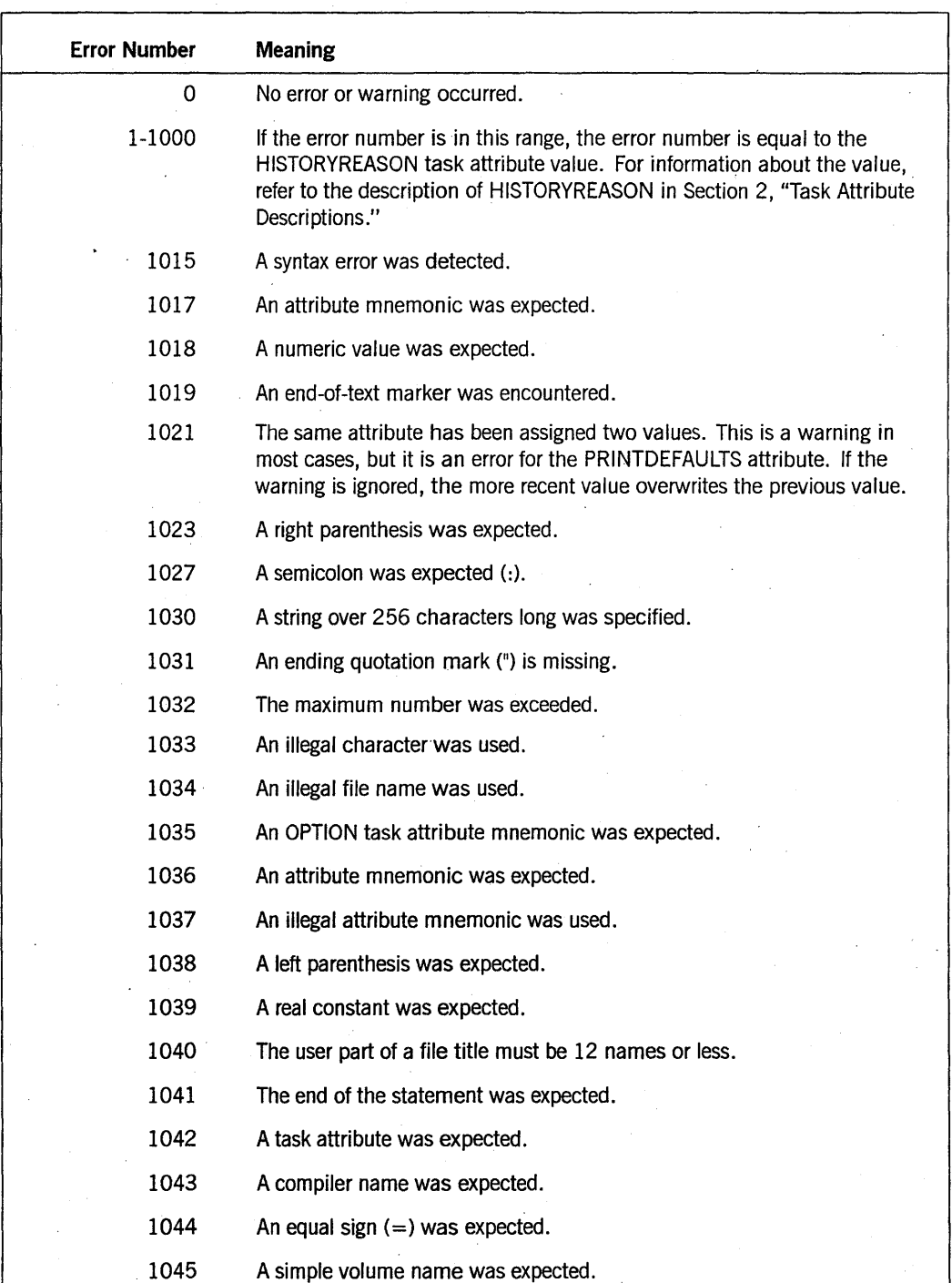

#### Table 1-2. HANDLEATTRIBUTES Error Numbers

| <b>Error Number</b> | <b>Meaning</b>                                                                               |
|---------------------|----------------------------------------------------------------------------------------------|
| 1046                | A keyword was not recognized.                                                                |
| 1047                | An attempt was made to assign a value to a read-only attribute.                              |
| 1048                | Too many serial numbers were specified.                                                      |
| 1049                | The serial number was too long.                                                              |
| 1050                | A serial number was expected.                                                                |
| 1051                | The serial number contained an illegal character.                                            |
| 1052                | This construct can be used only in a job heading.                                            |
| 1053                | An illegal resource value was specified.                                                     |
| 1054                | A number from 0 to 255 was expected.                                                         |
| 1055                | This attribute is not valid in this context.                                                 |
| 1056                | A comma (,) was expected.                                                                    |
| 1057                | The word OTHERWISE or ONLY was expected.                                                     |
| 1058                | A WFLSUPPORT fault occurred.                                                                 |
| 1059                | String constants are not allowed here.                                                       |
| 1060                | This construct is not implemented.                                                           |
| 1061                | There was an error in numeric constant evaluation.                                           |
| 1062                | The DATABASE attribute was expected.                                                         |
| 1063                | An illegal name was specified.                                                               |
| 1064                | A hyphen (-) or underscore () cannot be the first character of an<br>unquoted name.          |
| 1065                | The family specification was invalid.                                                        |
| 1066                | A file attribute was expected.                                                               |
| 1067                | A print attribute or print modifier was expected.                                            |
| 1068                | A file equation for this file was previously specified; the previous equation<br>is ignored. |
| 1072                | An invalid type was specified.                                                               |
| 1073                | An invalid INTNAME file attribute value was specified.                                       |
| 1074                | The word UP was expected.                                                                    |
| 1075                | The word FILE was expected.                                                                  |

**Table 1-2. HANDLEATTRIBUTES Error Numbers** (cont.)

#### **Decoding Error Values with ATTRIBUTEMESSAGE**

The ATTRIBUTEMESSAGE procedure translates the HANDLEATTRIBUTES procedure result into a textual error message, suitable for display to a user.

ATTRIBUTEMESSAGE also allows you to specify the language in which the error message should be displayed, an array to hold the error message, and the offset in the array where the error message should start. ATTRIBUTEMESSAGE places the error message at the requested location in the array, and updates the offset parameter to point to the end of the error message.

The following is an ALGOL example of the way the WFLSUPPORT library declaration and the ATTRIBUTEMESSAGE procedure declaration look in a calling program:

LIBRARY WFLSUPPORT (LIBACCESS=BYFUNCTION);

REAL PROCEDURE ATTRIBUTEMESSAGE

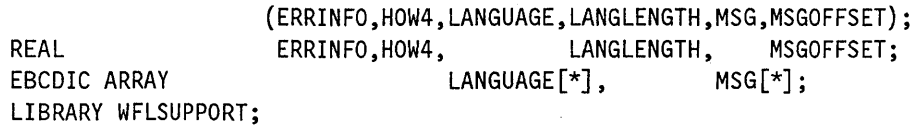

Alternatively, you can use the \$INCL UDE compiler option in your program to automatically insert these declarations from the file \*SYMBOL/ATTRIBUTE/ INTERPRETER/INTERF ACE. It is a good idea to do so because this file also contains many defines that can be used with the ATTRIBUTEMESSAGE procedure.

Table 1-3 explains all the ATTRIBUTEMESSAGE parameters. In this table, individual fields are labeled with the name of the corresponding define in \*SYMBOL/ATTRIBUTE/INTERPRETER/INTERFACE.

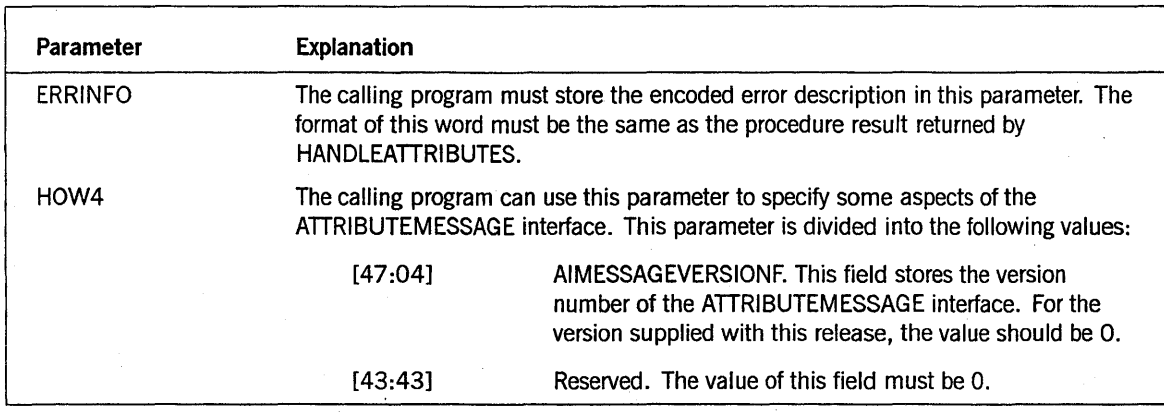

**Table 1-3. ATTRIBUTEMESSAGE Parameters** 

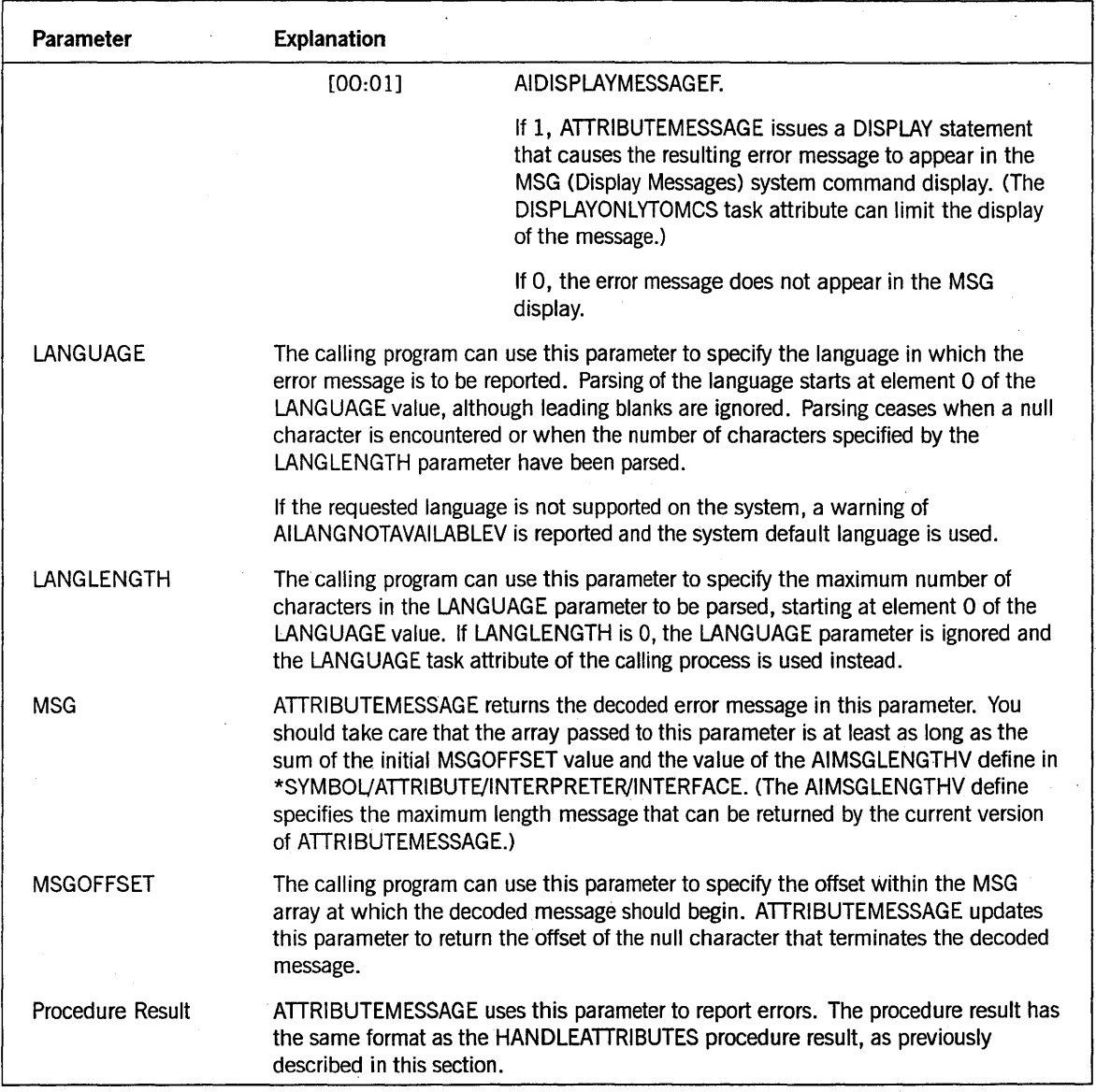

#### Table 1-3. ATTRIBUTEMESSAGE Parameters (cont.)

The format of the message returned in MSG, the message parameter, is as follows when the error pertains to a specific attribute (that is, when field AIATTNUMVALIDF of the ERRINFO parameter equals 1):

<attribute type> Attribute "<attribute name>": <error description>

For example:

Task Attribute "DECLAREDPRIORITY": Cannot recognize keyword

If the error does not pertain to a specific attribute (that is, the AIATTNUMV ALIDF field of the ERRINFO parameter equals 0), the message has the following format:

Attribute Error: <error description>

#### **Examples**

The following are examples of ALGOL programs that use the HANDLEATTRIBUTES and ATTRIBUTEMESSAGE procedures.

#### Example 1: Setting Multiple Attributes.

The following interactive program asks a user to supply task attribute assignments. The program then calls HANDLEATTRIBUTES to check the assignments for correctness and apply them to a task variable. If there are no errors, the program uses the task variable to initiate a task. If there are errors, the program uses ATTRIBUTEMESSAGE to display an error message.

```
100 BEGIN 
110 $INCLUDE ATTINT = "*SYMBOL/ATTRIBUTE/INTERPRETER/INTERFACE"
120 TASK T; 
.130 FILE TERM(KIND = REMOTE,FILEUSE=IO); 
140 EBCDIC ARRAY TEXT[0:419], LANG[0:119], MYPPBVAL[0:599]; 
150 REAL ERRORLOC, ATTERR, MSGERR, ERROFFSET, HOWl; 
160 PROCEDURE UTILRUN; 
170 EXTERNAL; 
180 
190 WRITE(TERM,//,"PLEASE ENTER YOUR TASK EQUATIONS"); 
200 REPLACE TEXT BY 48"00" FOR 420;
210 READ(TERM,420,TEXT); 
220 ATTERR := HANDLEATTRIBUTES(TEXT, 0, 0, HOW1, AIAPPLYV, T, ERRORLOC);
230 IF ATTERR = 0 THEN 
240 CALL UTILRUN [T] 
250 ELSE 
260 BEGIN 
270 DISPLAY(TEXT); 
280 IF ERRORLOC.AIERROFFSETVALIDF = 1 THEN 
290 BEGIN 
300 REPLACE TEXT BY " " FOR ERRORLOC.AIERROFFSETF,
310 10^{11}, 48^{10}00^{11};
320 DISPLAY(TEXT); 
330 END; 
340 REPLACE TEXT BY "*" FOR 3;
350 ERROFFSET:= 3; 
360 REPLACE LANG BY T.LANGUAGE; 
370 MSGERR := ATTRIBUTEMESSAGE(ATTERR,1,LANG,Ø,TEXT,ERROFFSET);
380 END; 
390 END.
```
The following is an example of the interaction between a user and this program. The user runs the program from a CANDE session. Because the user misspells the TASKV ALUE task attribute, the program returns an error message and does not initiate the requested task.

```
User: RUN ATTINT/TEST 
Response: #RUNNING 9807 
Response: #? 
Response: PLEASE ENTER YOUR TASK EQUATIONS 
User: NAME=OBJECT/ALGOL/TASK;TASKVALUW=R;PRIORITY=60; 
Response: #9807 DISPLAY:NAME=OBJECT/ALGOL/TASK;TASKVALUW=R;PRIORITY=60; 
Response: 
Response: #9807 DISPLAY:
Response: #9807 DISPLAY:***Attribute error: Task attribute expected. 
Response: #ET=27.6 PT=0.1 10=0.1
```
#### Example 2: Inserting Attributes into an Object Code File

Programs that initiate a compiler can cause attributes to be inserted into the resulting object code file. These attributes are applied at task initiation time whenever the object code file is executed. The following example shows how this is done using the HANDLEATTRIBUTES and ATTRIBUTEMESSAGE procedures.

```
100 BEGIN 
110 $INCLUDE ATTINT="*SYMBOL/ATTRIBUTE/INTERPRETER/INTERFACE."
120 TASK CTASK; 
130 ARRAY SHEET[0:32]; 
140 EBCDIC ARRAY TEXT[0:299J; 
150 REAL ERRLOC, ATTERR, MSGERR, MSGOFFSET; 
160 
170 PROCEDURE ALGOLCOMPILER(SHEET); 
180 ARRAY SHEET[*]; 
190 EXTERNAL; 
200 
210 REPLACE TEXT BY 
220 "ALGOL NAME=*SYSTEM/ALGOL ON DISK;"
230 "ALGOL FILE CARD (KIND=DISK, TITLE=ALGOL/TASK);"
240 "ALGOL FILE CODE (KIND=DISK, TITLE=OBJECT/ALGOL/TASK);"
250 "MAXPROCTIME=20;TASKVALUE=3;"
260 "FILE IN=DAILY/DATA; FILE OUT(KIND=DISK, TITLE=OUTPUT)" 48"00";
270 ATTERR:=HANDLEATTRIBUTES(TEXT, Ø, Ø, 1, AIAPPLYV, CTASK, ERRLOC);
280 
290 REPLACE SHEET BY 0 FOR 33 WORDS;
300 SHEET[8J := VALUE(LIBRARY); % This statement specifies the 
310 % object code file disposition. 
320 SHEET[0] := 0 & 1[47:1];
330 
340 CALL ALGOLCOMPILER(SHEET) [CTASK]; 
350 
360 END.
```
In this example, the task assignments at lines 220 through 240 are applied to the compilation, because they are preceded by the keyword ALGOL. The task assignments at lines 250 through 260 are assigned to the resulting object code file, because they have no compiler name prefixing them.

# **System Administrator Access to Task Attributes**

The system administrator can establish defaults and limits on the use of various task attributes by various users. These defaults and limits aid in preserving system security and managing workload.

### **Assigning Task Attributes to Usercodes**

The system administrator can create usercode definitions in the USERDATAFILE by running either MAKEUSER or a DCALGOL program that calls the USERDATA function. By creating a usercode definition, the system administrator makes that usercode a legal value for the USERCODE task attribute. By suspending or removing the usercode definition, the system administrator can prevent processes from being initiated with that USERCODE task attribute value.

The usercode definition can include one or more usercode attributes. Several of these usercode attributes provide values that can be inherited by task attributes of processes that run with that usercode. The following task attributes can be affected by the values of usercode attributes: ACCESSCODE, CHARGE, CLASS, CONVENTION, DEPTASKACCOUNTING, DESTNAME, FAMILY, FILEACCOUNTING, LANGUAGE, PRINTDEFAULTS, PRIORITY, SAVEMEMORYLIMIT, and TEMPFILELIMIT. These can be referred to as the usercode-related task attributes of a process.

These task attributes are not always affected by their corresponding usercode attributes. The system administrator might not have included all the possible usercode attributes in the usercode definition. Furthermore, the usercode attributes are inherited only in the following circumstances:

- Usercode attributes can be inherited by a WFL job that includes a USERCODE assignment in the job attribute list. Any usercode-related task attributes that are not assigned values in the job attribute list receive their values from the usercode attributes.
- U sercode attribute values are inherited by CANDE or MARC session attributes at log-on time. These session attributes are inherited by any processes initiated from the session, unless the user takes actions to change the session attributes or uses task equations to assign different task attributes to a process. (Refer to the discussion of tasking from interactive sources in the *A Series Task Management Programming Guide.)*

The usercode-related task attributes are also inherited from a parent by its offspring, unless specifically overridden. In this way, a usercode attribute can be propagated through an entire process family.

For further details about the inheritance rules for usercode-related task attributes, refer to the descriptions of each of these task attributes in Section 2, "Task Attribute Descriptions."

### **Assigning Job Queue Attributes**

The system administrator can use job queue definitions to affect the task attributes of WFL jobs and their descendants. The job queue definitions are created by way of the MQ (Make or Modify Queue) system command. Eachjob queue definition can include job queue attributes that specify default or limiting values for task attributes of jobs run from that queue. The job queue attributes correspond mostly to task attributes that impose limits on resource usage, such as MAXPROCT1ME and MAXIOTIME. For a summary of the effects of job queue attributes on task attributes, refer to the *A Series Task Management Programming Guide.* 

# **System Access to Task Attributes**

The system software plays several roles in the assignment of task attribute values. The system provides values for task attributes in some cases, resolves conflicting assignments from various sources, and issues errors when an attempt is made to access an attribute incorrectly.

### **Making Automatic Assignments**

The system software provides values for task attributes that have not been specifically assigned values by any of the other methods discussed in this section. The following subsections discuss the types of assignments that the system software makes.

### **Providing Default Values**

The default value for a task attribute is the value it assumes if no other factors influence the task attribute value. For Boolean task attributes, the default is typically FALSE; for integer or real task attributes, zero; for string task attributes, a null string.

The default values for all the task attributes are documented in Section 2, "Task Attribute Descriptions."

#### **Providing Inherited Values**

Inheritance is the transfer of a task attribute value from a process to one of its descendants. Different inheritance rules are applied to different task attributes; some can inherit values, but others cannot. The inheritance rules for each task attribute are included in the task attribute descriptions in Section 2, "Task Attribute Descriptions."

Some of the basic task attributes that can be inherited are USERCODE, ACCESSCODE, CHARGE, and FAMILY The inheritance properties save the programmer the trouble of having to assign these task attributes for each member of the process family. A single assignment to the job can be propagated to all its descendants.

The term *inheritance* is also loosely applied to the transfer of values from job queue attributes, session attributes, or usercode attributes to a process. These types of

inheritance are discussed under" Assigning Job Queue Attributes," "Assigning Task Attributes to a Session," and "Assigning Task Attributes to Usercodes" in this section.

### **Updating Task Attribute Values**

During process execution, the system automatically updates the values of certain task attributes. These task attributes return information about dynamic aspects of process status and history. One example is the STATUS task attribute, whose value is updated when the process becomes scheduled, suspended, resumed, or terminated. Other examples are the task attributes that record resource usage, including ACCUMPROCTIME and ACCUMIOTIME. These automatic updates make it possible to use these task attributes to monitor the current state of a process as it executes.

### **Resolving Conflicting Values**

When a process is initiated, the system software evaluates the task attribute values submitted from the various sources discussed in this section. Where different sources have assigned conflicting values to the same task attribute, the system chooses the value submitted from the most dominant source.

The rules used to determine which assignment is most dominant are called *overwrite rules.* The system applies different overwrite rules to different task attributes. However, most task attributes follow either *standard* overwrite rules or *object code file dominant* overwrite rules. The following subsections describe standard and object code file dominant overwrite rules for various types of processes.

Section 2, "Task Attribute Descriptions," includes information about the overwrite rules for each task attribute. That section states whether each task attribute follows standard or object code file dominant overwrite rules. For task attributes that follow irregular rules, the exact behavior of the task attributes is explained.

### **Overwrite Rules for WFL Jobs**

The following are the various sources that can contribute to the initial task attribute values of a WFL job. The sources are listed in order from most dominant to least dominant, according to standard overwrite rules:

- 1. Assignments in the job attribute list of the WFL job.
- 2. Usercode attributes, ifa USERCODE assignment is included in the job attribute list of the WFL job.
- 3. Attributes of the CANDE or MARC session, if the WFL job was initiated from a session.
- 4. Job queue defaults. (By contrast, job queue limits do not affect the initial task attribute values of a WFL job. They simply affect the selection of a queue for the job.)
- 5. The task attribute default.

Task attributes cannot be assigned to the object code file of a WFL job because a WFL job has no object code file. Object code file dominant task attributes, when applied to a WFL job, follow the standard overwrite rules listed previously.

The following is one illustration of the overwrite rules for WFL jobs. Suppose the job attribute list of a certain WFL job includes a PRINTDEFAULTS assignment, followed by a USERCODE assignment. Further, suppose that the usercode definition in the USERDATAFILE has aPRINTDEFAULTS value associated with it. In this case, only the PRINTDEFAULTS value specified in the job attribute list is used, even though the USERCODE assignment statement occurred last.

### **Overwrite Rules for Session Tasks**

The following are the various sources that can contribute to the initial task attribute values of a task initiated from a CANDE or MARC session. The sources are listed in order from most dominant to least dominant, according to standard overwrite rules:

- 1. Task equations appended to the initiation statement
- 2. Inheritance from the attributes of CANDE or MARC sessions
- 3. Assignments to the object code file
- 4. The task attribute default

For an object code file dominant task attribute, the order of dominance is the same, except that item 3, assignments to the object code file, is moved to the head of the list.

### **Overwrite Rules for Other Processes**

The following are the various sources that can contribute to the initial task attribute values of a process initiated from a WFL, ALGOL, or COBOL74 process. The sources are listed in order from the most dominant to the least dominant, according to standard overwrite rules:

- 1. Task equations appended to the initiation statement
- 2. Task attribute assignments to the task variable outside the task variable declaration
- 3. Task attribute assignments in the task variable declaration
- 4. Assignments to the object code file
- 5. Inheritance from the parent
- 6. The task attribute default

For an object code file dominant task attribute, the order of dominance is the same, except that item 4, assignments to the object code file, is moved to the head of the list.

### **Task AHribute Errors**

Task attribute errors result from an attempt to access a task attribute in an improper manner. The most basic errors are caught at compile time. These include type

mismatches that occur, for example, from assigning a string to an integer-valued task attribute.

Other task attribute errors are caught only at run time. For example, a run-time error can result from assigning a task attribute a value that is

- Outside the allowed range. For example, if a particular attribute has a range of 1 to 9999, then an assignment of 10500 might cause an error.
- Assigned at the wrong time. Some attributes can be assigned only before initiation; after initiation, assignment causes a run-time error.
- Referring to a nonexistent entity. For example, an error results from assigning a DESTSTATION value that does not correspond to a valid Logical Station Number (LSN).
- Inconsistent with a related attribute. For example, the USERCODE and CHARGE task attributes must be compatible.

An attempt to read a task attribute can also result in an error in some cases. For example, if the private process bit of the OPTION task attribute is set, then other processes are prevented from reading (or assigning) the task attributes of this process.

Some task attributes can cause a delayed error if assigned an invalid value. For example, the STATION task attribute can be assigned a value that refers to a nonexistent station. No error occurs until the process attempts to open a remote file.

The process that attempted to access the task attribute can be referred to as the *accessing process.* The process whose task attribute was accessed can be referred to as the *receiving process.* The accessing process and the receiving process can be the same, for example, if the MYSELF task variable is used.

If the attempted access is illegal, it is the accessing process that incurs the error. If the accessing process is nonprivileged, almost all task attribute errors are fatal. If the accessing process is privileged or a message control system (MCS), then errors in accessing event-valued or file-valued task attributes are generally fatal, but most other task attribute errors are not fatal.

The ERROR task attribute of the receiving process stores the attribute number of the task attribute that was being accessed when the error occurred. The accessing process can read the ERROR task attribute of the receiving process to determine whether the last task attribute access was successful. The system erases the ERROR value each time it is read. TASKERROR is another task attribute that provides error information. Unlike ERROR, the TASKERROR value is not erased when it is read.

For further details about these task attributes, refer to "ERROR" and "TASKERROR" in Section 2, "Task Attribute Descriptions."

The operator or the user is informed of task attribute errors by the display of error messages for the process. Many task attribute error messages are documented in this manual in the "Run-Time Errors" part of many task attribute descriptions. All the errors documented in this manual are also included in the index for easy reference.

The error messages that are displayed for a process are somewhat more informative if the object code file of the process was compiled with the LINEINFO compiler option set. This option causes the sequence number of each record in the source program to be stored in the object code file. When an error occurs, the sequence number of the statement that incurred the error is included at the end of the error message.

If LINEINFO was not set, then error messages display the code address instead of the sequence number of the statement that incurred the error. You can interpret the code address by referring to the printout produced by the compiler if the LIST compiler option was set. For an example of this printout, refer to the discussion of process history in the *A Series Task Management Programming Guide.* 

1-28 8600 0502-010

 $\bar{z}$ 

 $\mathcal{A}$ 

# **Section 2 Task Attribute Descriptions**

The A Series task attributes provide a wide variety of options for process monitoring and control. Using task attributes, you can control various aspects of file usage, memory usage, resource usage, and communication with other processes or with operators. You can also use task attributes to determine the current status of a process or discover how it terminated.

This section includes complete descriptions of all the task attributes that are supported for customer use as of the current Mark release. Note that the file SYMBOL/ATTABLEGEN, which lists all the task attributes, includes several that are not documented in this section. These undocumented task attributes are intended only for internal use. Attempts by customers to use these task attributes result in compile-time errors, run-time errors, or other undefined results.

# **Choosing the Right Task Attribute**

At this time, about a hundred task attributes have been implemented on A Series systems. Each task attribute is designed to assume reasonable default or inherited values. Therefore, it is not necessary for you to learn the functions of all the task attributes. However, by studying the task attributes related to a particular area of process control, you can learn how to take advantage of the abilities the system provides in that area.

Table 2-1, "Task Attribute Functional Groupings," can help you find the task attributes that are relevant to each aspect of process control. For details about any of these task attributes, refer to the individual descriptions in this section.

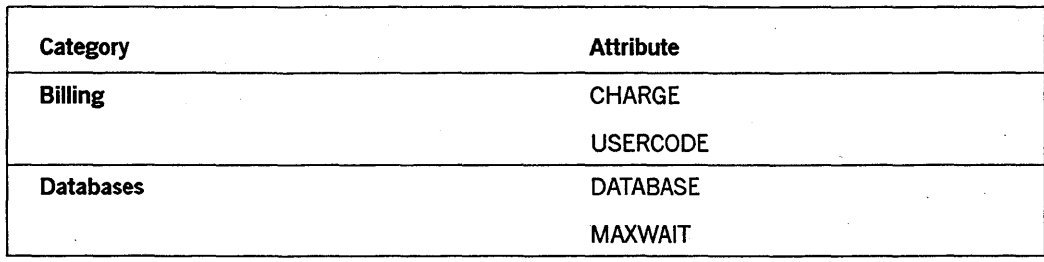

#### **Table 2-1. Task Attribute Functional Groupings**

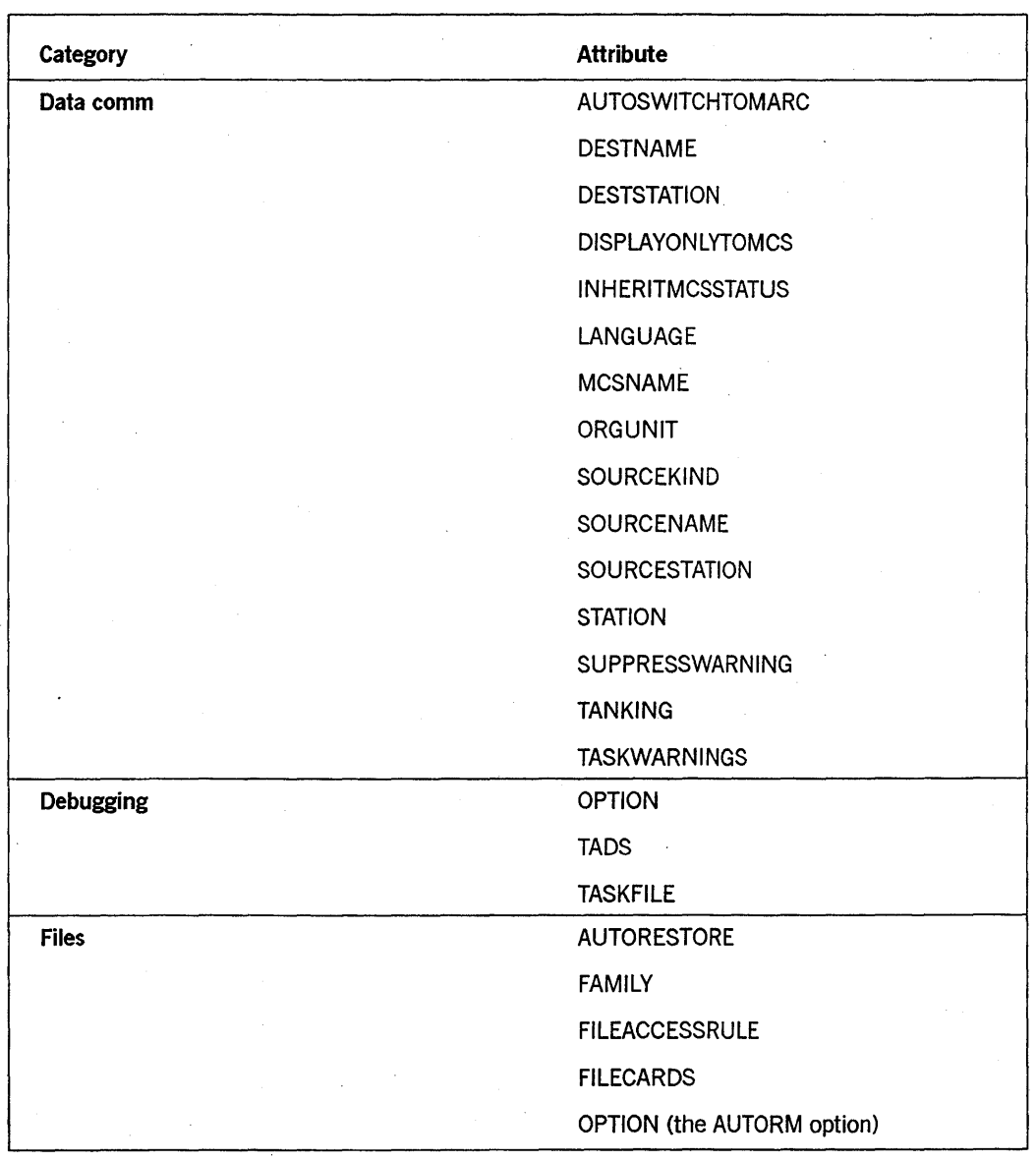

**Table 2-1. Task Attribute Functional Groupings** (cont.)

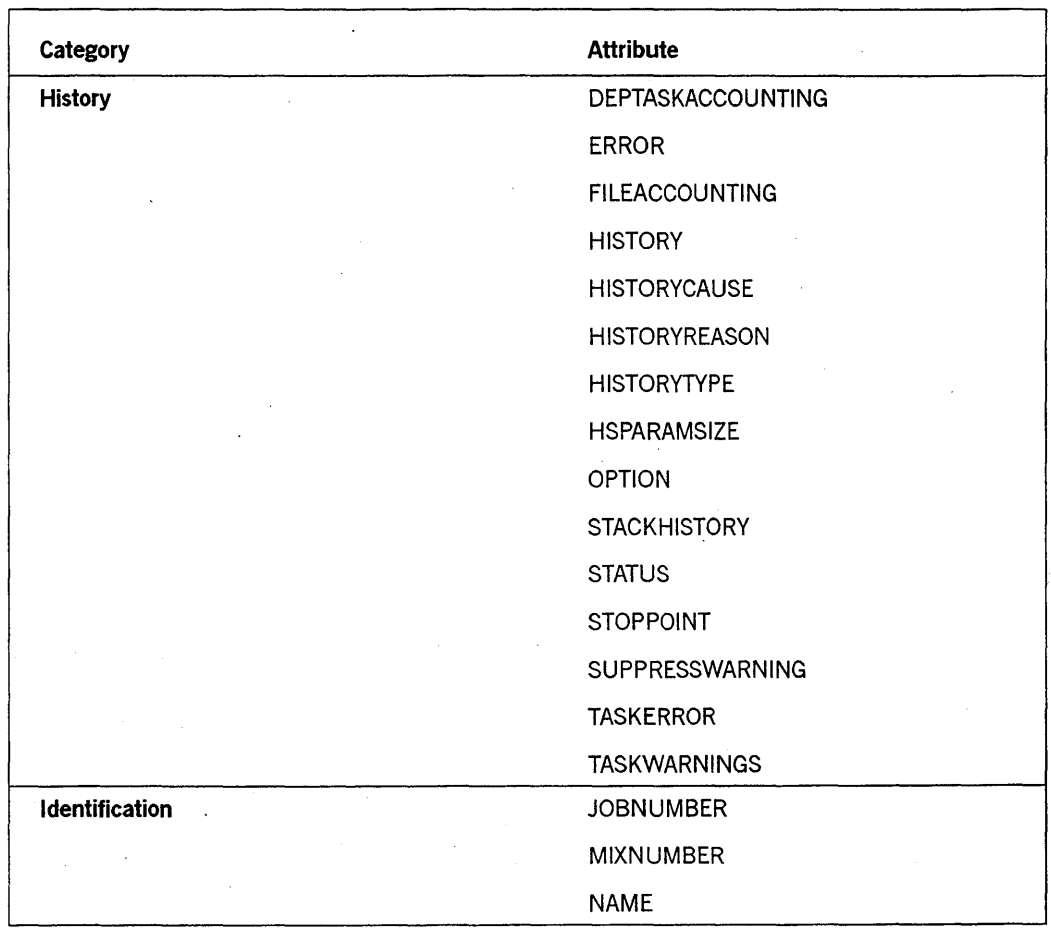

**Table 2-1. Task Attribute Functional Groupings** (cont.)

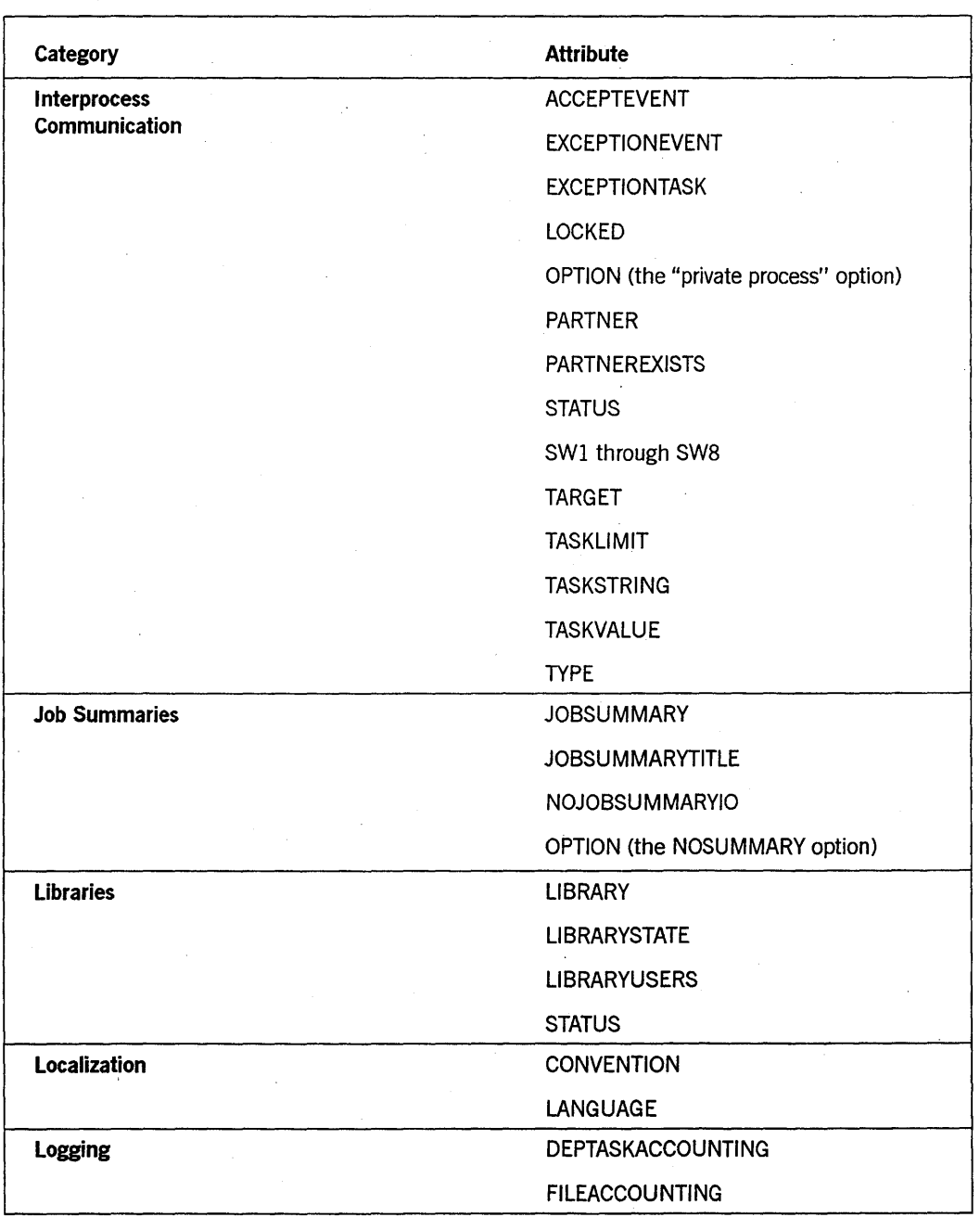

**Table 2-1. Task Attribute Functional Groupings** (cont.)

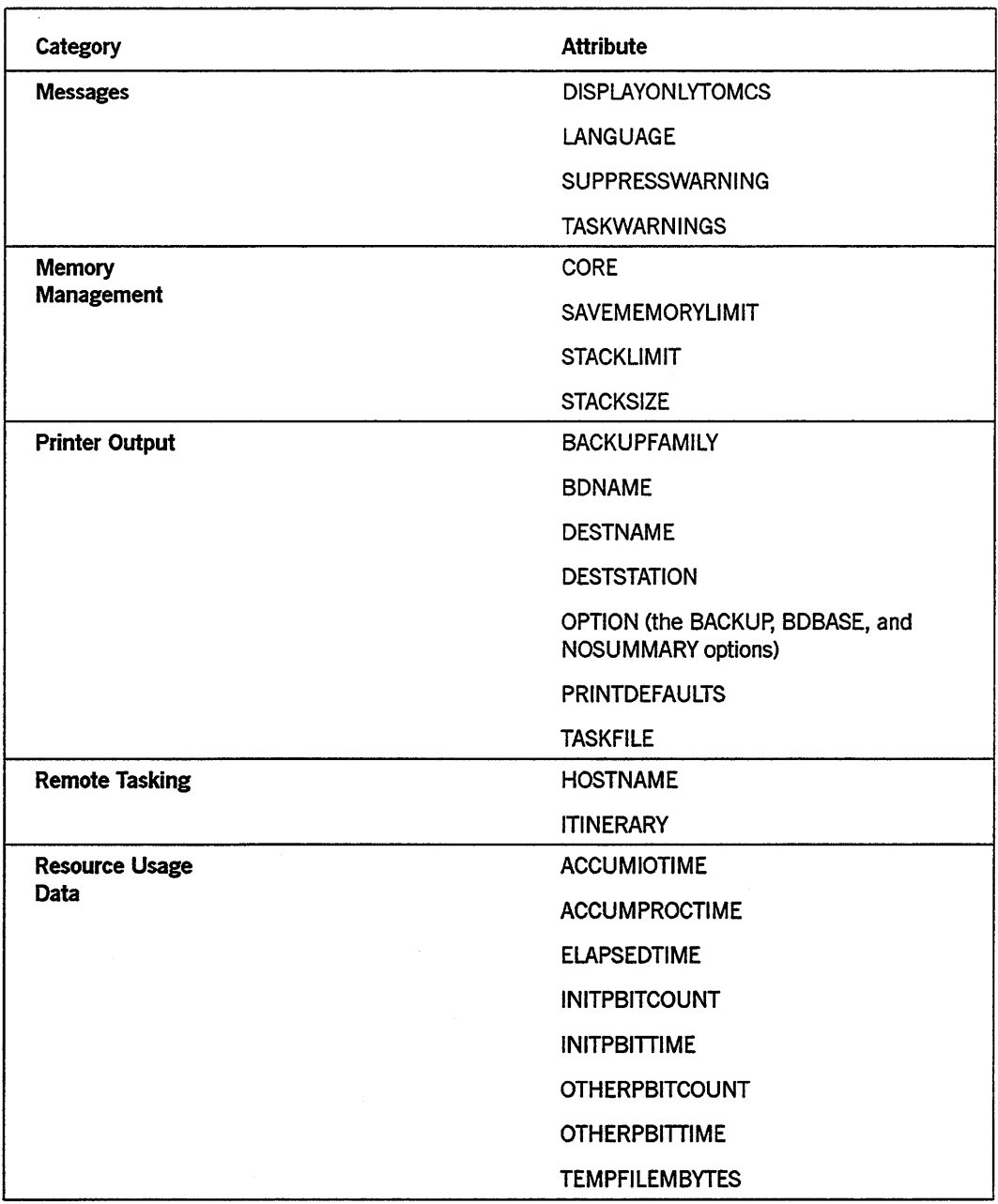

 $\sim 10^{-1}$ 

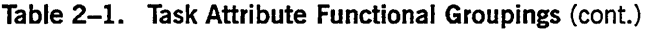

continued

 $\langle \hat{r} \rangle$ 

 $\mathbf{I}$ 

 $\label{eq:2.1} \frac{1}{\sqrt{2\pi}}\int_{0}^{\infty}\frac{1}{\sqrt{2\pi}}\left(\frac{1}{\sqrt{2\pi}}\right)^{2\alpha} \frac{1}{\sqrt{2\pi}}\frac{1}{\sqrt{2\pi}}\frac{1}{\sqrt{2\pi}}\frac{1}{\sqrt{2\pi}}\frac{1}{\sqrt{2\pi}}\frac{1}{\sqrt{2\pi}}\frac{1}{\sqrt{2\pi}}\frac{1}{\sqrt{2\pi}}\frac{1}{\sqrt{2\pi}}\frac{1}{\sqrt{2\pi}}\frac{1}{\sqrt{2\pi}}\frac{1}{\sqrt{2\pi}}\frac{1}{\sqrt{2\pi}}$ 

 $\mathcal{L}^{\mathcal{L}}$ 

 $\bar{\gamma}$ 

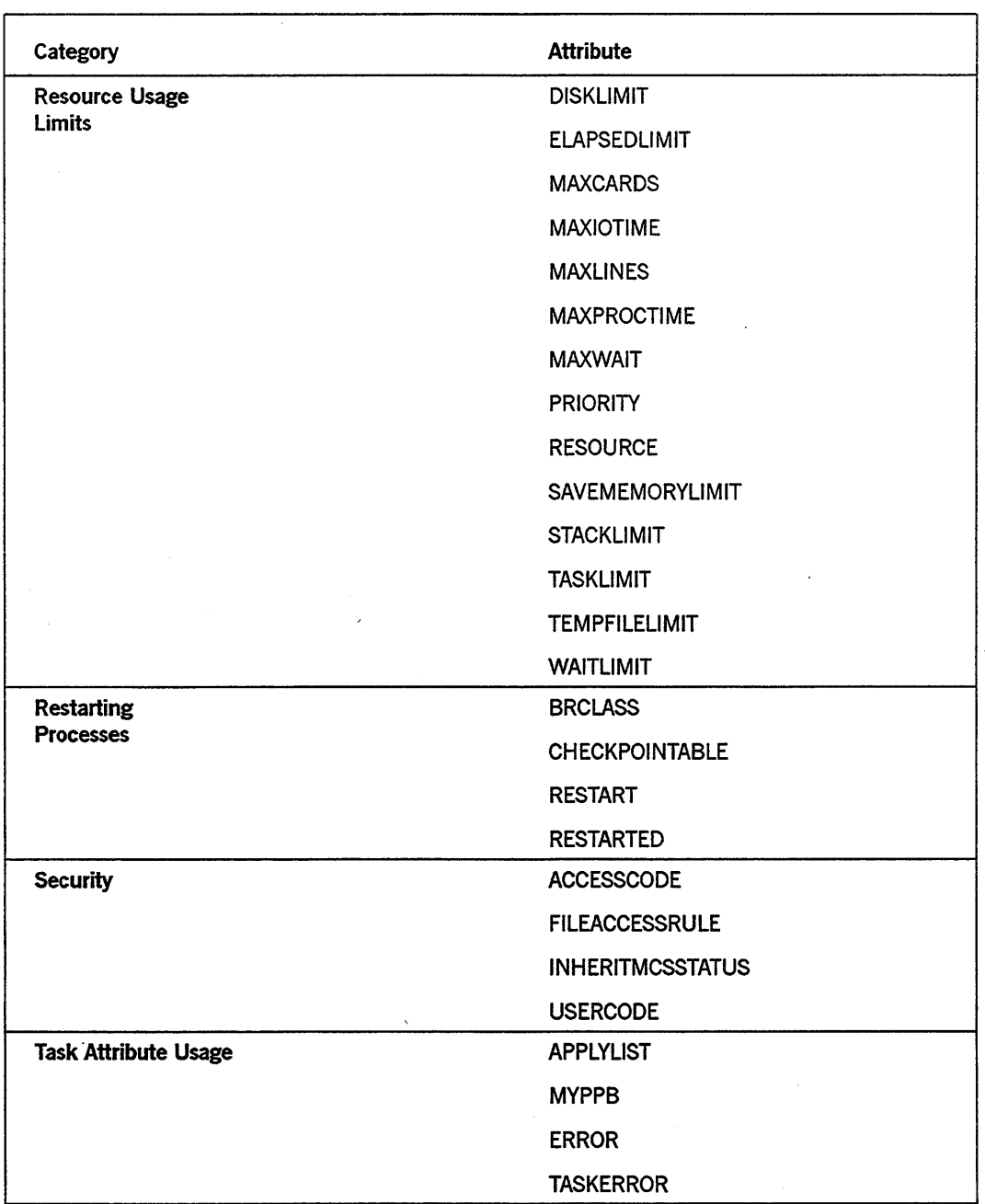

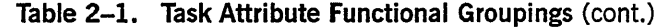

continued

 $\label{eq:2.1} \frac{1}{\sqrt{2\pi}}\int_{0}^{\infty}\frac{1}{\sqrt{2\pi}}\left(\frac{1}{\sqrt{2\pi}}\right)^{2\alpha} \frac{1}{\sqrt{2\pi}}\frac{1}{\sqrt{2\pi}}\frac{1}{\sqrt{2\pi}}\frac{1}{\sqrt{2\pi}}\frac{1}{\sqrt{2\pi}}\frac{1}{\sqrt{2\pi}}\frac{1}{\sqrt{2\pi}}\frac{1}{\sqrt{2\pi}}\frac{1}{\sqrt{2\pi}}\frac{1}{\sqrt{2\pi}}\frac{1}{\sqrt{2\pi}}\frac{1}{\sqrt{2\pi}}\frac{1}{\sqrt{2\pi}}$ 

 $\bar{z}$ 

 $\ddot{\phantom{a}}$ 

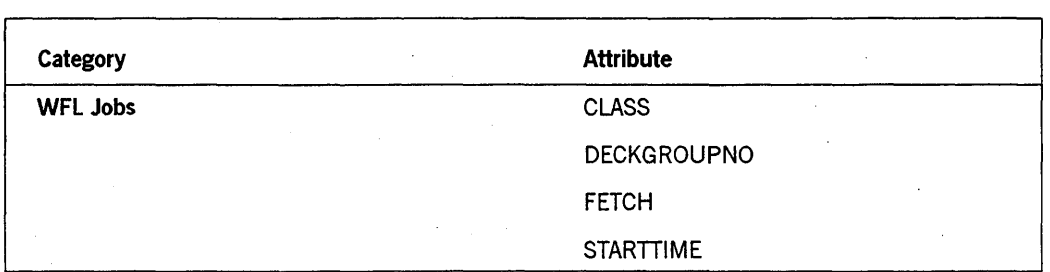

**Table 2-1. . Task Attribute Functional Groupings** (cont.)

# **Format of the Descriptions**

Each task attribute description in this section includes information about certain characteristics of task attributes. The following subsections explain how these characteristics are presented in the task attribute descriptions.

### **Name**

Each task attribute description begins with a heading that gives the name of the task attribute. A task attribute is generally referred to by the same name from all the sources that can access that attribute. The only exception to this rule is that several task attributes have synonyms and some sources recognize only the synonym. Refer to the "Synonym" discussion in this section.

### **Type**

The "Type" part of the description indicates the type of data that is stored in the task attribute. Almost all task attributes fall into one of the following types: Boolean, event, file, integer, mnemonic, real, string, or task. A few other task attributes, such as OPTION and RESOURCE, are of irregular types. For details about how these types are accessed from the various languages, refer to "Programmer Access to Task Attributes" in Section 1, "Accessing Task Attributes.'"

### **Units**

The "Units" part 'of the description specifies, for either a real or integer task attribute, the units that are measured by the task attribute value: seconds, microseconds, words, and so on.

### **Range**

The "Range" part of the description defines the legal values for the attribute. For example, for a mnemonic attribute, the range consists of all the valid mnemonic values for the attribute. For an integer attribute, the range defines the upper and lower limits of the integers allowed (for example, 1 through 256).

In some cases, the range is defined by a metatoken. A metatoken is a word or phrase that is enclosed within angle brackets, as in the following example:  $\leq$  simple name  $\geq$ . For such items, a railroad diagram is used to describe the exact range of the task attribute values. If a metatoken is referred to by only one task attribute description, . then the railroad diagram for that metatoken is given in the description of that task attribute. Metatokens that are referred to by more than one task attribute description are defined in the following syntax discussion. For information about how to read these diagrams, refer to Appendix A, "Understanding Railroad Diagrams."

Syntax

<digit>

Anyone of the 10 Arabic numerals 0 through 9.

<family name>

--<nonquote identifier>-

 $<$ hyphen $>$ 

The hyphen character (-).

< identifier>

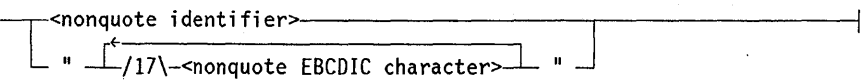

 $<$ name $>$ 

r+-' *1 ---1-1* 12\-<s impl e name>>---L------------~-----\_\_I

<nonquote EBCDIC character>

Any uppercase or lowercase letter, number, or special character except a quotation mark (").

<nonquote identifier>

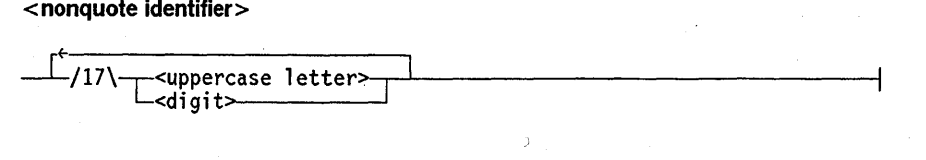

<password>

--<nonquote identifier>

<simple name> ~<uppercase letter> L<di git>-------' <title> -/16\\eppercase letter><br>--/16\\eppercase letter> <digit>-<br><hyphen> sunderscore> <simple name --.----------------.--'-/12\-<s i mp 1 e name>--'---------, l= *i* --<usercode>-- ) -J  $0N$  ---<family name>

< underscore>

The underscore character ().

<uppercase letter>

Anyone of the 26 uppercase characters A through Z.

<usercode>

---<nonquote identifier>

### **Default**

The "Default" part of the description lists the value that the task attribute assumes if the attribute does not inherit its value and is not assigned a value. For a read-only task attribute, this is the value the task attribute returns if interrogated before initiation.

For many string task attributes, the default listed is *null string.* If this default value is read from Work Flow Language (WFL), a string of zero length ("") is returned. However, if this default value is read from ALGOL or COBOL74, a string that contains a single period (",") is returned.

### **Read Time**

The "Read Time" part of the description defines whether and when the task attribute value can be interrogated by a program. The following are the possible read time values:

- Anytime. The task attribute of the task variable can be read before the process is initiated, while it is running, or after termination.
- Anytime; accurate after initiation. The task attribute can be read at any time, but does not receive its actual value until the process is initiated.
- Anytime; accurate while in use. The task attribute can be read at any time, but is reset to its default when the process terminates.
- Never. The task attribute cannot be read. Such an attribute is called write-only.
- Only while in use. The task attribute can be read only for an in-use process. That is, the task attribute cannot be read before the process is initiated or after it is terminated.

Note that inheritance, object code file assignments, and run-time assignments can cause the values of many attributes to change at initiation time. Therefore, any value that is read before initiation might not reflect the value that the process actually receives.

### **Write Time**

The "Write Time" part of the description defines whether and when the task attribute can be assigned a value by a program. The following are the possible write time values:

- Anytime. The task attribute of the task variable can be assigned before the process is initiated, while it is running, or after termination.
- Anytime; effective before initiation. The task attribute value can be assigned at any time without incurring an error. However, assignments made after initiation are ignored.
- Before initiation. The task attribute must be assigned in one of the following ways:
	- An assignment to the task variable before the process is initiated.
	- A task equation appended to the statement that initiates the process.
	- An assignment in the job attribute list of a WFL job. The job attribute list immediately follows the job heading at the start of the job. These assignments are applied before the job begins execution.
	- An assignment to the object code file of the process. Such assignments can be appended to the WFL or CANDE *COMPILE* statements or can be made to an existing object code file by way of the *WFLMODIFY* statement.
- Never. The task attribute cannot be assigned. Such an attribute is called read-only.

### **Inheritance**

The "Inheritance" part of the description explains whether the task attribute can inherit its value from the equivalent task attribute of an ancestor process or from ajob queue attribute, session attribute, or usercode attribute.

If a task attribute is described as being inherited from the parent, then that attribute is inherited both by dependent processes and independent processes, unless otherwise stated.

Although inheritance rules are described in a definite manner, bear in mind that inherited values can be overriddeh by several other types of explicit and implicit assignments. Refer to "Resolving Conflicting Values" in Section 1, "Accessing Task Attributes," for more information.

### **Overwrite Rules**

The "Overwrite Rules" part of the description specifies which of the possible sources for task attribute values takes precedence at initiation time if there is a conflict. For each task attribute, the overwrite rules are listed as *standard* or as *object code file dominant*  or else described in detail. The standard overwrite rules and object code file dominant overwrite rules are discussed under "Resolving Conflicting Values" in Section 1, "Accessing Task Attributes."

### **Host Services**

The "Host Services" part of the description states whether the task attribute is supported by Host Services. If the task attribute is supported, then it is possible for a process running on one host system to access this attribute of a process running on another host system. If the task attribute is not supported, then it is not possible to use the task attribute across hosts.

For a centralized list of the task attributes supported by Host Services, refer to the discussion of tasking across multihost networks in the *A Series Task Management Programming Guide.* 

### **Attribute Number**

The "Attribute Number" part of the description specifies the number used to identify the task attribute if an error occurs when a process accesses that task attribute. If such an error occurs, the ERROR task attribute stores the attribute number of the task attribute that was being accessed when the error occurred. A list of task attributes, in numeric order, is given in the discussion of the ERROR task attribute in this section.

### **Synonym**

The "Synonym" part of the description lists an alternate name for the task attribute, if there is one. For the most part, synonyms were implemented because a more concise or more descriptive name was invented after the task attribute was originally implemented. The "Name" part of the task attribute description gives the preferred name for the task attribute. The "Synonym" part lists the nonpreferred name. Most languages allow you to use either name for the task attribute.

Some customers might be familiar with task attributes under the nonpreferred names. Table 2-2 summarizes the preferred and nonpreferred names for the benefit of these readers.

| <b>Nonpreferred Name</b> | <b>Preferred Name</b>                                                                    |
|--------------------------|------------------------------------------------------------------------------------------|
| <b>BACKUPDESTINATION</b> | <b>DESTNAME</b>                                                                          |
| <b>BACKUPPREFIX</b>      | <b>BDNAME</b>                                                                            |
| <b>CHARGECODE</b>        | <b>CHARGE</b>                                                                            |
| <b>COREESTIMATE</b>      | CORE                                                                                     |
| <b>DECLAREDPRIORITY</b>  | <b>PRIORITY</b>                                                                          |
| FILE.                    | <b>FILECARDS</b>                                                                         |
| <b>INITIATOR</b>         | <b>STATION</b>                                                                           |
| <b>IOTIME</b>            | <b>MAXIOTIME</b>                                                                         |
| OPTIONS                  | <b>OPTION</b>                                                                            |
| <b>ORGHOSTNAME</b>       | Deimplemented; use the leftmost part of the<br><b>ITINERARY attribute value instead.</b> |
| PRINTLIMIT               | <b>MAXLINES</b>                                                                          |
| <b>PROCESSIOTIME</b>     | <b>ACCUMIOTIME</b>                                                                       |
| <b>PROCESSTIME</b>       | <b>ACCUMPROCTIME</b>                                                                     |
| <b>PUNCHLIMIT</b>        | <b>MAXCARDS</b>                                                                          |
| <b>QUEUE</b>             | <b>CLASS</b>                                                                             |
| <b>STACK</b>             | <b>STACKSIZE</b>                                                                         |
| <b>STACKNO</b>           | <b>MIXNUMBER</b>                                                                         |
| TARGETTIME               | <b>TARGET</b>                                                                            |
| <b>TASKATTERR</b>        | <b>ERROR</b>                                                                             |
| <b>VALUE</b>             | <b>TASKVALUE</b>                                                                         |

Table 2-2. Task Attribute Synonyms

### Restrictions

Most task attributes can be accessed by ALGOL, APLB, COBOL(68), COBOL74, PL/I, and WFL. However, a few of the task attributes are not available from one or more of these sources. For example, WFL cannot access event-valued task attributes. ALGOL and COBOL74 cannot use the STARTTIME and FETCH task attributes, which are specific to WFL. If such language restrictions apply to an attribute, they are discussed in the "Restrictions" part of the task attribute description.

A limited subset of the task attributes can be accessed from commands in a CANDE or Menu-Assisted Resource Control (MARC) session. Such restrictions are not documented in the task attribute descriptions. For lists of the task attributes that can be accessed from CANDE and MARC sessions, refer to the discussion of tasking from interactive sources in the *A Series Task Management Programming Guide.* 

### **Explanation**

The "Explanation" part of the task attribute description summarizes the function of the task attribute. In many cases, relevant background information, helpful hints, or cautions are also provided.

### **Examples**

Some of the task attribute descriptions include an "Examples" part, generally because they are unusual in some way. For examples of how to access most types of task attributes from programs, refer to "Programmer Access to Task Attributes" in Section 1, "Accessing Task Attributes. "

### Run~Time **Errors**

1'he "Run-Time Errors" part of the task attribute description discusses task attribute access errors that occur when the program is executed rather than when it is compiled. In addition, some errors that are closely related to the task attribute are discussed. For example, the errors for exceeding resource limits are documented.

Run-time errors are usually fatal for nonprivileged processes. However, they are not fatal for privileged processes or message control systems (MCSs), unless specifically stated in the text.

The index at the end of this manual includes page references for all the error messages that are discussed in this manual.

# **Individual Descriptions**

U nisys A Series task attributes are presented in alphabetical order throughout the rest of this section.

### **ACCEPTEVENT**

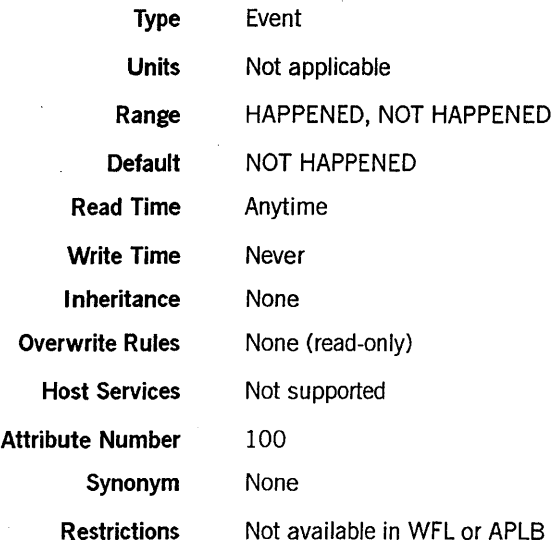

#### Explanation

The ACCEPTEVENT task attribute accesses a predeclared event called the *accept event*  that is associated with each process. The accept event is caused by the system whenever an operator enters an AX (Accept) system command for the process. A program can conveniently use this attribute in a statement that waits on several events, one of which is the ACCEPTEVENT task attribute, as in the following ALGOL example:

WAITANDRESET(EVNTl,EVNT2,MYSELF.ACCEPTEVENT);

A process can also attach its ACCEPTEVENT to an interrupt, in which case the interrupt is executed whenever an operator enters an AX command for the process.

A process can access only its own accept event. For example, a process cannot interrogate or wait on the value of the accept event of its parent. A process that attempts to do so receives a run-time error and terminates abnormally.

For more information about the AX command and about events, refer to the *A Series Task Management Programming Guide.* 

#### Run-Time Errors

#### NON·LOCAL ACCEPTEVENT

A process attempted to access the ACCEPTEVENT task attribute of another process. The accessing process is discontinued with HISTORYCAUSE  $= 2$  (PROGRAMCAU-SEY) and HISTORYREASON = 137 (NONLOCALACCEPTEVENTV).

#### **ACCEPTEVENT ATTRIBUTE IS READONLY**

A process attempted to assign an event variable to the ACCEPTEVENT task attribute. The process, if nonprivileged, is discontinued with HISTORYCAUSE =  $2$ (PROGRAMCAUSEV) and HISTORYREASON = 9 (ATTREADONLyv).

### **ACCESSCODE**

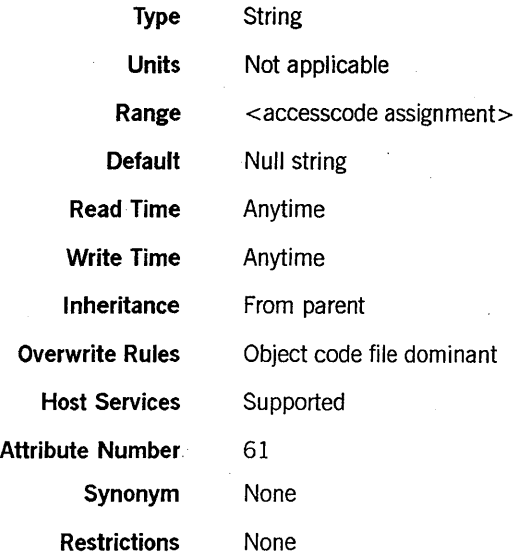

#### Range

<accesscode assignment>

-<accesscode>--- / -<accesscode password>-

< accesscode > < accesscode password>

These are both nonquote identifiers.

#### Explanation

The ACCESSCODE task attribute affects the ability of a nonprivileged process to access files that have associated guard files. A guard file can specify that only processes with a certain accesscode are allowed to access the file. For information about guard files, refer to the *A Series Security Features Operations and Programming Guide.* 

An accesscode password must 'be included in the value assigned to ACCESSCODE. However, the accesscode password is not included in the value returned when ACCESSCODE is read.

The system performs validation to determine whether the ACCESSCODE value for a process is compatible with the USERCODE task attribute value. When you assign ACCESSCODE to a task variable that is not in use, the system does not perform this validation until the task variable is used in a process initiation statement. When you assign an ACCESSCODE value to an in-use process, the system performs the validation immediately. The following is an outline of this validation:

- 1. If the process has a nonnull ACCESSCODE value, the system compares this· value with the ACCESSCODELIST usercode attribute. If the ACCESSCODE value does not correspond to any of the accesscode/accesscode-password pairs in the ACCESSCODELIST, the system discontinues the process and displays a "SECURITY VIOLATION" message.
- 2. For a WFL job, the WFL compiler checks the usercode of the job to see if the ACCESSCODENEEDED usercode attribute is set. If it is, the WFL compiler gives a syntax error if the ACCESSCODE value of the job is null or does not correspond to any of the values in the ACCESSCODELIST usercode attribute. (A WFL job can receive an ACCESSCODE value at compile time either through inheritance or through an assignment in the job attribute list.)

If you want to change the USERCODE value of an in-use process to a different usercode that requires a different accesscode, you should generally make the USERCODE assignment first and the ACCESSCODE assignment second. Refer to *tpe* USERCODE description later in this section for details.

#### Examples

The following are examples of ACCESSCODE assignment and interrogation in WFL. The string variable STRVAR receives the value TDOT.

TVAR (ACCESSCODE = TOOT / ALTO); STRVAR := TVAR (ACCESSCODE);

The following is an example of ACCESSCODE assignment in ALGOL:

REPLACE TVAR.ACCESSCODE BY "TDOT/ALTO.";

The following is an example of ACCESSCODE assignment in COBOL74:

CHANGE ACCESSCODE OF MYSELF TO "TDOT/ALTO.";

#### Run-Time Errors

#### ACCESSCODE ATTRIBUTE INCORRECT SYNTAX

An attempt was made to assign ACCESS CODE a value that did not follow the proper format of < *nonquote identifier>* I < *nonquote identifier>.* The process, if nonprivileged, is discontinued with HISTORYCAUSE =  $2$  (PROGRAMCAUSEV) and HISTORYREASON = 131 (INCORRECTSYNTAXV).

#### **SECURITY VIOLATION**

An attempt was made to assign an accesscode that does not exist, does not match the accesscode password, or is not allowed for this usercode. The process, if nonprivileged, is discontinued with HISTORYCAUSE  $= 2$  (PROGRAMCAUSEV) and  $HISTORYREASON = 29 (SECURITYERRORY)$ . The following entry is made in the system log: "INVALID TASK ATTRIBUTE: ACCESSCODE".

# **ACCUMIOTIME**

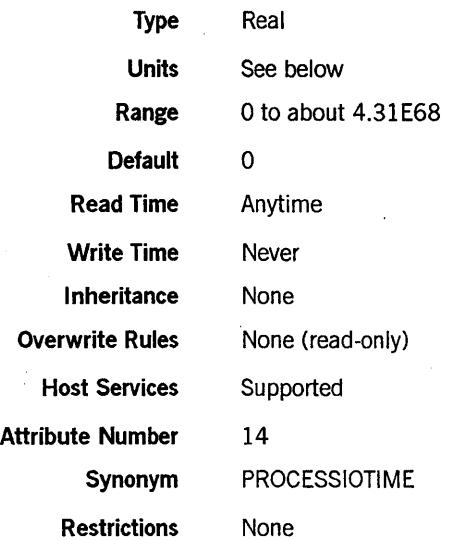

#### **Explanation**

The ACCUMIOTIME task attribute records the accumulated I/O time for the process.

The process is discontinued if the value of the ACCUMIOTIME task attribute reaches the same value as the MAXIOTIME task attribute. Refer to the MAXIOTIME description later in this section for details.

#### **Units**

When accessed from WFL, the ACCUMIOTIME value is expressed in units of seconds. When accessed from other languages, the value is expressed in units of 2.4 microseconds.

# **ACCUMPROCTIME**

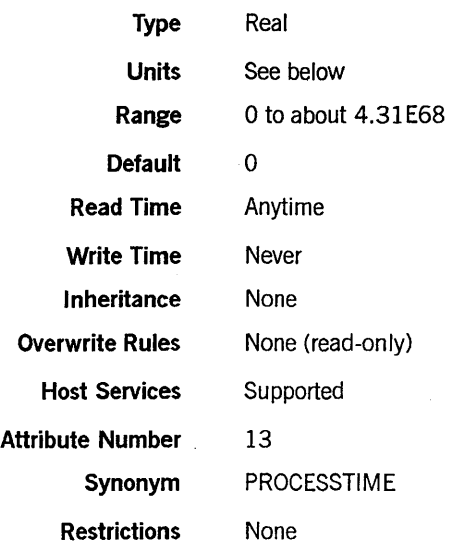

### Explanation

The ACCUMPROCTIME task attribute records the accumulated processor time for the task.

The process is discontinued if the value of the ACCUMPROCTIME task attribute reaches the same value as the MAXPROCTIME task attribute. Refer to the MAXPROCTIME description later in this section for details.

#### Units

When accessed from WFL, the ACCUMPROCTIME value is expressed in units of seconds. When accessed from other languages, the value is expressed in units of 2.4 microseconds.

### **APPLVLIST**

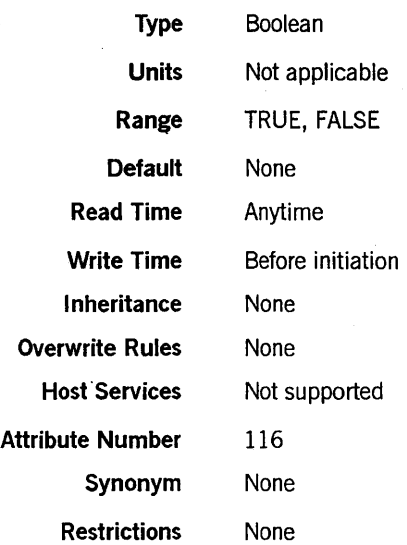

#### Explanation

The APPLYLIST task attribute, if set, causes the system to apply task equations that were previously placed in the MYPPB task attribute of the process for temporary storage.

The MYPPB value can store task equations intended to be applied to a process, or task equations intended to be applied to an object code file. Setting APPLYLIST to TRUE causes the system to apply only those equations in MYPPB that are intended for a process. For fUrther information, refer to the discussion of the MYPPB task attribute later in this section.

#### Run-Time Errors

#### MYPPB IS EMPTY, NOTHING TO APPLY

An attempt was made to set the APPLYLIST attribute to TRUE while there were no attribute assignments stored in the MYPPB task attribute. The assignment is ignored, but the assigning process continues executing normally.

#### CANNOT APPLY: PPB IS FOR CODEFILE

This warning occurs if the APPLYLIST attribute is set to TRUE when the MYPPB task attribute of the compiler process stores only attributes intended for the resulting object code file. The assignment is ignored, but the assigning process continues executing normally.

### **AUTORESTORE**

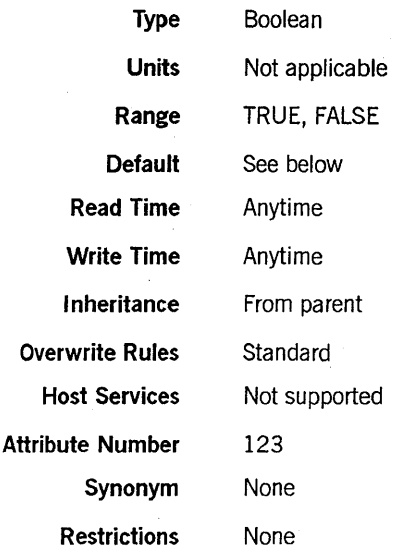

#### Explanation

The AUTORESTORE task attribute specifies how the system should respond if the process attempts to open a disk file that is not present on the requested family.

If AUTORESTORE is TRUE when a process encounters a NO FILE condition for a disk file, then the system might initiate an independent runner called ARCHIVE/AUTORESTORE to copy the missing file from backup tape to disk. The system starts ARCHIVE/AUTORESTORE if all of the following conditions are true:

- The AUTQRESTORE system option has a value of either YES or DONTCARE. An operator can use the AUTORESTORE (Archiving Autorestore Option) system command to assign this option.
- The reference to the file would normally produce a "NO FILE" RSVP message if the file is not resident. Thus, for example, interrogating the RESIDENT file attribute does not cause an automatic restore to take place.
- The archive directory references a backup tape that contains a backup copy of the requested file. The archive directory records the location of files backed up through the *WFLARCHNE* command.
- The FILENAME file attribute of the requested file specifies the same usercode as the USERCODE attribute of the requesting process.
- $\bullet$  If the file is a cataloged file, then the generation of the file being requested matches the file listed in the archive directory.
- The process is not attempting to open a logical file that has the file attribute DUPLICATED = TRUE.

If the system does initiate an ARCHIVE/AUTORESTORE, the process requesting the file remains in an active state. On the other hand, ARCHIVE/AUTO RESTORE becomes suspended and appears in the W (Waiting Mix Entries) system command display. The
RSVP message identifies the backup tape that the operator should mount. When the operator mounts the requested tape, ARCHIVE/AUTORESTORE copies the missing file back to disk. The process that originally tried to use the file then resumes execution.

If the AUTORESTORE task attribute is FALSE, or if any of the other conditions previously discussed are not true, then the system does not initiate ARCHIVE/AUTORESTORE. Instead, the system suspends the process and displays a "NO FILE < file name> " or a "NO FILE < file name> FIND ON < backup description> " RSVP message.

For an overview of the system archiving and AUTORESTORE features, refer to the *A Series System Administration Guide.* 

## **Default**

If the AUTORESTORE system option is set to NEVER or DONTCARE, then the default value of the AUTORESTORE task attribute is FALSE. If the AUTORESTORE system option is set to YES, then the default value of the AUTO RESTORE task attribute is TRUE.

If the value of the AUTORESTORE system option is changed while the process is running, the change has no effect on the value of the task attribute AUTORESTORE.

# **AUTOSWITCHTOMARC**

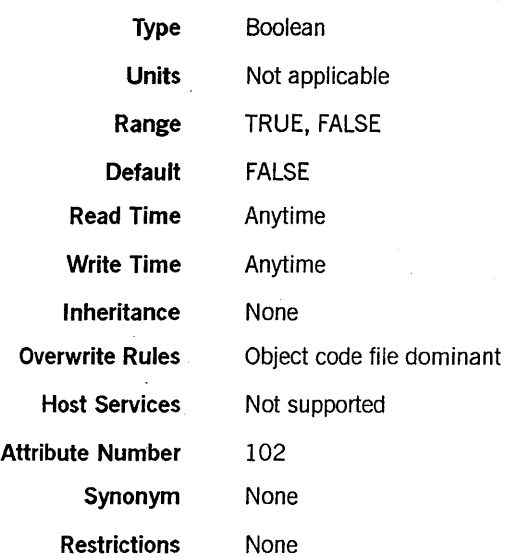

# Explanation

The AUTOSWITCHTOMARC task attribute affects only processes that are initiated by a MARC session and open a remote file. For these processes, AUTOSWITCHTOMARC specifies whether the originating screen is automatically displayed when the process terminates.

If AUTOSWITCHTOMARC is TRUE, the originating screen is displayed immediately upon termination of the process. If AUTOSWITCHTOMARC is FALSE, the remote file screen continues to be displayed after process termination, until the user presses the XMIT or SPCFY key.

If this task attribute is assigned more than once, only the last assignment before process termination has effect.

For more information about MARC tasking and remote files, refer to the discussion of tasking from interactive sources in the *A Series Task Management Programming Guide.* 

# **BACKUPFAMILY**

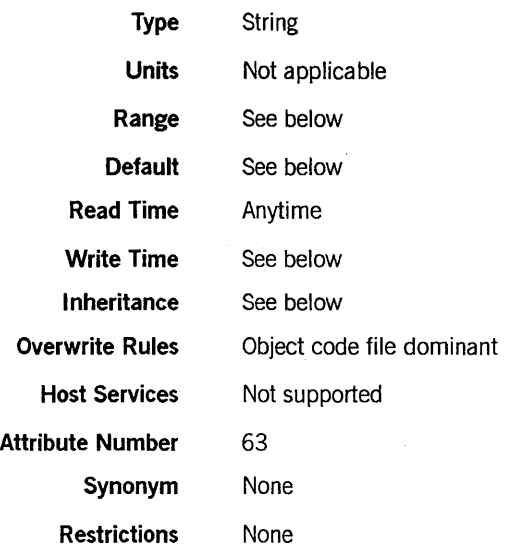

## **Explanation**

The BACKUPFAMILY task attribute specifies the family where print and punch backup files created by the process are located.

The BACKUPFAMILY task attribute affects only backup files with a BACKUPKIND file attribute value that is equated to DLBACKUP by the SB (Substitute Backup) system command. For an illustration of this restriction, refer to the examples at the end of this subsection.

If the BACKUPFAMILY value of an in-use process is changed, the change affects only backup files created after the change is made.

The effect of the BACKUPFAMILY task attribute can be overridden for individual backup files by the FAMILYNAME print attribute. For an introduction to printing issues, refer to the discussion of controlling process I/O usage in the *A Series Task Management Programming Guide.* 

#### **Default**

The BACKUPFAMILY value defaults to the current DL BACKUP family defined by the DL (Disk Location) system command.

### **Write Time and Range**

A WFL job can include a BACKUPF AMILY assignment in the job attribute list at the start of the job, but nowhere else in the job. When BACKUPF AMILY is assigned in WFL, the value must conform to the syntax for  $\leq$  simple name $\geq$  as defined under "Format of the Descriptions" in this section.

Aside from WFL jobs, only MCSs can make assignments to BACKUPFAMILY. When BACKUPFAMILY is assigned by an MCS, the value must be in standard form. For an explanation of standard form, refer to the description of the DISPLAYTOSTANDARD function in the *A Series DCALGOL Programming Reference Manual.* The system extracts the first identifier from the standard form value and uses this as the BACKUPFAMILY.

#### Inheritance

A process inherits its parent's BACKUP FAMILY value if the parent has a non-null value and the process is running on the same host as its parent.

A process initiated from a MARC session receives the BACKUPF AMILY value associated with that session.

#### Examples

Suppose an operator has used the SB (Substitute Backup) system command to create the following SB settings for the system:

SB DISK = DLBACKUP PACK = PACK TAPE = TAPE PETAPE = PETAPE TAPE9 = TAPE9 TAPE? = TAPE?

Suppose also that an operator has used the DL (Disk Location) system command to create the following DL BACKUP setting for the system:

DISK LOCATION: BACKUP ON DBFAM

The following WFL job creates a backup file:

100 ?BEGIN JOB; 110 BACKUPFAMILY = SYSPK; 120 FILE F(KIND=PRINTER,BACKUPKIND=DISK);  $130$  OPEN(F); 140 LOCK (F); 150 ?END JOB

Line 120 of the WFL job specifies a BACKUPKIND value of DISK; but the SB setting equates DISK to DLBACKUP. The DL BACKUP setting in turn is DBFAM. Thus, by default the printer backup file would have been created on DBFAM. However, the BACKUPFAMILY statement at line 110 overrides the DL BACKUP family and causes the backup file to be created on SYSPK instead. '

Now suppose that line 120 of the WFL job is changed to specify a BACKUPKIND of PACK for the backup file. The following is the modified WFL job:

100 ?BEGIN JOB; 110 BACKUPFAMILY = SYSPK; 120 FILE F(KIND=PRINTER,BACKUPKIND=PACK); 130 OPEN(F); 140 LOCK(F); 150 ?END JOB

This version of the job specifies a BACKUPKIND value of PACK. The SB setting equates PACK to PACK, and the backup file is created on the family called PACK. The system ignores the BACKUPFAMILY assignment in the WFL job because BACKUPFAMILY affects only backup files that are redirected to the DL BACKUP family by an SB substitution.

## Run-Time Error

BACKUPFAMILY ATTRIBUTE MAY ONLY BE SET BY AN MCS OR TASKING PROGRAM

A process that was not an MCS or tasking program attempted to assign a value to BACKUPFAMILY. The assigning process, if nonprivileged, is discontinued with  $HISTORYCAUSE = 2 (PROGRAMCAUSEV)$  and  $HISTORYREASON = 54$ (ONLYMCSTASKINGV).

# **BDNAME**

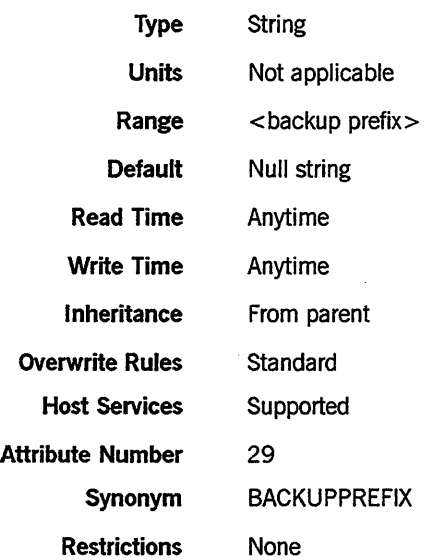

## Range

< backup prefix>

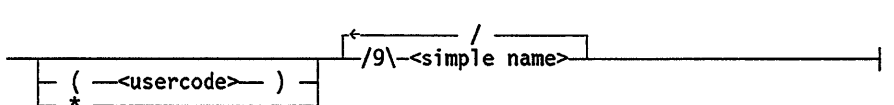

## Explanation

The BDNAME task attribute causes backup files declared by the process to be permanently saved under the file name prefix specified by the BDNAME value and prevents the backup files from being automatically queued for printing. The user can print out the backup files later by using a WFL *PRINT* statement.

If BDNAME is used by a nonprivileged process, backup files are saved under the usercode of the process that declares the file. An error results if a nonprivileged process attempts to assign a BDNAME value that includes a usercode different from the process usercode, or an asterisk (\*) in place of a usercode.

A privileged process can include a different usercode or an asterisk (\*) at the start of the BDNAME value and thus create backup files that do not have the same usercode as the process.

The titles of the backup files follow the normal backup file titling conventions, except that a usercode or asterisk (\*) and the BDNAME value replaces the usual prefix of \*BD or \*BP. For a discussion of backup file titling conventions, refer to the discussion of controlling process I/O usage in the *A Series Task Management Programming Guide.* 

File names can be a maximum of 12 nodes long, not counting the usercode. However, the BDNAME value should not be that long because the system adds two or more nodes to the BDNAME value when constructing the file title. In most cases, the system adds three nodes to the title.

If the BDNAME value is changed after initiation, only backup files opened after the change are. affected.

Note that the BDNAME task attribute affects only backup files declared by the process. Any backup files written to by the process, but declared by another process, are not affected.

When originally implemented, the BDNAME task attribute had effect only if the BDBASE option of the OPTION task attribute was set. This is no longer the case; whether the BDBASE option is set or not set has no effect on the BDNAME task attribute.

The BDNAME task attribute has no effect on the job summary. For information about saving a copy of the job summary on disk, refer to the description of the JOBSUMMARYTITLE task attribute in this section.

The effects of the BDNAME task attribute can also be achieved through the use of several print attributes. For information about the interaction of BDNAME and these print attributes, refer to the discussion of controlling process I/O usage in the *A Series Task Management Programming Guide.* 

#### Run-Time Errors

#### BDNAME ATTRIBUTE IS READONlY ON ACTIVE TASK

A process attempted to change the BDNAME value of another in-use process. The assigning process, if nonprivileged, is discontinued with HISTORYCAUSE  $= 2$ (PROGRAMCAUSEV) and HISTORYREASON = 33 (READONLYONACTIVEV).

#### BDNAME ATTRIBUTE INCORRECT SYNTAX

BDNAME was assigned a value that does not conform to the backup prefix format. The assigning process is discontinued with HISTORYCAUSE  $= 2$  (PROGRAMCAUSEV) and HISTORYREASON  $= 131$  (INCORRECTSYNTAXV).

#### FILE <internal name> OPEN ERROR: TOO MANY NAMES

This error occurs when the backup file is opened if the BDNAME value caused the backup file title to have more than the allowed number of nodes. The process is discontinued with HISTORYCAUSE  $= 8$  (SOFTIOERRCAUSEV) and  $HISTORYREASON = 18 (GTR14ERR).$ 

# **BRCLASS**

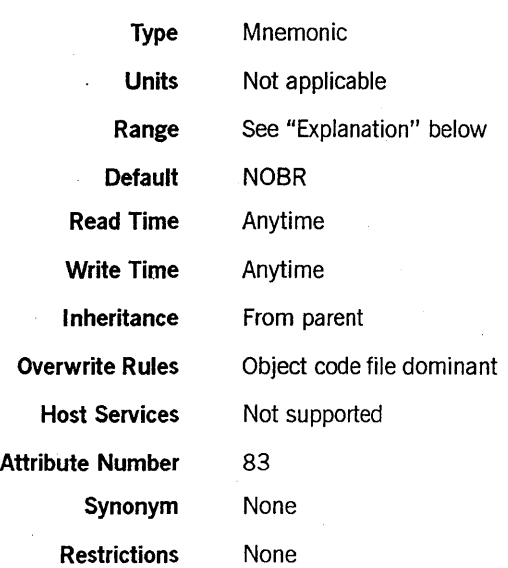

# Explanation

The BRCLASS task attribute controls how the process responds to a BR (Breakout) system command. The operator can use the BR command to initiate a checkpoint for an in-use process. For a general discussion of checkpointing, refer to the discussion of restarting jobs and tasks in *theA Series Task Management Programming Guide.* 

This attribute is meaningful only if the CHECKPOINTABLE attribute is TRUE. Refer to the CHECKPOINTABLE description in this section for details.

The following are the possible values and their meanings:

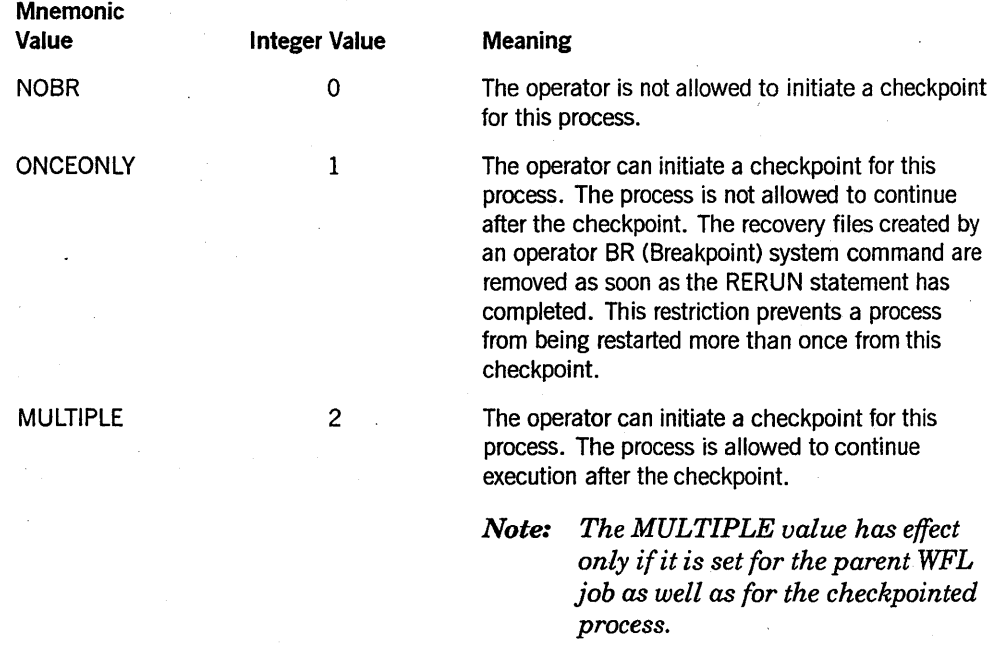

The BRCLASS attribute is reset to NOBR when the process terminates.

### **Example**

In the following WFL job, the job attribute list assigns the job a BRCLASS value of MULTIPLE. This value is inherited by OBJECTJPROGDATA, which becomes eligible for multiple operator checkpoints.

 $\overline{a}$ 

?BEGIN JOB; BRCLASS = MULTIPLE;

RUN OBJECT/PROGDATA; ?END JOB

## **Run-Time Error**

## **BRCLASS ATTRIBUTE INCORRECT SYNTAX**

An attempt was made to assign BRCLASS either an invalid mnemonic or a value less than 0 or greater than 2. The assigning process, if nonprivileged, is discontinued with HISTORYCAUSE =  $2$  (PROGRAMCAUSEV) and HISTORYREASON =  $131$ (INCORRECTSYNTAXV).

# **CHARGE**

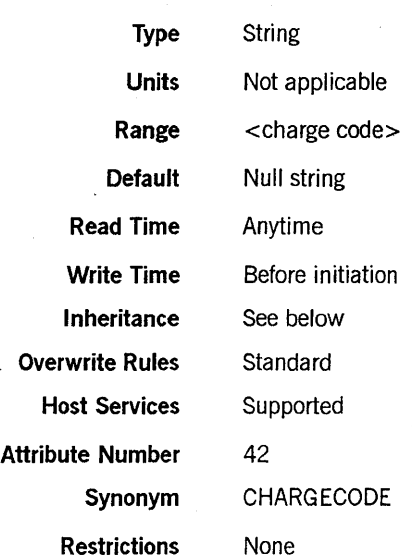

## Range

<charge code>

rt- / --1...-/14\-<5 impl e name>>--'-------------------;

## Explanation

The CHARGE task attribute contains the charge code of the process. The system logs the charge code information for each process. This information can be used by a log analysis program that computes billing charges at a site. For further information about billing, refer to the *A Series System Administration Guide.* 

When a process is initiated, the system examines the USERCODE task attribute of the process and examines the usercode definition in the USERDAT AFILE to determine whether the CHARGEREQ usercode attribute is set. If not, any CHARGE task attribute is accepted. If CHARGEREQ is set, the system performs the following steps to determine whether the CHARGE task attribute value is legal for the process. Remember when reading these steps that the system applies any inherited value to the process before making the following checks:

- If the CHARGE value of the process is null, the system discontinues the process.
- If the CHARGE value of the process is not null, the system compares the value with the CHARGECODE usercode attribute. If the CHARGE value does not correspond to any of the values stored in the CHARGECODE usercode attribute, the system discontinues the process.

For a WFL job, the WFL compiler checks the usercode of the job to see if the CHARGEREQ usercode attribute is set. If it is, the WFL compiler gives a syntax error if the CHARGE value of the job is null. The WFL compiler also gives a syntax error if the CHARGE value of the job is not null and does not correspond to any of the values in the CHARGE CODE usercode attribute. (A WFL job can receive a CHARGE value at compile time either through inheritance or through an assignment in the job attribute list.)

If it is necessary to change the USERCODE value of an in-use process to a different usercode that requires a different charge code, the USERCODE assignment should be made first and the CHARGE assignment second. Refer to the USERCODE description later in this section for details.

#### Inheritance

A process inherits the CHARGE value of its parent.

The system administrator can assign one or more charge codes to the CHARGECODE attribute of a usercode. If the system administrator also sets the USEDEFAULTCHARGE attribute of the usercode, then MARC or CANDE sessions receive the first charge code from the CHARGECODE usercode attribute at log-on time. Otherwise, MARC or CANDE requests the user to enter a charge code. Processes initiated from a MARC or CANDE session inherit the CHARGE value of the session.

A WFL job inherits a charge code from the usercode definition if all the following conditions are true:

- The job attribute list includes a USERCODE assignment or has inherited the usercode of the initiating source (such as an ODT that has a terminal usercode).
- The job attribute list did not include a CHARGE assignment and the job was submitted from a source that had no CHARGE value associated with it. (An ODT is an example of such a source.)
- The system administrator has assigned CHARGECODE and USEDEFAULT-CHARGE attributes to the usercode.

### Run-Time Errors

### CHARGECODE ATTRIBUTE INCORRECT SYNTAX

An attempt was made to assign CHARGE a value that was not in simple name format. If the assigning process is nonprivileged, it is discontinued with HISTORYCAUSE  $= 2$ (PROGRAMCAUSEV) and HISTORYREASON = 131 (lNCORRECTSYNTAXV).

#### CHARGECODE READONLY ON ACTIVE TASK, NOT CHANGED

An attempt was made to change the CHARGE value after initiation. This is a warning message rather than an error message. The process continues normally, but the requested change is not made.

# **INVALID CHARGECODE**

The charge code assigned at initiation does not exist or is not allowed for this usercode. The new process (not the assigning process) is discontinued with HISTORYCAUSE =  $2$  $(PROGRAMCAUSEV)$  and  $HISTORYREASON = 14 (INVALIDACCESSCODEV).$ 

# **CHECKPOINTABLE**

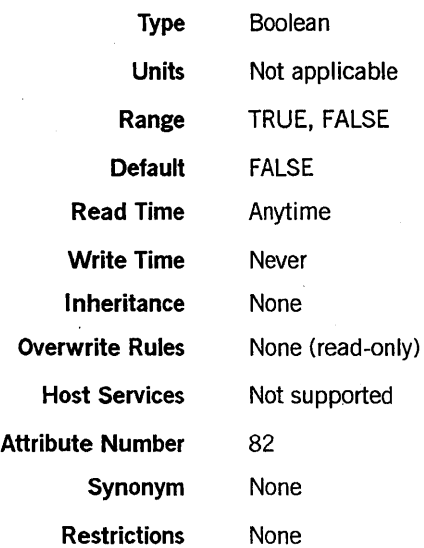

## Explanation

The CHECKPOINTABLE task attribute specifies whether a checkpoint can be initiated for this process.

A value of TRUE indicates that a checkpoint can be initiated for this process. This value does not guarantee that the checkpoint will be executed successfully. The checkpoint can fail because of factors that are not reflected by the CHECKPOINTABLE value.

A value of FALSE indicates that the task is not allowed to execute a checkpoint.

The value of this attribute is computed at the time it is accessed.

The system evaluates the following conditions once. If any are true, the system sets the CHECKPOINT ABLE attribute to FALSE for the life of the process:

- The process is an MCS or a process initiated by an MCS. This category includes processes initiated from sessions.
- The process is a frozen library. (For information about libraries, refer to the *A Series Task Management Programming Guide.)*
- The process was not initiated by a RUN statement in a WFL job.
- The code was not compiled by one of the following compilers:
	- ALGOL, DCALGOL, DMALGOL, or BDMSALGOL
	- COBOL(68), COBOL74, or BDMSCOBOL

In addition, at every access of the attribute the system checks to see whether the . process has any offspring. If so, CHECKPOINTABLE returns a value of FALSE.

Another task attribute related to checkpointing, called BRCLASS, is discussed elsewhere in this section. For more information about checkpointing, refer to the discussion of restarting jobs and tasks in the *A Series Task Management Programming Guide.* 

# **CLASS**

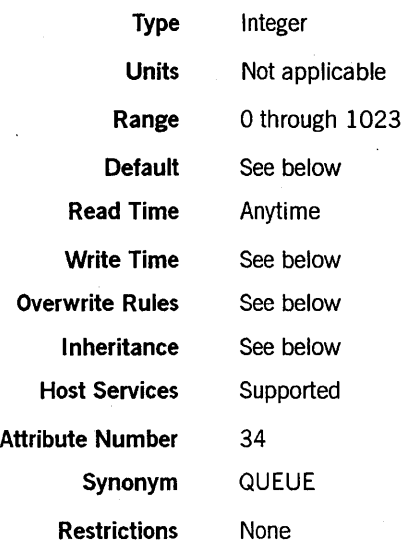

## Explanation

For WFL jobs or descendants of WFL jobs, the CLASS task attribute specifies the number of the job queue from which the WFL job is initiated. For processes not descended from WFL jobs, CLASS stores a value of zero.

The CLASS task attribute is only one of many factors affecting the job queue chosen for a WFL job. The system compares any user-specified CLASS value with the job queue definitions and terminates the WFL job if the specified CLASS is not appropriate. The system also terminates the WFL job if its CLASS value is not allowed by the CLASSLIST and ANYOTHERCLASSOK attributes of the WFL job's usercode.

If a CLASS value is not explicitly assigned, the system selects a queue for the WFL job. The job queue selection depends on such factors as the system default queue specification, the usercode definition, and any resource limits set for the job queue.

For a detailed explanation of job queues, refer to the *A Series System Administration Guide.* 

## Write Time

The CLASS task attribute can be assigned only in WFL jobs. Within a WFL job, CLASS can be assigned only in the job attribute list.

## Overwrite Rules

This attribute can be assigned only in the job attribute list of a WFL job. For information about job attribute lists, refer to the *A Series Work Flow Language (WF'L) Programming Reference Manual.* 

## **Inheritance**

A WFL job inherits a CLASS value from the usercode definition if all the following conditions are true:

- The job attribute list includes a USERCODE assignment or the job has inherited the usercode of the initiating source (such as an ODT that has a terminal usercode).
- The job attribute list did not include a CLASS assignment, and the job was submitted from a source that had no CLASS value associated with it. (An ODT is an example of such a source.)
- The system administrator has assigned a CLASS value to the usercode.

Descendants of WFL jobs inherit the CLASS value of the job. However, because only WFL jobs go through the job queue mechanism, the CLASS value has no effect on the descendants.

### **Example**

The following is an example of a CLASS assignment in the job attribute list of a WFL job:

?BEGIN JOB;  $CLASS = 2;$ RUN OBJECT/X; ?END JOB

# **CODEVISIBILITY**

*Note: The CODEVISIBILITY task attribute has no meaning on systems running the Mark* 3.9 *system software release or a later release. The system displays a deimplementation warning message when a process attempts to use this attribute.* 

# **CONVENTION**

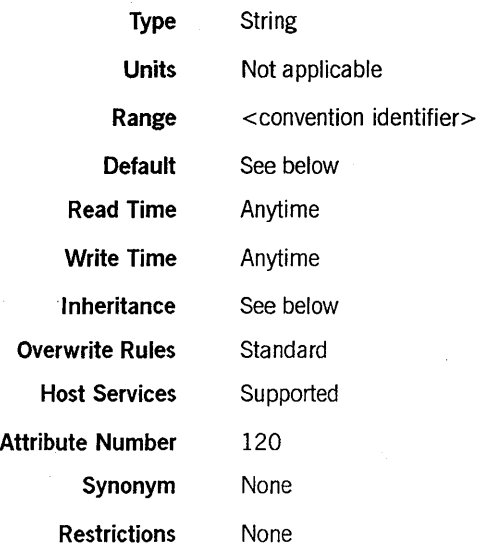

#### Range

<convention identifier>

-<uppercase letter> Lt/16\-,-<u~p~rcase letter~ L<d191 t>·------'

## Explanation

The CONVENTION task attribute specifies the date, time, and currency conventions used by a process.

This task attribute affects only processes that use the CENTRALSUPPORT library to handle conventions for localization. When a process invokes a conventions procedure in the CENTRALSUPPORT library, the process can optionally use parameters to specify the convention that is desired. If the process does not request a convention in the procedure parameters, the CONVENTION task attribute of the user process determines the convention that is used.

Changes made to the value of this attribute take effect immediately. That is, subsequent calls to the conventions procedures in CENTRALSUPPORT use the new value of CONVENTION.

For further information about the CENTRALSUPPORT library, refer to the *A Series MultiLingual System (MLS) Administration, Operations, and Programming Guide.* 

# Default and Inheritance

A process inherits the CONVENTION value of its parent.

The default convention for A Series systems is ASERIESNATIVE. If you purchase your system through a Unisys international subsidiary, they may have already altered the CENTRALSUPPORT library to provide a different default convention. The system· administrator can establish a different default convention value for the whole system by using the SYSOPS (System Options) system command.

The system administrator can selectively override the system default convention by including a CONVENTION attribute in usercode definitions in the USERDATAFILE. This CONVENTION value does not directly affect processes, but it is inherited by MARC and CANDE sessions with that usercode. The user can also use the MARC or CANDE *CONVENTION* command to change the convention of a session. Processes initiated from the session inherit the current convention of the session.

The CONVENTION attribute of a usercode also is inherited by WFL jobs that are assigned that usercode in the job attribute list.

#### **Example**

Processes that differ only in the conventions they use can benefit from this task attribute.

For example, a company might have a program that needs to print invoices for customers in several different countries. The invoices have to be printed using the conventions of each country. The following ALGOL statements run the program three times, assigning a different CONVENTION value to each run:

REPLACE T1.CONVENTION BY "UNITEDKINGDOMl. "; CALL DONOTHING [T1]; REPLACE T2.CONVENTION BY "FRANCELISTING."; CALL DONOTHING [T2]; REPLACE T3.CONVENTION BY "EUROPEANSTANDARD."; CALL DONOTHING [T3];

Each of these processes calls the appropriate CENTRALSUPPORT library procedures to format date, time, and currency information while generating invoices appropriate for each country.

# **CORE**

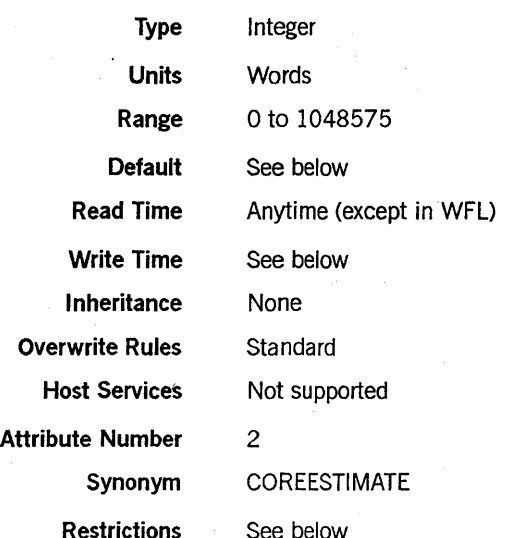

## Explanation

The CORE task attribute provides an estimate of the amount of main memory that a process needs for code and data areas in order to execute efficiently. The system schedules a new process if the CORE value exceeds the amount of available memory. You can override the default core estimate by assigning a different value to this task attribute.

For more information, refer to the discussion of controlling process memory usage in the *A Series Task Management Programming Guide.* 

# Default

The default value of CORE is taken from compiler and operating system core estimates that are stored in the object code file. For information about these estimates, refer to the discussion of process memory usage in the *A Series Task Management Programming Guide.* 

### Write Time

The CORE task attribute can be written at any time. However, the CORE value is used only at initiation time. Assignments made to CORE after initiation have no effect on the process.

### Restrictions

In WFL, CORE can be assigned separate data core and code core values or a single total core value. Other sources can assign CORE only a single value, which is a data core estimate.

The CORE task attribute cannot be read in WFL.

# **Examples**

The following WFL statement initiates the program OBJECT/PROG and assigns CORE a data estimate of 3000 and a code estimate of 1300:

```
RUN OBJECT/PROG; 
  CORE = (3000.1300);
```
The following WFL statement initiates the program OBJECT/PROG and assigns CORE a total memory estimate of 4300:

```
RUN OBJECT/PROG; 
  CORE = 4300;
```
#### **Run-Time Error**

#### **CORE ATTRIBUTE INCORRECT SYNTAX**

An attempt was made to assign CORE a value outside the allowed range. The assigning process, if nonprivileged, is discontinued with  $HISTORYCAUSE = 2$ (PROGRAMCAUSEV) and HISTORYREASON = 131 (INCORRECTSYNTAXV).

# **DATABASE**

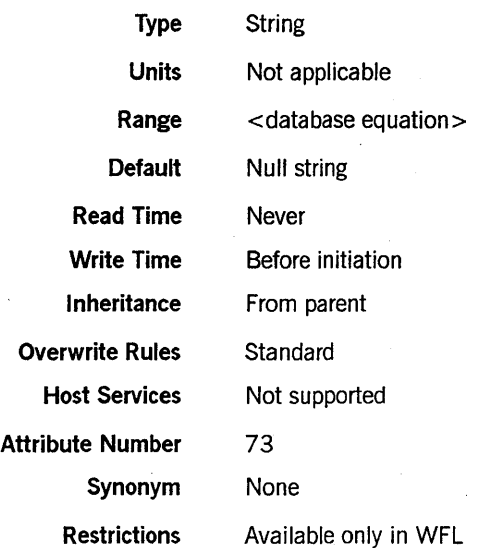

### Range

#### < database equation>

 $-$ <simple name> $-$  (  $-$  TITLE  $-$  =  $-$ <title> $-$  )  $-$ 

#### Explanation

The DATABASE task attribute causes a process to use a different database than it otherwise would. This task attribute can be accessed only in WFL jobs.

In the DATABASE value, the simple name is the internal name by which the process refers to the original database. The title is the title of the database that is to be used instead.

### Example

The following example shows this attribute being used in a WFL job:

```
RUN USERPROG; 
DATABASE TESTDB(TITLE=REPORT/MANAGER);
```
#### Run-Time Errors

#### DATABASE ATIRIBUTE - RESTRICTED ACCESS

An attempt was made to assign a value to the DATABASE attribute of an in-use process. The assigning process, if nonprivileged, is discontinued with HISTORYCAUSE  $= 2$  $(PROGRAMCAUSEV)$  and  $HISTORYREASON = 128 (RESTRICTEDACCESSV).$ 

### **DATABASE ATTRIBUTE IS WRITEONLY**

An attempt was made to read the DATABASE attribute of a process. The inquiring process, if nonprivileged, is discontinued with HISTORYCAUSE =  $2$ (PROGRAMCAUSEV) and HISTORYREASON = 129 (ATTWRITEONLYV).

# **DECKGROUPNO**

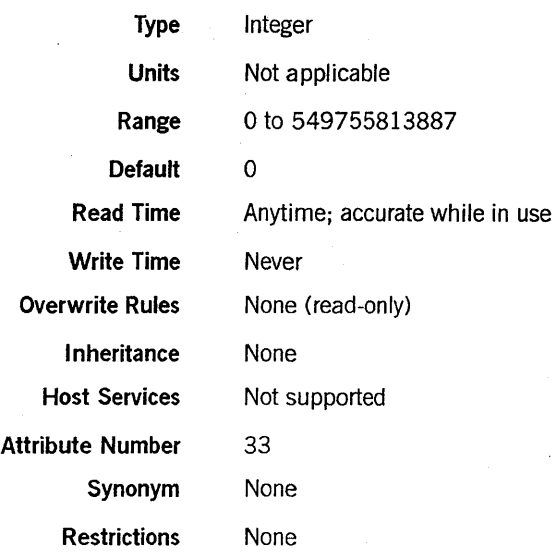

 $\ddot{\phantom{a}}$ 

# Explanation

The DECKGROUPNO task attribute stores an index that is assigned by WFL to each task initiated by a WFL job. The first task initiated is assigned a DECKGROUPNO of 1, the second task a DECKGROUPNO of 2, and so on. WFL uses this information internally to determine which local data specifications are associated with which tasks.

A process initiated from any source but WFL has a DECKGROUPNO of O.

For information about local data specifications, refer to the *A Series Work Flow Language (WFL) Programming Reference Manual.* 

# Example

The following WFL example includes a number of statements that display the value of DECKGROUPNO at different points during job execution. The comments at the right of the example show the values displayed by these statements.

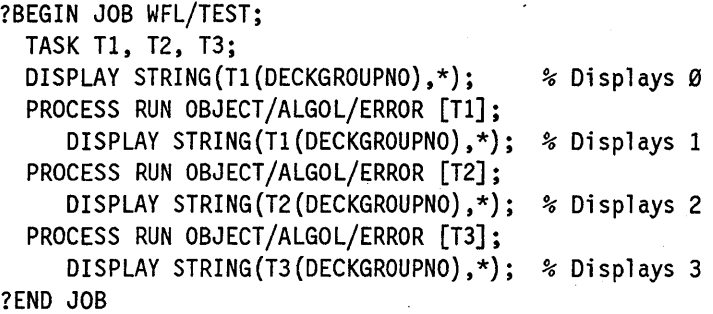

# **DEPTASKACCOUNTING**

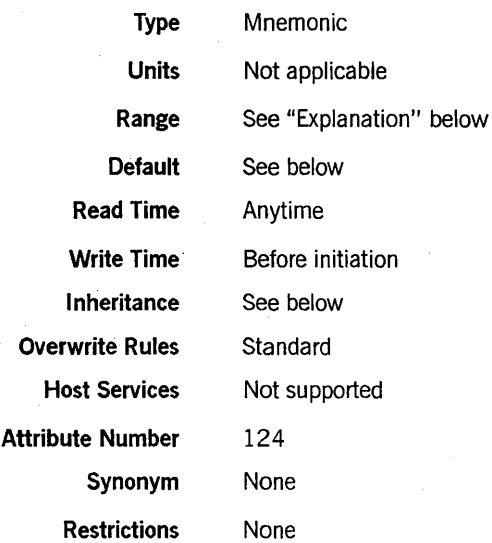

## Explanation

The DEPTASKACCOUNTING task attribute specifies whether the system should generate log entries and system messages when the process is initiated and when the process terminates. You can use DEPTASKACCOUNTING to improve overall system performance by reducing the number of log entries the system generates. The best way to achieve this effect is by establishing a system-wide DEPTASKACCOUNTING default, as described later under "Default and Inheritance. "

The DEPTASKACCOUNTING task attribute can be assigned to any process. However, the system enforces the value of this task attribute only for processes that meet all the following criteria:

- The process is a task (that is, a dependent process).
- The process has the same usercode as its parent.
- The process is not initiated directly from a CANDE or MARC session or from a WFL job. .

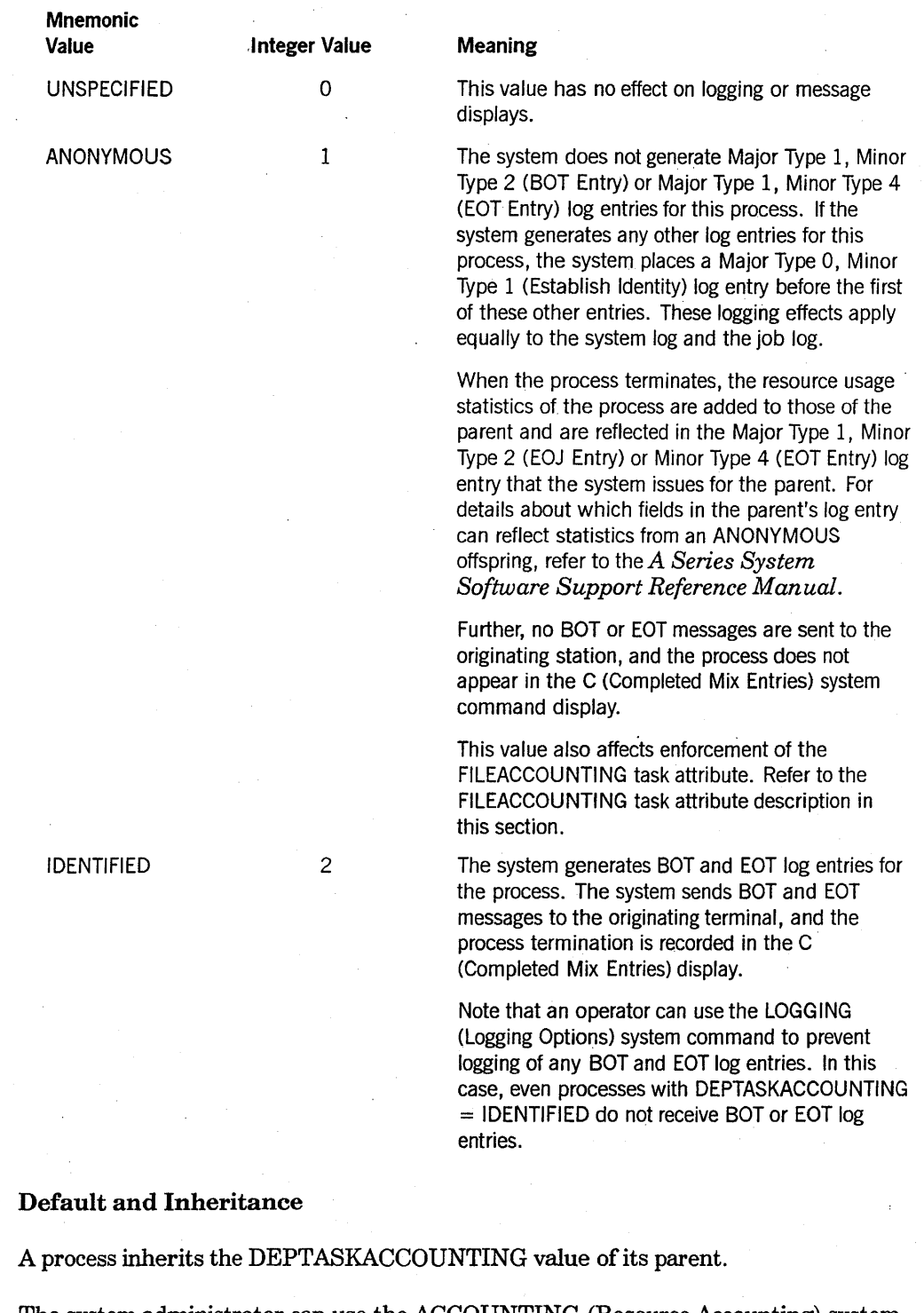

The following are the possible values of DEPTASKACCOUNTING:

The system administrator can use the ACCOUNTING (Resource Accounting) system command to specify a system-wide default for DEPTASKACCOUNTING. The system administrator can also associate a default value with a usercode by including a DEPTASKACCOUNTING usercode attribute in the usercode definition in the USERDATAFILE.

When a process is initiated, the system assigns the DEPTASKACCOUNTING task attribute the maximum of its current value (whether assigned or inherited), the system default value, and the usercode value. The integer values for each DEPTASKACCOUNTING mnemonic were previously listed under the "Explanation" subheading.

For example, suppose that DEPTASKACCOUNTING has a value of ANONYMOUS in the task variable, a value of IDENTIFIED at the system level, and a value of UNSPECIFIED at the usercode level. At initiation time, the process is assigned a DEPTASKACCOUNTING value of IDENTIFIED by the system, because IDENTIFIED has a higher numeric value (2) than ANONYMOUS or UNSPECIFIED.

On a system running InfoGuard software with a security class of S2, the system sets DEPTASKACCOUNTING to IDENTIFIED for all processes when they are initiated. This rule overrides all of the other factors affecting the DEPTASKACCOUNTING value.

# **DESTNAME**

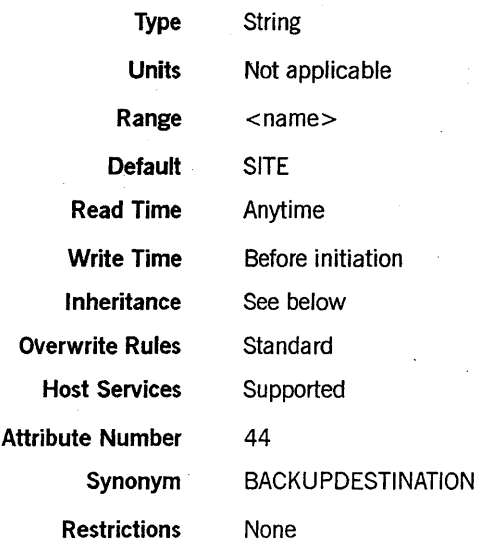

#### Explanation

The DESTNAME task attribute specifies a destination station for printer or punch output created by the process. This attribute is useful at sites where some of the printers are connected to data cornm lines.

This attribute can be set to any of the following values:

- Any station name in the DATACOMINFO file data comm definition for the system.
- SITE. This value specifies that there is no destination station for the process. Other factors, such as the default printer pool definition, determine the routing of printer and punch files.

Setting this attribute to something other than SITE causes printer files to be built under the directory \**REMLPnn*/=, and punch files to be created under the directory *\*REMCPnn/* =. The *nn* in the titles is the MCS number defined by the data comm subsystem for the MCS that controls the destination station. The remainder of the file name includes the job number, mix number, and so on, as described in the process I/O usage discussion in the *A Series Task Management Programming Guide.* 

If COMS controls the destination station, and ReprintS is installed on the system, then the files are printed by the Print System. If remote job entry (RJE) controls the destination station, then RJE prints the files automatically. Otherwise, the files remain on disk until removed or printed by application software supplied by the site.

An alternate method of specifying the destination station for a process is the DESTSTATION task attribute. DESTSTATION specifies the logical station number (LSN) of the destination station. Assigning a valid station name to DESTNAME causes DESTSTATION to receive the corresponding LSN. Similarly, assigning a valid LSN to DESTSTATION causes DESTNAME to be updated with the corresponding station name.

Yet another method of routing printer output is the use of the DESTINATION file attribute. You can assign this file attribute to a particular printer file, or you can assign a default DESTINATION value to the PRINTDEFAULTS task attribute. If the DESTINATION value conflicts with the DESTNAME value, DESTINATION takes precedence. Note that DESTINATION does not change the value of DESTNAME; it simply prevents the DESTNAME value from being used.

For information about remote printing, refer to the *A Series Print System (PrintS/ReprintS) Administration, Operations, and Programming Guide.* 

## Inheritance

A process inherits the DESTNAME value of its parent.

A process initiated from a MARC or CANDE session inherits the DESTNAME value of the session. If the CANDEDESTNAME usercode attribute is set for a usercode, then MARC and CANDE use this value as the DESTNAME for sessions with that usercode. (For information about setting CANDEDESTNAME, refer to the *A Series Security Administration Guide.)* The DESTNAME value for the current session can be changed using the MARC or CANDE DESTNAME command.

### Run-Time Errors

#### BACKUPDESTINATION ATTRIBUTE INCORRECT SYNTAX

An attempt was made to assign DESTNAME a value that was not in title format. (Note that BACKUPDESTINATION is a synonym for DESTNAME.) The current values of DESTNAME and DESTSTATION remain unchanged. The assigning process, unless privileged, is discontinued with HISTORYCAUSE = 2 (PROGRAMCAUSEV) and HISTORYREASON = 131 (lNCORRECTSYNTAXV).

#### DESTNAME ATTRIBUTE IS READ ONLY ON ACTIVE TASK

An attempt was made to assign DESTNAME for an in-use process. The assigning process, if it is nonprivileged, is discontinued with HISTORYCAUSE  $= 2$  $(PROGRAMCAUSEV)$  and  $HISTORYREASON = 33$  (READONLYONACTIVEV).

#### INVALID DESTINATION

The process was initiated with a DESTNAME value that does not correspond to any existing station or pseudostation. Note that no error is given for assigning such a DESTNAME value to a task variable. When the assignment is first made, DESTNAME is changed to the requested value and DESTSTATION is changed to zero. When the task variable is later used to initiate a process, the new process suffers the error. The process is discontinued with HISTORYCAUSE = 2 (PROGRAMCAUSEV) and HISTORYREASON = 46 (BADTASKATTRIBUTEV). The INVALID DESTINATION error message can also be displayed for a bad DESTSTATION task attribute assignment; refer to the description of DESTSTATION in this section.

 $\overline{\mathbf{S}}$ 

### **UNABLE TO OBTAIN STATION NAME**

An attempt was made to read DESTNAME when DESTNAME was set to the name of a nonexistent station. This error is not fatal.

# **DESTSTATION**

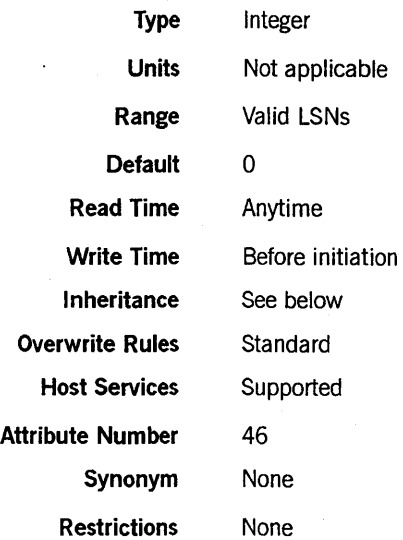

### Explanation

The DESTSTATION task attribute specifies a destination station for printer or punch output created by the process. This attribute is useful at sites where some of the printers are connected to data comm lines.

DESTSTATION serves the same purpose as the DESTNAME task attribute. The difference is that DESTSTATION specifies the logical station number (LSN) of the destination station rather than the station name. Assigning a valid LSN to DESTSTATION causes DESTNAME to be updated with the corresponding station name. Similarly, assigning a valid station name to DESTN AME causes DESTSTATION to receive the corresponding LSN.

DESTSTATION can be set to the LSN of any station on the system or to O. If DESTSTATION is 0, there is no destination station for the process. In that case, other factors, such as the default printer pool definition, determine the routing of printer and punch files.

## Inheritance

A process inherits its parent's DESTSTATION value. A process initiated from a MARC or CANDE session inherits the DESTNAME value of the session, and this DESTNAME, in turn, determines the DESTSTATIQN value.

# Run-Time Errors

## DATACOMM MUST BE ACTIVE TO SET DESTSTATION

An attempt was made to set DESTSTATION to a nonzero value while the number of data comm users was zero. The assigning process, if nonprivileged, is discontinued

with HISTORYCAUSE =  $2$  (PROGRAMCAUSEV) and HISTORYREASON =  $134$ (DATACOMMNOTACTIVEV).

### **DESTSTATION ATTRIBUTE IS READ ONLY ON ACTIVE TASK**

An attempt was made to assign DESTSTATION for an in-use process. The assigning process, if nonprivileged, is discontinued with HISTORYCAUSE  $= 2$ (PROGRAMCAUSEV) and HISTORYREASON = 33 (READONLYONACTIVEV).

#### **INVALID DESTINATION**

An attempt was made to set DESTSTATION to a value that is not a valid LSN. The DESTSTATION value is set to zero, and the DESTNAME value remains unchanged. The assigning process, if nonprivileged, is discontinued with HISTORYCAUSE  $= 2$ (PROGRAMCAUSEV) and HISTORYREASON = 133 (INVALIDLSNV). The INVALID DESTINATION error message can also result indirectly from a bad DESTNAME task attribute assignment; refer to the description of DESTN AME in this section.

# **DISKLIMIT**

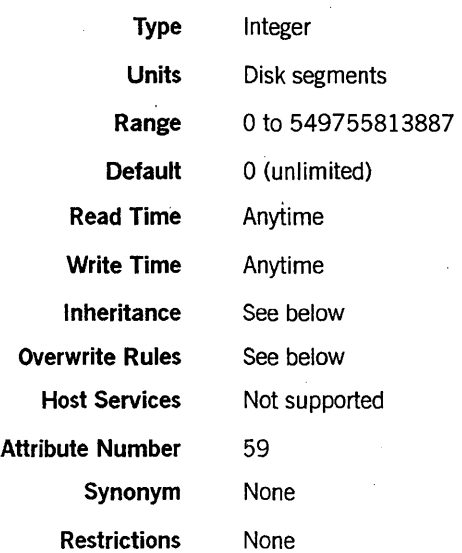

#### Explanation

*Note: The DISKLIMIT task attribute is being replaced* by *the disk resource control system, and is being deimplemented in a future release. For a description of the disk resource control system, refer to the* A Series Disk Subsystem Administration and Operations Guide. *Also refer to the descriptions of the TEMPFILELIMIT and TEMPFILEMBYTES task attributes in this section.* 

The DISKLIMIT task attribute limits the number of disk segments the process can request. The process is discontinued if it requests more disk segments than are allowed by the DISKLIMIT.

Disk segment requests occur when a process creates a new disk file, or increases the size of an existing disk file to the point where a new area must be allocated for the file. (Note, however, that simply opening an existing disk file does not result in a disk segment request.) All types of disk segment requests, with the exception of overlay storage and printer backup files, are charged to the requesting process.

When a task terminates, the number of disk segments requested by the task are subtracted from the job's DISKLIMIT value.

If DISKLIMIT has not been set, there is no limit on disk usage. In this case, reading DISKLIMIT returns a value of O. However, explicitly assigning 0 to DISKLIMIT sets a limit of 0 on disk segment usage.

#### Inheritance

A process inherits the current DISKLIMIT value of its parent.

If ajob queue has a default value for the DISKLIMIT queue attribute, that value is inherited by the DISKLIMIT task attribute of WFL jobs run from that queue.

If a job queue has a limit value for the DISKLIMIT queue attribute, then WFL jobs that specify a greater DISKLIMIT value in the job attribute list are not allowed in that job queue.

## **Overwrite Rules**

Standard overwrite rules apply, with the following exceptions:

- When a task is initiated, the DISKLIMIT value is the minimum of the value inherited from the parent and any value resulting from standard overwrite rules.
- For DISKLIMIT assignments to an in-use process, the maximum value that can result is thejob's current DISKLIMIT value, minus the disk segments the in-use process has already requested. Attempts to assign a higher value result in this maximum value being assigned. No error or warning is issued.

# **Run-Time Error**

#### **DISK LIMIT EXCEEDED**

The process attempted to request more disk segments than were allowed by DISKLIMIT. The process is discontinued with HISTORYCAUSE = 3 (RESOURCECAUSEV) and HISTORYREASON = 11 (DISKLIMITEXCEEDEDV).

# **DISPLAYONLYTOMCS**

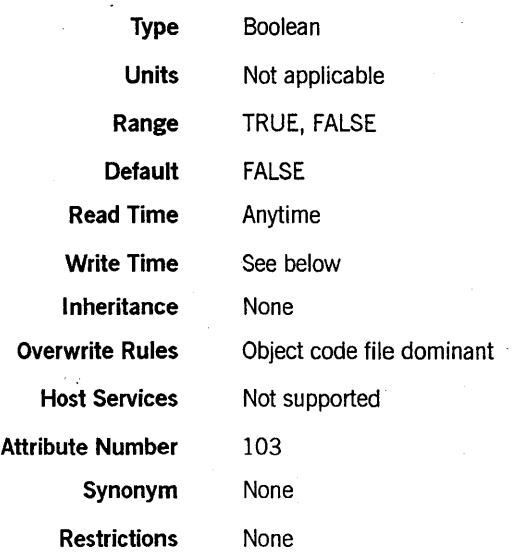

## **Explanation**

The DISPLAYONLYTOMCS task attribute specifies whether any DISPLAY messages created by the process are included in the system messages. The operator can use the MSG (Display Messages) system command to list recent system messages. IfDISPLAYONLYTOMCS is FALSE, then DISPLAY messages appear in the MSG command output, as well as at the session that initiated the process. If DISPLAYONLYTOMCS is TRUE, then DISPLAY messages appear only at the session that initiated the process. A DISPLAYONLYTOMCS value of TRUE allows a process to communicate with an end user without distracting the operator.

. The DISPLAYONLYTOMCS task attribute does not affect the logging of DISPLAY messages in either the job log or the system log. DISPLAY messages will be included in these logs unless the operator has used selective logging features to suppress the logging of DISPLAY messages. (For a description of selective logging features, refer to the *A Series System Software Support Reference Manual.)* 

For information about DISPLAY messages, refer to the discussion of tasking from interactive sources in the *A Series Task Management Programming Guide.* 

The A Series systems also provide methods for suppressing other types of messages. These methods include the SUPPRESSW ARNING task attribute (discussed later in this section) and the MSC SUPPRESS form of the MSC command, which is discussed in the *A Series Menu-Assisted Resource Control (MARC) Operations Guide.* 

#### Write Time

This task attribute can be assigned at any time for a process that is descended from a session. An example of such a process is one initiated by a CANDE RUN command.

However, if a process is not descended from a session, this task attribute cannot be assigned after initiation. An example of such a process is one initiated from an ODT, such as by a ??RUN (Run Code File) primitive system command.

l,
# **ELAPSEDLIMIT**

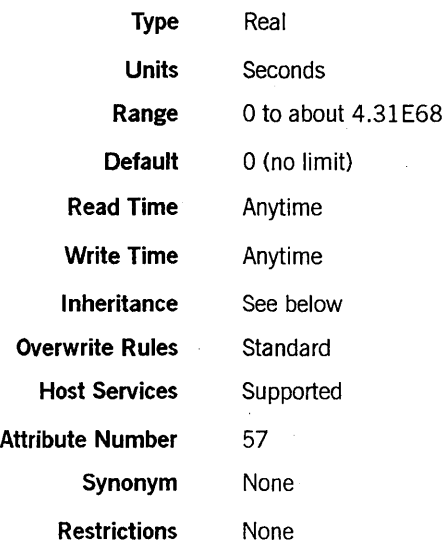

### . Explanation

The ELAPSEDLIMIT task attribute specifies the maximum elapsed time for a process. If the ELAPSEDTIME task attribute value reaches the same value as ELAPSEDLIMIT, the process is discontinued. Refer to the ELAPSEDTIME description later in this section for details.

#### Inheritance

Although ELAPSEDLIMIT is not inherited from the parent, the ELAPSEDLIMIT value of a process indirectly limits the elapsed time for all its descendants. This is true because when a process terminates, any in-use descendants of that process are discontinued with a "PARENT PROCESS TERMINATED" error.

If the operator defines a default value for the ELAPSEDLIMIT attribute of a job queue, the value is inherited by WFL jobs run from that job queue. If the operator defines a limit value for the ELAPSEDLIMIT attribute of a job queue, then WFL jobs that specify a greater ELAPSEDLIMIT in the job attribute list are not allowed in that job queue. For an introduction to job queue defaults and limits, refer to the discussion of tasking from programming languages in the *A Series Task Management Programming Guide.* 

#### Run-Time Error

### ELAPSED TIME LIMIT EXCEEDED

The process ran for longer than the time specified by ELAPSEDLIMIT. The process is discontinued with mSTORYCAUSE = 3 (RESOURCECAUSEV) and HISTORYREASON = 10 (ELAPSEDEXCEEDEDV).

# **ELAPSEDTIME**

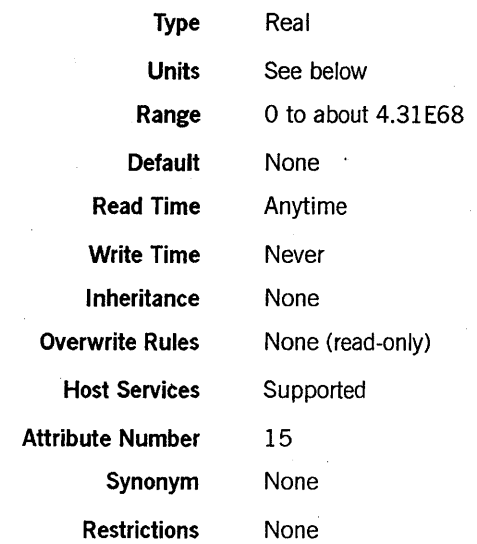

### Explanation

The ELAPSEDTIME task attribute records the total amount of time that has passed since the initiation of the process. The process is discontinued if the value of the ELAPSEDTIME task attribute reaches the same value as the ELAPSEDLIMIT task attribute. Refer to the ELAPSEDLIMIT description in this section for details.

The ELAPSEDTIME value is unaffected by any DR (Date Reset) or TR (Time Reset) system commands entered while the process is in use. However, the ELAPSEDTIME value of a WFL job is set to zero when the job is restarted after a halt/load.

### Units

When accessed from WFL, the ELAPSEDTIME value is expressed in units of seconds. When accessed from other languages, the value is expressed in units of 2.4 microseconds.

# **ERROR**

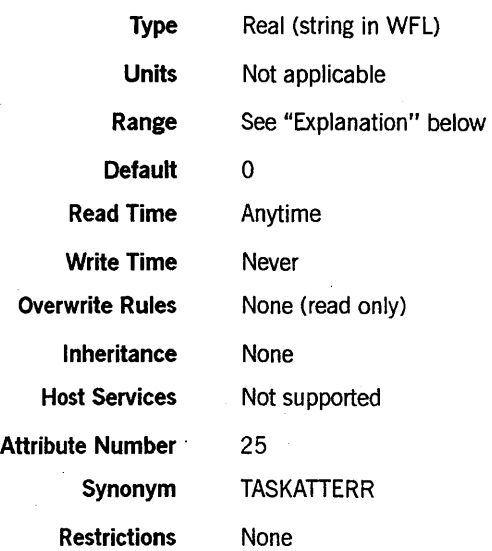

# Explanation

The ERROR task attribute indicates whether an error resulted from the most recent attempt to access a task attribute of this process. If an error did result, the ERROR . value also indicates which task attribute was being accessed.

If read in WFL, the ERROR task attribute returns a string value. If the most recent task attribute access had an error, then the string is the name of the task attribute that was being accessed. If the most recent task attribute access did not cause an error, the ERROR task attribute returns a null string.

If read in other languages, the ERROR task attribute returns a real value. If the most recent task attribute access caused an error, the ERROR value is the negative of the attribute number of the attribute in error. (The USERCODE task attribute is an exception, as discussed in the following table.) If the most recent task attribute access did not cause an error, the ERROR value is O.

The ERROR value has the following fields, which can be accessed at the bit level:

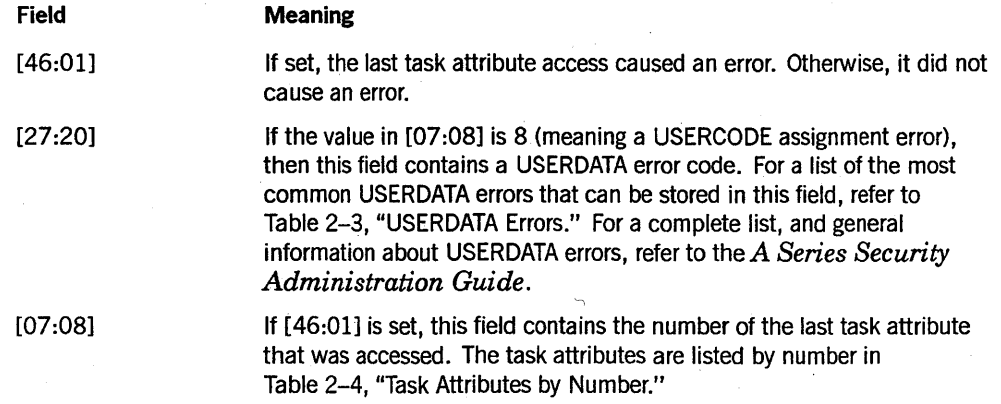

For details about how to access these fields, refer to "Accessing Task Attributes at the Bit Level" in Section 1, "Accessing Task Attributes."

The value of the ERROR task attribute is automatically erased when the task attribute is read by any process. Most MCSs read this task attribute for processes initiated from sessions. Therefore, if you initiate a process from a session, you can expect the ERROR task attribute to be blank even if a task attribute error has occurred.

In a memory dump or a program dump, you might *see* an ERROR value even though no task attribute error occurred. This is because the ERROR task attribute contains the attribute number of the task attribute most recently assigned, even if no error occurred. Also, the ERROR value is used by the system software as scratch storage while ajob is being restarted. Both these types of values are visible only in dumps; a program that reads the task attribute finds a value of O.

For more information about task attribute errors, refer to "Task Attribute Errors" in Section 1, "Accessing Task Attributes."

The following table lists and defines the USERDATA error numbers that can occur in field [27:20] of the ERROR task attribute value. .

| <b>Error Code</b> | <b>Definition</b>                                                                                               |
|-------------------|----------------------------------------------------------------------------------------------------|
| 8                 | No *SYSTEM/USERDATA file present.                                                                               |
| 9                 | No entry exists with the requested usercode.                                                                    |
| 10                | The password supplied was invalid, or none was supplied when one was<br>required.                               |
| 16                | This usercode is not a viable usercode; its entry has no system node.                                           |
| 17                | This usercode has been marked SUSPENDED.                                                                        |
| 35                | The usercode/password syntax was incorrect.                                                                     |
| 36                | No usercode was specified.                                                                                      |
| 45                | The password has expired.                                                                                       |
| 51                | The password associated with the usercode has expired, and<br><b>ENFORCEEXPIREDPW</b> is true for the usercode. |

Table 2-3. USERDATA Errors

Table 2-4 lists the numbers that can be returned in field [07:08] of the ERROR task attribute value, and the names of the corresponding task attributes. Note that some numbers are intentionally omitted because no task attributes correspond to those numbers.

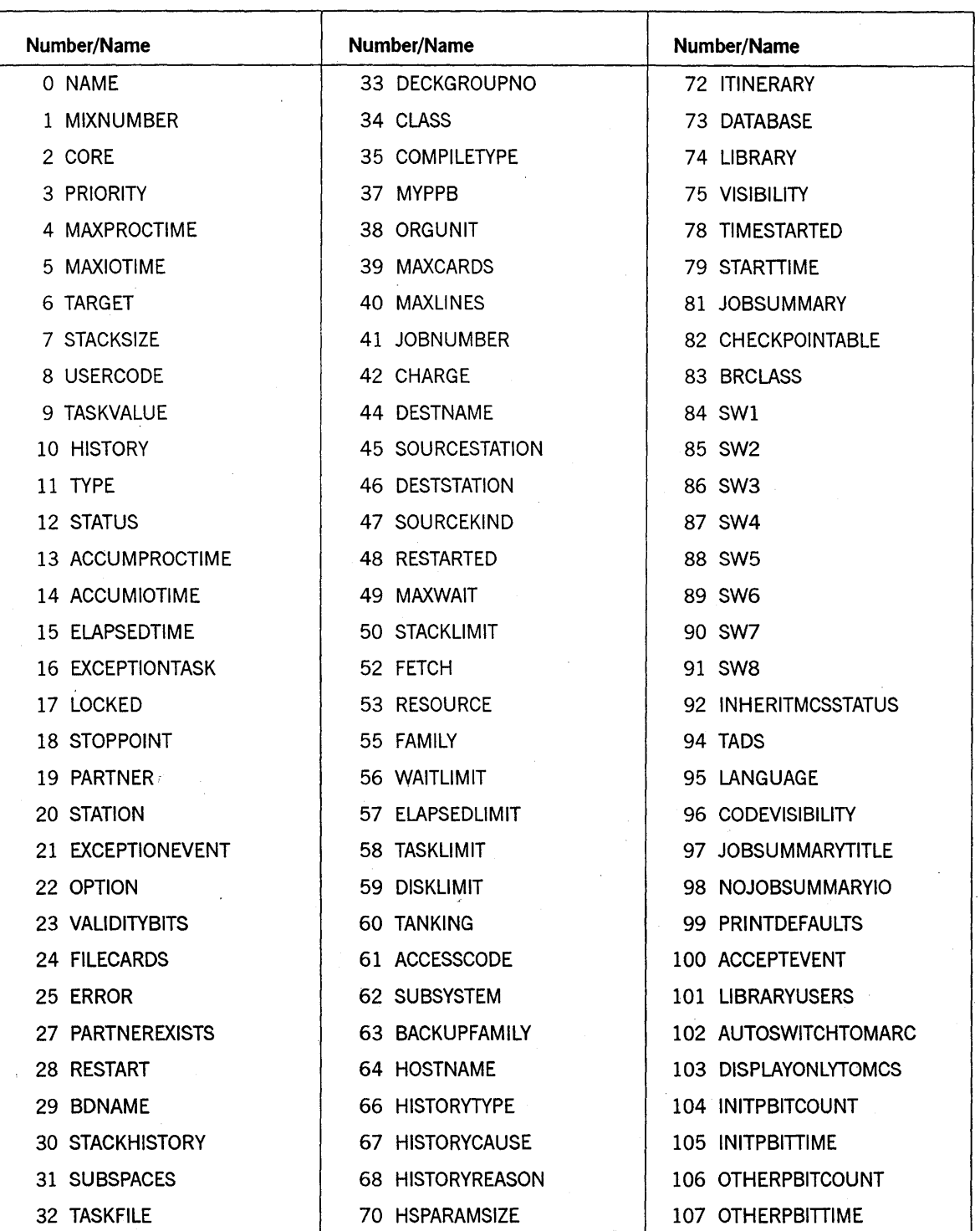

 $\mathcal{L}$ 

**Table 2-4. Task Attributes by Number** 

continued

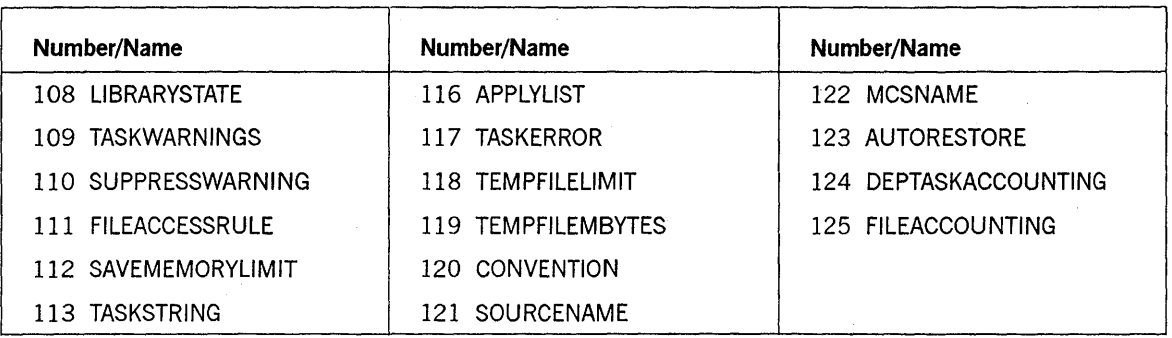

# Table 2-4. Task Attributes by Number (cont.)

# **Run-Time Error**

 $\overline{a}$ 

### **ERROR ATTRIBUTE IS READONLY**

An attempt was made to assign a value to the ERROR task attribute. The assigning process, if nonprivileged, is discontinued with HISTORYCAUSE  $= 2$ (PROGRAMCAUSEV) and HISTORYREASON = 9 (ATTREADONLYV).

# **EXCEPTION EVENT**

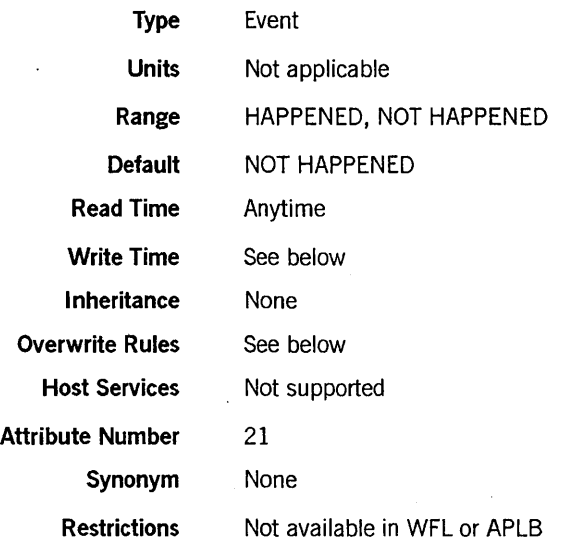

### Explanation

The EXCEPTIONEVENT task attribute accesses a predeclared event called the *exception event* that is associated with each process. When the STATUS task attribute of a process changes value, the system causes the exception event of the exception task of that process. By default, the parent is the exception task of a dependent process. Therefore, the exception event is a convenient means of informing the parent when one of its offspring has terminated or otherwise changed status.

The system also causes the exception event of a permanent library or control library whenever the value of the LIBRARYUSERS task attribute changes to zero.

The operator can also cause the exception event of a process by using the HI (Cause EXCEPTIONEVENT) system command.

The EXCEPTIONEVENT task attribute can be used in any ALGOL or COBOL74 statement that operates on an event. For example, a process can wait on the EXCEPTIONEVENT task attribute or can cause it.

A process can access the exception event of itself or of an ancestor process. The process cannot access the exception event of a descendant, sibling, or cousin process.

For a discussion of exception tasks, ancestors, siblings, cousins, and descendants, refer to the discussion of interprocess relationships in the *A Series Task Management Programming Guide.* 

### Write Time

A process can cause or reset the EXCEPTIONEVENT at any time. However, a process can never assign an event variable to EXCEPTIONEVENT. For example, the following ALGOL statement compiles successfully, but produces a run-time error:

T.EXCEPTIONEVENT := EVNT;

### **Overwrite Rules**

The statements that access EXCEPTIONEVENT can be applied only to an in-use process.

### **Run-Time Errors**

#### **EXCEPTIONEVENT ATTRIBUTE IS READONLY**

A process attempted to assign an event variable to the EXCEPTIONEVENT task attribute. The assigning process, if nonprivileged, is discontinued with  $HISTORYCAUSE = 2 (PROGRAMCAUSEV)$  and  $HISTORYREASON = 9$ (ATTREADONLyv).

#### **NON ANCESTRAL TASK REFERENCE**

A process attempted to access the exception event of a descendant, sibling, or cousin process. The process, if nonprivileged, is discontinued with  $HISTORYCAUSE = 2 (PROGRAMCAUSEV)$  and  $HISTORYREASON = 130$ (NONANCESTRALEXCEPTEVENTV).

# **EXCEPTIONTASK**

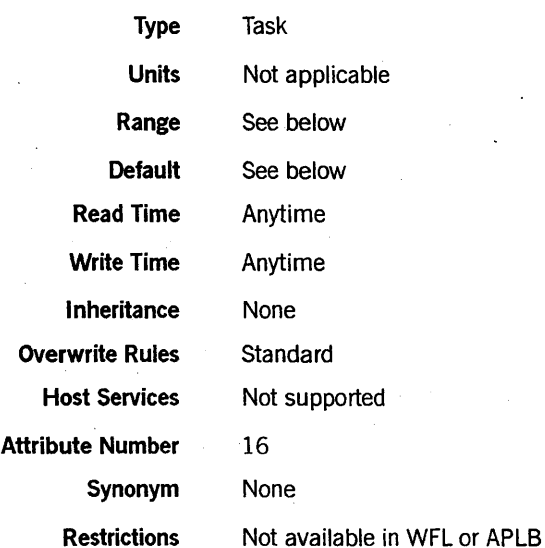

### **Explanation**

The EXCEPTIONTASK task attribute specifies the exception task for a process. When the STATUS task attribute of a process changes value, the system causes the exception event of the exception task for that process. (Note that the "exception task" is not necessarily a task; it could be ajob.) A program can use the EXCEPTIONTASK task attribute to assign the process that is to be used as the exception task, or to access task attributes of the exception task.

For further information, refer to the discussion of interprocess relationships in the *A Series Task Management Programming Guide.* 

### **Range**

A process can assign any ancestral, sibling, or cousin process as the exception task. Descendant processes cannot be assigned as the exception task. (For a discussion of ancestral, sibling, cousin, and descendant processes, refer to the discussion of interprocess relationships in the *A Series Task Management Programming Guide.)* 

An independent process has no exception task. When any process attempts to access the exception task of an independent process, the attempt is treated as a reference to the MYSELF task variable of the accessing process.

For remote tasks, the exception task is always the parent process. No other process can be assigned as the exception task. For information about remote tasks, refer to the discussion of tasking across multihost networks in the *A Series Task Management Programming Guide.* 

### **Default**

For a task, the parent is the default exception task. For ajob, the job is its own default exception task. For a task initiated by a session, the controlling MCS is the default exception task.

### **Run-Time Errors**

#### **UP LEVEL TASK ASSIGNMENT**

An attempt was made to assign a descendant process as the exception task. The assigning process, if nonprivileged, is discontinued with HISTORYCAUSE  $= 2$  and HISTORYREASON = 113.

### **NON ANCESTRAL TASK REFERENCE**

A sibling or cousin process is assigned as the exception task, and an attempt was made to access the exception event of the exception task using a statement such as "CAUSE (MYSELF.EXCEPTIONTASK.EXCEPTIONEVENT)". The accessing process is discontinued, even if it is privileged, with HISTORYCAUSE = 2 (PROGRAMCAUSEV) and HISTORYREASON = 130 (NONANCESTRALEXCEPTEVENTV).

# **FAMILY**

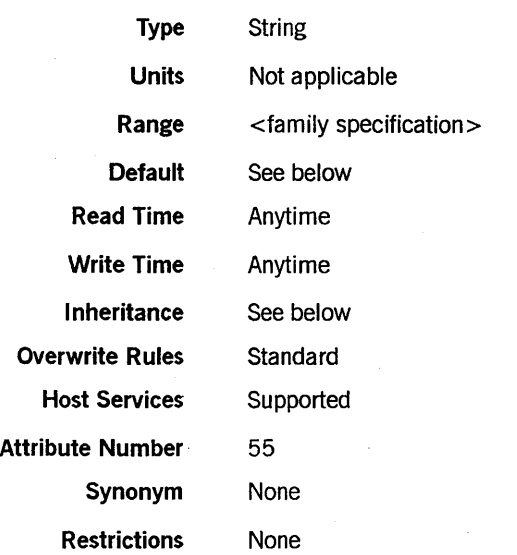

### Range'

<family specification>

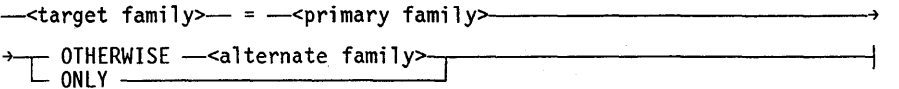

<target family> <primary family>  $\leq$ alternate family $>$ 

These are each nonquote identifiers.

### Explanation

The FAMILY task attribute can assign one or two substitute families to be used whenever the process references the target family. The substitute families are called the *primary family* and the *alternate family.* The alternate family is optional.

The process searches for and creates files on the substitute families whenever it would have used the target family. The following rules determine whether both substitute families, or only the primary family, are searched:

- When an existing file is being opened or executed, if the file cannot be found on the primary family, the alternate family is searched. If the TITLE file attribute does not include a usercode, then the file is searched for first under the usercode of the process and then as a nonusercoded file on each of the substitute families.
- When a file is being created, changed, removed, or secured, only the primary family is searched. The alternate family is not used.

In the COPY and ADD statements, only the primary family is used for both sources and destinations; the alternate family is not used.

The most typical use of this task attribute is to establish a default family for files that do not have a family specified. Such files default to DISK if the FAMILY task attribute is not used. However, if the FAMILY task attribute is used, and the target family specified is DISK, then such files default to the substitute family in the FAMILY value. The following is an example of a FAMILY value that establishes ORDSPACK as the default family for a process:

DISK = ORDSPACK OTHERWISE DISK

The target fanilly, primary family, and alternate family must be disk families. Tapes cannot be specified in the value of the FAMILY attribute.

### Default

The default FAMILY setting is null, which means that no substitution takes place. The family specified by the TITLE or FAMILYNAME file attribute is used. If no family name is assigned to either of these file attributes, then DISK is used by default.

### Inheritance

A process inherits the FAMILY value of its parent.

A process initiated from a MARC or CANDE session inherits the FAMILY value associated with the session. At log-on time, the session receives the FAMILY usercode attribute associated with the usercode in the USERDATAFILE. The session FAMILY can be changed using a MARC or CANDE *FAMILY* command.

If the job attribute list of a WFL job includes a USERCODE assignment, but no FAMILY assignment, then the job inherits any FAMILY usercode attribute that is defined for the usercode in the USERDATAFILE.

If a FAMILY value is assigned to a job queue, that value is inherited by WFL jobs run from that queue. A WFL job is not allowed in a job queue if the job attribute list specifies a FAMILY value different from that of the job queue. However, the job can assign a different FAMILY value after initiation.

### Examples

Consider the following ALGOL program, which declares and opens two different disk files:

```
BEGIN 
  FILE F(KIND=DISK,OEPENDENTSPECS=TRUE,TITLE="F ON TOOLS."); 
  FILE G(KIND=DISK,DEPENDENTSPECS=TRUE); 
  OPEN (F); 
  OPEN (G); 
END.
```
The following WFL statement would run the program and cause it to search for file F on ORDSPACK and then on DISK if necessary, and to search for file G on DISK:

RUN OBJECT/FILEOPEN;FAMILY TOOLS = ORDSPACK OTHERWISE DISK;

The following WFL statement would run the program and cause it to search for file F on TOOLS and for file G on ORDSPACK, and then on DISK if necessary:

RUN OBJECT/FILEOPEN;FAMILY DISK = ORDSPACK OTHERWISE DISK;

### Run-Time Errors

### FAMILY ATTRIBUTE INCORRECT SYNTAX

An attempt was made to assign FAMILY a value that does not follow the syntax for family specification. The assigning process, if nonprivileged, is discontinued with  $HISTORYCAUSE = 2 (PROGRAMCAUSEV)$  and  $HISTORYREASON = 131$ (INCORRECTSYNTAXV).

#### REQUIRES \*PK <family name> <file name>

This error occurs if the FAMILY value causes the process to search for a nonexistent family. In this message,  $\langle$  family name  $\rangle$  is the name of the family being searched for, and < file name> is the value of the FILENAME attribute of the requested file. The process waits until an operator takes action. Refer to the *A Series System Operations Guide* for information on how to respond to waiting processes.

### **FETCH**

**FETCH** 

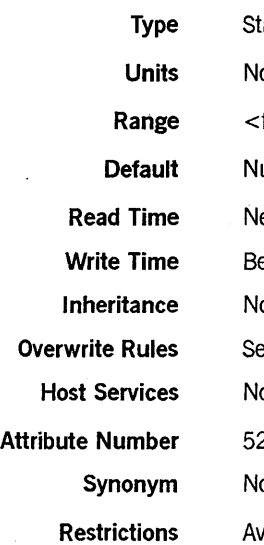

# tring ot applicable fetch specification > ull string ever efore initiation one ee below ot supported  $\overline{ }$ one vailable only in WFL

 $\overline{a}$ 

### Range

<fetch specification>

A string of up to 256 EBCDIC characters.

### Explanation

The FETCH task attribute stores instructions for the operator. The programmer can assign a string of text to FETCH. The operator can use the PF (Print Fetch) system command to display the FETCH value.

Ira WFL job contains a FETCH specification, and the system option NOFETCH is reset, then the job cannot be initiated until the operator enters an OK (Reactivate) system command. The operator can set or reset the NOFETCH system option with the OP (Options) system command.

### Overwrite Rules

The FETCH task attribute can be assigned only in the job attribute list in a WFL job. For the syntax of this assignment, refer to the *A Series Work Flow Language (WFL) Programming Reference Manual.* 

# **Example**

The following is an example of a WFL job that contains a FETCH specification. This specification asks the operator to mount several tapes before allowing the job to proceed.

```
?BEGIN JOB FILEIT; 
   FETCH = "THIS JOB NEEDS THREE TAPE DRIVES";
  RUN NIGHTLY/UPDATE; 
?END JOB
```
 $\bar{z}$ 

# **FILEACCESSRULE**

# **FILEACCESSRULE**

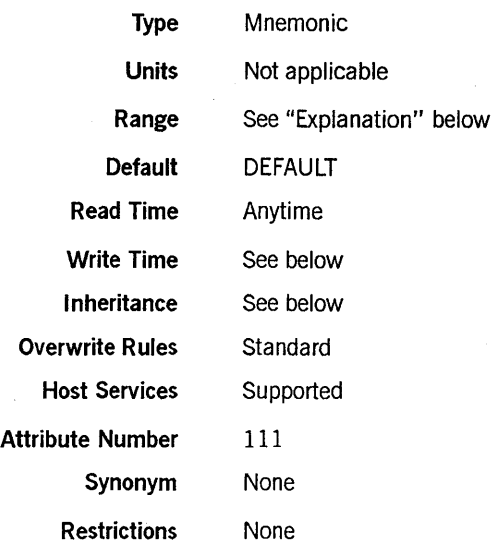

### Explanation

The FILEACCESSRULE task attribute specifies whether file access security checking is based on the identity of the process that declares the file or the process that opens the file. This task attribute is relevant only in cases where the declaring process and the opening process are different because a logical file is being shared among processes. For these cases, the value of the FILEACCESSRULE task attribute of the accessing process determines which type of security checking is used.

The following are the possible values and their meanings:

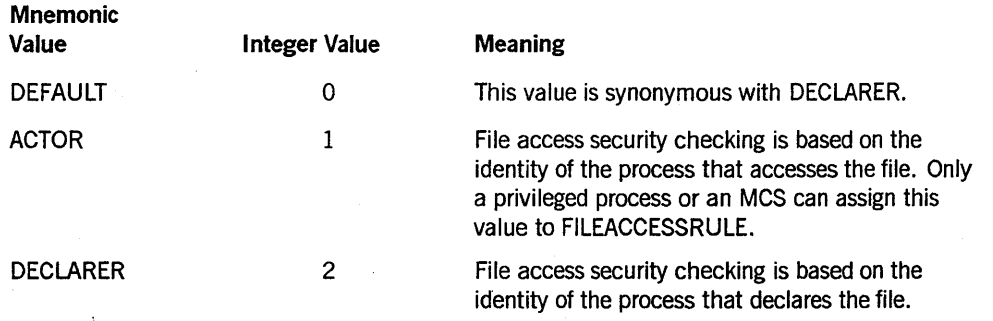

For a further discussion of file access security, refer to the discussion of shared files in the *A Series Task Management Programming Guide.* 

### Write Time

The ACTOR value can be assigned only after the process is initiated. The DEFAULT and DECLARER values can be assigned at any time.

# **Inheritance**

A process inherits the FILEACCESSRULE value of its parent.

### **Run-Time Errors**

#### **FILEACCESSRULE ATTRIBUTE INCORRECT SYNTAX**

A process attempted to assign FILEACCESSRULE a value not in the possible range of values. The assigning process, if nonprivileged, is discontinued with HISTORYCAUSE  $= 2$  (PROGRAMCAUSEV) and HISTORYREASON  $= 131$  (INCORRECTSYNTAXV).

#### **PRIVILEGED REQUIRED TO SET FILEACCESSRULE = ACTOR**

A process that was neither privileged nor an MCS attempted to assign the FILEACCESSRULE attribute the value ACTOR. The assigning process is discontinued with HISTORYCAUSE =  $2$  (PROGRAMCAUSEV) and HISTORYREASON =  $136$ (PRIVILEGEREQUIREDV).

### **SETTING FILEACCESSRULE TO ACTOR IS RESTRICTED TO ACTIVE TASKS**

A process attempted to assign a value of ACTOR to the FILEACCESSRULE task attribute of a task variable that is not in use. This message can also occur if the ACTOR value is assigned through run-time task equation or is inherited from a FILEACCESSRULE assignment in the object code file. This error is nonfatal, but the requested assignment is ignored.

# **FILEACCOUNTING**

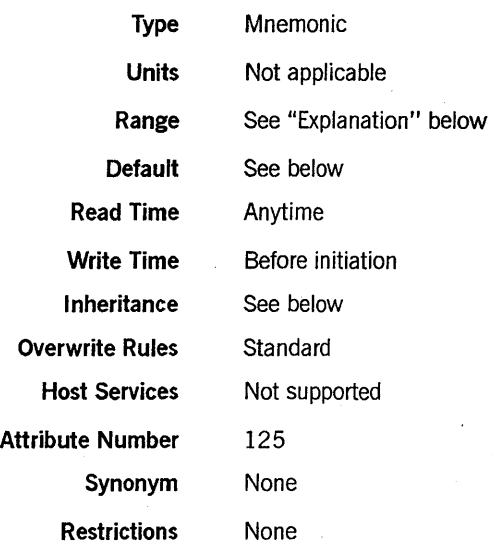

### Explanation

The FILEACCOUNTING task attribute specifies whether the system should generate log entries when the process opens or closes a file. You can use FILEACCOUNTING to improve overall system performance by reducing the number of log entries the system generates. The best way to achieve this effect is by establishing a system-wide FILEACCOUNTING default, as described later under "Default and Inheritance."

The following are the possible values of FILEACCOUNTING:

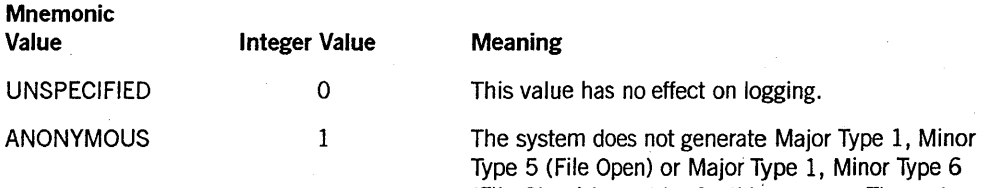

(File Close) log entries for this process. The system keeps general statistics on the file usage of the process, and issues a summary of these statistics as the Major Type 1, Minor Type 25 (File Statistics) log entry when the process terminates. However, if the system is enforcing a DEPTASKACCOUNTING value of ANONYMOUS for the process, then at termination time the system does not generate this log entry. Instead, the system adds the file usage statistics of the process to the file usage statistics of the parent. (Refer to the discussion of the DEPTASKACCOUNTING task attribute in this section.)

*continued* 

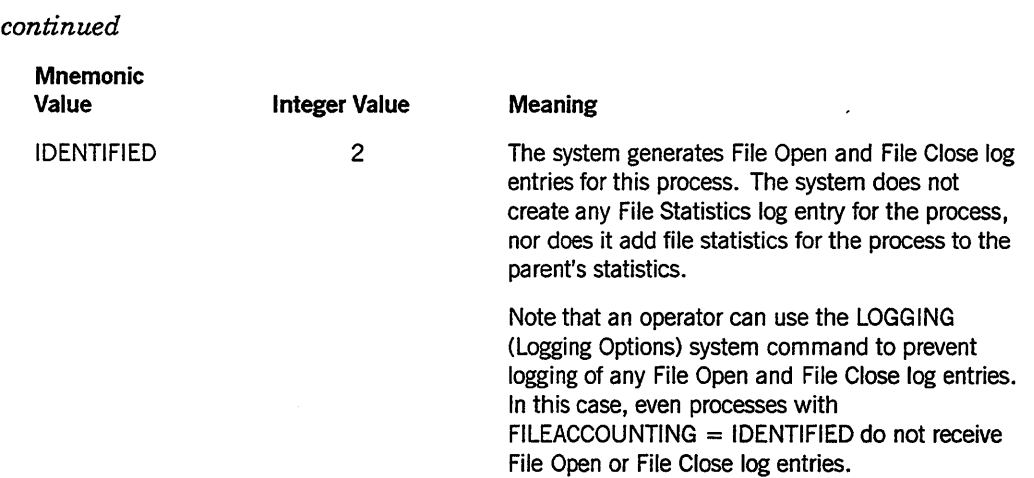

### Default and Inheritance

A process inherits the FILEACCOUNTING value of its parent.

The system administrator can use the ACCOUNTING (Resource Accounting) system command to specify a system-wide default for FILEACCOUNTING. The system administrator can also associate a default value with a usercode by including a FILEACCOUNTING usercode attribute in the usercode definition in the USERDATAFILE.

When a process is initiated, the system assigns the FILEACCOUNTING task attribute attribute the maximum of its current value (whether assigned or inherited), the system default value, and the usercode value. The integer values for each FILEACCOUNTING mnemonic were previously listed under the "Explanation" subheading.

For example, suppose that FILEACCOUNTING has a value of ANONYMOUS in the task variable, a value of IDENTIFIED at the system level, and a value of UNSPECIFIED at the usercode level. At initiation time, the process is assigned a FILEACCOUNTING value of IDENTIFIED by the system, because IDENTIFIED has a higher numeric value (2) than ANONYMOUS or UNSPECIFIED.

On a system running InfoGuard software with a security class of S2, the system sets FILEACCOUNTING to IDENTIFIED for all processes when they are initiated. This rule overrides all of the other factors affecting the FILEACCOUNTING value.

# **FILECARDS**

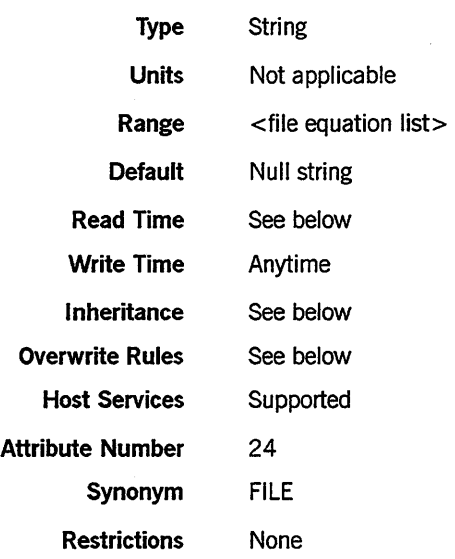

### Range

<file equation list>

 $\overbrace{r}$  FILE  $\overline{-\epsilon}$  file internal name> $\overline{-\epsilon}$ file attribute assignment list $\overline{-\epsilon}$ 

<file internal name>

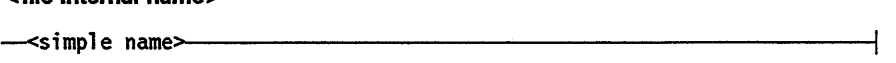

<file attribute assignment list>

$$
-\left(\begin{array}{c|c}\n-\text{file attribute} \\
-\text{file attribute} \\
\end{array}\right)
$$

<file attribute> <file attribute value>

For descriptions of all the file attributes and the values they can be assigned, refer to the *A Series File Attributes Programming Reference Manual.* 

### Explanation

The FILE CARDS task attribute can be used to assign file attributes to one or more of the files declared by the process. Assignments to the FILECARDS task attribute are sometimes referred to as *file equations.* This task attribute is most frequently assigned by the parent in order to cause a task to use a file different from the one it otherwise would use.

The  $\le$  file internal name  $>$  variable corresponds to the internal name of the file as it is declared in the process. The internal name is the value of the INTNAME file attribute. If INTNAME is not assigned for the file, then it receives the file identifier as its value. The FILENAME file attribute has no effect on the internal name.

Thus, the following ALGOL file declarations both declare files with an internal name of CARD:

FILE CARD(FILENAME="INPUT/DATA."); FILE LINE(INTNAME="CARD.",FILENAME="INPUT/DATA.");

If the FILECARDS value assigns attributes to a file that is not declared in the process, no error results, but the file attribute assignments are never used.

The file attributes assigned by FILECARDS are assigned to the logical file the first time the process references the file. A process is said to reference a file whenever it accesses a file attribute or opens a file. The FILECARDS file attribute assignments are merged with those in the file declaration. Where there is a conflict, the values assigned through FILECARDS override those assigned in the declaration. The file attributes assigned by FILECARDS can, in turn, be overridden by file attribute assignment statements later in the process.

FILECARDS can be assigned either before or during process execution. A given FILECARDS assignment has no affect on files that the process has already referenced at the time the FILE CARDS assignment is made.

Note that, for a file declared within a procedure, the system creates a new logical file each time the process enters that procedure, and deallocates the logical file each time the process exits the procedure. The system applies the FILECARDS values to the logical file the first time the process references the file after each time the process enters the procedure.

### Read Time

The FILE CARDS task attribute can be read at any time from ALGOL. However, the value returned is encoded in an internal form that does not resemble the original FILECARDS assignments. The FILECARDS task attribute returns a null value if read from COBOL74 and cannot be read from WFL at all.

### Inheritance

Internal processes inherit the FILECARDS value of the parent.

### Overwrite Rules

In ALGOL or COBOL74, if the FILECARDS attribute of a task variable is assigned more than once, each assignment is merged with the previous value of the FILECARDS attribute. A file attribute assignment in the existing value is overwritten only in the following cases:

- If the new assignment specifies a different value for the same attribute of the same file.
- If a null string is assigned to FILECARDS. In this case, the FILECARDS value is restored to null.

In WFL, a FILECARDS assignment is merged with the existing FILECARDS value if the assignment includes an asterisk  $(*)$  or if the  $\lt$  file internal name  $>$  construct is a string primary. If no asterisk is included, and the < file internal name> construct is a name constant, then the previous FILECARDS value is discarded.

When a process is initiated, the FILECARDS values assigned through assignments to the task variable, object code file assignments, and inheritance from the parent are merged together into a single FILECARDS value. If these sources assign conflicting values to the same file attribute of the same file, then standard overwrite rules determine which file attribute assignment takes precedence.

#### Examples

In WFL, the syntax for assigning FILECARDS is distinguished by several special features, which are illustrated in the following example:

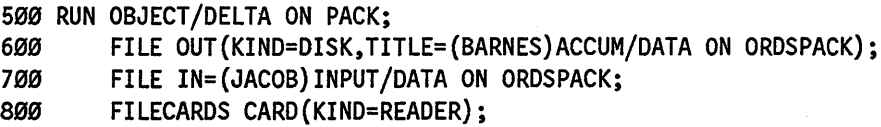

The RUN statement at line 500 initiates a task. The statements at lines 600, 700, and 800 are all assignments to the FILECARDS attribute of that task. Although FILECARDS is a string-valued task attribute, in WFL the FILECARDS value is not enclosed in quotation marks ("). The assignment at line 600 shows how multiple file attributes can be assigned to the same file. The assignment at line 700 shows an abbreviated syntax that can be used if TITLE is the only attribute being assigned to a file. Line 800 shows the same syntax as line 600, except that FILECARDS is used instead of its synonym FILE.

The CANDE and MARC syntaxes for assigning FILECARDS are the same as the WFL syntax, except that FILECARDS must be referred to by its synonym, FILE.

The ALGOL syntax for assigning FILECARDS also differs from that used to assign other string-valued task attributes. The value is terminated by 48"00" instead of by a period (.). The following is an example:

```
REPLACE CTASK.FILECARDS BY 
   "FILE CARD (KIND=DISK, TITLE=ALGOL/TASK);"
   "FILE CODE (KIND=DISK, TITLE=OBJECT/ALGOL/TASK);" 48"00";
```
The following ALGOL statement resets the FILECARDS value to a null string:

REPLACE T. FILECARDS BY 48"00";

The following COBOL74 statements assign attributes to two files. The second assignment does not overwrite the first assignment, but rather is merged with it:

CHANGE ATTRIBUTE FILECARDS OF TASK-VAR-l TO  $"$ FILE CARD(KIND=DISK, TITLE=JUNK/JUNK);". CHANGE ATTRIBUTE FILECARDS OF TASK-VAR-l TO "FILE LINE(KIND=DISK, TITLE=JUNK/JUNK3);".

### Run-Time Errors

FILECARDS ATTRIBUTE IS READONLY ON ACTIVE TASK

An attempt was made to assign the FILECARDS value of an in-use process. The assigning process, if nonprivileged, is discontinued with HISTORYCAUSE  $= 2$ (PROGRAMCAUSEV) and HISTORYREASON = 33 (READONLYONACTIVEV).

FILECARDS ATTRIBUTE INCORRECT SYNTAX

There were one or more syntax errors in the file attribute assignments in the FILECARDS value. The assigning process, if nonprivileged, is discontinued with  $HISTORYCAUSE = 2 (PROGRAMCAUSEV)$  and  $HISTORYREASON = 131$ (INCORRECTSYNTAXV).

# **HISTORY**

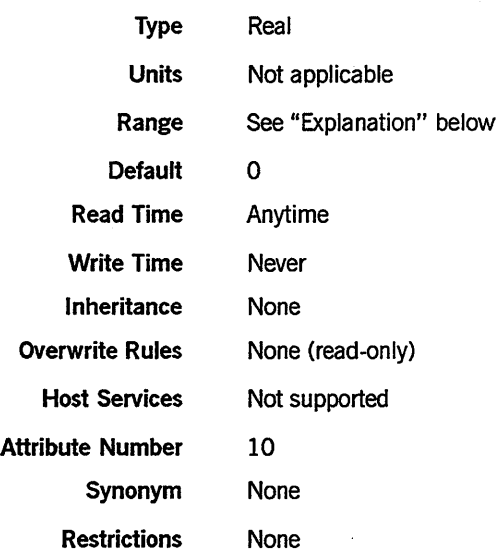

# Explanation

The HISTORY task attribute records the type of termination a process had. If termination was abnormal, HISTORY also stores information about why the abnormal termination occurred. The HISTORY value is divided into the following fields:

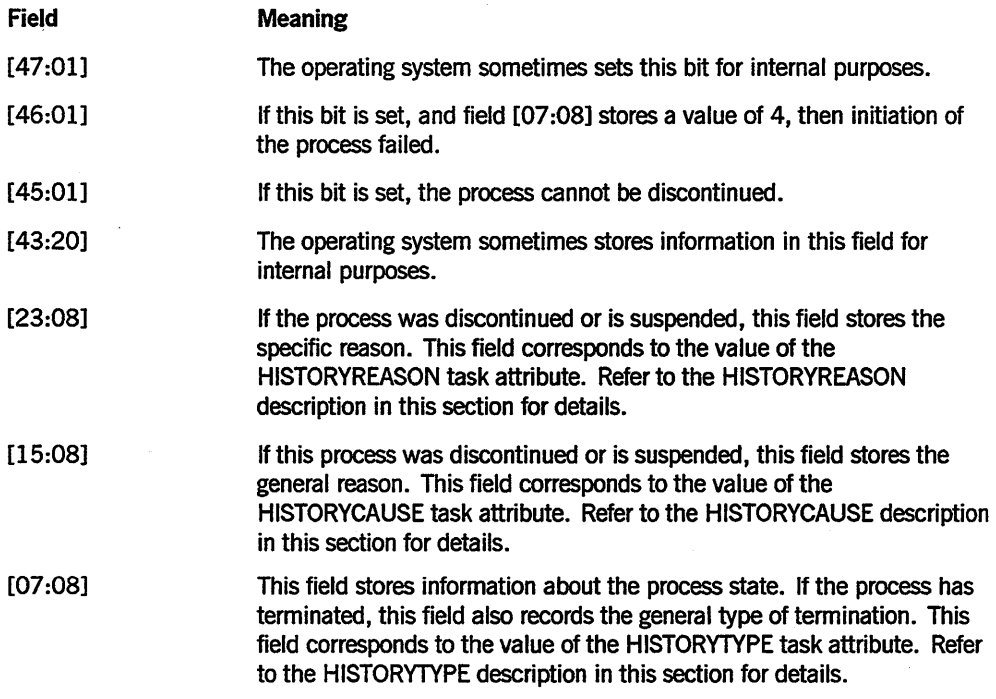

For details about how to access these fields, refer to "Accessing Task Attributes at the Bit Level" in Section 1, "Accessing Task Attributes."

 $\mathbb{R}^2$ 

J.

 $\bar{\lambda}$ 

# **HISTORYCAUSE**

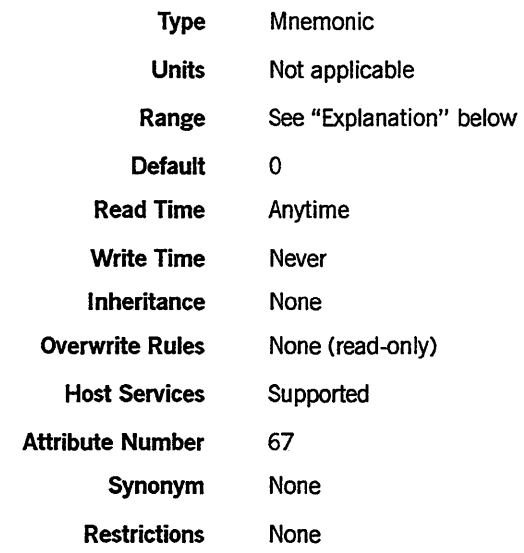

### Explanation

The HISTORYCAUSE task attribute specifies what general type of condition caused the process to terminate abnormally or be suspended. The HISTORYCAUSE value is the same as field [15:08] of the HISTORY task attribute.

If the process did not terminate abnormally and is not suspended, the HISTORYCAUSE value is O. No mnemonic is associated with this value.

If the process terminated abnormally, then the HISTORYTYPE value is DSEDV, and the following are the possible HISTORYCAUSE values and their meanings:

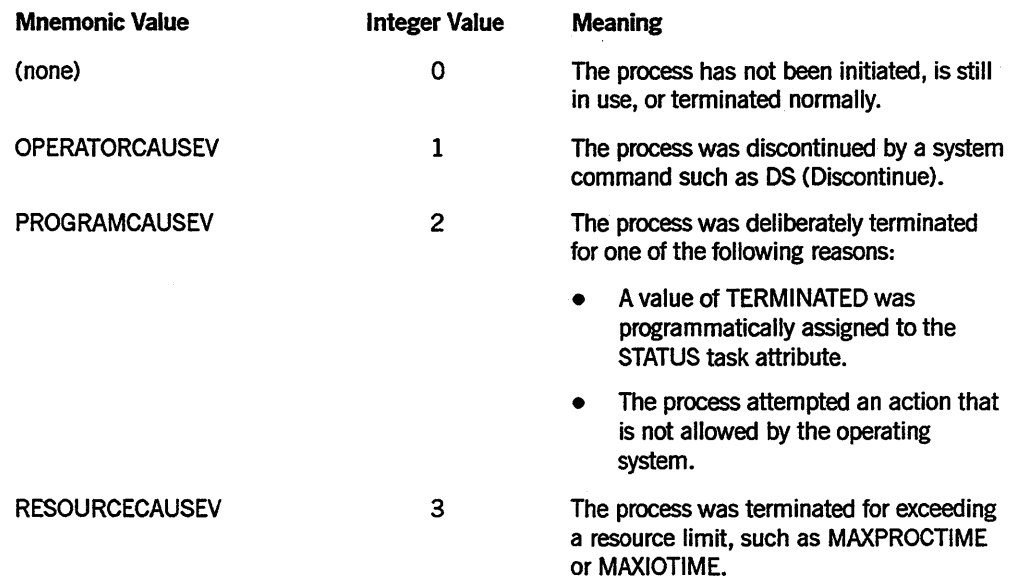

*continued* 

 $\hat{\mathcal{I}}$ in<br>Li

I

# HISTORYCAUSE (cont.)

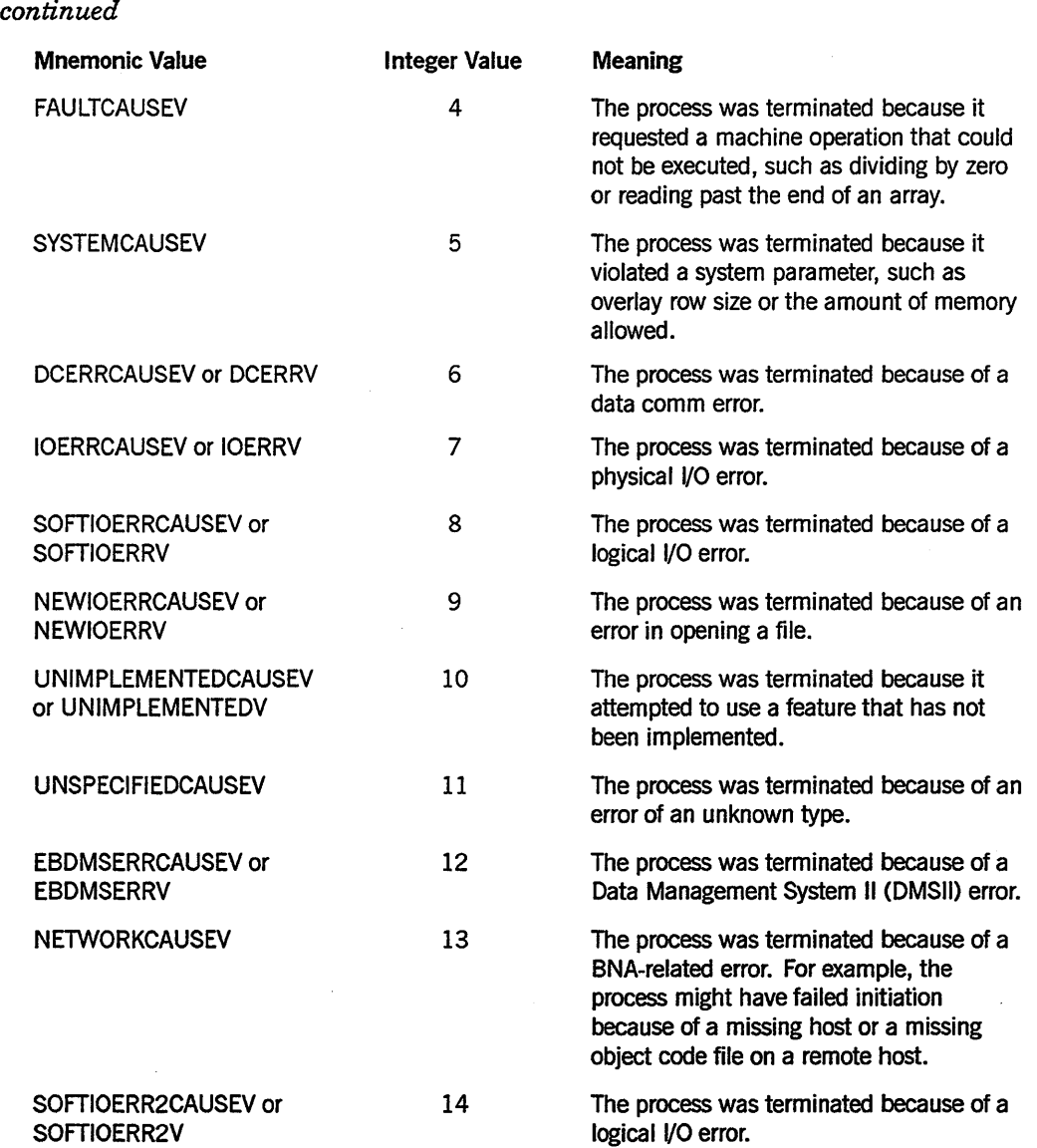

If the process is suspended, then the HISTORYTYPE value is STEDV, and the following are the possible HISTORYCAUSE values and their meanings:

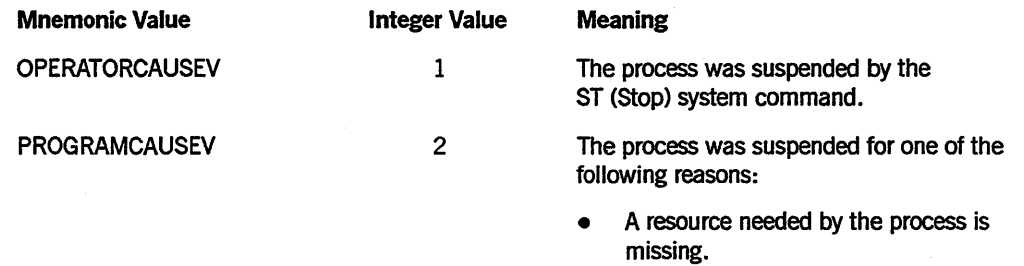

The STATUS task attribute was programmatically assigned a value of SUSPENDED.

 $\mathcal{L}$ 

*continued* 

 $\ddot{\phantom{a}}$ 

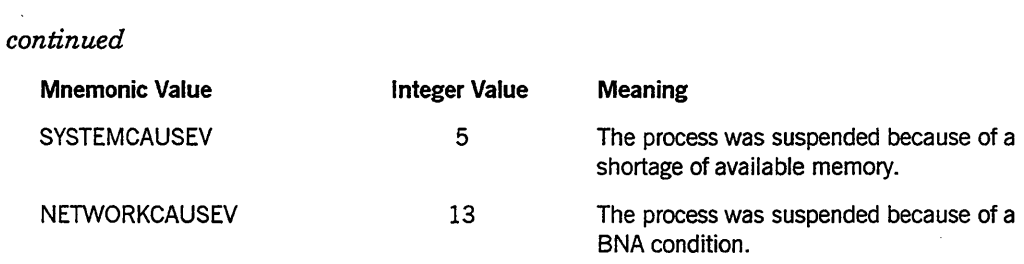

For a list of process termination messages and their relationship to HISTORYCAUSE values, refer to the discussion of process history in the *A Series Task Management Programming Guide.* 

 $\cdot$ 

# **HISTORYREASON**

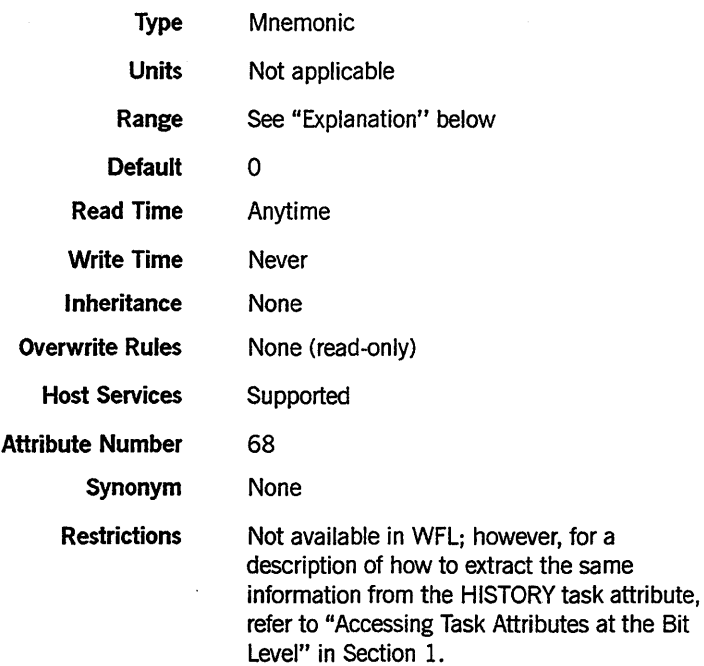

### Explanation

The HISTORYREASON task attribute indicates the specific reason why a process terminated abnormally or was suspended. The HISTORYREASON value corresponds to field [23:08] of the HISTORY task attribute.

Most HISTORYREASON integer values have mnemonics associated with them. Each mnemonic briefly describes one reason this HISTORYREASON integer value could have occurred. You can determine which mnemonic applies in a particular case by using the HISTORYREASON integer value with the HISTORYTYPE and HISTORYCAUSE values.

If the process did not terminate abnormally and is not suspended, the mSTORYREASON value is O. No mnemonic is associated with this value.

One standard method of reading mnemonic-valued task attributes might yield confusing results if applied to HISTORYREASON. The following is an ALGOL example of this method:

IF T.HISTORYREASON = VALUE(DIVIDEBYZEROV) THEN ...

The mnemonic DIVIDEBYZERO is associated with a HISTORYREASON value of 1. The expression shown in the example evaluates to TRUE whenever HISTORYREASON has a value of 1. However, a HISTORYREASON value of 1 indicates a DIVIDEBYZERO  $error$  only if HISTORYTYPE = DSEDV and HISTORYCAUSE = FAULTCAUSEV.

The following is a better method of reading HISTORYREASON. This example evaluates to TRUE only if a DIVIDEBYZERO error occurred:

```
IF T.HISTORYTYPE = VALUE(DSEDV) 
   AND T.HISTORYCAUSE = VALUE(FAULTCAUSEV)
```
AND T.HISTORYREASON = VALUE(DIVIDEBYZEROV) THEN ...

The following pages list the possible HISTORYREASON values for each combination of HISTORYTYPE and HISTORYCAUSE values. For HISTORYREASON values that have mnemonics, the mnemonics are listed under the column heading "Mnemonic Value." For HISTORYREASON values that do not have mnemonics, a short explanatory phrase is listed under the column heading "History Reason (No Mnemonic)."

HISTORYTYPE = 3 (STEDV), HISTORYCAUSE = 1 (OPERATORCAUSEV)

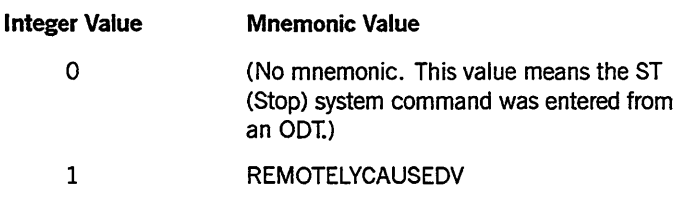

### HISTORYTYPE = 3 (STEDV), HISTORYCAUSE = 2 (PROGRAMCAUSEV)

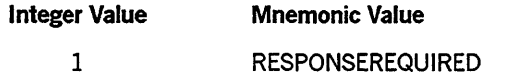

#### HISTORYTYPE = 3 (STEDV), HISTORYCAUSE = 13 (NETWORKCAUSEV)

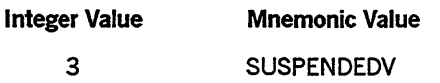

### HISTORYTYPE = 4 (DSEDV), HISTORYCAUSE = 1 (OPERATORCAUSEV)

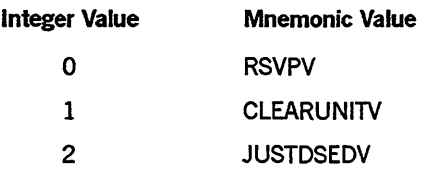

### HISTORYTYPE = 4 (DSEDV), HISTORYCAUSE = 2 (PROGRAMCAUSEV)

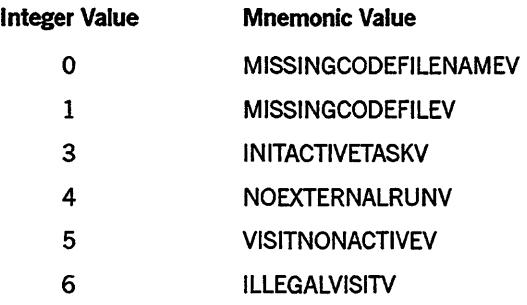

#### *continued*

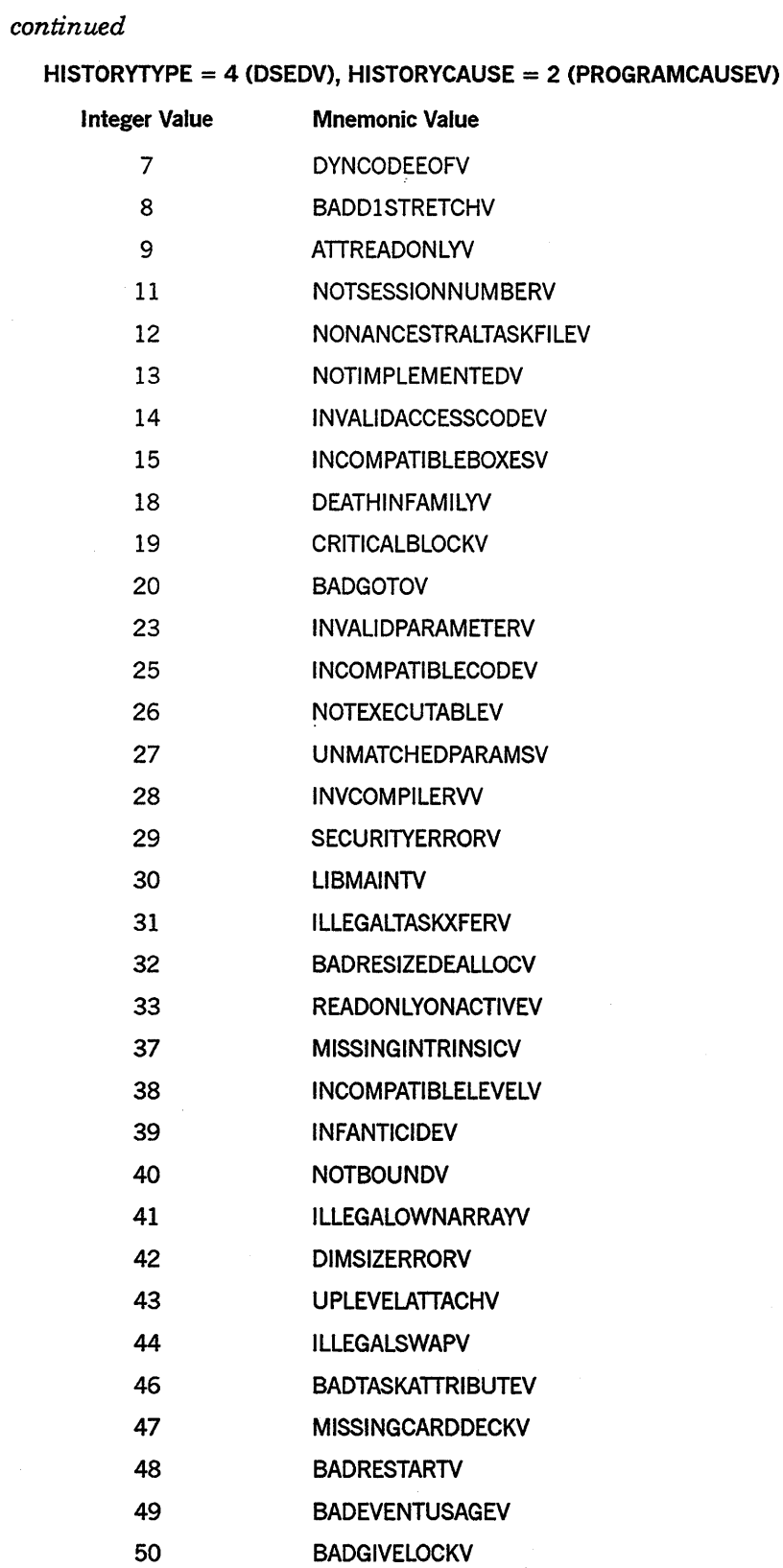

 $\ddot{\phantom{a}}$ 

*continued* 

 $\bar{z}$ 

 $\bar{z}$ 

 $\bar{z}$ 

I  $\mathbf{I}$ 

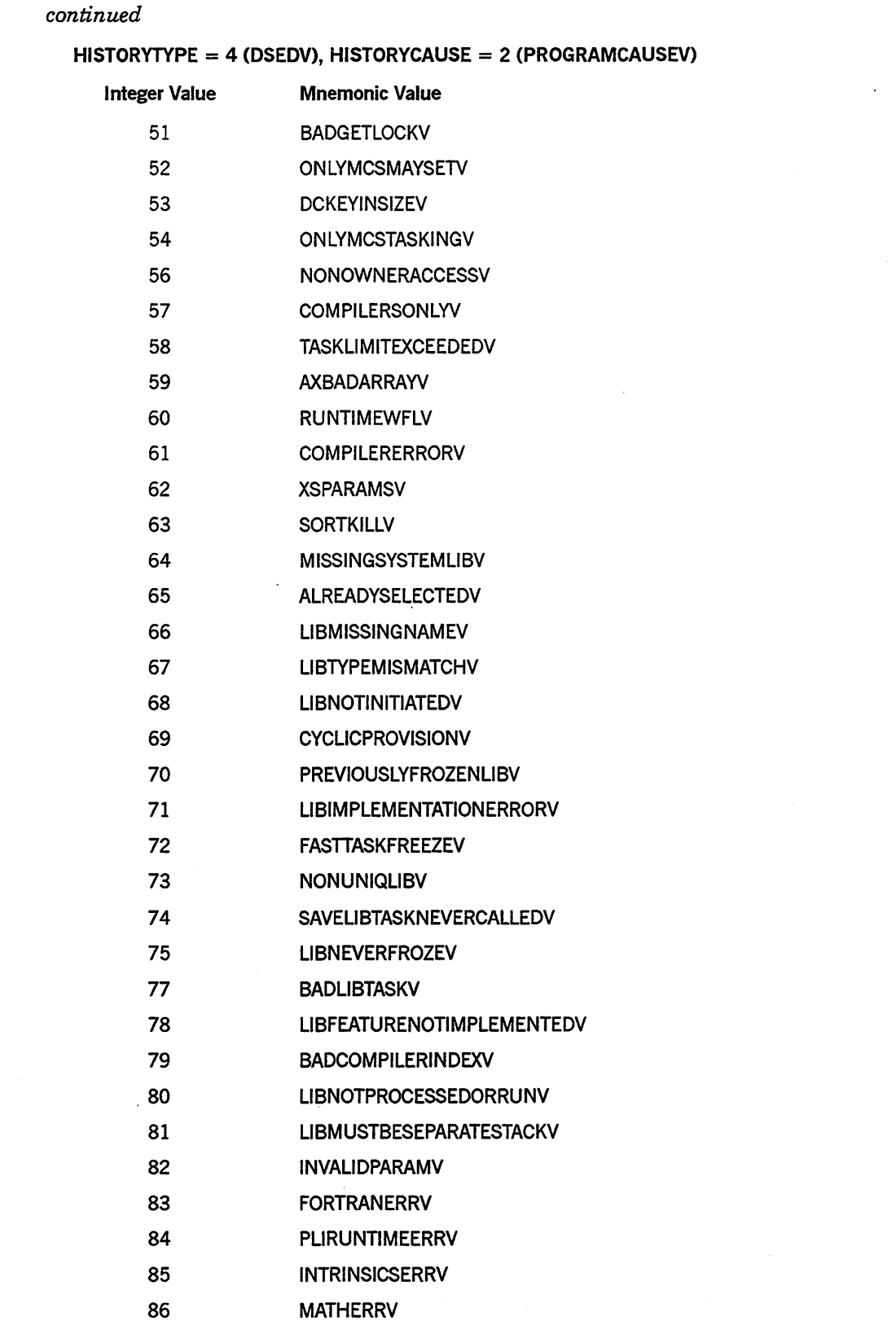

*continued* 

 $\bar{z}$ 

 $\hat{f}$ 

 $\ddot{\phantom{a}}$ 

 $\hat{\mathcal{L}}$ 

 $\lambda$ 

 $\bar{\alpha}$ 

 $\bar{\mathbf{v}}$ 

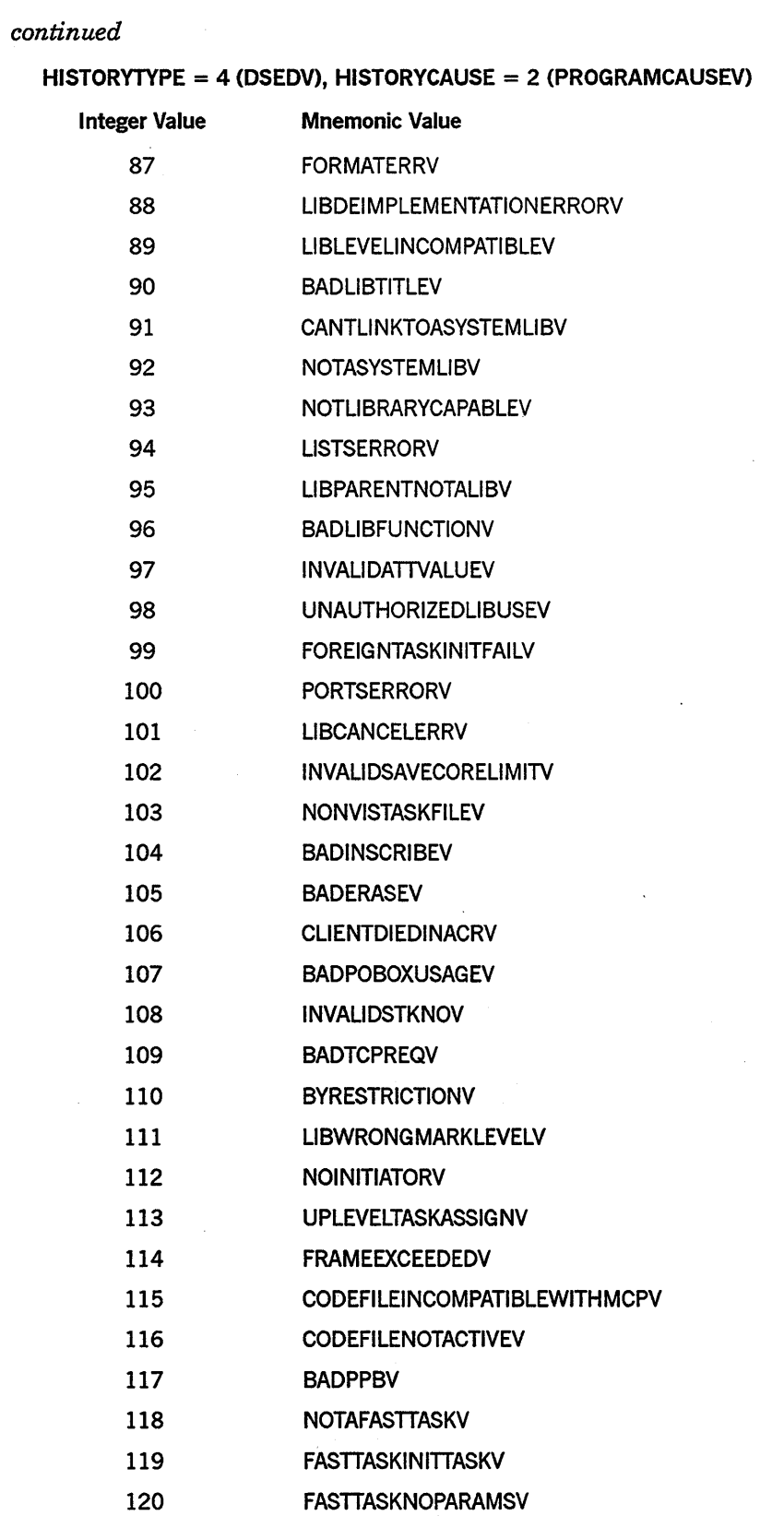

*continued* 

 $\mathcal{A}$ 

 $\sim$ 

 $\sim$   $\omega$ 

 $\bar{z}$ 

 $\ddot{\phantom{a}}$ 

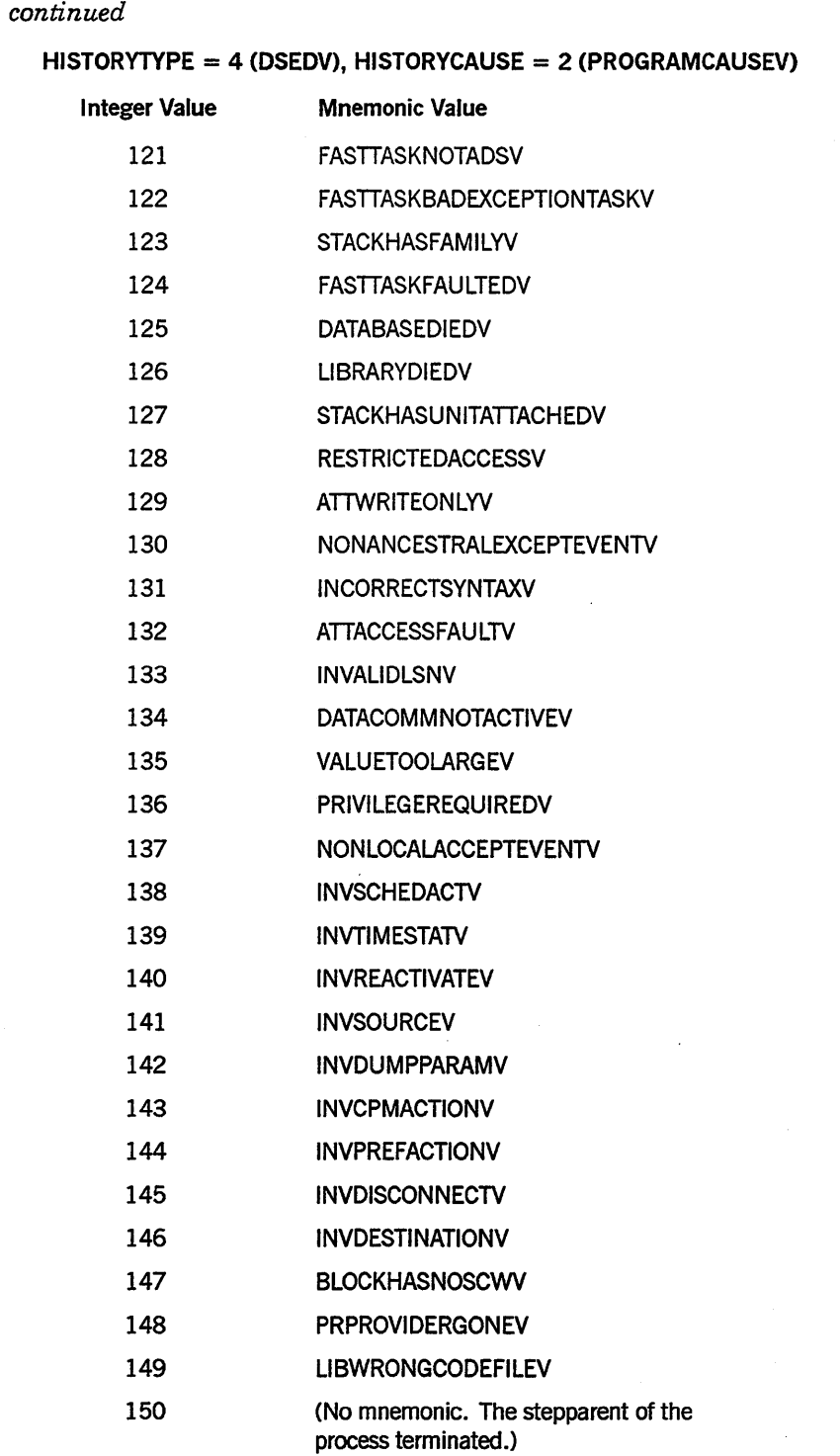

 $\sim 10^7$ 

 $\label{eq:2.1} \frac{1}{\sqrt{2\pi}}\int_{\mathbb{R}^3}\frac{1}{\sqrt{2\pi}}\int_{\mathbb{R}^3}\frac{1}{\sqrt{2\pi}}\int_{\mathbb{R}^3}\frac{1}{\sqrt{2\pi}}\int_{\mathbb{R}^3}\frac{1}{\sqrt{2\pi}}\int_{\mathbb{R}^3}\frac{1}{\sqrt{2\pi}}\frac{1}{\sqrt{2\pi}}\frac{1}{\sqrt{2\pi}}\frac{1}{\sqrt{2\pi}}\frac{1}{\sqrt{2\pi}}\frac{1}{\sqrt{2\pi}}\frac{1}{\sqrt{2\pi}}\frac{1}{\sqrt{2\pi}}$ 

 $\mathcal{L}^{\text{max}}_{\text{max}}$  and  $\mathcal{L}^{\text{max}}_{\text{max}}$ 

 $\sim 10^{-11}$ 

 $\mathbf{I}$ 

 $\mathcal{L}_{\mathcal{A}}$ 

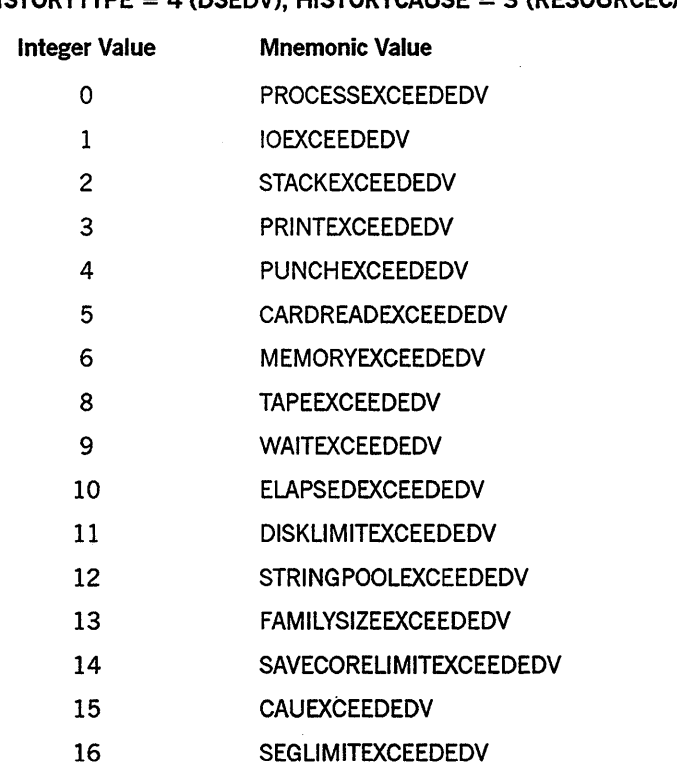

# HISTORYTYPE = 4 (DSEDV), HISTORYCAUSE = 3 (RESOURCECAUSEV)

# HISTORYTYPE = 4 (DSEDV), HISTORYCAUSE = 4 (FAULTCAUSEV)

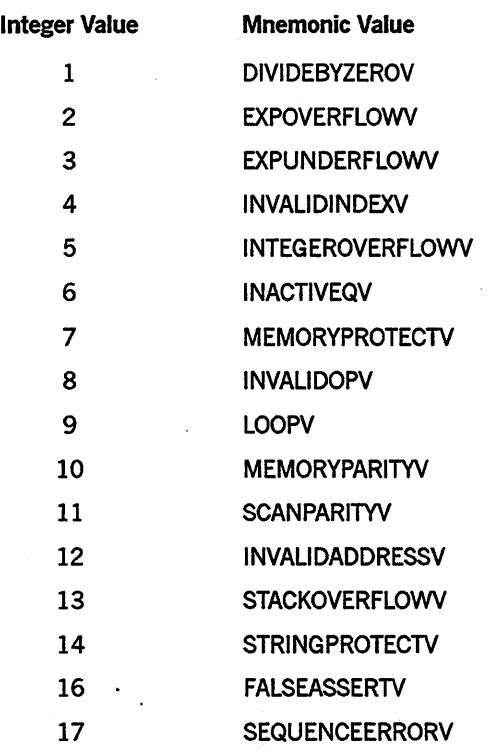

 $\mathcal{L}_{\mathrm{R}}$ 

# *continued*

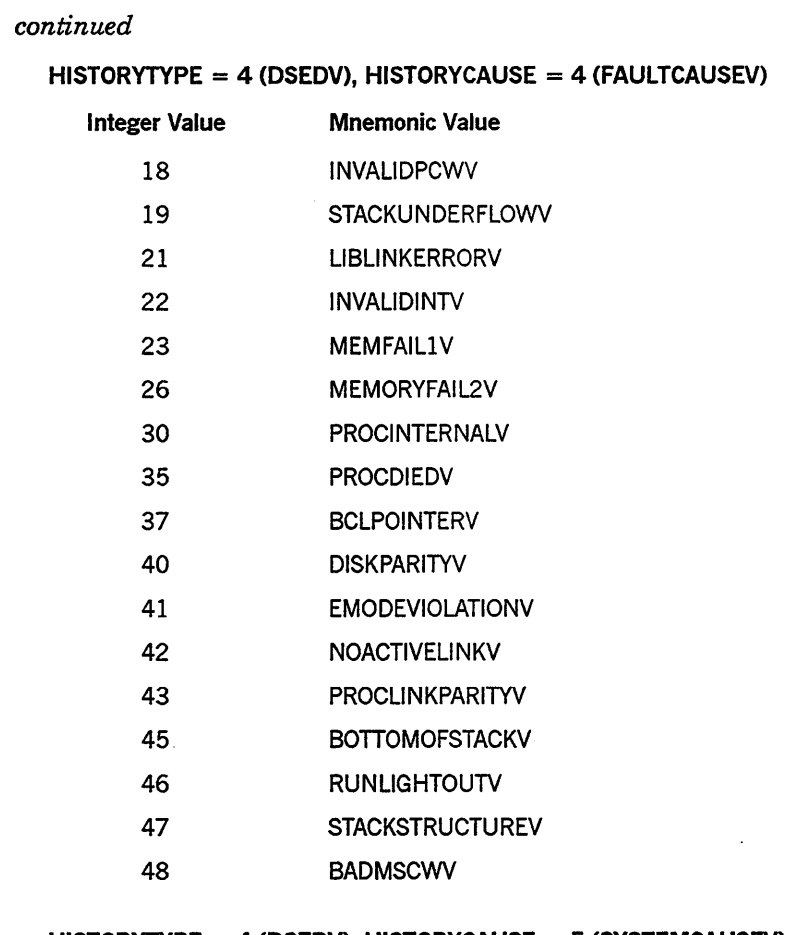

### HISTORYTYPE = 4 (DSEDV), HISTORYCAUSE = 5 (SYSTEMCAUSEV)

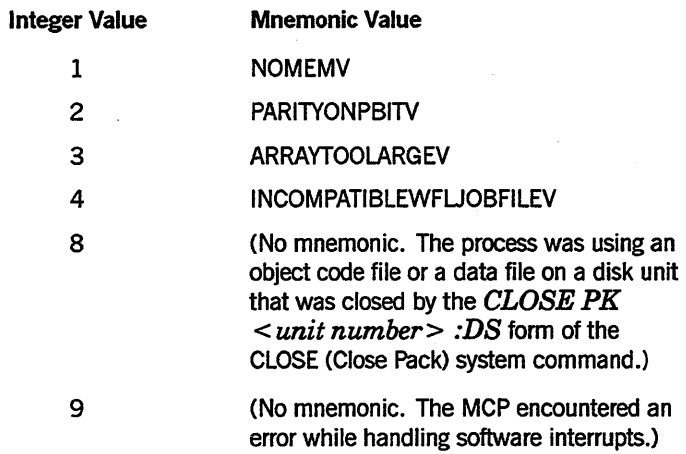

 $\sim$ 

 $\sim$ 

 $\bar{z}$ 

 $\bar{z}$ 

l

 $\mathbf{I}$ 

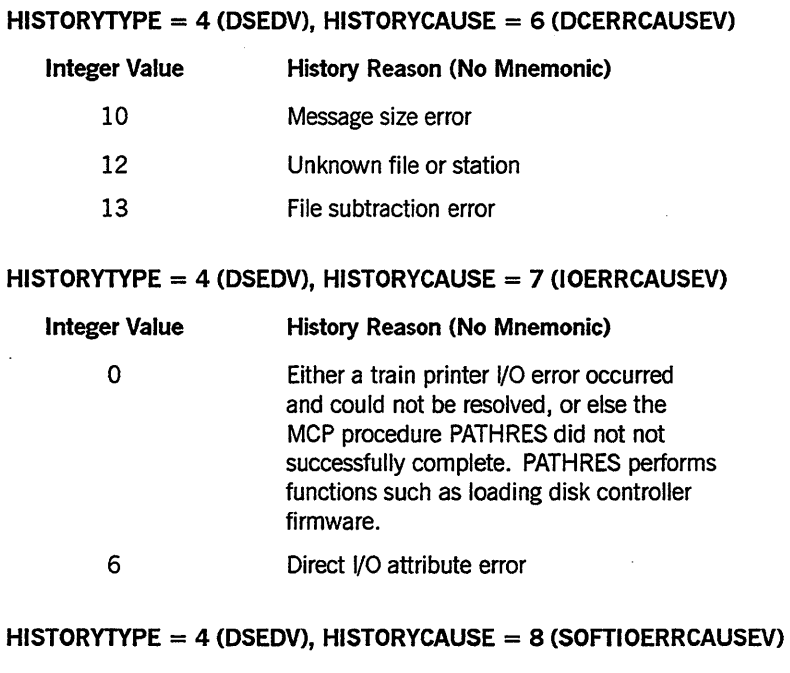

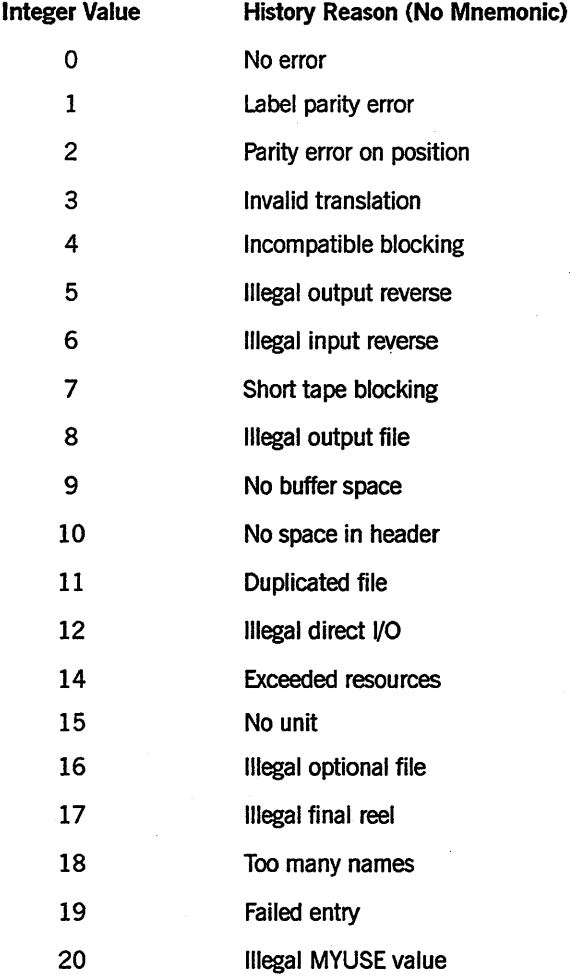

 $\mathcal{L}$ 

 $\sim$   $\sim$ 

 $\mathcal{L}$
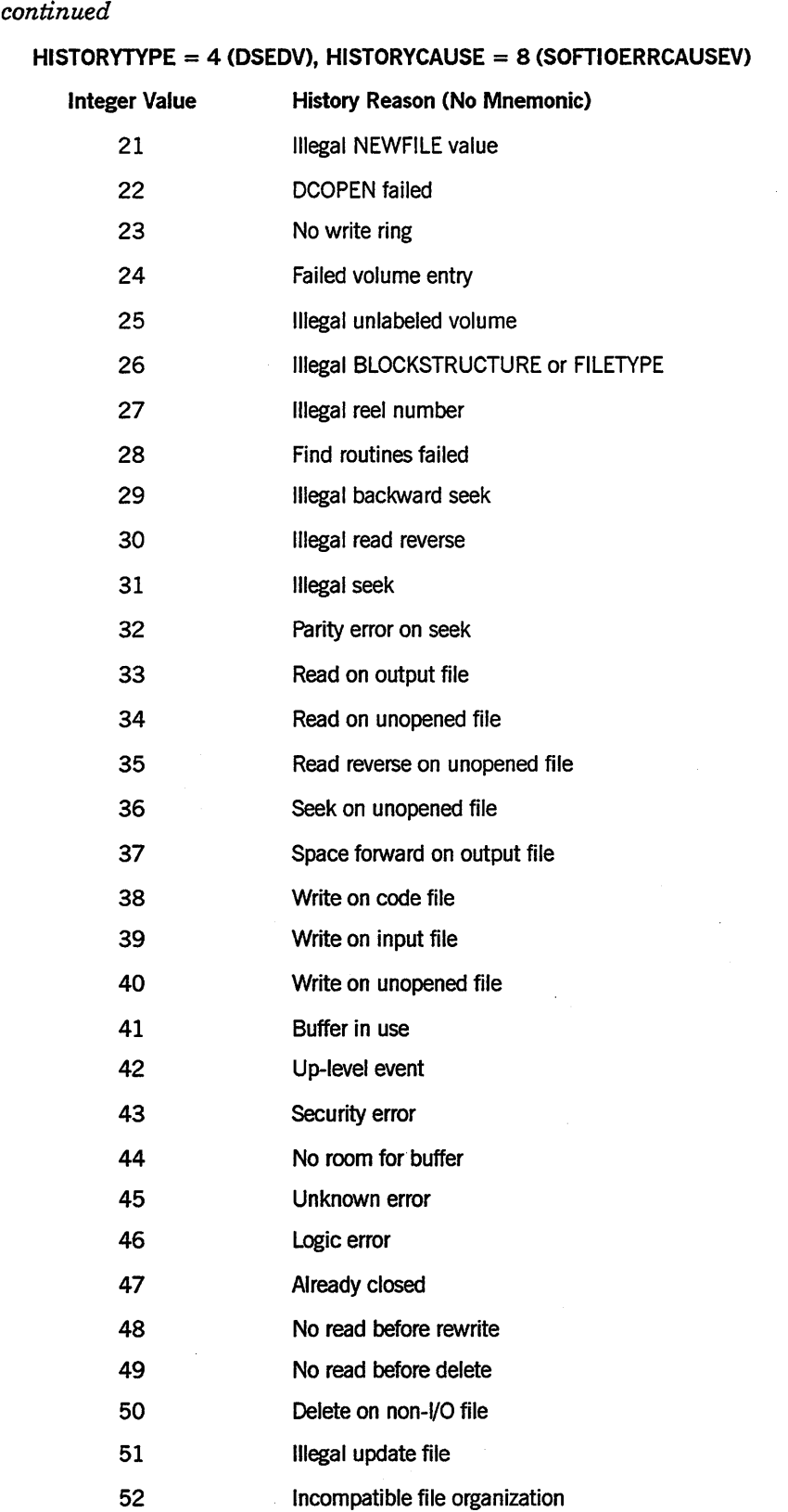

 $\overline{\phantom{a}}$ 

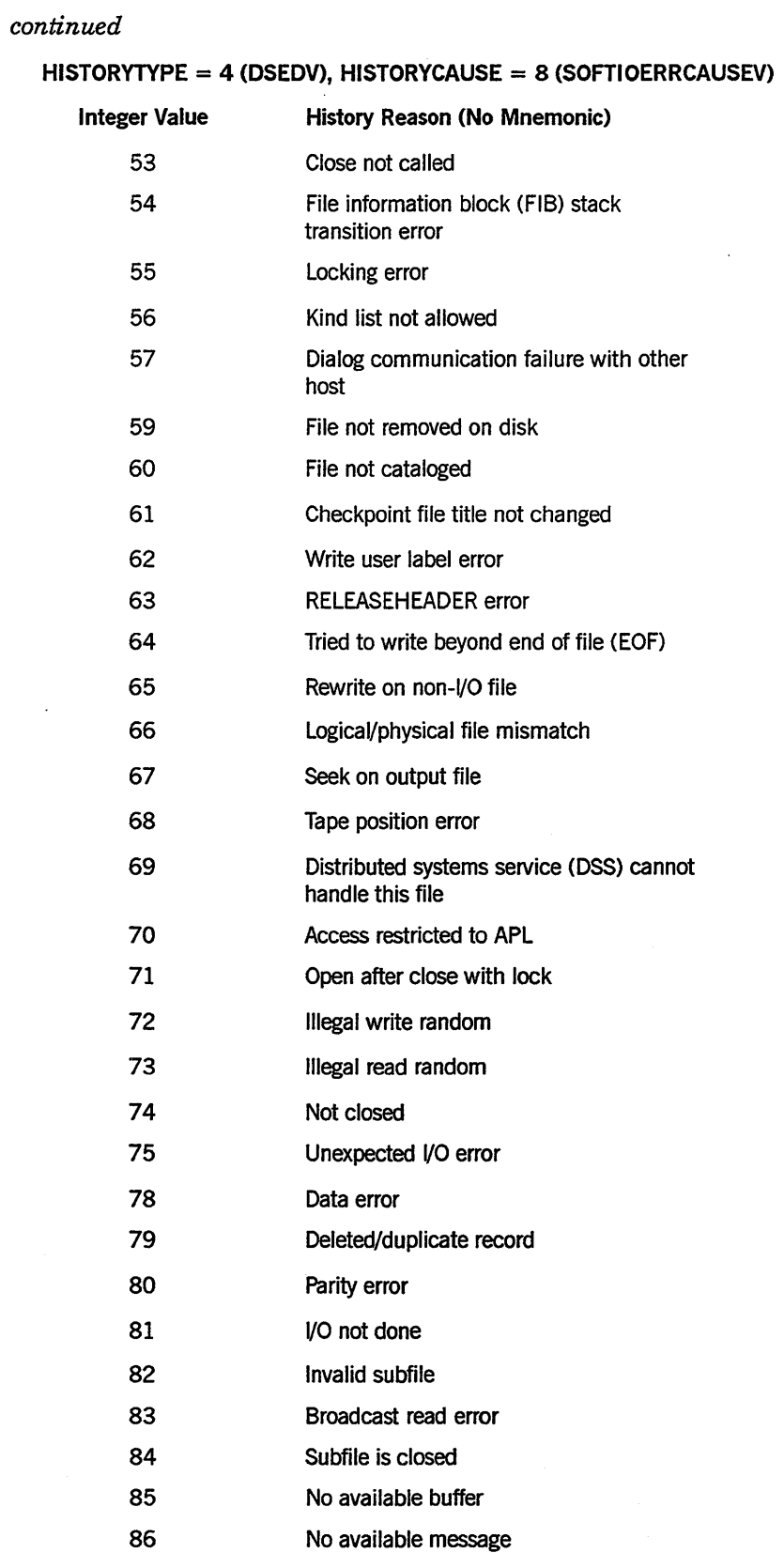

# 2-96 86000502-010

 $\sim$ 

 $\lambda_{\rm B}$ 

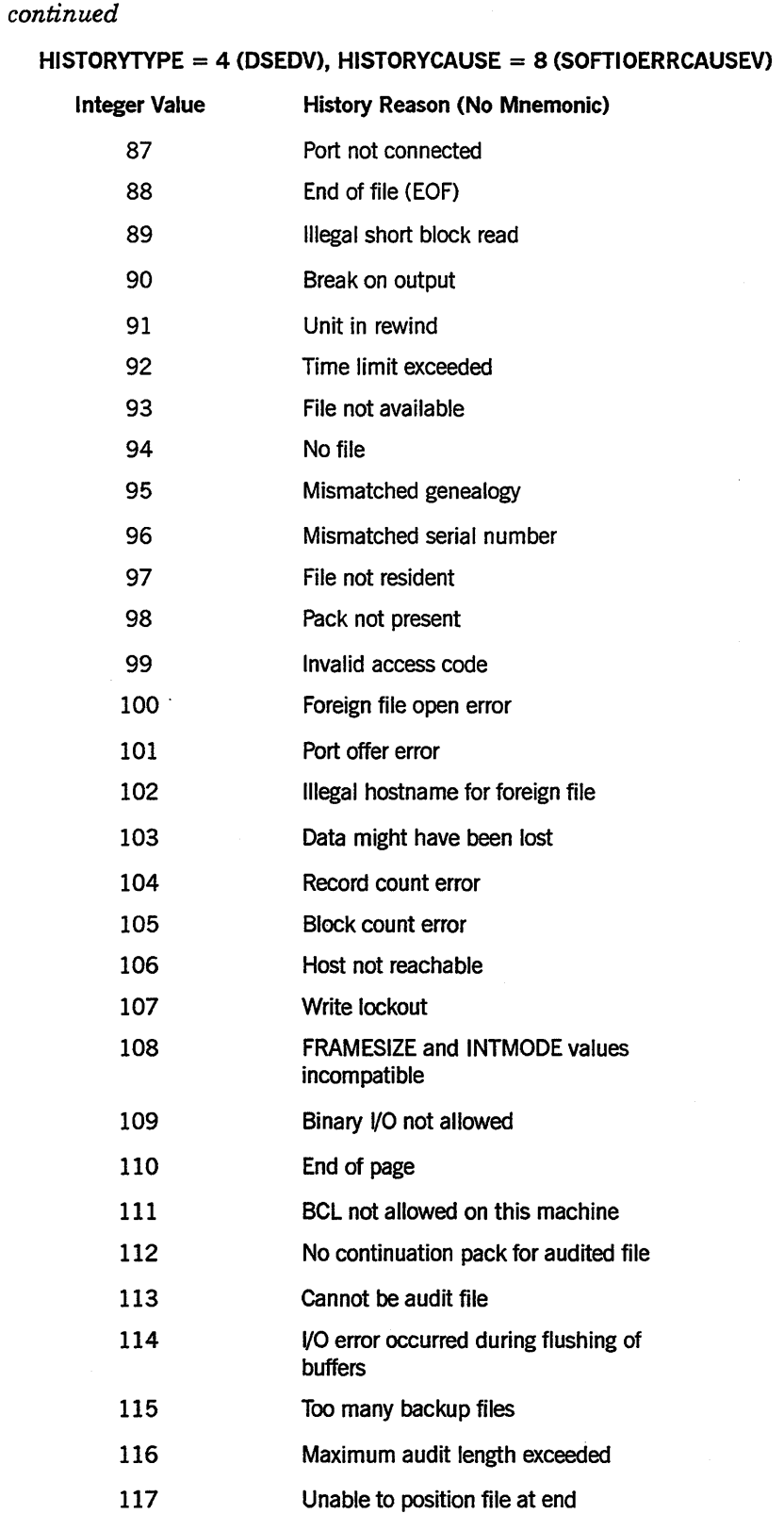

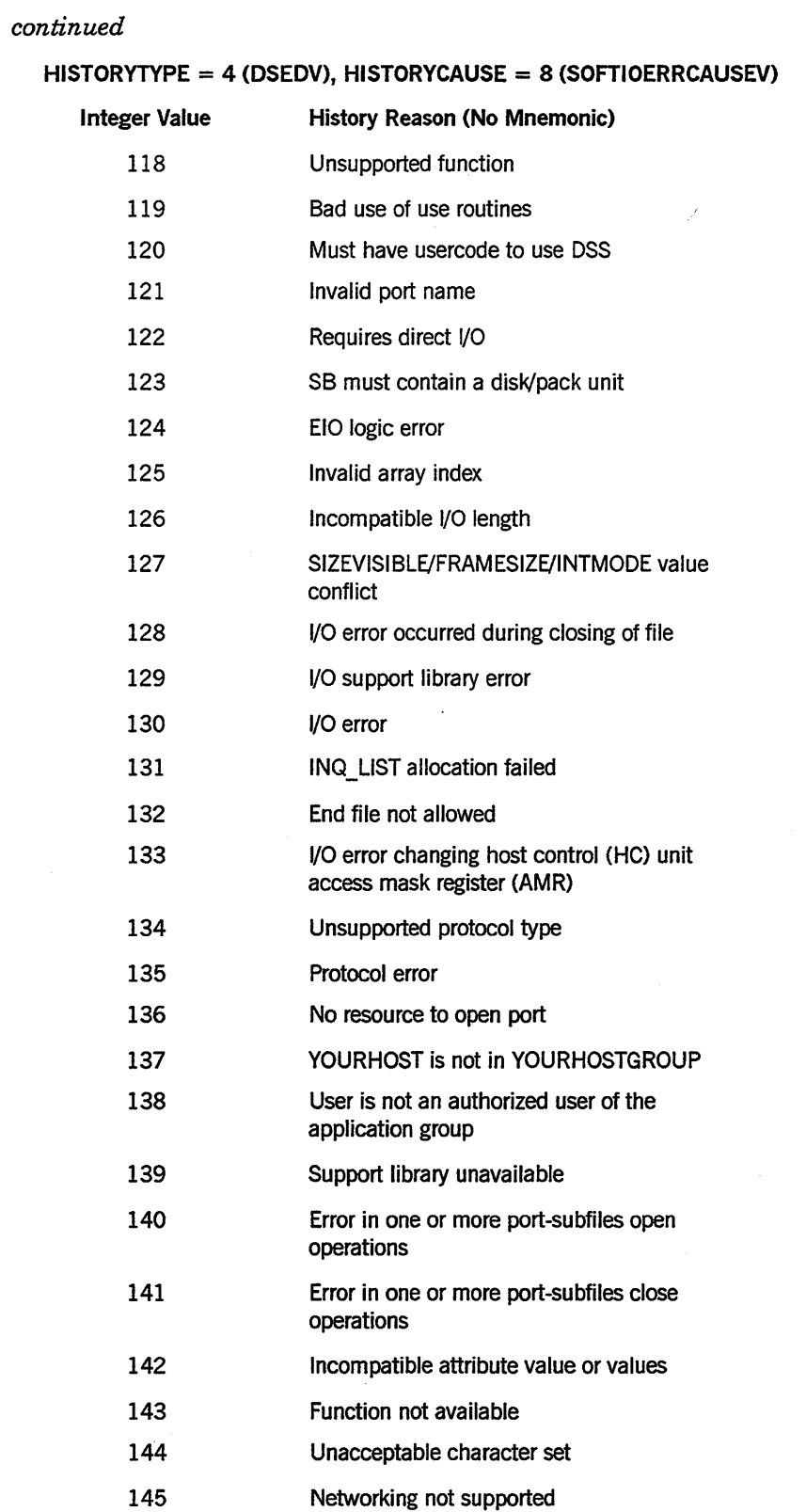

 $\Delta \sim 10$ 

*continued* 

ia.<br>Matukio

 $\hat{\mathcal{A}}$ 

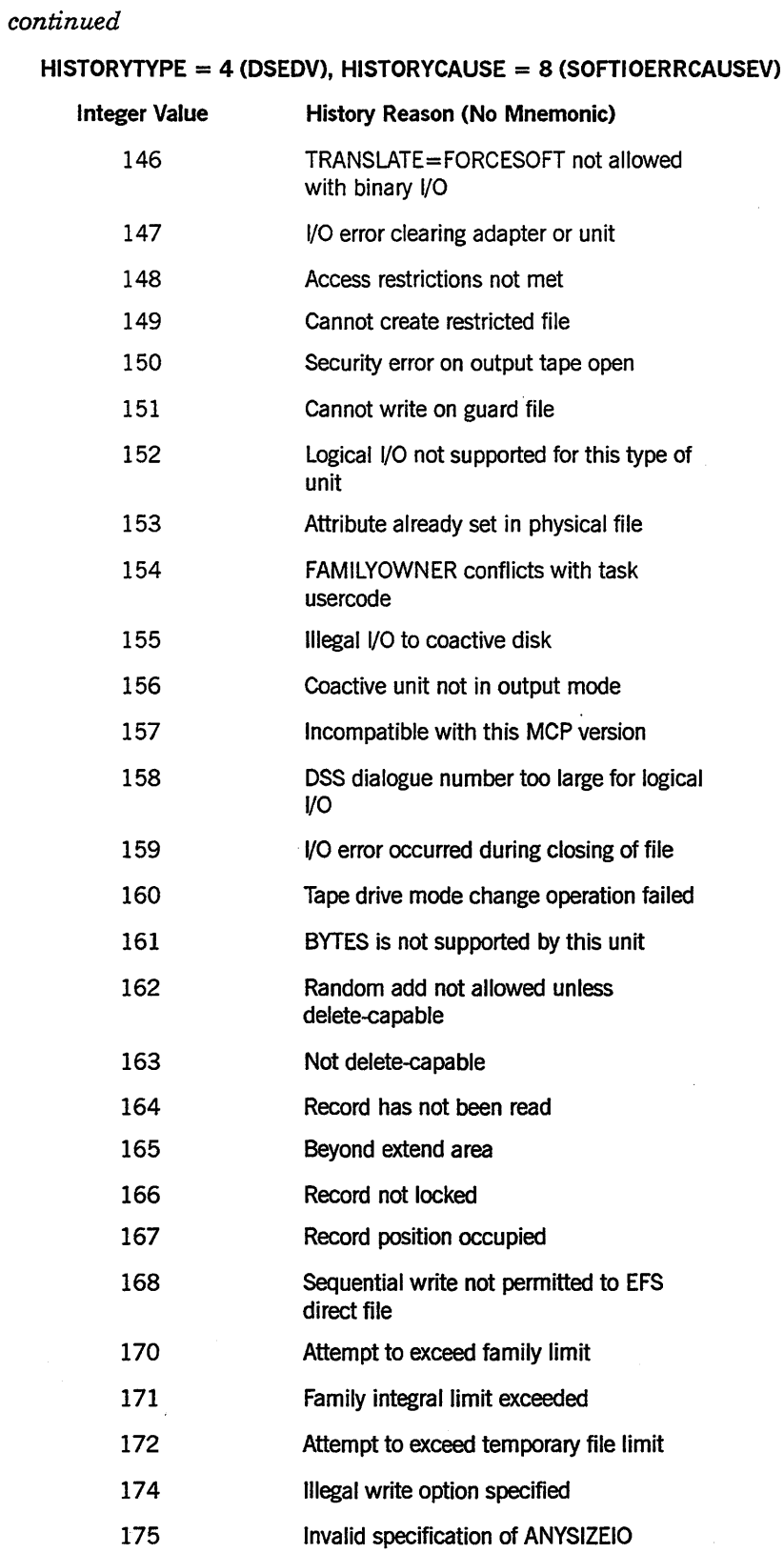

*continued* 

 $\hat{\mathcal{L}}$ 

 $\mathcal{L}^{\text{max}}_{\text{max}}$ 

 $\bar{\phi}$ 

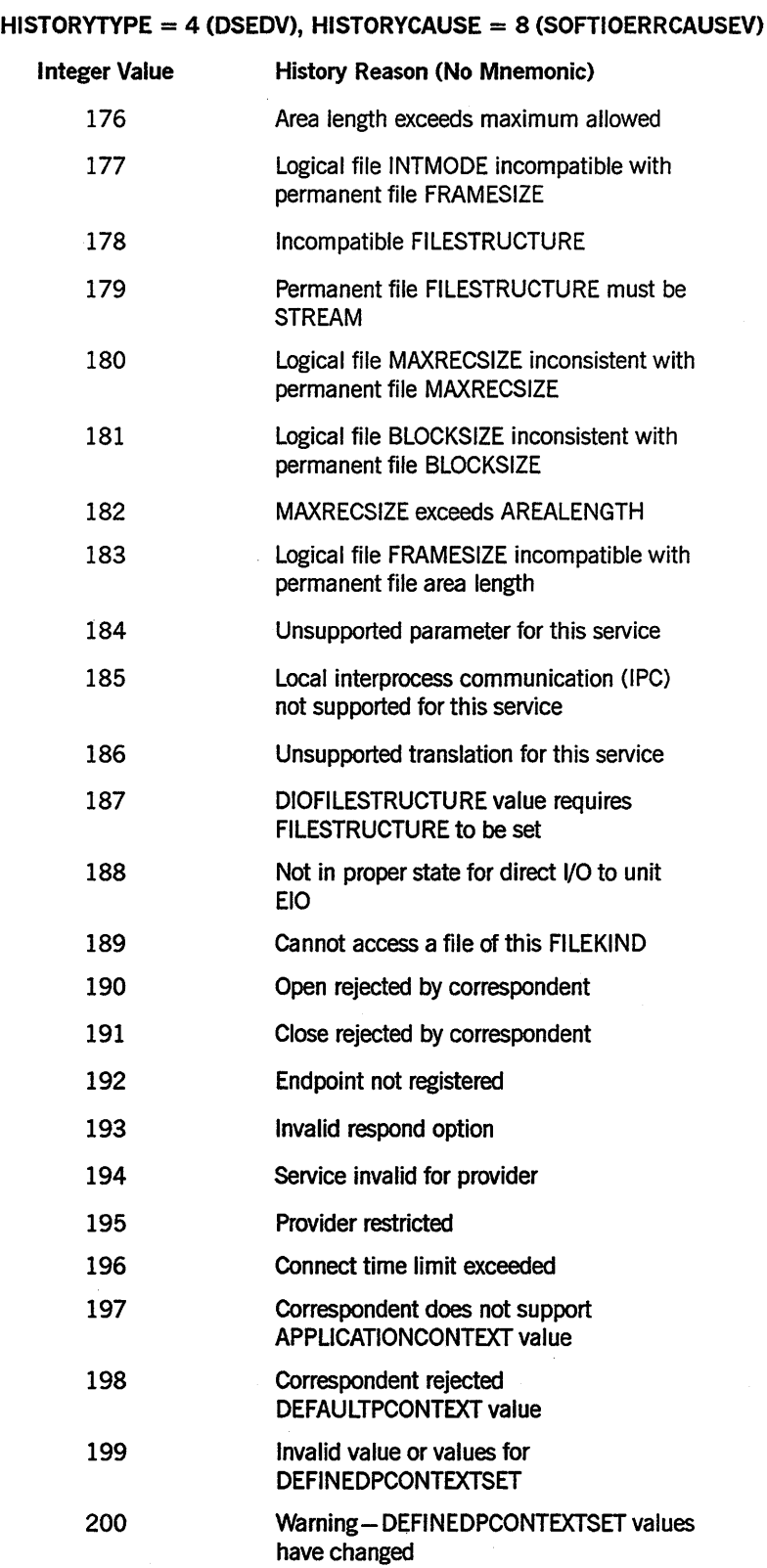

*continued* 

 $\mathcal{L}$ 

 $\mathcal{L}_{\mathcal{A}}$ 

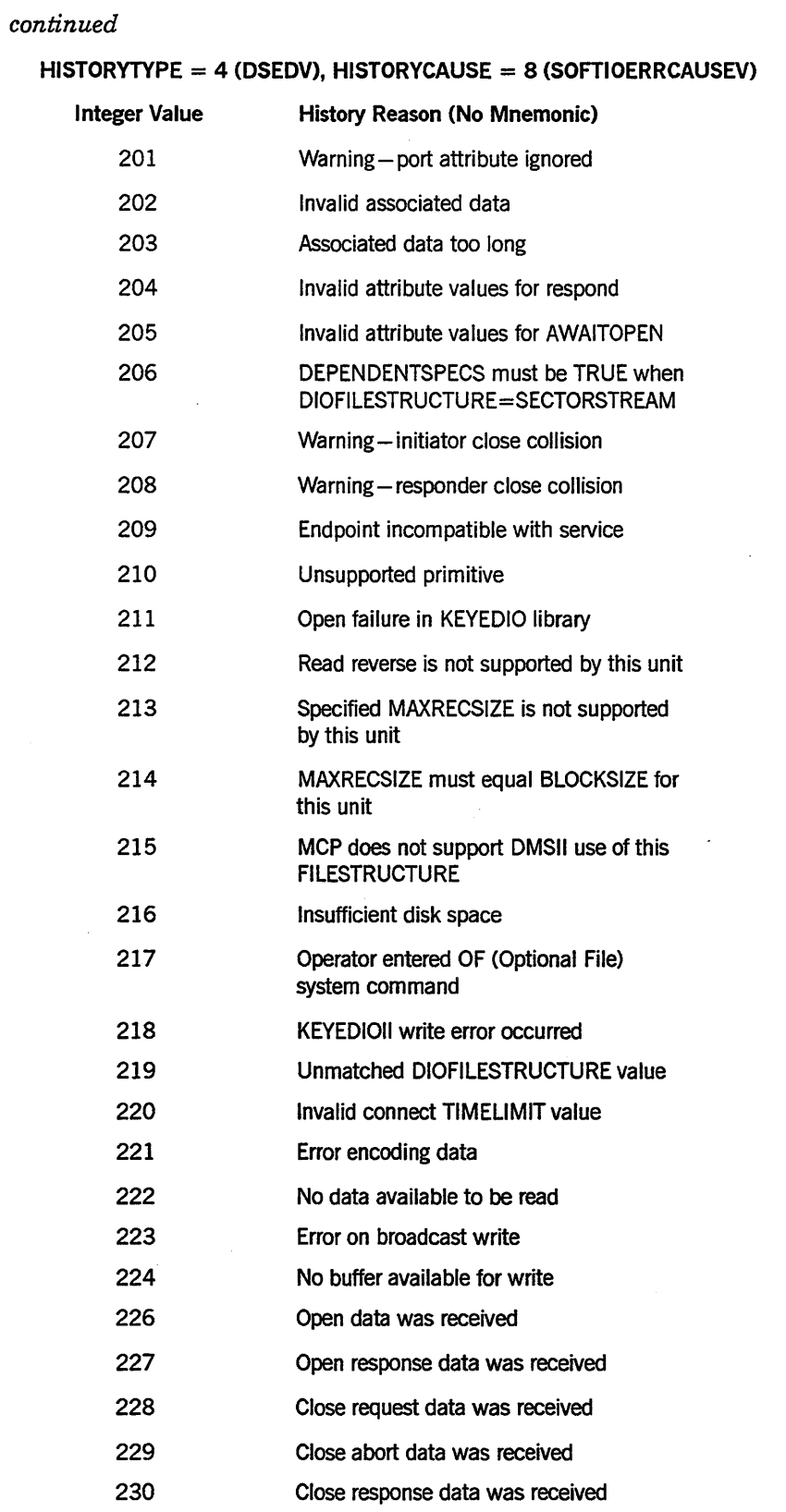

 $\label{eq:2.1} \frac{1}{2} \int_{\mathbb{R}^3} \frac{1}{\sqrt{2\pi}} \int_{\mathbb{R}^3} \frac{1}{\sqrt{2\pi}} \int_{\mathbb{R}^3} \frac{1}{\sqrt{2\pi}} \int_{\mathbb{R}^3} \frac{1}{\sqrt{2\pi}} \int_{\mathbb{R}^3} \frac{1}{\sqrt{2\pi}} \int_{\mathbb{R}^3} \frac{1}{\sqrt{2\pi}} \int_{\mathbb{R}^3} \frac{1}{\sqrt{2\pi}} \int_{\mathbb{R}^3} \frac{1}{\sqrt{2\pi}} \int_{\mathbb{R}^3}$ 

*continued* 

 $\sim 10$ 

 $\sim$   $\sim$ 

 $\bar{\mathbf{g}}$ 

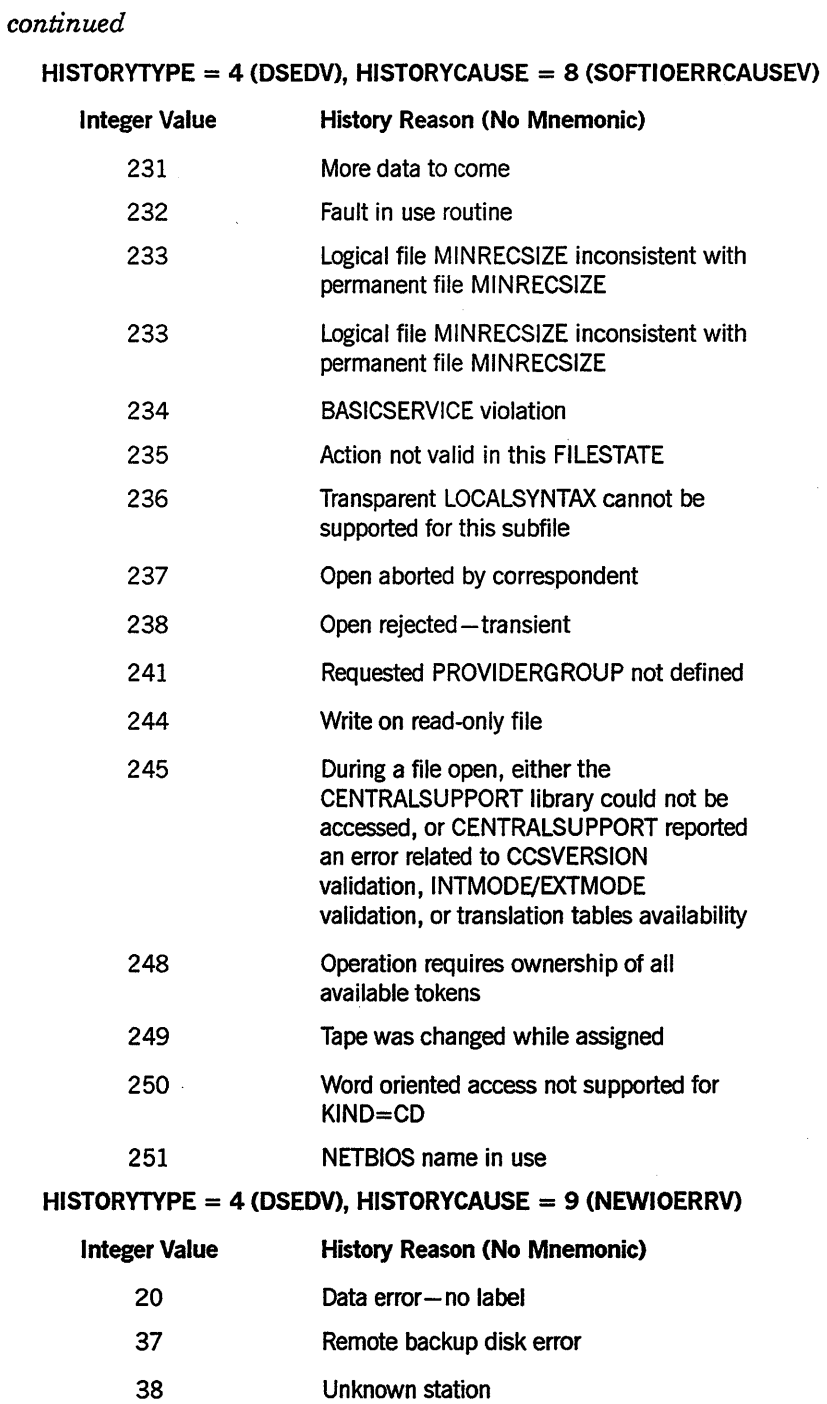

Invalid set of attributes

 $\mathcal{A}^{\mathcal{A}}$ 

 $\frac{1}{\sqrt{2}}\sum_{i=1}^{n} \frac{1}{\sqrt{2}}\left(\frac{1}{\sqrt{2}}\right)^2$ 

39

I

HISTORYTYPE = 4 (DSEDV), HISTORYCAUSE = 10 (UNIMPLEMENTEDCAUSEV)

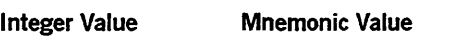

1 DYNAMICOWNARRAYV

# HISTORYTYPE = 4 (DSEDV), HISTORYCAUSE = 13 (NETWORKCAUSEV)

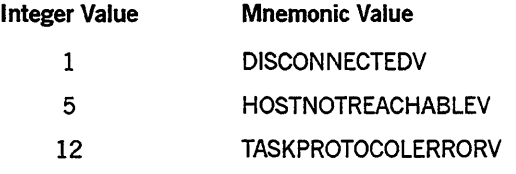

# HISTORYTYPE = 4 (DSEDV), HISTORYCAUSE = 14 (SOFTIOERR2CAUSEV)

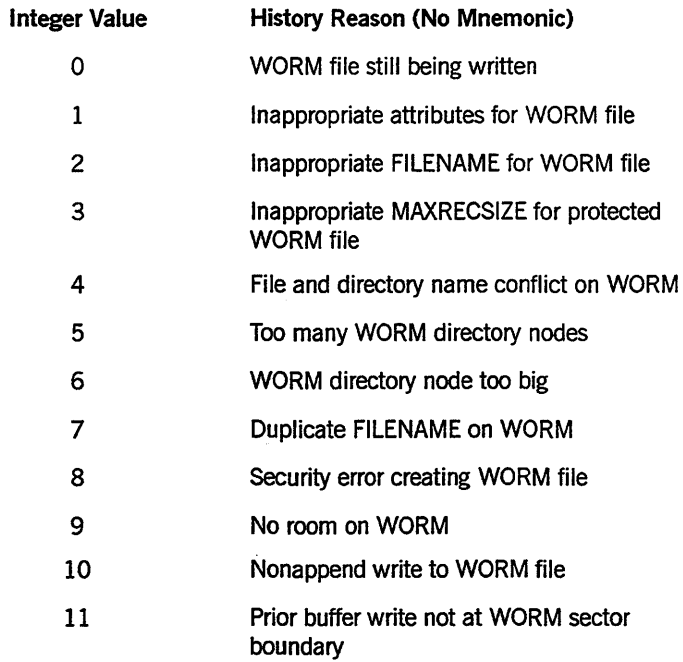

 $\frac{1}{2} \int_{0}^{\infty} \frac{dx}{(x-y)^{2}} dx$ 

## Examples

Suppose that the following task attributes have the values shown:

HISTORYTYPE = 4 (DSEDV) HISTORYCAUSE = 4 (FAULTCAUSEV) HISTORY REASON = 1

In this context, a HISTORYREASON of 1 means DIVIDEBYZEROV. In other words, the process was discontinued because it attempted to divide by zero.

Now suppose that these task attributes have the following values:

HISTORYTYPE = 4 (DSEDV) HISTORYCAUSE = 3 (RESOURCECAUSEV) HISTORY REASON = 1

In this context, a HISTORYREASON of 1 means IOEXCEEDEDV. In other words, the process was discontinued because it used more I/O time than was allowed by its MAXIOTIME task attribute value.

# **H ISTORYTYPE**

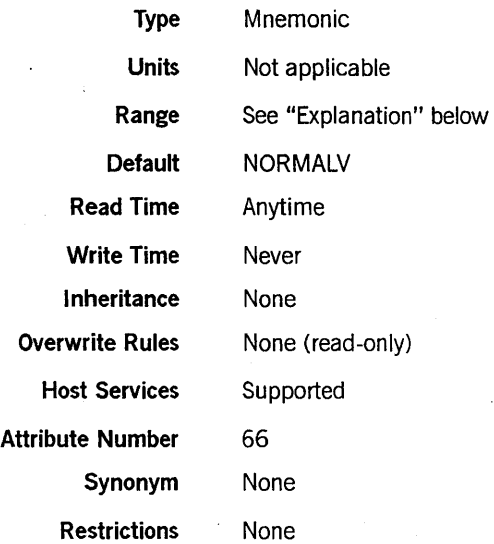

# Explanation

The HISTORYTYPE indicates the type of termination that occurred for a process. The HISTORYTYPE value is identical to field [07:08] of the HISTORY task attribute. Possible values are as follows:

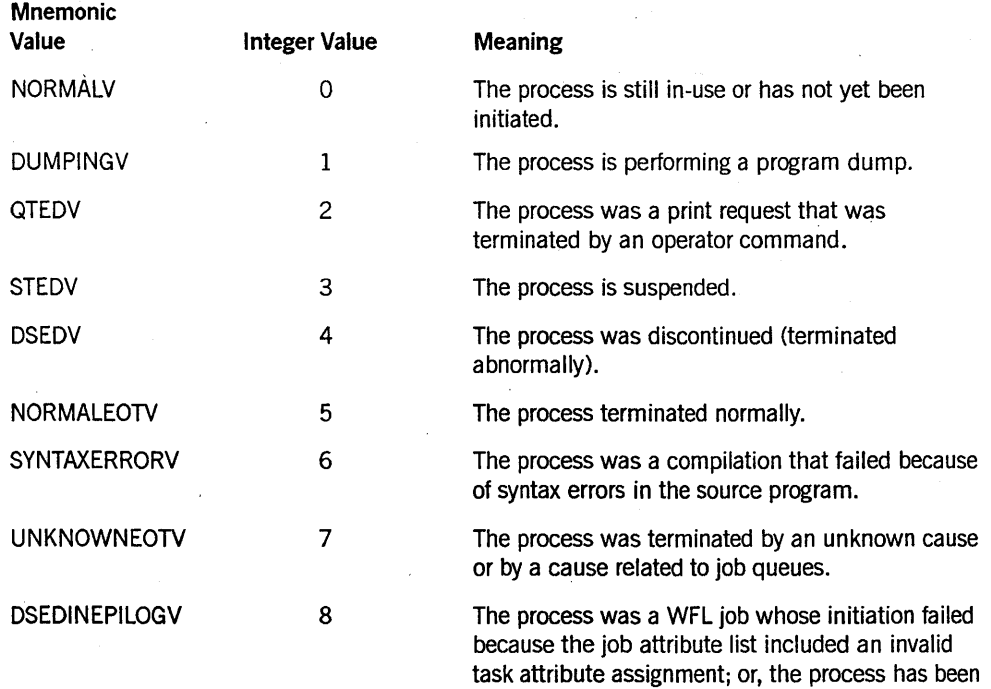

discontinued while executing an epilog procedure.

# HOSTNAME

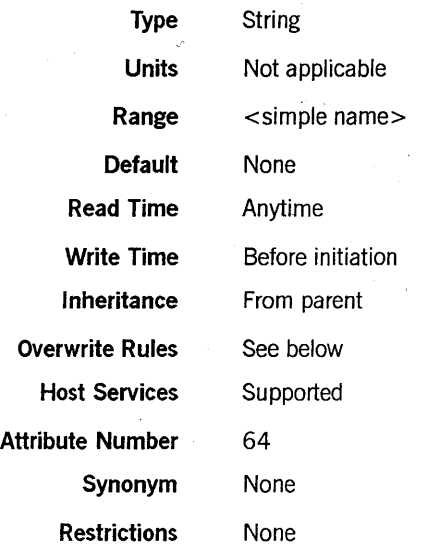

#### Explanation

The HOSTNAME task attribute specifies the host system on which the process runs. If HOSTNAME is specified before initiation, the object code file is searched for and initiated on the requested host. If HOSTNAME is read after initiation, it returns the name of the host where the process is running.

For general information about initiating and controlling tasks on remote host systems, refer to the discussion of tasking across multihost networks in the *A Series Task Management Programming Guide.* 

#### Overwrite Rules

Standard overwrite rules apply, except that HOSTNAME task attribute assignments should not be made to an object code file. If HOSTNAME is assigned to an object code file, the process is immediately discontinued as soon as it is initiated.

### Run-Time Errors

#### HOSTNAME ATTRIBUTE INCORRECT SYNTAX

An attempt was made to assign HOSTNAME a value that did not follow the simple name syntax. The assigning process, if nonprivileged, is discontinued with HISTORYCAUSE  $= 2$  (PROGRAMCAUSEV) and HISTORYREASON  $= 131$  (INCORRECTSYNTAXV).

#### HOSTNAME ATTRIBUTE IS READONLY ON ACTIVE TASK

An attempt was made to assign a HOSTNAME value to an in-use process. The assigning process, if nonprivileged, is discontinued with HISTORYCAUSE  $= 2$ (PROGRAMCAUSEV) and HISTORYREASON = 33 (READONLYONACTIVEV).

# **ILLEGAL HOST-TO-HOST TRANSFER OF TASK**

An attempt was made to initiate a process with a compiled-in HOSTNAME task attribute value. The initiating process is discontinued with HISTORYCAUSE =  $2$ (PROGRAMCAUSEV) and HISTORYREASON = 31 (ILLEGALTASKXFERV).

 $\ddot{\phantom{a}}$ 

# **HSPARAMSIZE**

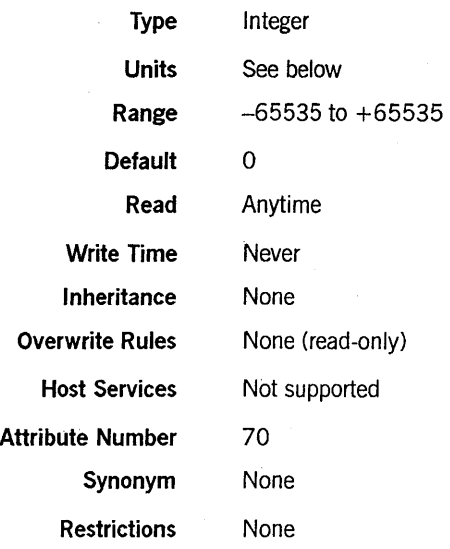

# Explanation

The HSPARAMSIZE task attribute records the total length of the parameters passed to this process. This attribute is mainly intended for use by the system software, but can also be read by application programs.

# Units

If the value of HSPARAMSIZE is less than 0, the length is expressed in words. If the value of HSPARAMSIZE is greater than 0, the length is expressed in bytes.

# **INHERITMCSSTATUS**

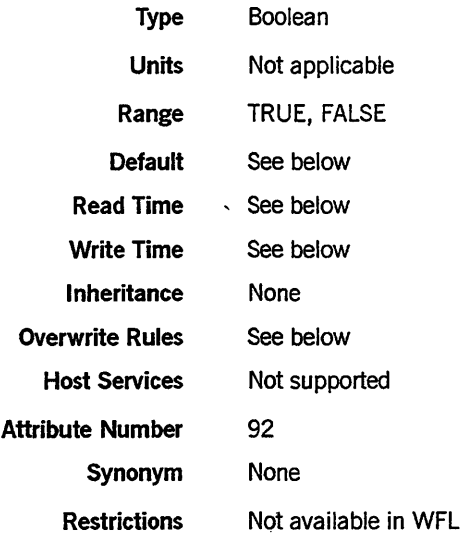

# Explanation

The INHERITMCSSTATUS task attribute, if TRUE, enables a process to inherit the privileges and priority category of an MCS.

If the initiating process is not an MCS, then the INHERITMCSSTATUS task attribute has no effect.

*Note:* Although tasking programs have many of the same privileges as an *MCS, the INHERITMCSSTATUS task attribute cannot be used to cause tasking status to be inherited.* 

For a discussion of MCS privileges and tasking status, refer to the *A Series Task Management Programming Guide.* 

# **Default**

INHERITMCSSTATUS defaults to FALSE for most processes. However, the INHERITMCSSTATUS task attribute defaults to TRUE for internal processes initiated by an MCS.

## Read Time, Write Time, and Overwrite Rules

The INHERITMCSSTATUS of a task variable can be read or written at any time, but only by the following types of programs:

- Host Services system software
- Libraries with a nonzero linkage class
- Programs marked with one or more of the following types of security status: compiler status, MCS status, privileged status, or tasking status. (Note that it is the object code file, rather than the process usercode, that must have the special security status.)

For information about linkage classes and about the various types of security status, refer to the *A Series Task Management Programming Guide.* 

Although you can assign INHERITMCSSTATUS to object code files, such assignments are ignored when the program is initiated.

Similarly, although you can assign INHERITMCSSTATUS through task equations in CANDE and MARC, such assignments have no effect. INHERITMCSSTATUS task equations in WFL result in the run-time error or warning "INHERITMCSSTATUS ATTRIBUTE - RESTRICTED ACCESS", which is described later under this heading.

## Run-Time Error

### INHERITMCSSTATUS ATIRIBUTE - RESTRICTED ACCESS

A program lacking the necessary code file privileges attempted to access the INHERITMCSSTATUS task attribute. The accessing process, if nonprivileged, is discontinued with HISTORYCAUSE  $= 2$  (PROGRAMCAUSEV) and  $HISTORYREASON = 128 (RESTRICTEDACCESSV).$ 

# **INITPBITCOUNT**

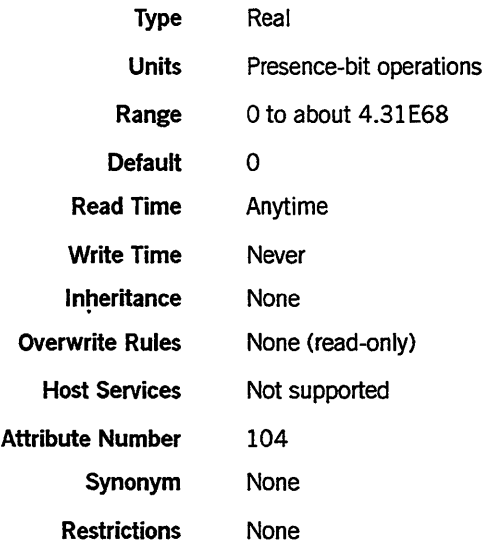

# Explanation

The INITPBITCOUNT task attribute returns the number of initial presence-bit operations that have been performed for the process since its initiation.

For information about initial presence-bit operations, refer to the discussion of controlling process memory usage in the *A Senes Task Management Programming Guide.* 

 $\frac{1}{2}$ 

 $\ddot{ }$ 

 $\pm$ 

ł

 $\boldsymbol{\beta}$ 

# **INITPBITTIME**

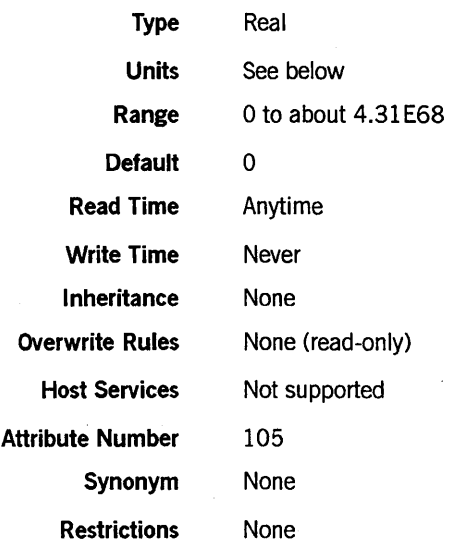

# Explanation

The INITPBITTIME task attribute returns the total time spent processing initial presence-bit operations for this process.

For information about initial presence-bit operations, refer to the discussion of controlling process memory usage in the *A Series Task Management Programming Guide.* 

### Units

In WFL, this value is returned in units of seconds. In all other languages, this value is returned in units of 2.4 microseconds.

# **ITINERARY**

# **ITINERARY**

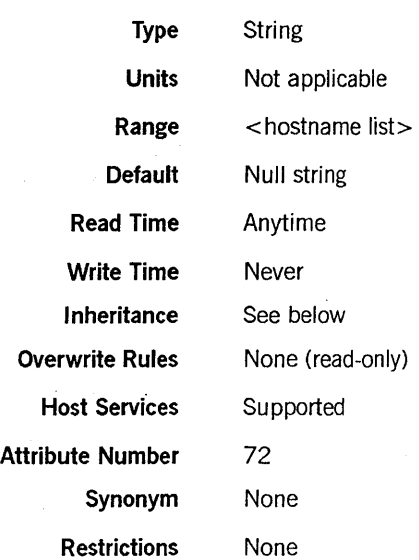

#### Range

<hostname list>

~<simple'n~~--------------------------------------~

#### Explanation

The ITINERARY task attribute contains a record of the remote hosts where ancestors of this process were initiated. The leftmost entry in the string is the hostname of the most recent remote ancestor of the process. The next entry in the string is the hostname of the host where the next most recent remote ancestor was initiated, and so forth.

The default value of null indicates that the process has no remote ancestors.

#### Inheritance

This attribute is inherited verbatim from parent to offspring when the parent and offspring are running on the same host. When the parent and offspring are on different hosts, the offspring inherits the parent's ITINERARY value with an added entry at the left that records the host where the parent is running.

# Examples

The contents of the ITINERARY attribute for four related processes are shown in the following table:

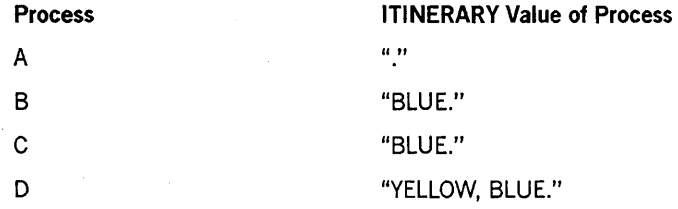

The relationship of the processes is as follows:

• Job A starts on host BLUE.

• Job A initiates task B on host YELLOW.

- Task B initiates task C on host YELLOW.
- Task C initiates task D on host RED. Note that RED does not appear in the ITINERARY value for D because the ITINERARY reflects only the ancestors of D.

# **JOBNUMBER**

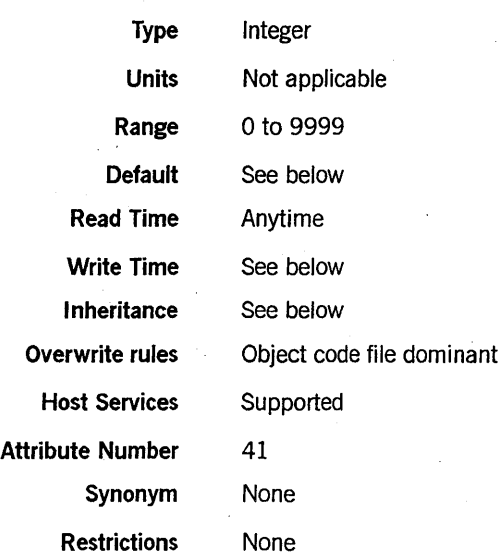

#### Explanation

For a task, the JOBNUMBER task attribute records the mix number of the job that owns the task. For ajob, the JOBNUMBER task attribute value records thejob's own mix number. The mix number is a number that uniquely identifies a process and which the system assigns to the process at initiation. A process can read the mix number by using the MIXNUMBER task attribute.

For further information about mix numbers and relationships between jobs and tasks, refer to the *A Series Task Management Programming Guide.* 

### Default and Inheritance

The JOBNUMBER value is 0 before initiation. At initiation, ajob is automatically assigned a JOBNUMBER value by the system. When you initiate a task from a MARC or CANDE session, the task receives a JOBNUMBER value equal to the session number. All other tasks inherit the JOBNUMBER value of their parents.

#### Write Time

Only an MCS or other system software can assign the JOBNUMBER value.

#### Run-Time Errors

The following errors are fatal unless the accessing process is privileged.

### JOBNUMBER ATTRIBUTE INCORRECT SYNTAX

An attempt was made to assign JOBNUMBER a value less than 0 or greater than 9999. The assigning process, if nonprivileged, is discontinued with HISTORYCAUSE  $= 2$ (PROGRAMCAUSEV) and HISTORYREASON = 131 (INCORRECTSYNTAXV).

#### JOBNUMBER ATTRIBUTE INCORRECT SYNTAX

An attempt was made to assign JOBNUMBER a value less than 0 or greater than 9999. The assigning process, if nonprivileged, is discontinued with HISTORYCAUSE =  $2$  $(PROGRAMCAUSEV)$  and  $HISTORYREASON = 131 (INCORRECTSYNMAXV).$ 

#### JOBNUMBER ATTRIBUTE IS READONLY ON ACTIVE TASK

An attempt was made to assign a JOBNUMBER value to an in-use process. The accessing process, if nonprivileged, is discontinued with HISTORYCAUSE  $= 2$  $(PROGRAMCAUSEV)$  and  $HISTORYREASON = 33$  (READONLYONACTIVEV).

#### JOBNUMBER ATTRIBUTE MAY ONLY BE SET BY AN MCS OR TASKING PROGRAM

A process that was not an MCS or tasking program attempted to assign a value to JOBNUMBER. The assigning process, if nonprivileged, is discontinued with  $HISTORYCAUSE = 2 (PROGRAMCAUSEV)$  and  $HISTORYREASON = 54$ (ONLYMCSTASKINGV).

#### JOBNUMBER IS NOT A SESSIONNUMBER

An attempt was made to assign JOBNUMBER a value that was not a session number. The assigning process, if nonprivileged, is discontinued with HISTORYCAUSE  $= 2$ (PROGRAMCAUSEV) and HISTORYREASON = 11 (NOTSESSIONNUMBERV).

# **JOBSUMMARY**

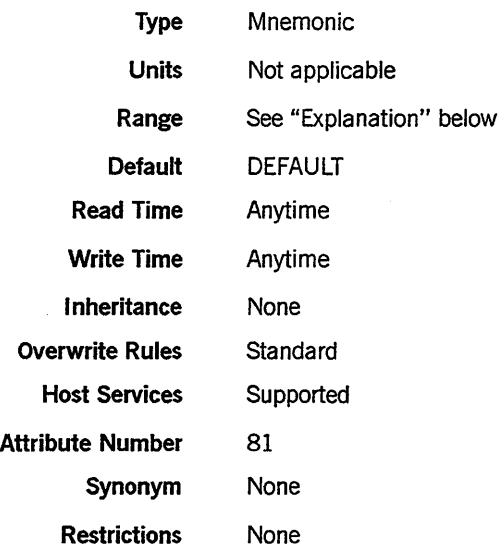

# Explanation

The JOBSUMMARY task attribute of a job determines whether the job produces ajob summary printout. The following are the possible values and their meanings:

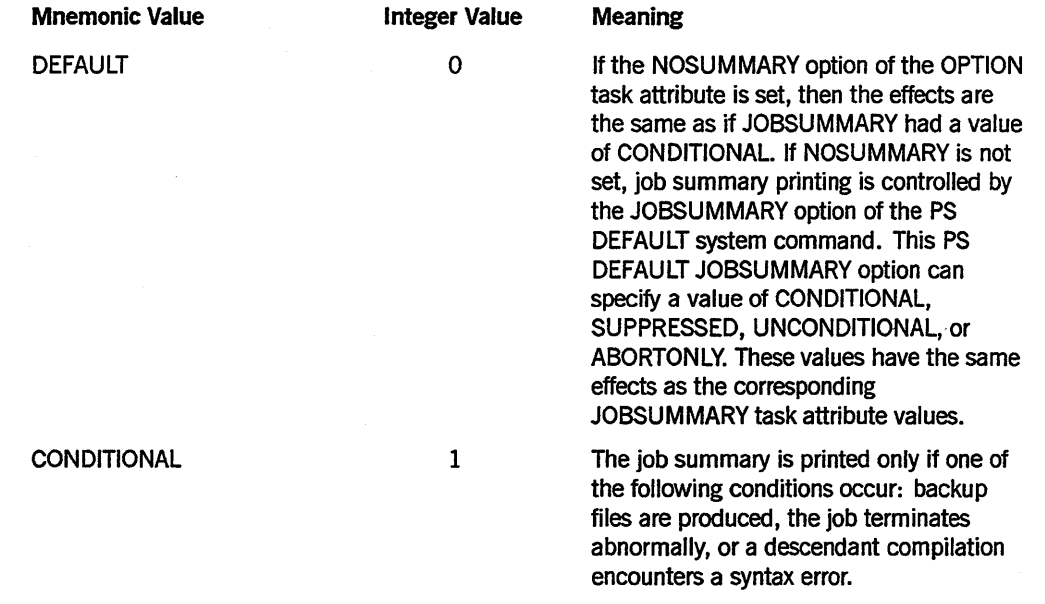

*continued* 

 $\mathsf{l}$ 

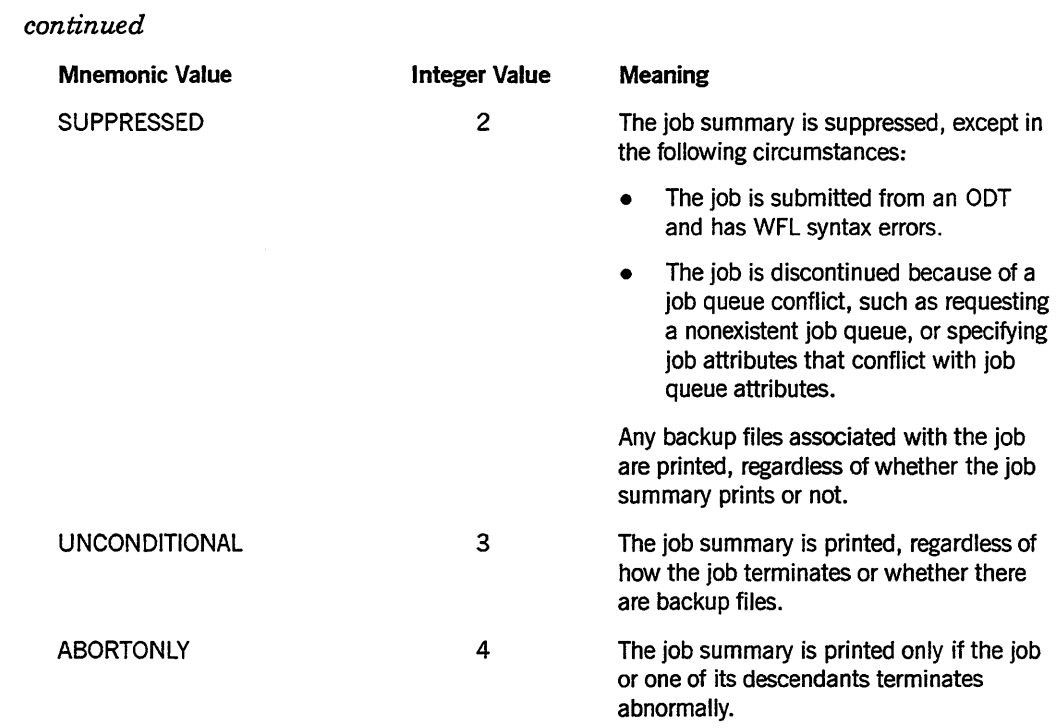

The JOBSuMMARY value is not used until the job terminates. If JOBSUMMARY is assigned more than once for an in-use job, only the last assignment before job termination has effect.

When a task initiated through a CANDE or MARC RUN command attempts to access its own JOBSUMMARY value, the system actually accesses the JOBSUMMARY value for the session. In other words, for a task initiated by the RUN command from a session, MYSELEJOBSUMMARY is interpreted as MYJOB.JOBSUMMARY. Any assignments made by the offspring actually affect the job summary for the session.

Similarly, for WFL statements submitted through a CANDE or MARC *WFL* command, MYJOB(JOBSUMMARY) affects the job summary of the session. However, in such WFL statements, MYSELF(JOBSUMMARY) has no effect on the job summary of the session.

In MARC, you can also assign the JOBSUMMARY value for a session by using the MARC *JOBSUMMARY* command.

A task initiated from ajob can read or modify its own JOBSUMMARY value. However, for a task, the JOBSUMMARY value has no effect, because a task has no job summary. The JOBSUMMARY value of the task's job determines whether ajob summary is produced.

**Run-Time Error** 

**JOBSUMMARY ATIRIBUTE INCORRECT SYNTAX** 

An attempt was made to set JOBSUMMARY to a value less than 0 or greater than 3. The assigning process, if nonprivileged, is discontinued with HISTORYCAUSE = 2 (PROGRAMCAUSEV) and HISTORYREASON = 131 (INCORRECTSYNTAXV).

# **JOBSUMMARYTITLE**

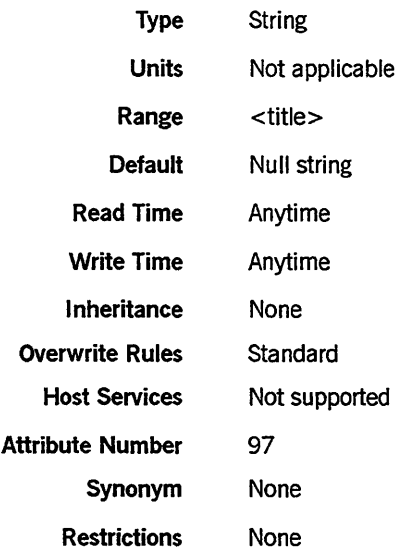

### Explanation

The JOBSUMMARYTITLE task attribute specifies a title under which the job summary file should be saved.

If JOBSUMMARYTITLE is null when the job terminates, then ajob summary file is created only if a job summary is to be printed. The job summary file is titled according to default conventions and is removed immediately after printing.

If the JOBSUMMARYTITLE value has a nonnull value when the job terminates, then the system creates a permanent job summary file with the value of JOBSUMMARYTITLE as its title. The job summary file is created even if no job summary is to be printed. However, even if ajob summary is printed, the job summary file is preserved for possible later use.

If the JOBSUMMARYTITLE value includes an *ON <family name>* part, then the file is created on the specified family. Otherwise, the location of the job summary file is determined by the rules discussed for printer backup file media in the *A Series Task Management Programming Guide.* 

If a statement assigns JOBSUMMARYTITLE a value that does not include a usercode, then the system automatically prefixes the new JOBSUMMARYTITLE value with the usercode under which the job was initiated.

*Note: If the usercode of the job changes after initiation, and the job then assigns JOBSUMMARYTITLE a value that does not include a usercode, the system prefixes JOBSUMMARYTITLE with the original usercode of the job. If you want the job summary file to be created under the new usercode of the job, you must explicitly specify the desired usercode in the JOBSUMMARYTITLE assignment.* 

Only a privileged process can assign JOBSUMMARYTITLE a usercode different from the usercode of the process. If a nonprivileged process assigns a usercode to JOBSUMMARYTITLE, the usercode must match the usercode of the process and the usercode of the job of the process. A nonprivileged process running without a usercode carmot assign a usercode to JOBSUMMARYTITLE.

The JOBSUMMARYTITLE attribute has meaning only for jobs. Whenever a task reads its own JOBSUMMARYTITLE value, a null value is returned. If a task assigns a value to its JOBSUMMARYTITLE value, then no error results but the value remains null.

When a task initiated from a CANDE or MARC session attempts to access its own JOBSUMMARYTITLE value, the system actually accesses the JOBSUMMARYTITLE value for the session. In other words, for a task initiated from a session, MYSELF.JOBSUMMARYTITLE is interpreted as MYJOB.JOBSUMMARYTITLE. Any assignments made by the offspring actually affect the job summary for the session. In MARC, you can also assign the JOBSUMMARYTITLE for a session by using the MARC *JOBSUMMARYTITLE* command.

The JOBSUMMARYTITLE value has no effect on the printing of the job summary. For information about controlling job summary printing, and general information about job summaries, refer to the *A Series Task Management Programming Guide.* 

Run-Time Errors

JOBSUMMARYTITLE TASK ATTRIBUTE INCORRECT SYNTAX

A process attempted to assign JOBSUMMARYTITLE a value that does not conform to the syntax of a title. The assigning process, if nonprivileged, is discontinued with  $HISTORYCAUSE = 2 (PROGRAMCAUSEV)$  and  $HISTORYREASON = 131$ (INCORRECTSYNTAXV).

#### SECURITY VIOLATION

A nonprivileged process attempted to assign JOBSUMMARYTITLE a usercode that is not allowed for that process. The assigning process is discontinued with  $HISTORYCAUSE = 2 (PROGRAMCAUSEV)$  and  $HISTORYREASON = 29$ (SECURITYERRORV). The message "INVALID TASK ATTRIBUTE: JOBSUMMARYTITLE" is written in the log.

### TASK ATTRIBUTE ACCESS FAULT

A disk error resulted from an attempt to read or assign the JOBSUMMARYTITLE of a process. The reading or assigning process, if nonprivileged, is discontinued with  $HISTORYCAUSE = 2 (PROGRAMCAUSEV)$  and  $HISTORYREASON = 132$ (ATrACCESSFAULTV).

 $\frac{\partial f}{\partial t}$ 

# **LANGUAGE**

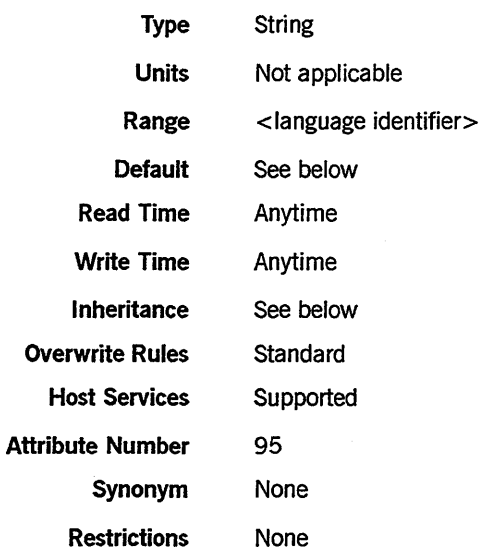

# Range

<language identifier>

-<uppercase letter>

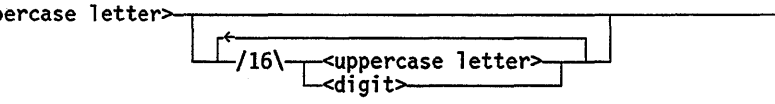

# Explanation

The LANGUAGE task attribute is used by the MultiLingual System (MLS) to determine the language of output messages for a process. The LANGUAGE value affects all messages displayed for the process by the system, including BOT, EOT, and RSVP messages. The LANGUAGE value also establishes a default language to be applied to any MESSAGESEARCHER statements executed by ALGOL programs.

You should be especially careful not to misspell the LANGUAGE value, because the system does not notify you of any spelling errors. The system accepts any combination of letters and digits that conforms to the language identifier syntax. If the LANGUAGE value does not correspond to any language that is available on the system, the process messages are displayed in the system default language.

Refer to the *A Series MultiLingual System (MLS) Administration, Operations, and Programming Guide* for information about MLS.

### Default and Inheritance

A process inherits the LANGUAGE value of its parent.

The default value of LANGUAGE is ENGLISH. A different default can be established for the whole system by using the LANGUAGE option of the SYSOPS (System Options) system command.

The system administrator can associate a language with a usercode by including a LANGUAGE usercode attribute in the usercode definition in the USERDATAFILE. This language value does not directly affect processes, but it is inherited by MARC or CANDE sessions with that usercode. You can also change the language of a session after log-on by using the MARC or CANDE LANGUAGE command. Processes initiated from the session inherit the current language of the session.

The LANGUAGE attribute of a usercode is also inherited by WFLjobs that are assigned that usercode in the job attribute list.

## **Run-Time Errors**

### **LANGUAGE ATTRIBUTE INCORRECT SYNTAX**

An attempt was made to assign a LANGUAGE value that did not conform to the language identifier syntax. The assigning process, if nonprivileged, is discontinued with HISTORYCAUSE =  $2$  (PROGRAMCAUSEV) and HISTORYREASON =  $131$ (INCORRECTSYNTAXV).

## **TOO MANY LANGUAGES IN USE BY SYSTEM**

An attempt was made to assign a language value that would bring the total number of languages in use on the system to greater than 256. The assigning process, if nonprivileged, is discontinued with HISTORYCAUSE = 2 (PROGRAMCAUSEV) and HISTORYREASON = 99 (FOREIGNTASKINITFAILV).

# **LIBRARY**

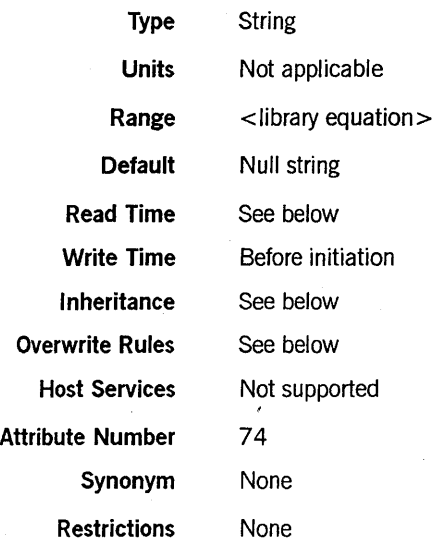

#### Range

< library equation>

 $\perp$  LIBRARY ---<internal name>---<1ibrary attribute assignment>-

< internal name>

 $<$  simple name $>$ 

< library attribute assignment>

- ( ~<library attribute>-- = --~library attribute value>=!- ) ------1

< library attribute> <attribute value>

For a list of possible library attributes and their values, refer to the *A Series Task Management Programming Guide.* 

#### Explanation

The LIBRARY task attribute assigns library attributes to a library used by the process. The LIBRARY task attribute overrides any conflicting assignments in the library declaration.

One typical use of this attribute is to cause a user process to call on a different library than it otherwise would. The library to be used can be specified through assignments to the LIBACCESS, FUNCTIONNAME, and TITLE library attributes. Another use of the LIBRARY task attribute is to pass a parameter to the library through the LIBP ARAMETER library attribute.

The internal name specified in the LIBRARY value should equal the value of the INTNAME library attribute. This library attribute can be assigned by the user process. If not assigned, this library attribute defaults to the name of the identifier used in the library declaration.

### Read Time

The LIBRARY task attribute can be read at any time from ALGOL. However, the value returned is encoded in an internal form that does not resemble the original LIBRARY assignments. The LIBRARY task attribute returns a null value if read from COBOL74 and cannot be read from WFL at all.

#### Inheritance

Internal processes inherit the LIBRARY value of the parent.

#### Overwrite Rules

In ALGOL or COBOL74, if the LIBRARY attribute of a task variable is assigned more than once, each assignment is merged with the previous value of the LIBRARY attribute. A library attribute assignment in the existing value is overwritten only in the following cases:

- If the new assignment specifies a different value for the same attribute of the same library.
- If a null string is assigned to LIBRARY. In this case, the LIBRARY value is restored to null.

In WFL, a LIBRARY assignment is merged with the existing LIBRARY value if the assignment includes an asterisk or if the library internal name is a string primary. If no asterisk is included, and the library internal name is a name constant, then the previous LIBRARY value is discarded.

When a process is initiated, the LIBRARY values assigned through assignments to the task variable, object code file assignments, and inheritance from the parent are merged together into a single LIBRARY value. If these sources assign conflicting values to the same library attribute of the same library, then standard overwrite rules determine which library attribute assignment takes precedence.

#### Examples

The following is an example of a LIBRARY assignment in CANDE and in WFL:

RUN OBJECT/DAILY/UPDATE;

LIBRARY UPDATER (LIBACCESS=BYTITLE, TITLE=OBJECT/UPDATE/MODS); LIBRARY GENROUTINES (TITLE=OBJECT/GENROUTINES/TESTVERSION);

The following is an example of a LIBRARY assignment in ALGOL:

```
REPLACE T.LIBRARY BY 
 "LIBRARY L (LIBACCESS = BYFUNCTION, FUNCTIONNAME=MYSUPPORT);"
 "LIBRARY GENROUTINES (TITLE=OBJECT/GENROUTINES/TEST);" 48"00";
```
The following ALGOL statement resets the LIBRARY value to a null string:

REPLACE T.LIBRARY BY 48"00";

The following COBOL74 statements assign attributes to two libraries. Both assignments are made to the same task variable, TASK-VAR-I. The second assignment does not overwrite the first assignment, but rather is merged with it:

```
CHANGE ATTRIBUTE LIBRARY OF TASK-VAR-l TO 
  "LIBRARY L (LIBACCESS=BYFUNCTION, FUNCTIONNAME=""MYSUPPORT"");".
CHANGE ATTRIBUTE LIBRARY OF TASK-VAR-l TO 
  "LIBRARY UPDATER (LIBACCESS = BYFUNCTION);".
```
#### Run-Time Errors

LIBRARY ATTRIBUTE IS READONLY ON ACTIVE TASK

An attempt was made to assign the LIBRARY value of an in-use process. The assigning process, if nonprivileged, is discontinued with HISTORYCAUSE  $= 2$  $(PROGRAMCAUSEV)$  and  $HISTORYREASON = 33 (READONLYONACTIVEV).$ 

#### LIBRARY ATTRIBUTE INCORRECT SYNTAX

There were one or more syntax errors in the library attribute assignments in the LIBRARY value. The assigning process, if nonprivileged, is discontinued with  $HISTORYCAUSE = 2 (PROGRAMCAUSEV)$  and  $HISTORYREASON = 131$ (INCORRECTSYNTAXV).

# **LIBRARYSTATE**

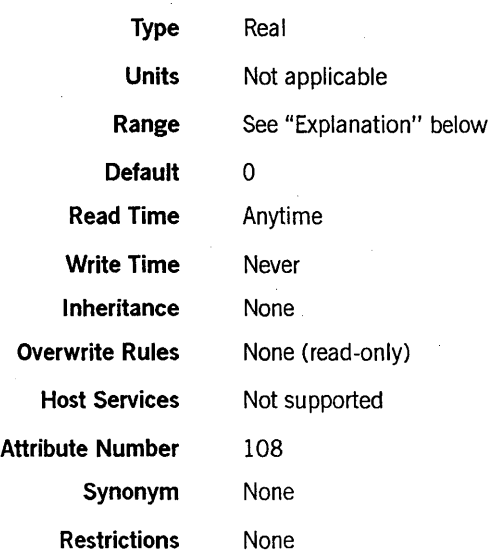

#### Explanation

The LIBRARYSTATE task attribute records whether a process is a library. If the process is a frozen library, or if it was initiated by the library linkage mechanism and has not yet frozen, then bit [0:1] of the LIBRARYSTATE value is set to 1. (The library linkage mechanism initiates a library program if a user process attempts to import an object from that library and an instance of the library does not already exist.) If the process is not frozen and was not initiated by the library linkage mechanism, then bit [0:1] of the LIBRARYSTATE value is set to O.

This task attribute can be useful for programs that are designed to run in either of two ways, as an ordinary process or a library process. The process can read the LIBRARYSTATE value to determine if it was initiated by the library mechanism; if so, the process can execute a FREEZE statement and become a frozen library process. If the process was not initiated by the library linkage mechanism, it can skip the FREEZE statement and take other actions.

#### Example

An ALGOL program can use a statement such as the following to determine if it was invoked as a library and take appropriate action:

```
IF BOOLEAN(MYSELF.LIBRARYSTATE) 
   THEN FREEZE(TEMPORARY) 
   ELSE NONLIBACTOR;
```
This IF statement freezes the process if it was invoked as a library. Otherwise, it calls a procedure named NONLIBACTOR, which is declared elsewhere in the program.

# **LIBRARYUSERS**

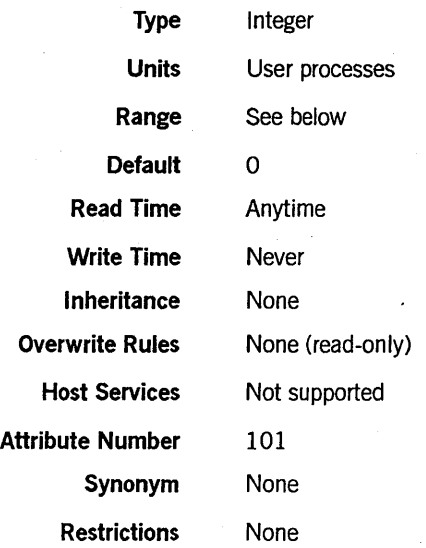

## Explanation

For library processes, the LIBRARYUSERS task attribute returns the number of user processes that are currently linked to the library.

When the LIBRARYUSERS value of a permanent library or control library changes to zero, the system causes the exception event of that library.

If LIBRARYUSERS is read for a process that is not a library, it returns a zero.

### Range

The value of LIBRARYUSERS is limited to the number of processes that a given system is capable of running. This number is anywhere from about 1000 for a B 5900 system to about 4000 for an A 15 system.
# **LOCKED**

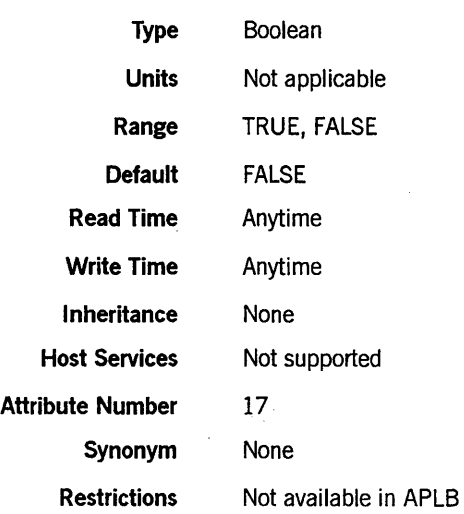

### **Explanation**

The LOCKED task attribute provides a means to regulate the timing of two or more processes that access a shared object. <sup>~</sup>

If LOCKED has a value of FALSE, then any process can change the value to TRUE and continue normally. However, if LOCKED has a value of TRUE, then any process that attempts to set LOCKED to TRUE stops executing until some other process sets the value of LOCKED to FALSE. If more than one process is waiting to set LOCKED to TRUE, then when another process sets LOCKED to FALSE, one of the waiting processes sets LOCKED back to TRUE and resumes execution. The programmer cannot predict which of the waiting processes resumes execution first. However, the highest priority process has the best chance. The other waiting processes continue to wait until the next time a process sets LOCKED to FALSE.

Implicitly, the LOCKED attribute functions by accessing the available state of a predeclared event. This attribute is used mainly in WFL jobs because they cannot access events directly. For a detailed discussion of events, refer to the *A Series Task Management Programming Guide.* 

# **MAXCARDS**

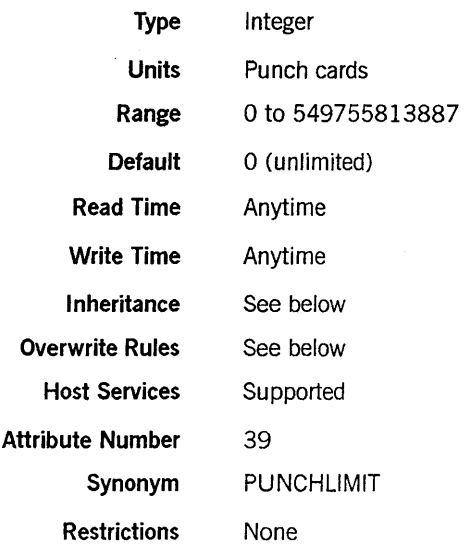

## Explanation

The MAXCARDS task attribute specifies the maximum number of cards that can be punched by a process and its descendants. If a process and its descendants attempt to punch more cards than are allowed by this attribute, the process is discontinued.

The system uses two different but complementary methods to keep track of the number of cards that have been punched by a parent process and its descendants:

- For each process, the system maintains a punch count that records the total number of cards that have been punched for all the punch files declared by that process. (This punch count is stored internally and is not visible to the user.) The system updates this punch count whenever the process or any of its descendants writes to a punch file declared by the process. The system discontinues the process if the punch count reaches a greater value than MAXCARDS.
- If a task declares a punch file, and writes to it, the system does not update the punch count for the parent of the task. However, when the task terminates, the system subtracts the task's punch count from the parent's MAXCARDS value and updates the parent's MAXCARDS value accordingly. The system discontinues the parent if the new MAXCARDS value is lower than the parent's punch count.

#### Range

If a value less than 0 is assigned, the value is changed to O. If a value greater than the maximum value is assigned, the value is changed to the maximum value, 549755813887.

#### Inheritance

A process inherits its parent's MAXCARDS value if the parent's MAXCARDS value is not unlimited.

If a job queue has a default value for the CARDS queue attribute, then that value is inherited by the MAXCARDS task attribute of WFL jobs run from that queue.

If a job queue has a limit value for the CARDS queue attribute, then WFL jobs that specify a higher MAXCARDS value in the job attribute list cannot be accepted into that job queue.

## **Overwrite Rules**

Standard overwrite rules apply, with the following exceptions:

- When a task is initiated, the MAXCARDS value is the minimum of the value inherited from the parent and any value resulting from standard overwrite rules.
- For MAXCARDS assignments to an in-use process, the maximum value that can result is the job's current MAXCARDS value, minus the number of cards the in-use process has already punched. Attempts to assign a higher value result in this maximum value being assigned. No error or warning is issued.

### **Run-Time Error**

### **PUNCH LIMIT EXCEEDED**

The process attempted to punch more cards than were allowed by the MAXCARDS value. The process is discontinued with HISTORYCAUSE = 3 (RESOURCECAUSEV) and HISTORYREASON =  $4$  (PUNCHEXCEEDEDV).

# **MAXIOTIME**

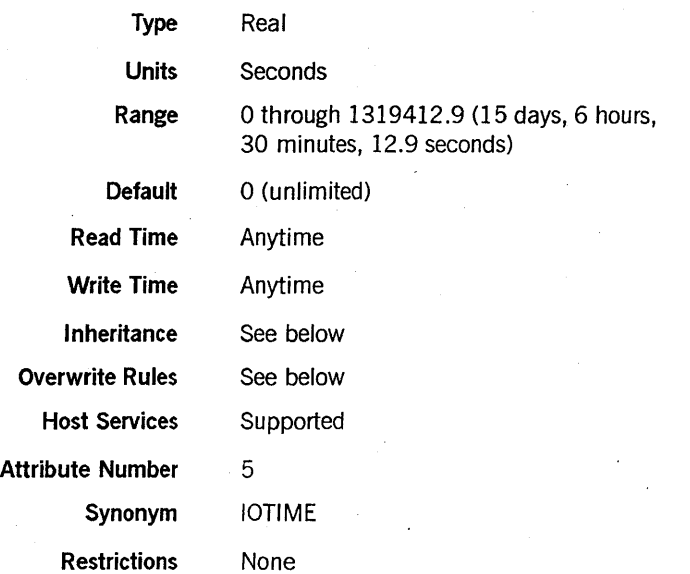

### Explanation

The MAXIOTIME task attribute specifies the maximum amount of I/O time that a process can use. When the ACCUMIOTIME task attribute reaches the same value as the MAXIOTIME task attribute, the process is discontinued.

When a task terminates, the system decrements the MAXIOTIME value of the task's parent by the amount of I/O time recorded by the ACCUMIOTIME attribute of the task. Refer to the ACCUMIOTIME description in this section for details.

#### Inheritance

A process inherits the MAXIOTIME value of its parent.

If ajob queue has a default value for the IOTIME queue attribute, then that value is inherited by the MAXIOTIME task attribute ofWFLjobs run from that queue.

Ifajob queue has a limit value for the IOTIME queue attribute, then WFLjobs that specify a higher MAXIOTIME value in the job attribute list cannot be accepted into that job queue.

## Overwrite Rules

Standard overwrite rules apply, with the following exceptions:

- When a task is initiated, the MAXIOTIME value is the minimum of the value inherited from the parent and any value resulting from standard overwrite rules.
- For MAXIOTIME assignments to an in-use process, the maximum value that can result is the job's current MAXIOTIME value, minus the amount of I/O time the process has already used. Attempts to assign a higher value result in this maximum value being assigned. No error or warning is issued.

# Run-Time Errors

#### EXC I/O TIME

The process used more I/O time than is allowed by the MAXIOTIME task attribute. The process is discontinued with HISTORYCAUSE  $= 3$  (RESOURCECAUSEV) and  $HISTORYREASON = 1 (IOEXCEEDEDV).$ 

#### TASK ATTRIBUTE ACCESS FAULT

An attempt was made to assign MAXIOTIME a value greater than its maximum value. The assigning process, if nonprivileged, is discontinued with HISTORYCAUSE  $= 2$ (PROGRAMCAUSEV) and HISTORYREASON = 39 (INFANTICIDEV).

# **MAXLINES**

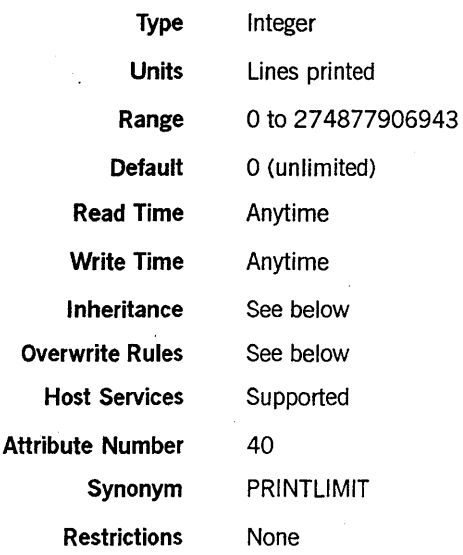

### Explanation

The MAXLINES task attribute specifies the maximum number of lines that can be printed by a process and its descendants. If a process and its descendants attempt to print more lines than are allowed by this attribute, the process is discontinued.

The system uses two different, complementary methods to keep track of the number of lines that have been printed by a parent process and its descendants.

- 1. For each process, the system maintains a print count that records the total number of lines that have been printed for all the printer files declared by that process. (This print count is stored internally and is not visible to the user.) The system updates this print count whenever the process or any of its descendants writes to a print file declared by the process. The system discontinues the process if the print count reaches a value greater than MAXLINES.
- 2. If a task declares a print file and then writes to it, the system does not update the print count for the parent of the task. However, when the task terminates, the system subtracts the task's print count from the parent's MAXLINES value and updates the parent's MAXLINES value accordingly. The system discontinues the parent if the new MAXLINES value is lower than the parent's print count.

#### Range

If a value less than 0 is assigned, the value is changed to O. If a value greater than 274877906943 is assigned, the value is changed to 274877906943.

#### Inheritance

A process inherits its parent's MAXLINES value if the parent's MAXLINES value is not unlimited.

If ajob queue has a default value for the LINES queue attribute, then that value is inherited by the MAXLINES task attribute of WFL jobs run from that queue.

Ifajob queue has a limit value for the LINES queue attribute, then WFLjobs that specify a higher MAXLINES value in the job attribute list cannot be accepted into that job queue.

#### **Overwrite Rules**

Standard overwrite rules apply, with the following exceptions:

- When a task is initiated, the MAXLINES value is the minimum of the value inherited from the parent and any value resulting from standard overwrite rules.
- For MAXLINES assignments to an in-use process, the maximum value that can result is the job's current MAXLINES value, minus the number of lines the in-use process has already written. Attempts to assign a higher value result in this maximum value being assigned. No error or warning is issued.

### **Run-Time Error**

### **PRINT LIMIT EXCEEDED**

The process attempted to print more lines than were allowed by the MAXLINES value. The process is discontinued with HISTORYCAUSE = 3 (RESOURCECAUSEV) and  $HISTORYREASON = 3 (PRINTERCEEDEDV).$ 

# **MAXPROCTIME**

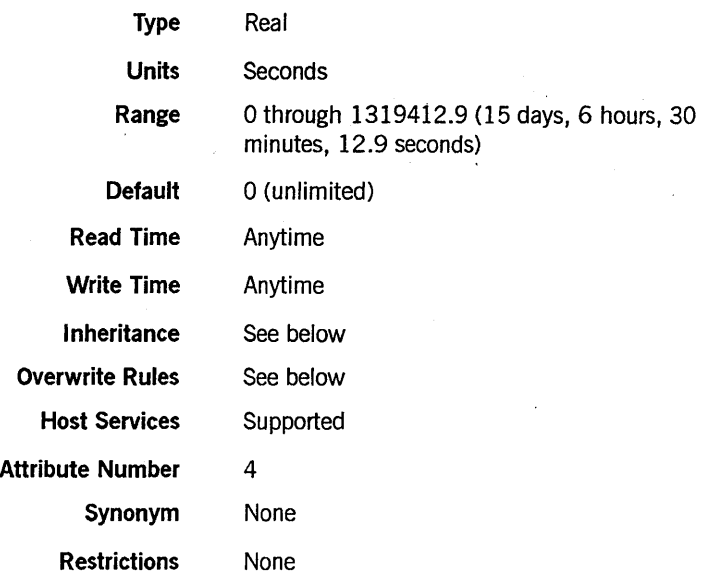

#### Explanation

The MAXPROCTIME task attribute specifies the maximum amount of processor time that can be used by a process. If the ACCUMPROCTIME task attribute value reaches the same value as MAXPROCTIME, the process is discontinued.

When a task terminates, the system decrements the MAXPROCTIME value of the task's parent by the amount of processor time recorded by the ACCUMPROCTIME attribute of the task. Refer to the ACCUMPROCTIME description in this section for details.

#### Inheritance

A process inherits its parent's MAXPROCTIME value if the parent's MAXPROCTIME value is not unlimited.

If a job queue has a default value for the PROCESSTIME queue attribute, then that value is inherited by the MAXPROCTIME task attribute of WFL jobs run from that queue.

If a job queue has a limit value for the PROCESSTIME queue attribute, then WFL jobs that specify a higher MAXPROCTIME value in the job attribute list cannot be accepted into that job queue.

#### Overwrite Rules

Standard overwrite rules apply, with the following exceptions:

- When a task is initiated, the MAXPROCTlME value is the minimum of the value inherited from the parent and any value resulting from standard overwrite rules.
- For MAXPROCTIME assignments to an in-use process, the maximum value that can result is the job's current MAXPROCTIME value, minus the amount of processor time the process has already used. Attempts to assign a higher value result in this maximum value being assigned. No error or warning is issued.

# Run-Time Errors

#### EXC PROC TIME

The process used more processor time than is allowed by the MAXPROCTIME task attribute. The process is discontinued with HISTORYCAUSE  $= 3$ (RESOURCECAUSEV) and IITSTORYREASON = 0 (PROCESSEXCEEDEDV).

# TASK ATIRIBUTE ACCESS FAULT

An attempt was made to assign MAXPROCTIME a value greater than its maximum value. The assigning process, if nonprivileged, is discontinued with HISTORYCAUSE  $=$  $2$  (PROGRAMCAUSEV) and HISTORYREASON = 39 (INFANTICIDEV).

 $\overline{\ }$ 

# **MAXWAIT**

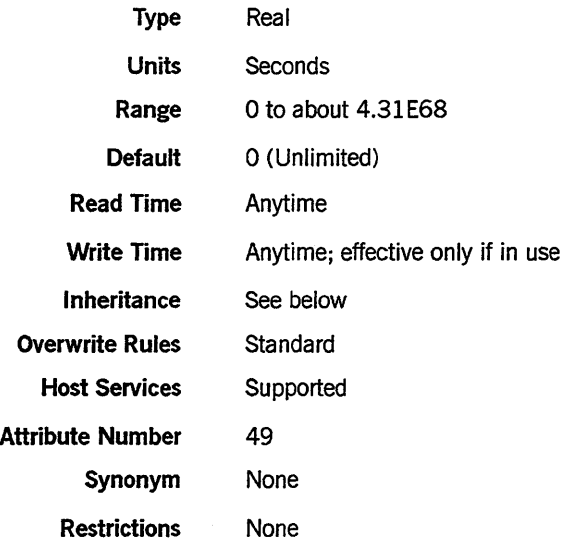

## Explanation

The MAXW AIT task attribute specifies the maximum number of seconds a process can wait on a BDMS *LOCK* or *SECURE* statement in a program. Each of these BDMS statements finds and locks a record in a Data Management System II (DMSII) data set. These statements cause a process to wait if the requested record is currently locked by another process.

*Note: The default MAXWAIT value of 0 specifies an unlimited wait. However, an explicit assignment of 0 to MAXWAIT specifies that the process* is *not* to *wait at all.* 

If the time limit specified by MAXW AIT is exceeded, the LOCK operation fails and the database status word stores a DMERROR of DEADLOCK and a DMERRORTYPE of 2.

For information about the BDMS *LOCK* and *SET* statements, refer to the appropriate programming language reference manuals. For the format of the database status word, refer to the *A Series DMSII Application Program Interfaces Programming Guide.* 

This attribute should not be confused with the WAITLIMIT task attribute, which specifies the number of seconds a process can wait on an event. Refer to the WAITLIMIT description in this section for details.

# Inheritance

A task inherits the MAXW AIT value of its parent if the parent's MAXW AIT value is not unlimited.

# **Example**

The following is a BDMSALGOL example:

MYSELF.MAXWAIT := 60; LOCK FIRST STUDENT: RSLT; IF BOOLEAN(RSLT) THEN IF RSLT.DMERROR = DEADLOCK THEN IF RSLT.DMERRORTYPE = 2 THEN DISPLAY("RECORD NOT UPDATED - LOCKED BY ANOTHER PROCESS");

In this example, STUDENT is the name of a data set and RSLT is a real variable.

# **MCSNAME**

ł

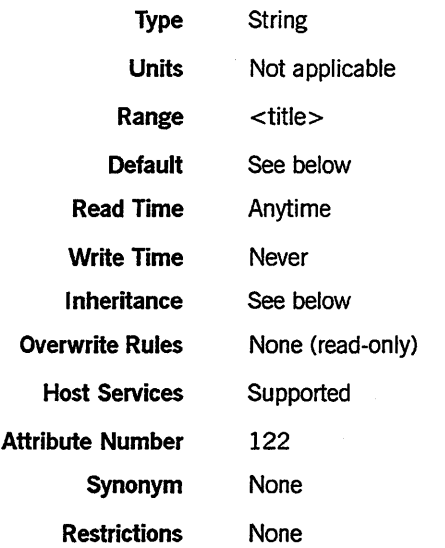

# Explanation

The MCSNAME task attribute records the name of the message control system (MCS) that initiated this process family, if it was initiated by an MCS. For example, processes initiated from a MARC session have an MCSNAME that refers to COMS. Processes initiated from a CANDE session, even if that session is in a COMS window, have an MCSNAME that refers to CANDE.

The exact spelling of the MCSNAME corresponds to the file name of the MCS object code file. No *ON <family>* part is included. An asterisk (\*) might or might not appear at the start of the MCSNAME. For example, the MCSNAME for COMS might be \*SYSTEM/COMS. The MCSNAME for CANDE might be SYSTEM/CANDE.

## Default

Before a process is initiated, the default MCSNAME value is a null string. When an MCS sets the SOURCESTATION task attribute of a process, the operating system sets the MCSNAME attribute to the name of the setting MCS.

### Inheritance

A process inherits the MCSNAME value of its parent.

If a WFL job is initiated from a CANDE or MARC session or from a task descended from such a session, the WFL job inherits the MCSNAME of the session.

# **MIXNUMBER**

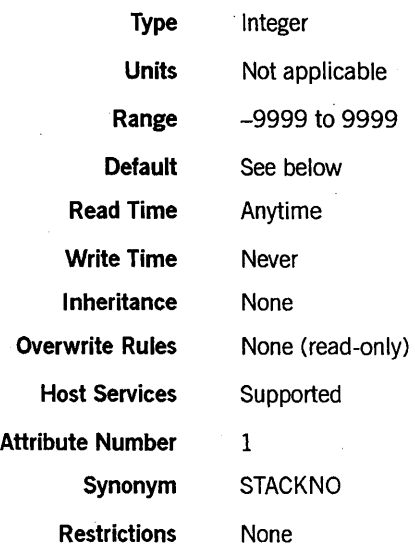

# **Explanation**

The MIXNUMBER task attribute returns the mix number of a process. The mix number uniquely identifies the process in system messages, log entries, and system commands that affect the process.

A positive MIXNUMBER value indicates an in-use process or a suspended process. A negative value indicates a terminated process. A zero indicates that the process has not yet been initiated.

For a further discussion of mix numbers, refer to the *A Series Task Management Programming Guide.* 

### **Default**

The system assigns the MIXNUMBER task attribute of a new process the next available mix number that is not in use.

# **MYPPB**

# **MYPPB**

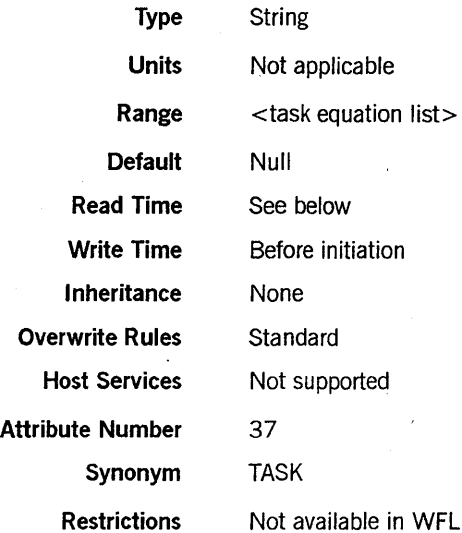

#### Range

<task equation list>

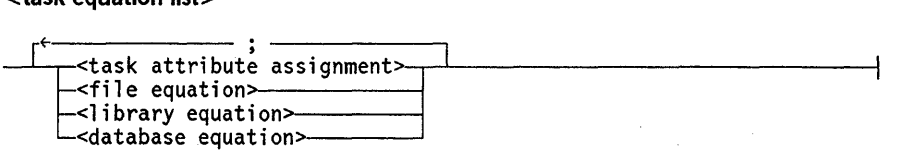

<task attribute assignment> <file equation> < database equation> < library equation>

For the syntax of these assignments, refer to the *A Series Work Flow Language (WFL) Programming Reference Manual.* 

#### Explanation

The MYPPB task attribute provides temporary storage for task equations that are not meant to take effect immediately.

The MYPPB task attribute can be assigned only through calls on the HANDLEA'ITRIBUTES procedure of the WFLSUPPORT system library. The user program can control the behavior of HANDLEATTRIBUTES through several parameters, including one that enables or disables compiler mode and another that specifies a DISPOSITION.

HANDLEATTRIBUTES can assign task equations intended to be applied to a process, task equations intended to be applied to an object code file, or both. The task equations intended for a process include

- Compiler task equations assigned in compiler mode with a DISPOSITION of AIATTACHY.
- Noncompiler task equations assigned in noncompiler mode with a DISPOSITION of AIATTACHY.

The MYPPB task equations that are intended for a process are applied when one of the following happens:

- The task variable is used in a process initiation statement.
- The APPLYLIST task attribute of the task variable is assigned a value of TRUE.

The task equations intended for an object code file include all noncompiler task equations assigned in compiler mode with a DISPOSITION of AIATTACHV or AIAPPLYV. The system does not apply these task equations, even when APPLYLIST is set to TRUE or the task variable is used in a process initiation statement. However, if the task variable is used to initiate a compiler, the compiler applies these task equations to the object code file it creates.

The HANDLEATTRIBUTES procedure can be invoked repeatedly to make assignments fo the MYPPB attribute of the same task variable. In this case, the system merges the task equations provided by each HANDLEATTRIBUTES call with the task equations already stored in MYPPB. If a particular task equation conflicts with an existing task equation, the new task equation overwrites the old one.

For a description of the HANDLEATTRIBUTES procedure, refer to "Using WFLSUPPORT to Access Task Attributes" in Section 1, "Accessing Task Attributes."

### Read Time

The MYPPB task attribute canbe read at any time from ALGOL or COBOL74. However, the value returned is encoded in an internal form that does not resemble the original MYPPB assignments.

#### **Run-Time Error**

#### **MYPPB ATTRIBUTE IS READONLY ON ACTIVE TASK**

An attempt was made to assign the MYPPB attribute of an in-use process .. The assigning process, if nonprivileged, is discontinued with HISTORYCAUSE  $= 2$  $(PROGRAMCAUSEV)$  and  $HISTORYREASON = 33$   $(READONLYONACTIVEV).$ 

# **NAME**

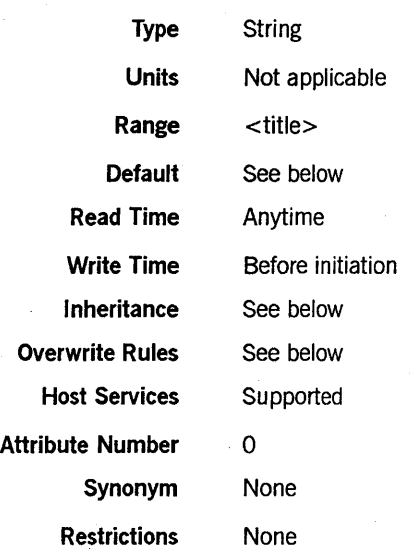

#### Explanation

The NAME task attribute specifies the name of the process. The name of the process is used in the following ways:

- Before initiating an external process, the initiating process typically assigns the NAME task attribute of the task variable of the external process. The NAME value specifies the title of the object code file that is to be initiated.
- The NAME value appears in messages and log entries generated for the process.
- Guard files can specify that only processes with a given NAME are allowed to access a particular file.

If the NAME task attribute of an external process does not include an *ON* < *family name>* part, then by default the system searches for the object code file on the family named DISK. However, if the FAMILY task attribute specifies substitute families for DISK, the substitute families are searched instead. Refer to the FAMILY description in this section for details.

#### Default and Inheritance

An internal process inherits the NAME value of its parent. For an external process, the NAME value defaults to the name of the declared external procedure specified in the initiation statement. For example, in ALGOL the following statements initiate a process whose NAME task attribute is DATADC:

TASK T; PROCEDURE DATADC; EXTERNAL; PROCESS DATADC [T]; For an internal process, the NAME value is automatically prefixed with the USERCODE value of the new process at initiation time. If NAME was explicitly assigned a value that included a different usercode at the start, this usercode is overwritten with the usercode of the new process. However, for an external process, NAME can specify an object code file with a different usercode than the process or a nonusercoded object code file.

### Overwrite Rules

Standard overwrite rules are applied. However, you should be aware that the WFL *RUN* < *object code file title>* statement implicitly assigns the specified object code file title to the NAME task attribute. In the same way, a *PROCESS* < *subroutine identifier>* statement implicitly assigns the subroutine identifier to the NAME task attribute. Any NAME value previously assigned to the task variable is overridden by these implicit assignments. These implicit assignments can, in turn, be overridden by task equations included in the RUN or PROCESS statement. For example, the following WFL job initiates the program (STEVENS)OBJECT/TESTB ON DCOM:

?BEGIN JOB JOBBIT; TASK T(NAME=(WALLACE)OBJECT/OUTPUT ON DCOM); RUN (THELMA)OBJECT/NEWDATA ON DCOM [T]; NAME = (STEVENS)OBJECT/TESTB ON DCOM; ?END JOB

The NAME task attribute is also implicitly assigned an object code file title by a MARC or CANDE *RUN* statement.

#### Run-Time Errors

#### NAME ATTRIBUTE INCORRECT SYNTAX

A process attempted to assign NAME a value that did not conform to the syntax of a title. The assigning process, if nonprivileged, is discontinued with HISTORYCAUSE  $= 2$ (PROGRAMCAUSEV) and HISTORYREASON = 131 (INCORRECTSYNTAXV).

NAME ATTRIBUTE IS READONLY ON ACTIVE TASK

An attempt was made to assign a value to the NAME attribute of an in-use process. The assigning process, if nonprivileged, is discontinued with HISTORYCAUSE  $= 2$ (PROGRAMCAUSEV) and HISTORYREASON = 33 (READONLYONACTIVEV).

# **NOJOBSU M MARYIO**

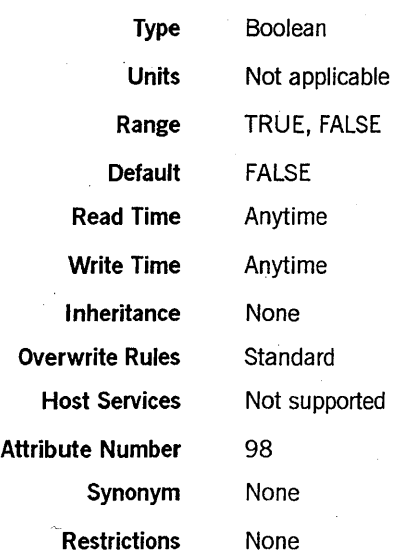

#### Explanation

The NOJOBSUMMARYIO task attribute specifies whether any information is to be written to the job log. When NOJOBSUMMARYIO is FALSE, log entries recording activities of the job and its tasks are written to the job log. When NOJOBSUMMARYIO is TRUE, no log entries are written to the job log. This setting conserves disk space and I/O time.

A job can change its NOJOBSUMMARYIO value repeatedly during job execution to prevent job logging of selected areas of the job. Whenever the value of NOJOBSUMMARYIO changes from TRUE to FALSE, an entry is made in the job log to indicate that job log information was not written for part of the job.

If NOJOBSUMMARYIO has a value of TRUE at job initiation and is never reset, the job log contains only the BOJ entry or log-on entry.

The job summary information in the job file is used as the source for job summaries that are printed or saved on disk. Thus, any job summary information suppressed by the NOJOBSUMMARYIO attribute does not appear in printouts produced by the JOBSUMMARYattribute or injob summary files created by the JOBSUMMARYTITLE attribute.

NOJOBSUMMARYIO does not prevent information from being written to the system log.

When a task initiated from a CANDE or MARC session attempts to access its own NOJOBSUMMARYIO value, the system actually accesses the NOJOBSUMMARYIO value for the session. In other words, for a task initiated from a session, *MYSELF.NOJOBSUMMARYIO* is interpreted as *MY JOB.NOJOBSUMMARYIO.* Any assignments made by the offspring actually affect the job summary for the session. In MARC, you can also assign the NOJOBSUMMARYIO value for a session by using the MARC *NOJOBSUMMARYIO* command.

A task initiated from ajob can read or modify its own NOJOBSUMMARYIO value. However, for a task the NOJOBSUMMARYIO value has no effect, because a task has no job summary. The NOJOBSUMMARYIO value of the task's job determines whether information from that task is written to the job log.

# **OPTION**

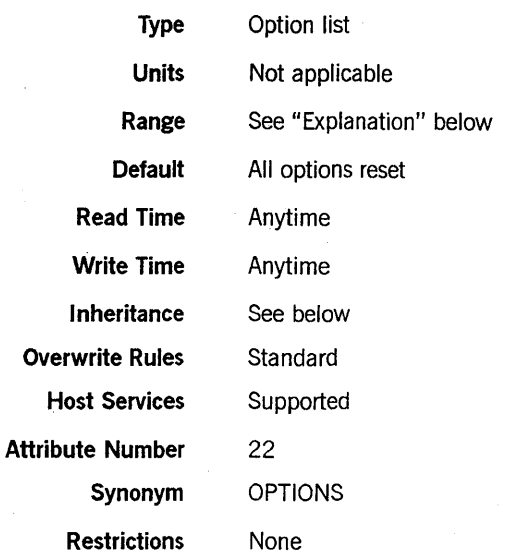

## Explanation

The OPTION task attribute assigns or returns the values of various options for the process. The options affect program dump contents, job summary printing, handling of backup files, and other areas.

The option value is a single word in which selected bits are associated with particular options. Most of the options have associated mnemonics that can be used to assign that bit. Any combination of options can be set at the same time. The following are the option mnemonics and the effects they have when set:

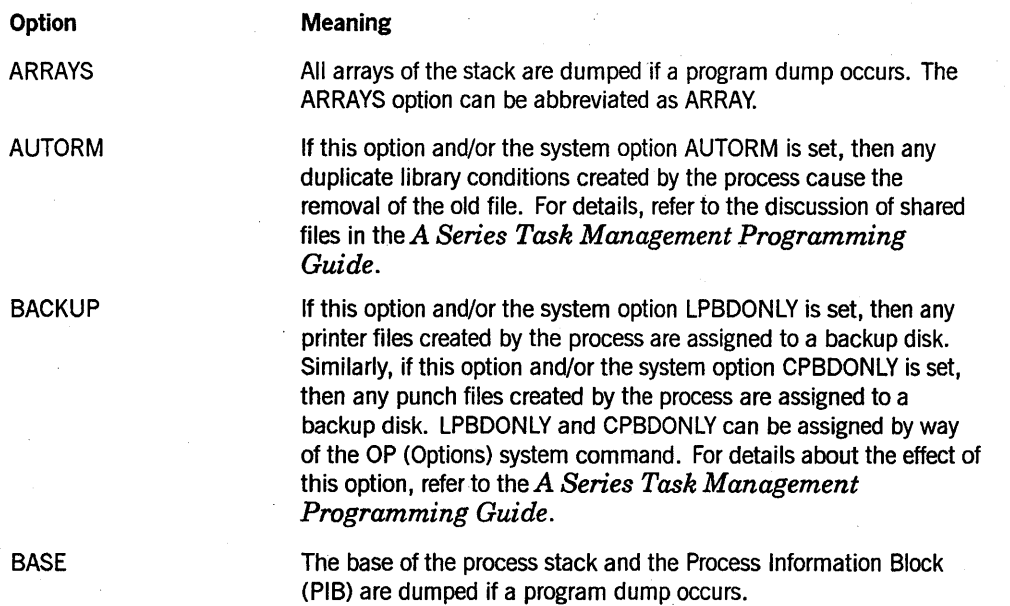

*continued* 

 $\mathcal{L}^{(1)}$ 

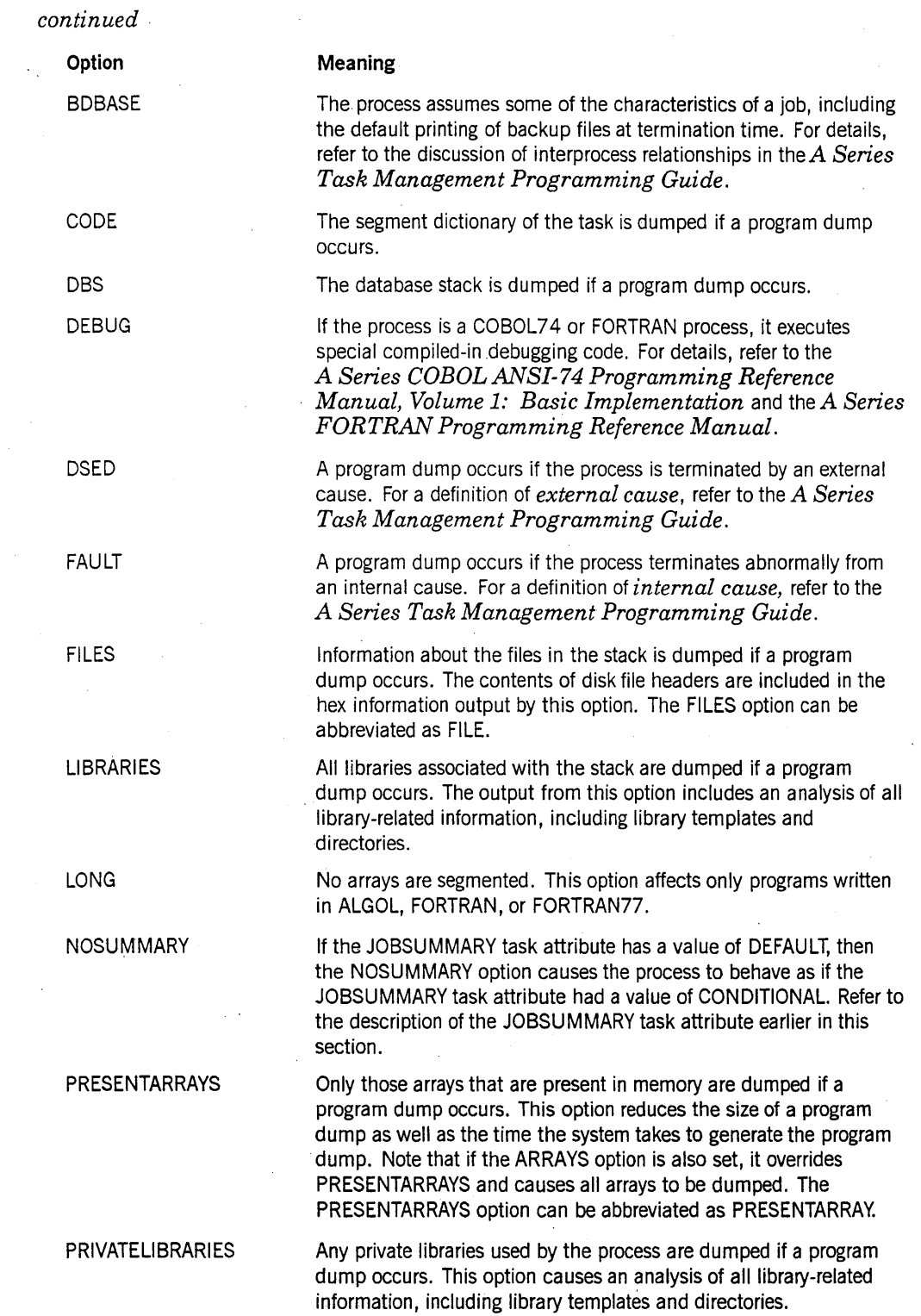

*continued* 

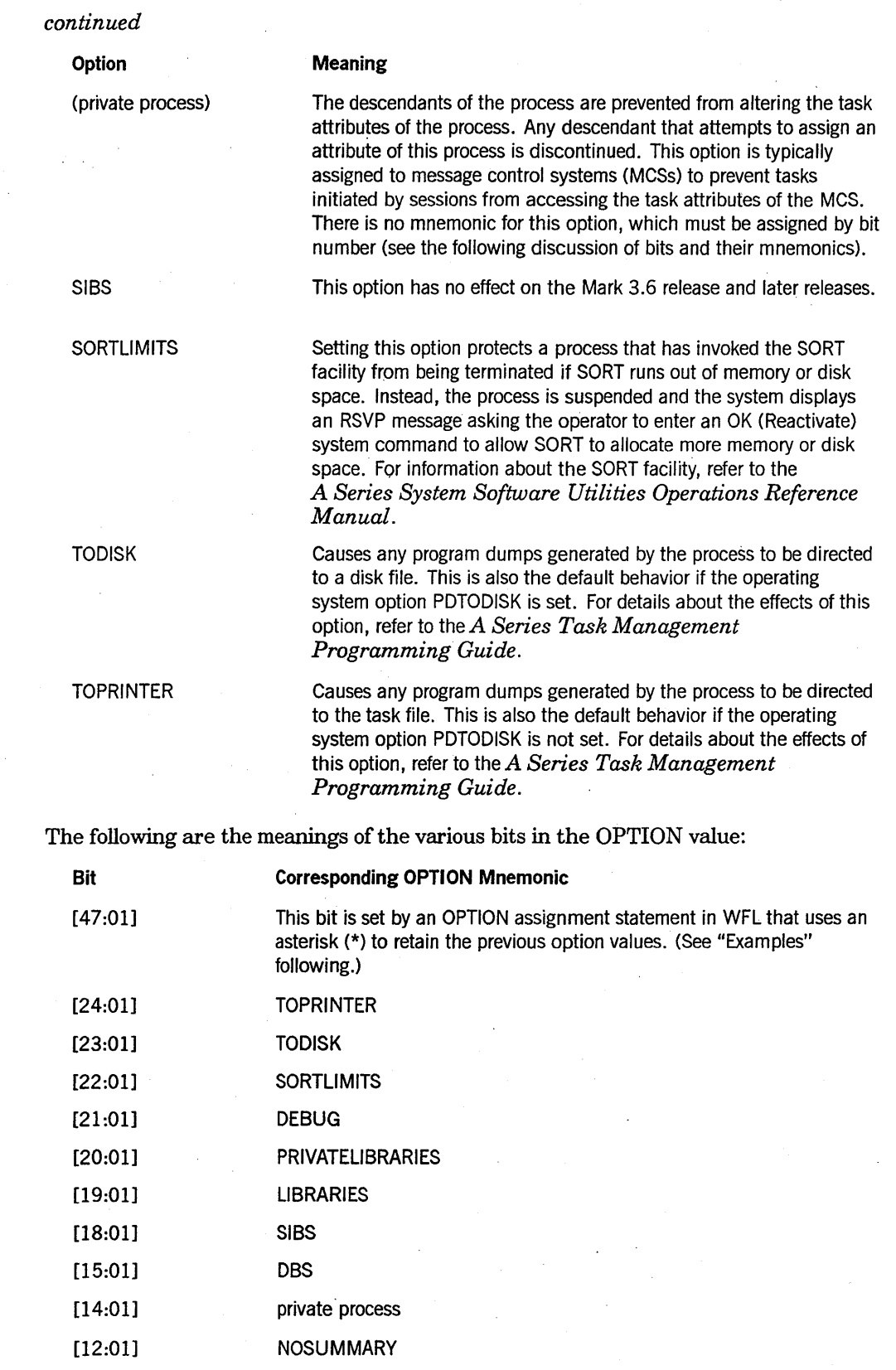

*continued* 

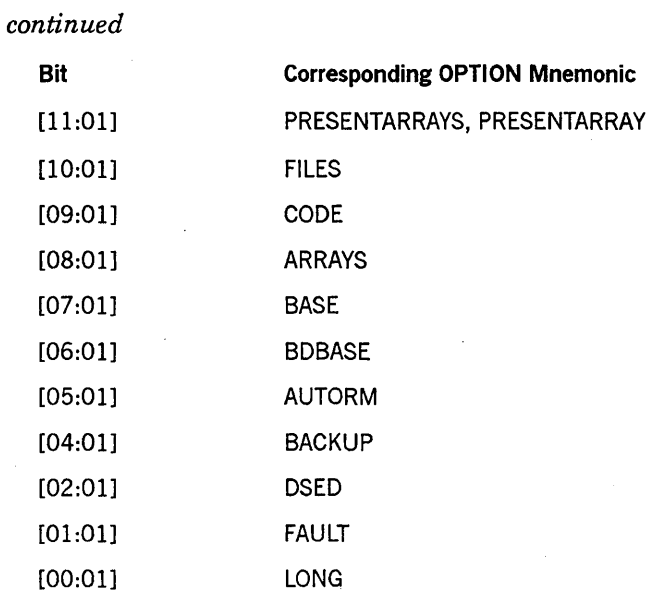

The operator can change the value of the OPTION task attribute with the DUMP (Dump Memory) system command or the DS (Discontinue) system command. Both these commands can include option lists that set program dump options of the OPTION task attribute.

On the other hand, program dump statements in programs do not modify the value of . the OPTION task attribute, even if these statements specify dump options. Any dump options specified in a program dump statement thus do not affect later program dumps generated by the process. For information about program dump statements, refer to the *A Series Task Management Programming Guide.* 

### **Inheritance**

An internal process inherits the OPTION value of its parent. External processes do not inherit OPTION values.

#### **Examples**

The following are ALGOL examples of several methods of setting the OPTION value:

```
100 TVAR.OPTION := 0;
200 TVAR.OPTION := 2**VALUE(ARRAYS) + 2**VALUE(FILES); 
300 TVAR.OPTION := 1"101000000000";
400 TVAR.OPTION := 1280; 
500 TVAR.OPTION := * & l[VALUE(ARRAYS):l] & l[VALUE(FILES):l]; 
600 TVAR.OPTION := * & 0[VALUE(FILES):1];
```
In this example, the statement at line 100 resets all the options. The statement at line 200 sets the ARRAYS and FILES options and resets all the other options. The statements at lines 300 and 400 have the same effect. The statement at line 500 has a similar effect, except that it does not reset any options that were set previously. The

statement at line 600 resets a single option (FILES) while leaving the other options unchanged. Where the VALUE function is used in these examples, it returns the bit position of the specified mnemonic.

The following COBOL74 example assigns the FAULT option to the OPTION task attribute and leaves any other options unchanged. Note that if line 600 were omitted, the example would reset all options except FAULT:

```
100 WORKING-STORAGE SECTION. 
200 01 OPTION-WORD PIC 9(11) BINARY. 
300 01 VALUE-ONE PIC 9(11) BINARY VALUE 1. 
400 PROCEDURE DIVISION. 
500 P-1. 
600 MOVE ATTRIBUTE OPTION OF MYSELF TO OPTION-WORD. 
700 MOVE VALUE-ONE TO OPTION-WORD [0:VALUE FAULT:1].
800 CHANGE ATTRIBUTE OPTION OF MYSELF TO OPTION-WORD.
```
The following is an example of an OPTION task attribute assignment in WFL:

OPTION = (\*,ARRAYS,FILES);

This example assigns the ARRAYS and FILES options and leaves unchanged any options that were already set. If the asterisk (\*) is not included, then all options are reset except the ones specifically assigned by the statement.

#### Run-Time Error

#### **NON·OWNER ACCESS OF A PRIVATE TASK**

A descendant of a private process has attempted to make an assignment to a task attribute of the private process. (A private process is one whose OPTION task attribute has the "private process" option set.) The descendant process, if nonprivileged, is discontinued with HISTORYCAUSE = 2 (PROGRAMCAUSEV) and  $HISTORYREASON = 56 (NONOWNERACCESSV).$ 

# **ORGUNIT**

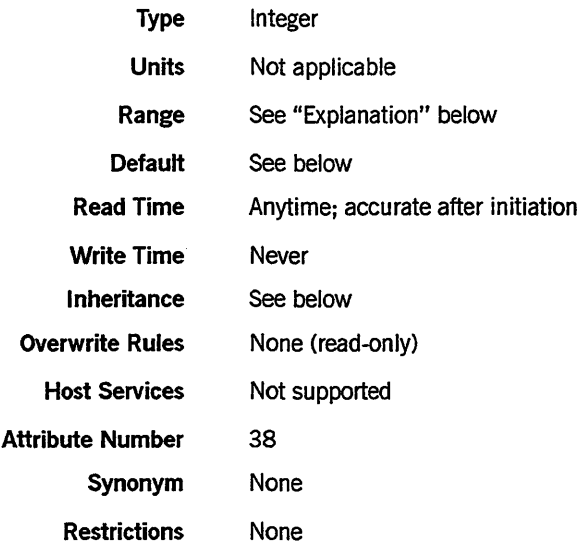

### Explanation

The ORGUNIT task attribute records the Logical Station Number (LSN) or physical unit number of the unit that initiated this process. For example, for a process initiated by a CANDE RUN command, this task attribute records the LSN of the terminal where the RUN command was entered. The offspring of a process also inherit the ORGUNIT value of that process.

The following fields are defined in the ORGUNIT value:

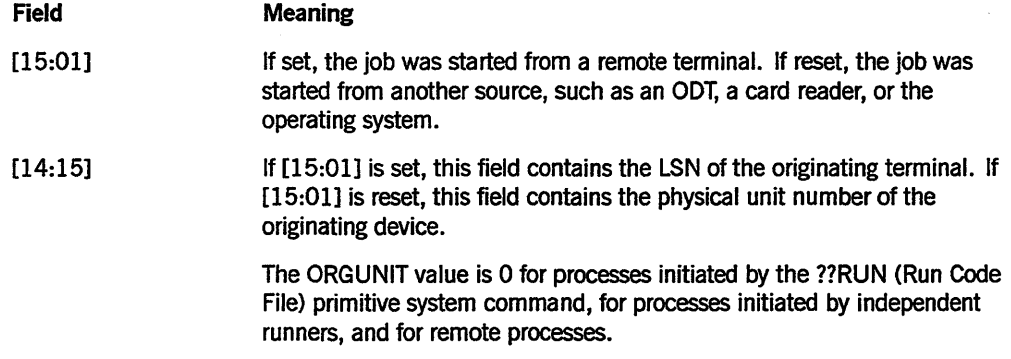

For details about how to access these fields, refer to "Accessing Task Attributes at the Bit Level" in Section 1, "Accessing Task Attributes. "

One typical use of ORGUNIT is to examine bit 15 to determine whether a process was initiated from a remote terminal. The process can use this information to decide whether to open a remote file to communicate with the user. A process can more precisely determine the type of source from which it was initiated by reading the SOURCEKIND task attribute.

If the process was initiated from a remote terminal, it might be useful for the process to read ORGUNIT to extract the LSN. By assigning field [14:15] of the ORGUNIT value

to the STATION task attribute, the process can make it possible to open a remote file at the originating station. (An alternate method of learning the LSN is to read the SOURCESTATION task attribute.)

*Note: The LSN associated with any particular station can change over time. The ORGUNIT value is not updated to reflect such changes. An alternative to ORGUNIT is the SOURCENAME task attribute. SOURCENAME stores the originating station name, which is less volatile than the LSN.* 

The physical unit returned by ORGUNIT can be a useful aid to assigning an ODT file, as shown under "Example" in this description.

#### Default

Before a process is initiated, the default ORGUNIT value is O. At initiation time, ORGUNIT is automatically assigned the correct value.

#### Inheritance

A process inherits the ORGUNIT value of its parent.

If a WFL job is initiated from a CANDE or MARC session or from a task descended from such a session, the WFL job inherits the ORGUNIT of the session.

#### Example

The following ALGOL example shows two uses of ORGUNIT:

```
100 BEGIN 
110 FILE TERM (MYUSE=IO,DEPENDENTSPECS=TRUE); 
120 
130 IF MYSELF.SOURCEKIND = VALUE(REMOTE) THEN 
140 BEGIN 
150 TERM.KIND := VALUE(REMOTE); 
160 MYSELF.STATION := MYSELF.ORGUNIT.[14:15]; 
170 END; 
180 IF MYSELF.SOURCEKIND = VALUE(ODT) THEN 
190 BEGIN 
200 TERM.KIND := VALUE(ODT); 
210 TERM.UNITNO := MYSELF.ORGUNIT.[14:15]; 
220 END; 
230 
240 OPEN (TERM); 
250 WRITE (TERM, //, "HI, HOW ARE YOU");
260 END.
```
This program examines the SOURCEKIND value to determine whether it was initiated from a remote terminal or an ODT. The statement at line 160 is equivalent to

MYSELF.STATION := MYSELF.SOURCESTATION;

For more information, refer to the description of the STATION task attribute in this section.

If the program was initiated at an ODT, the statement at line 210 assigns the physical unit number of the ODT to the UNITNO file attribute. This assignment allows the file to be automatically opened at the ODT, and saves the operator from having to enter a LABEL (Label ODT) system command. Note that this statement is not necessary if the MYUSE file attribute value is OUT instead of IO or IN. For further information about ODT files, refer to the *A Series I/O Subsystem Programming Guide.* 

Note also that use of the UNITNO file attribute is restricted on systems running InfoGuard security enhancement software at the S2 level; refer to the *A Series Security Administration Guide* for details.

# **OTHERPBITCOUNT**

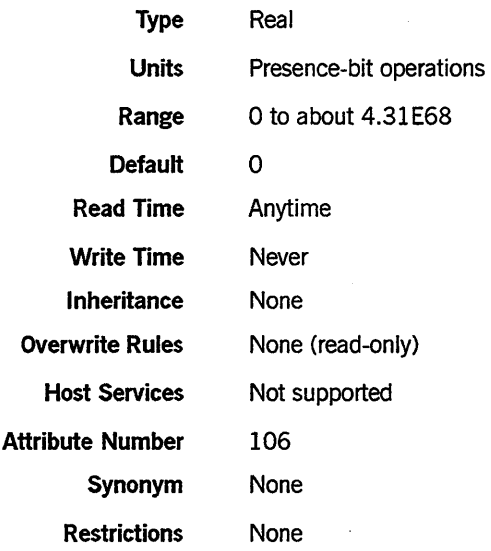

# Explanation

The OTHERPBITCOUNT task attribute returns the count of noninitial presence-bit operations for the process since its initiation.

For information about noninitial presence-bit operations, refer to the *A Series Task Management Programming Guide.* 

# **OTHERPBITTIME**

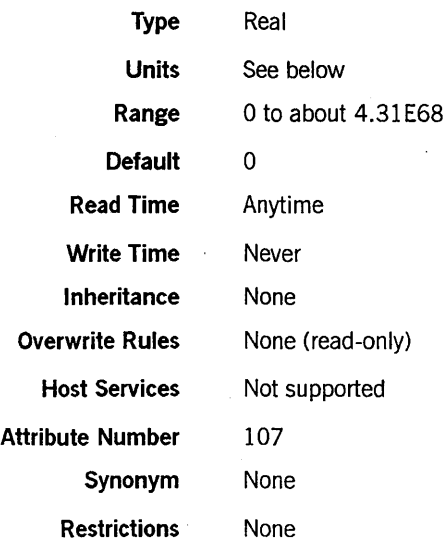

# **Explanation**

The OTHERPBITTIME task attribute returns the total time spent processing noninitial presence-bit actions for this process. .

For information about noninitial presence-bit operations, refer to the *A Series Task Management Programming Guide.* 

# **Units**

In most languages, this value is returned in units of 2.4 microseconds. However, in WFL this value is returned in units of seconds.

# **PARTNER**

# **PARTNER**

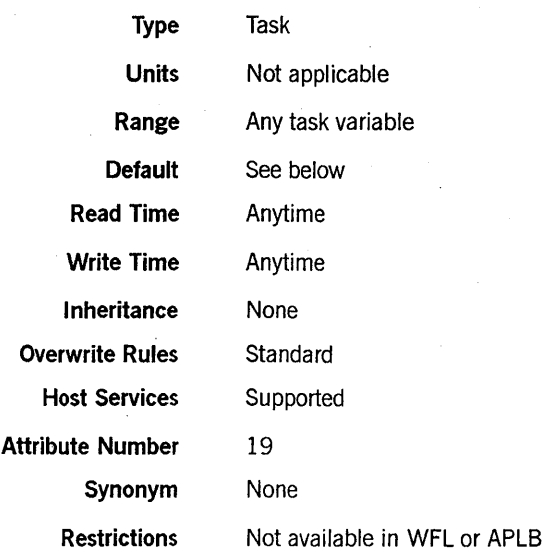

#### Explanation

The PARTNER task attribute accesses the task variable of the partner process. . The partner process is the one to which control is passed when an ALGOL process executes a simple CONTINUE statement or a COBOL74 process executes an EXIT PROGRAM statement. Also, the system automatically continues the partner process of a synchronous task when the synchronous task terminates.

A process can use the PARTNER task attribute as a means to read or write the task attributes of the partner process. For example, a process can determine the identity of the partner process by reading the NAME task attribute of the PARTNER task attribute. The following is an ALGOL example of such a statement:

REPLACE NAMEARR BY MYSELF.PARTNER.NAME;

A process can also use the PARTNER task attribute to assign a particular process to be the partner process. However, setting the PARTNER task attribute to a process other than the parent is not recommended. Such a practice causes each CONTINUE statement to use more processor time and also leads to source code that is difficult to understand and maintain.

If this process does not have a partner, then the PARTNER task attribute is treated as a reference to the MYSELF task variable. When PARTNER refers to MYSELF, any attempt to continue the partner process has no effect. Execution simply continues to the next statement in the same process.

For more information about partner processes, refer to the *A Series Task Management Programming Guide.* Also, see the description of the PARTNEREXISTS task attribute in this section.

# **Default**

For an independent process or an asynchronous dependent process, the default value of PARTNER is a reference to MYSELF. However, if the process initiates a synchronous dependent offspring, PARTNER changes to a reference to that offspring.

For a dependent process with no offspring, the default value of PARTNER is usually a reference to the initiator of the process. However, PARTNER defaults to MYSELF for such a process if any of the following conditions are true:

- The parent is a WFL job.
- The process was initiated from a MARC or CANDE session.
- The process is a remote process. That is, it was initiated from one BNA host system and runs on a different host system.

When a dependent process  $A$  initiates a dependent offspring  $B$ , the PARTNER task attribute of dependent process A remains unchanged. It does not become a reference to dependent offspring *B* unless explicitly assigned.

#### Run-Time Errors

#### ILLEGAL VISIT

A process executed a simple CONTINUE statement and the PARTNER task attribute did not refer to MYSELF or a continuable partner process. The process is discontinued with HISTORYCAUSE =  $2$  (PROGRAMCAUSEV) and HISTORYREASON =  $6$ (ILLEGAL VISITV).

#### VISIT NONACTIVE TASK

A process attempted to use a CONTINUE statement to transfer control to a process that is not in use (that is, a process that has terminated or has not yet been initiated). The process that executed the CONTINUE statement is discontinued with HISTORYCAUSE =  $2$  (PROGRAMCAUSEV) and HISTORYREASON =  $5$ (VISITNONACTIVEV).

# **PARTN EREXISTS**

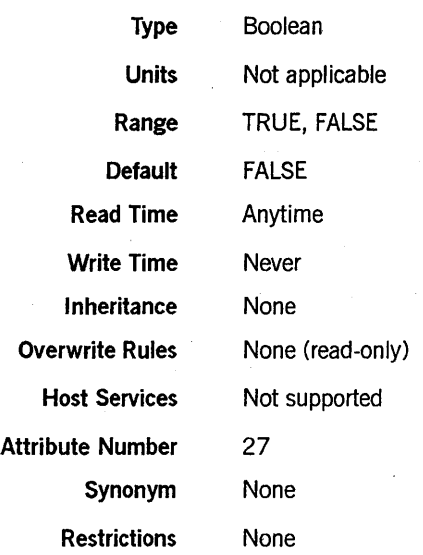

# Explanation

The PARTNEREXISTS task attribute indicates whether the partner process is a continuable coroutine. The partner process is the process indicated by the PARTNER task attribute. PARTNEREXISTS returns a value of TRUE only if all the following conditions are true:

- The process is a synchronous process.
- The partner process is a separate process whose state is TO BE CONTINUED.
- The partner process is not a WFL job.

For more information about partner processes, refer to the *A Series Task Management Programming Guide.* Also, see the description of the PARTNER task attribute in this section.

# **PRINTDEFAULTS**

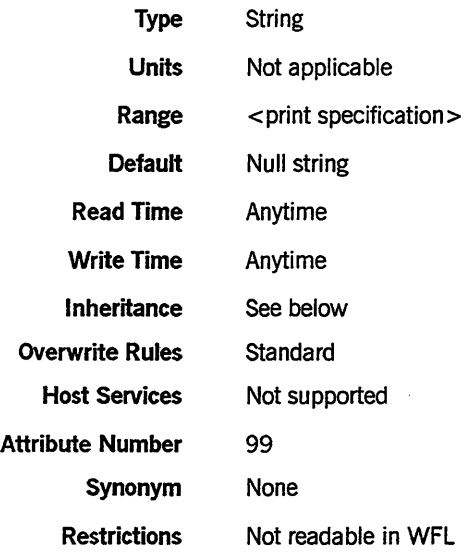

### Range

< print specification>

primt specification><br>  $\leftarrow$  -sprint attribute phrase> print modifier phrase

<print attribute phrase> <print modifier phrase>

For a discussion of print attributes and print modifiers, refer to the *A Series Print System (PrintS/ReprintS) Administration, Operations, and Programming Guide.* 

### Explanation

The PRINTDEFAULTS task attribute specifies default values for print attributes and print modifiers. These default values are applied to any print attributes or print modifiers that are not explicitly assigned values by the process.

For an overview of all the task attributes related to printing, refer to the *A Series Task Management Programming Guide.* 

### Inheritance

A process inherits the PRINTDEFAULTS value of its parent.

If the system administrator has assigned a PRINTDEFAULTS attribute to a usercode, then MARC or CANDE sessions with that usercode receive that PRINTDEFAULTS value at log-on time. You can use the MARC *PRlNTDEFAULTS* command to change the PRINTDEFAULTS value of a MARC session.· You can use the CANDE *PDEF*  command to change the PRINTDEFAULTS value of a CANDE session. Any processes initiated from a MARC or CANDE session inherit the PRINTDEFAIILTS value of the session.

The PRINTDEFAULTS attribute of a usercode is also inherited by WFL jobs that are assigned that usercode in the job attribute list. However, if the job attribute list also contains a PRINTDEFAULTS assignment, the PRINTDEF AULTS attribute of the usercode is ignored.

### Examples

The following is an example of a PRINTDEFAULTS assignment in WFL:

TVAR (PRINTDEFAULTS = (DESTINATION = "LP4", USERBACKUPNAME = TRUE, SAVEBACKUPFILE = TRUE));

The following is an example of a PRINTDEFAULTS assignment in COBOL74:

CHANGE ATTRIBUTE PRINTDEFAULTS OF TASK-VAR-l TO "DESTINATION = ""LP4"", USERBACKUPNAME = TRUE.".

The following is an example of a PRINTDEFAULTS assignment in ALGOL:

```
REPLACE T.PRINTDEFAULTS BY 
  "DESTINATION = """LP4""", USERBACKUPNAME = TRUE,"
  "SAVEBACKUPFILE = TRUE.";
```
# Run-Time Errors

#### PRINTDEFAULTS ATTRIBUTE INCORRECT SYNTAX

A process attempted to assign PRINTDEFAULTS a value that did not conform to the print specification syntax. The assigning process, if nonprivileged, is discontinued with HISTORYCAUSE =  $2$  (PROGRAMCAUSEV) and HISTORYREASON =  $131$ (INCORRECTSYNTAXV).

#### WAITING FOR PRINTSUPPORT TO INITIALIZE

A process attempted to read or assign PRINTDEFAULTS, and the print support library is not available. The process is suspended until the print support library initializes. For information about initializing the print support library, refer to the *A Series Print System (printS/ReprintS) Administration, Operations, and Programming Guide.* 

# **PRIORITY**

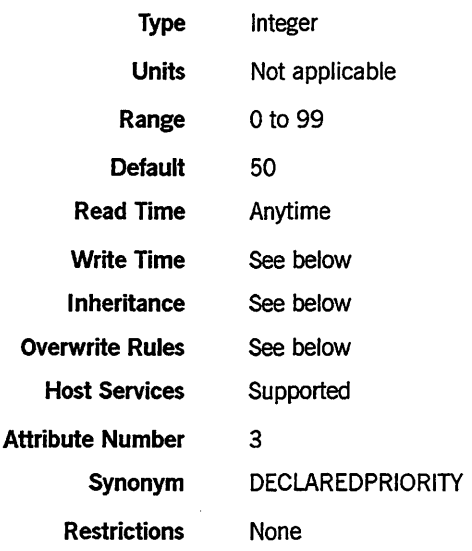

# Explanation

The PRIORITY task attribute specifies the degree of precedence this process has when competing with other processes for system resources. In general, the higher the number assigned to PRIORITY, the faster the process runs.

The priority of a process is affected by other factors in addition to the PRIORITY task attribute. For details, refer to the discussion of priority in the *A Series Task Management Programming Guide.* 

If a limit value is set for the PRIORITY attribute of ajob queue, then WFL jobs that specify a higher PRIORITY value in the job attribute list cannot be accepted into that job queue.

For PRIORITY assignments made before initiation, for example, in the job attribute list of a WFL job, only values 1 through 99 are effective. A PRIORITY assignment of 0 is converted to the default of 50 at process initiation, unless inheritance or overwrite rules result in a different value.

# Write Time

The PRIORITY task attribute can be assigned a value at any time. The PRIORITY value reflects assignments made after initiation; however, such assignments do not change the actual priority of the process. Only a PR (Priority) system command can effectively change the PRIORITY task attribute value after initiation.

#### Inheritance

A process inherits the PRIORITY value of its parent.

At the start of any CANDE or MARC session, CANDE or MARC reads the USERDATAFILE to determine if the usercode of the session has a PRIORITY attribute defined for it. If so, CANDE or MARC stores this PRIORITY value as the priority of the session. The session priority is inherited by processes initiated from that session.

If no PRIORITY attribute is defined for the usercode, the session receives no session priority and processes inherit the default PRIORITY value of 50.

If the PRIORITY usercode attribute value is changed after the start of the session, the session priority remains unchanged.

The PRIORITY attribute of a usercode is also inherited by WFL jobs that are assigned that usercode in the job attribute list, or that inherit the terminal usercode of an ODT.

If a default value is set for the PRIORITY job queue attribute, then that value is inherited by the PRIORITY task attribute of WFL jobs run from that queue.

#### Overwrite Rules

Standard overwrite rules apply, with the following exceptions:

- Processes initiated from CANDE or MARC sessions cannot be assigned a PRIORITY value any higher than the session priority (if there is one). If a task equation or code file PRIORITY assignment requests a higher PRIORITY value than the session priority, the process inherits the session priority.
- If a process is initiated from a MARC session, any PRIORITY value stored in the object code file is ignored. The object code file PRIORITY value is ignored even if it is lower than the session priority, or if there is no session priority.
- If a session priority exists for a CANDE session, then any PRIORITY value stored in the object code file is ignored.
- In general, tasks can be assigned a higher priority than their parents. However, descendants ofWFLjobs cannot be assigned a higher PRIORITY value than the PRIORITY job queue limit (if there is one). When the descendant task is initiated, it receives a PRIORITY value equal to the lower of the following values: the requested PRIORITY value and the job queue PRIORITY limit.
## **RESOURCE**

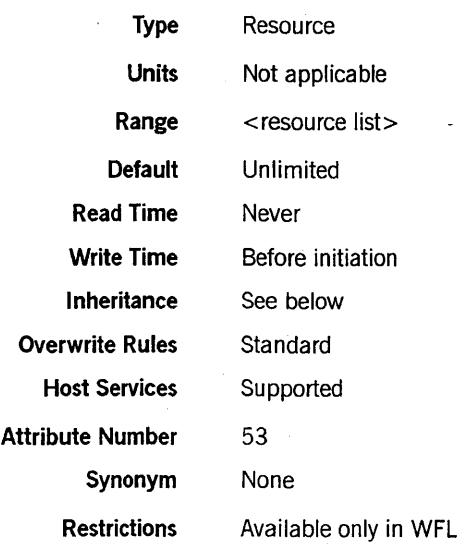

#### Range

< resource list>

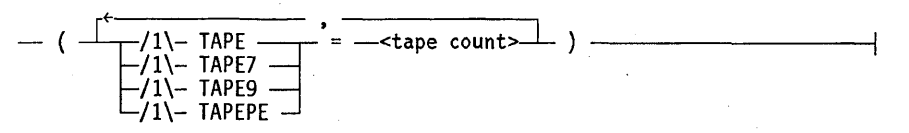

<tape count>

An integer in the range 0 to 255.

#### Explanation

The RESOURCE task attribute allows the programmer to specify the number and type of tape units required by the process and its descendants. The value T APE7 refers to 7-track tape, TAPE9 refers to 9-track tape, and TAPEPE refers to phase-encoded tape. The value TAPE includes all kinds of magnetic tapes.

#### *Note: The values TAPE7, TAPE9, and TAPEPE will be deimplemented on a future release.· A warning of the change is displayed when a process uses the RESOURCE task attribute.*

If the RESOURCE value of a process requests more tape units of any type than are in the overall tape pool, then process initiation is interrupted and the process appears in the W (Waiting Entries) system command display with a "WAITING FOR RESOURCE" RSVP message. The overall tape pool consists of tape units that have been acquired by the system and have not been opened by any process.

If a RESOURCE value is assigned to a task, then the RESOURCE value is compared with the local tape pool as well as the overall tape pool. The local tape pool is defined by the most immediate ancestor process for which RESOURCE was explicitly set. The local tape pool is the number of tapes of each type that can be opened by that ancestor process and all its descendants at any given time. The local tape pool is decremented by one when any of these processes opens a tape file and incremented by one when any of them closes a tape file. If a task is initiated with a RESOURCE value that specifies more tape units than are available in the local tape pool, the task appears in the W display with a "WAITING FOR RESOURCE" RSVP message.

However, RESOURCE does not actually impose a limit on the number of tape files a process can attempt to open. A process can have a RESOURCE value of (TAPEPE = 0) and still open a TAPEPE file. The only effect of RESOURCE is to interrupt initiation of a process whose RESOURCE value requests more tapes than are available.

A process in this condition is neither scheduled nor suspended. Initiation is halted at a later stage than it is for a scheduled process, which has only a mix number and a PIB. A process whose initiation was suspended because of a missing tape resource has a mix number, a PIB, and also a process stack. However, the code segment dictionary does not yet exist and execution of the process has not begun.

The RESOURCE task attribute is useful for preventing deadlock conditions. For example, there could be four tape units and two processes, each of which needs to use three tape units. If these processes run simultaneously, and RESOURCE is not set for either one, then the processes might succeed in opening two tape units each. Once this has happened, neither process can proceed any further until the other one is terminated by an operator action, such as a DS (Discontinue) system command.

The RESOURCE task attribute has effect only if the system option RESOURCECHECK is set. This option can be set using the OP (Options) system command. If RESOURCECHECK is reset, then processes are initiated normally regardless of their RESOURCE value.

The RESOURCE task attribute can be accessed only from WFL. It can be assigned to a WFL job in the job attribute list or to tasks by assignments to the task variable or task equations. If RESOURCE is assigned in the job attribute list of a WFL job, then the job cannot be accepted into a job queue with a tape specification that specifies fewer tapes.

#### **Inheritance**

A process inherits the RESOURCE value of the closest ancestor that has a RESOURCE value set (if any).

A task cannot be assigned a RESOURCE value higher than what it would inherit from an ancestor. An attempt to assign the task a higher value causes task initiation to fail with the error "TAPE LIMIT EXCEEDED". However, the initiating process continues normally.

#### **Example**

The following WFL job includes a RESOURCE assignment for the job as a whole, as well as a RESOURCE assignment for each task. The example is based on the assumption

that the first task needs a maximum of three tapes during its execution, and the second task needs a maximum of two.

?BEGIN JOB TAPEUSER; RESOURCE=(TAPE=5); PROCESS RUN PROG/ONE; RESOURCE=(TAPE=3); PROCESS RUN PROG/TWO; RESOURCE=(TAPE=2); ?END JOB

**Run-Time Error** 

#### **RESOURCE ATTRIBUTE IS WRITE ONLY**

An attempt was made to read the RESOURCE attribute of a process. The inquiring process, if nonprivileged, is discontinued with HISTORYCAUSE = 2 (PROGRAMCAUSEV) and HISTORYREASON = 129 (ATTWRITEONLYV).

## **RESTART**

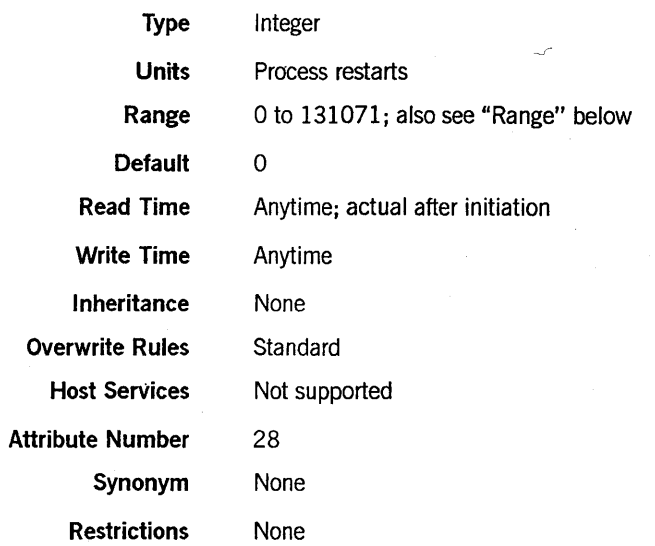

#### Range

If an attempt is made to assign a value greater than 131071, RESTART is set to 131071. If an attempt is made to assign a value less than 0, RESTART is set to 1.

#### Explanation

The RESTART task attribute can be used to cause a process to be automatically reexecuted following an abnormal termination. The process is reexecuted if RESTART has a nonzero value at the time of the termination and the termination is due to an internal cause. For a definition of *internal cause,* refer to the *A Series Task Management Programming Guide.* 

Reexecution begins with the first statement in the outer block of the process. The value assigned to RESTART determines how many times the process can be reexecuted. The value of RESTART is automatically decreased by 1 after each reexecution of the process.

For related information, refer to the discussion of restartingjobs and tasks in the *A Series Task Management Programming Guide.* 

## **RESTARTED**

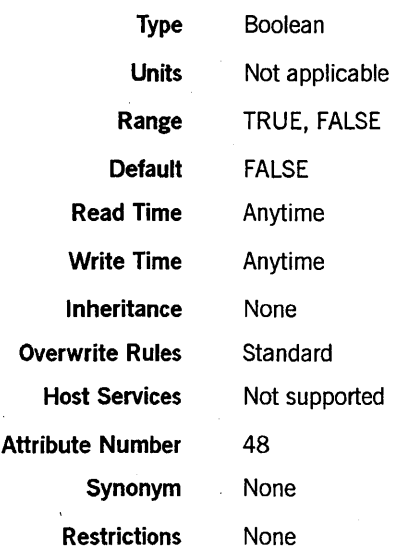

#### Explanation

The RESTARTED task attribute records whether the process has been restarted.

-For a WFL job, RESTARTED is set to TRUE when the job automatically restarts after a halt/load. For a checkpointed process, RESTARTED is set to TRUE when the process is restarted by way of a WFL *RERUN* statement. .

The value of RESTARTED is not affected by automatic retries that are caused by the RESTART task attribute. These two task attributes are completely unrelated.

Assigning a value to this attribute has no effect on the process. However, the new value is returned if the RESTARTED yalue is read later.

For further information, refer to the discussion of restarting jobs and tasks in the *A Series Task Management Programming Guide.* 

## **SAVEMEMORYLIMIT**

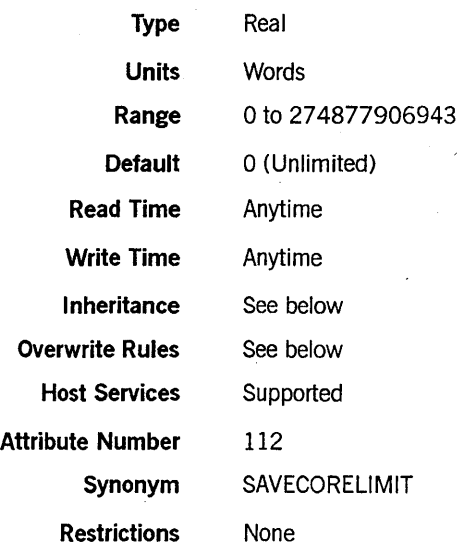

#### Explanation

The SAVEMEMORYLIMIT task attribute specifies the maximum amount of save memory that a process can use. When the amount of save memory in use by a process exceeds the value of the SAVEMEMORYLIMIT task attribute, the process is discontinued.

The reason for setting a limit on save memory usage by a process is that save memory cannot be overlaid. As the proportion of total memory set aside as save memory increases, it becomes increasingly more difficult for the system to manage memory efficiently. A process that uses abnormally large amounts of save memory can therefore have an adverse effect on the performance of all other processes running on the system. By setting a SAVEMEMORYLIMIT for a process, you can prevent this from happening.

#### Inheritance and Overwrite Rules

At initiation, a process receives a SAVEMEMORYLIMIT value that is the minimum value received from the following sources:

- The parent's SAVEMEMORYLIMIT value
- The SAVEMEMORYLIMIT usercode attribute value, if one is defined for the usercode of this process
- The limit value for the SAVEMEMORYLIMIT job queue attribute, if the process is a WFL job submitted through a job queue that has such a limit defined
- Any SAVEMEMORYLIMIT value that was assigned to the task variable of the process before initiation
- Any SAVEMEMORYLIMIT value that was assigned to the object code file of the process before initiation

Note that a SAVEMEMORYLIMIT value of 0 means there is no limit on save memory usage. Thus, when determining the minimum, the system ignores any of these sources that has a zero value.

If none of these sources provides a nonzero value, and the process is a WFL job submitted through a job queue with a default SAVEMEMORYLIMIT value, then the job queue default value is inherited by the process.

Once a process is running, any assignment statements that increase the current SAVEMEMORYLIMIT value are ignored. No error is issued, but the requested change is not made.

**Run-Time Error** 

#### **USER SAVE MEMORY LIMIT EXCEEDED**

The process attempted to use more save memory than was allowed by the SAVEMEMORYLIMIT value. The process is discontinued with  $HISTORYCAUSE = 3 (RESOURCECAUSEV)$  and  $HISTORYREASON = 14$ (SAVECORELIMITEXCEEDEDV).

## **SOURCEKIND**

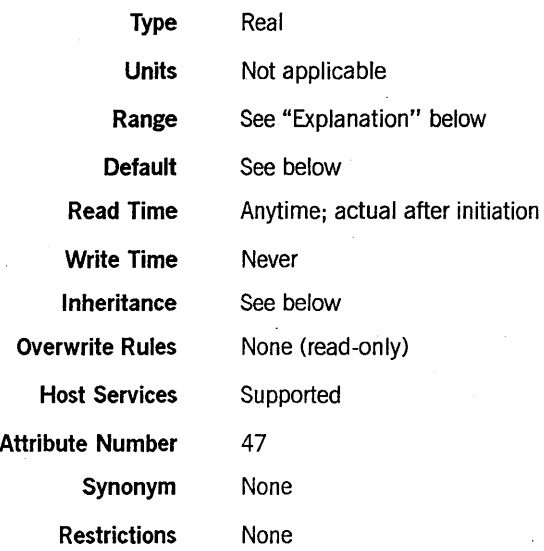

#### Explanation

The SOURCEKIND task attribute records the type of device that initiated this process family.

One typical use of this attribute is to help decide what value to assign the KIND file attribute of input files used by a process: REMOTE, ODT, READER, and so on. The SOURCEKIND values, and their associated mnemonics, correspond to several of the possible values of the KIND file attribute.

The following are the possible values and their meanings:

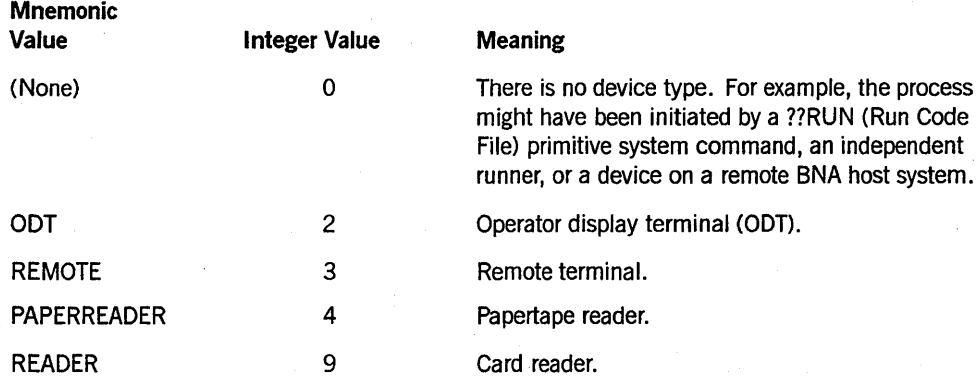

#### Default

Before a process is initiated, the default SOURCEKIND value is o.

At initiation time, the system assigns SOURCEKIND the appropriate value. For example, processes initiated from CANDE or MARC sessions receive a SOURCEKIND of 3 (remote terminal).

#### **Inheritance**

A process inherits the SOURCEKIND value of its parent.

#### **Example**

The following ALGOL statement uses SOURCEKIND to determine what value to assign to the KIND attribute of a file:

IF MYSELF.SOURCEKIND = VALUE(REMOTE) THEN TERM. KIND := VALUE(REMOTE) ELSE TERM.KIND := VALUE(READER);

 $\mathcal{L}_{\mathcal{A}}$ 

### **SOURCENAME**

 $\mathbf{I}$ 

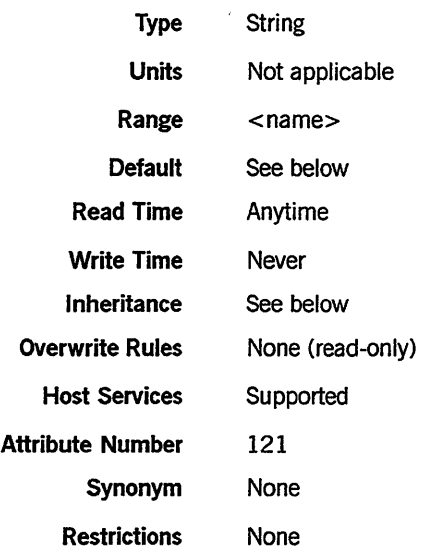

#### Explanation

The SOURCENAME task attribute records the name of the unit that initiated this process family. It corresponds to the name of the unit stored in the SOURCESTATION task attribute.

A process originating from a unit is assigned a SOURCENAME applicable to that unit. For example, a process initiated from SC 2 is assigned a SOURCENAME of SC2. A process originating from a remote station is assigned a SOURCENAME of the station designated by the SOURCESTATION task attribute. If the SOURCESTATION task attribute designates an invalid logical station number (LSN), then the system assigns SOURCENAME the value *STATION/LSNnnnn,* where *nnnn* represents the LSN.

If the process family was initiated from a pseudostation, the SOURCENAME returns the name of the pseudostation rather than the physical station. For example, if the process family originated from the COMS window CANDE/3 at physical station ST143, the SOURCENAME is ST143/CANDE/3.

#### Default

Before a process is initiated, the default SOURCENAME value is a null string. At initiation time, the system assigns the appropriate SOURCENAME value to the process. Processes initiated from a MARC or CANDE session receive a SOURCENAME value that records the name associated with the LSN from which the process originated. This SOURCENAME is applied when the MCS sets the SOURCESTATION task attribute.

#### Inheritance

A process inherits the SOURCENAME value of its parent.

If a WFL job is initiated from a CANDE or MARC session or from a task descended from such a session, the WFLjob inherits the SOURCENAME of the session.

### Example

The following WFL job runs a program that opens a remote file. The remote file has an internal name of REM. WFL equates the title of REM to the SOURCENAME value. The result is that the remote file is opened at the station where the WFL job originated.

```
?BEGIN JOB; 
  RUN OBJECT/PROG; 
    FILE REM(TITLE = #MYSELF(SOURCENAME));
?END JOB
```
### **SOU RCESTATION**

I

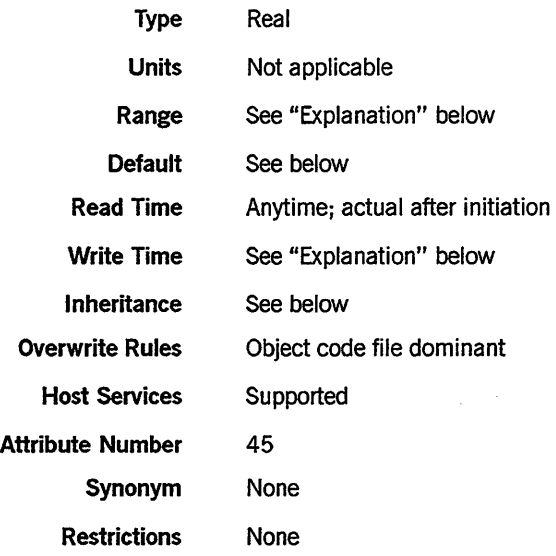

#### Explanation

The SOURCESTATION task attribute records the unit that initiated this process family. The SOURCESTATION value is divided into the following fields:

#### Field Meaning

[47:01]

This field affects the printing of job summaries by any WFL jobs that are initiated by this process. If the value is 0 (zero), the WFL job summary file is saved under a special title for later printing by a message control system (MCS). The title is built under the *\*REMLPnn*/ = directory, where  $nn$  is the MCS number of the MCS that controls the LSN specified in field [14:15]. On the other hand, if [47:01] has a value of 1, then the WFL job summary is printed in the normal manner.

*Note: The system ignores a 0 value in this field if the rest of the SOURCESTATION value is also o. If you wish to save job summaries, but you do not wish to set fields [46:01] or* [14:15], *you can make this field valid*  by *setting another bit such as [45:01].* 

An MCS can write to this field, but cannot read it. Other processes cannot read from or write to this field.

The DESTNAME and DESTSTATION task attributes completely override the effect of this field if they are assigned values. For further information, refer to the descriptions of these attributes in this section.

*continued* 

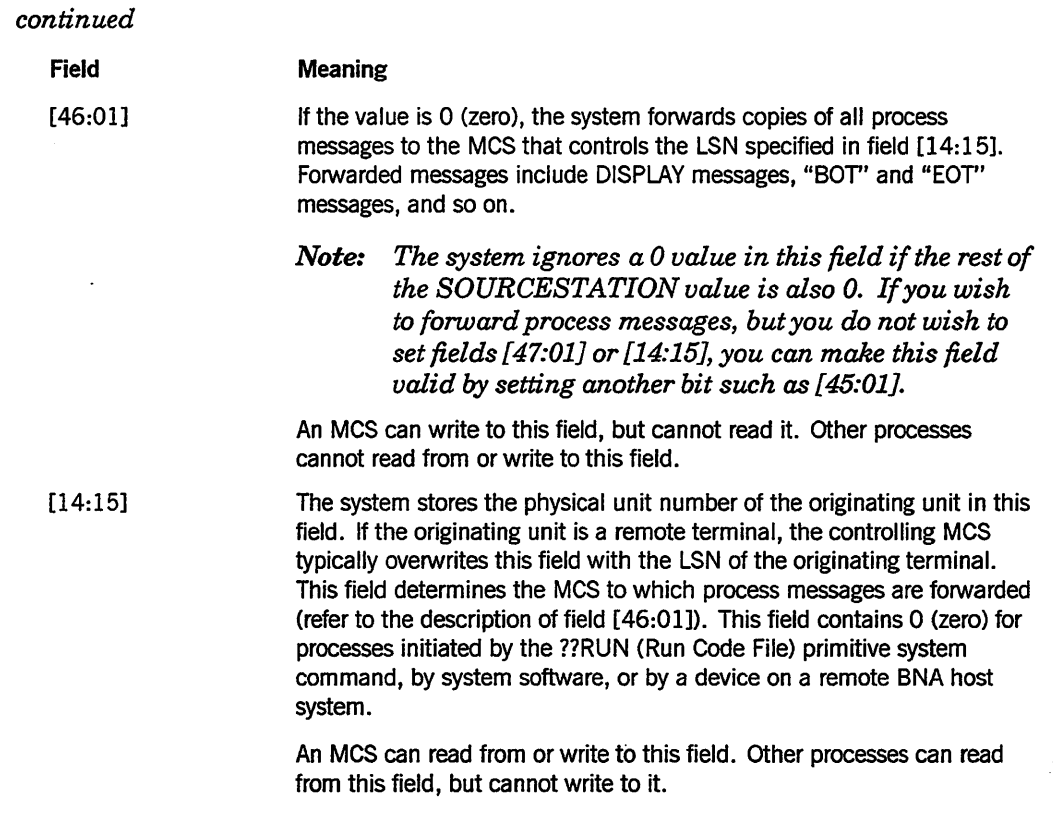

For details about how to access these fields, refer to "Accessing Task Attributes at the Bit Level" in Section 1, "Accessing Task Attributes."

*Note: The LSN associated with any particular station can change over time. The SOURCESTATION value is not updated to reflect such changes. An altemative to SOURCESTATION* is *the SOURCENAME task attribute. SOURCENAME stores the originating station name, which* is less *volatile than the LSN.* 

Only an MCS can make assignments to this task attribute. The MCS can assign this attribute to a process only before the process is initiated.

Though the SOURCESTATION value is divided into fields, the first two fields are not readable. Therefore, a process can read SOURCESTATION in the same way as it reads a simple real-valued task attribute, without attempting to read the individual fields.

A process can only indirectly determine whether the SOURCESTATION value is an LSN or a physical unit number. One method of determining this is for the process to read the SOURCEKIND task attribute value. If SOURCEKIND = 3, then SOURCESTATION is an LSN. Refer to the SOURCEKIND description in this section for details.

Alternatively, the process can read the ORGUNIT value. Field [14: 15] of the ORGUNIT value is identical to field [14:15] of the SOURCESTATION value. However, one difference between ORGUNIT and SOURCESTATION is that ORGUNIT has an extra

field, [15:01], that indicates whether the originating unit was a remote terminal. Refer to the ORGUNIT description in this section for details.

One use for the SOURCESTATION task attribute is to enable tasks of WFL jobs to open remote files. For an example, refer to the description of the STATION task attribute in this section.

#### Default

Before a process is initiated, the default SOURCESTATION value is O. At initiation time, the system assigns the appropriate SOURCESTATION value to the process. Processes initiated from a MARC or CANDE session receive a SOURCESTATION value that records the LSN associated with the session.

#### Inheritance

A process inherits the SOURCESTATION value of its parent.

If a WFL job is initiated from a CANDE or MARC session or from a task descended from such a session, the WFLjob inherits the SOURCESTATION of the session.

#### Run-Time Errors

SOURCESTATION ATTRIBUTE IS READ ONLY ON ACTIVE TASK

An MCS attempted to change the SOURCESTATION value of an in-use process. This error is not fatal, but the requested change is not made.

#### SOURCESTATION ATTRIBUTE MAY ONLY BE SET BY AN MCS

A process that was not an MCS attempted to assign a value to SOURCESTATION. The process, if nonprivileged, is discontinued with HISTORYCAUSE  $= 2$  $(PROGRAMCAUSEV)$  and  $HISTORYREASON = 52 (ONLYMCSMAYSETV).$ 

## **STACKHISTORY**

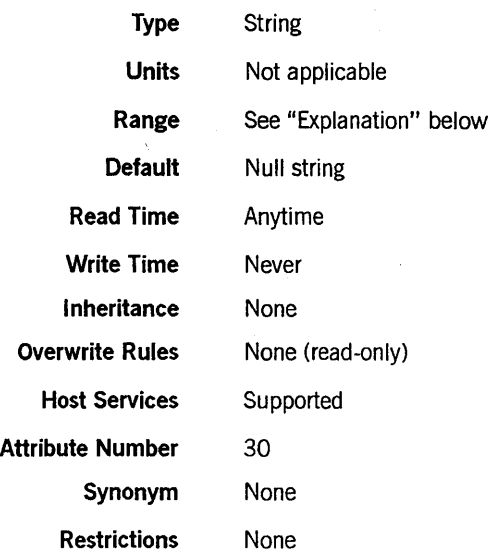

#### Explanation

The STACKHISTORY task attribute stores information about the structure of a process that terminated abnormally. The STACKHISTORY value is stored regardless of whether the termination was caused by a fault or by an operator command.

If the process terminates normally, the STACKHISTORY value is a null string. If the process terminates abnormally, STACKHISTORY stores the address of the statement that was being executed when the process terminated. STACKHISTORYalso indicates which procedures had been entered, but had not yet been exited, by storing the addresses of the statements that invoked these procedures.

The STACKHISTORY value has the following format if the program was compiled with the compiler control option LINEINFO set:

#SSS:AAAA:y#(DDDDDDDD), •••• #SSS:AAAA:y#(DDDDDDDD).

The value has the following format if LINEINFO was not set:

#SSS:AAAA:y,#SSS:AAAA:y, .••• #SSS:AAAA:y.

The elements shown in the preceding examples have the following meanings:

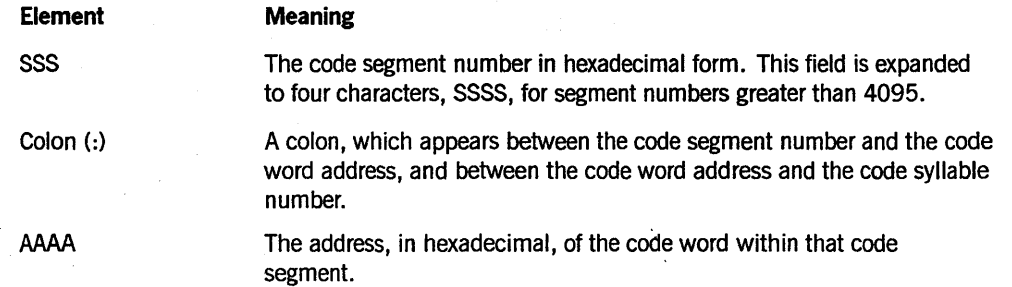

*continued* 

### **STACKHISTORV** (cont.)

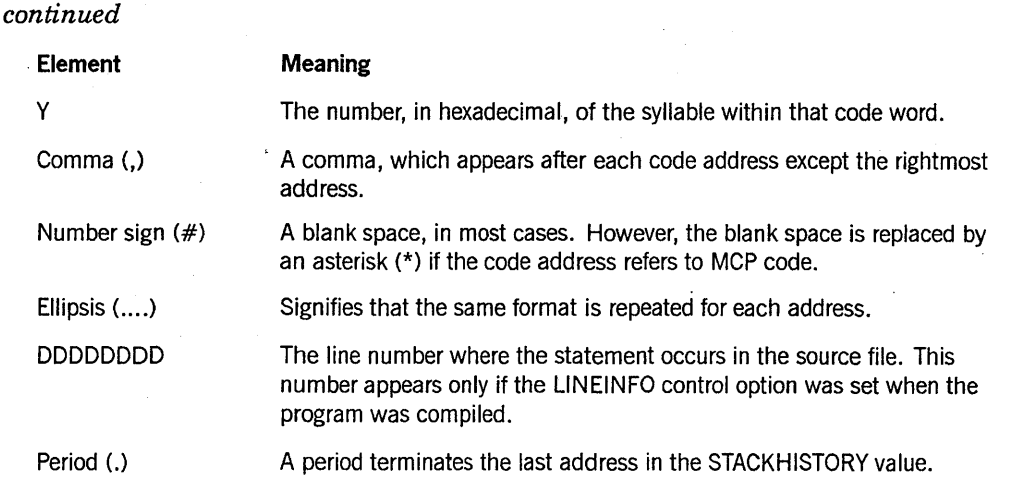

The addresses are listed in reverse historical order. The first address is of the statement that was being executed when the process terminated. The second address, if any, is of the most recent procedure invocation. Subsequent addresses are of previous procedure invocations.

In some cases, one or more of the code addresses in the STACKHISTORY value might refer to MCP code rather than code in the application program. These references are possible because system functions and I/O operations invoked by an application process implicitly result in calls on MCP procedures, which are executed on the application process stack.

For compilations initiated from CANDE, the LINEINFO option is set by default. The DDDDDDDDD parts of the STACKHISTORY value can be compared with the sequence numbers in the source program to determine what statements are referred to.

For compilations initiated from WFL, LINEINFO is reset by default, but the LIST option is set. The source code printout that results includes addresses of the form SSS:AAAA:Y after each statement. The STACKHISTORY value can be compared with these addresses to determine what statements are referred to. Alternatively, the programmer could explicitly set LINEINFO and use the sequence numbers instead.

No value is stored for STACKHISTORY if the process incurs a fault but continues executing normally. For an example of using STACKHISTORY, refer to the *A Series Task Management Programming Guide.* 

The length of the STACKHISTORY value varies greatly, depending on the number of procedure invocations that were active when the process terminated and whether the program was compiled with the LINEINFO option set. To avoid task attribute errors, you must be careful to read the STACKHISTORY value into an array large enough to hold that value. The largest possible STACKHISTORY value is 400 words (that is, 2400) characters) long.

#### **Examples**

In ALGOL, the following declaration creates an EBCDIC array large enough to hold any STACKHISTORY value:

EBCDIC ARRAY STACKH[Ø:2399];

The following ALGOL statement reads the STACKHISTORY value into the array:

REPLACE STACKH BY T.STACKHISTORY;

### **Run-Time Error**

#### **TASK ATTRIBUTE ACCESS FAULT**

An attempt was made to read the STACKHISTORY value into an array that is too short. The reading process is discontinued with HISTORYCAUSE = 2 (PROGRAMCAUSEV) and  $HISTORYREASON = 39$  (INFANTICIDEV).

## STACKLIMIT

 $\mathbf l$ 

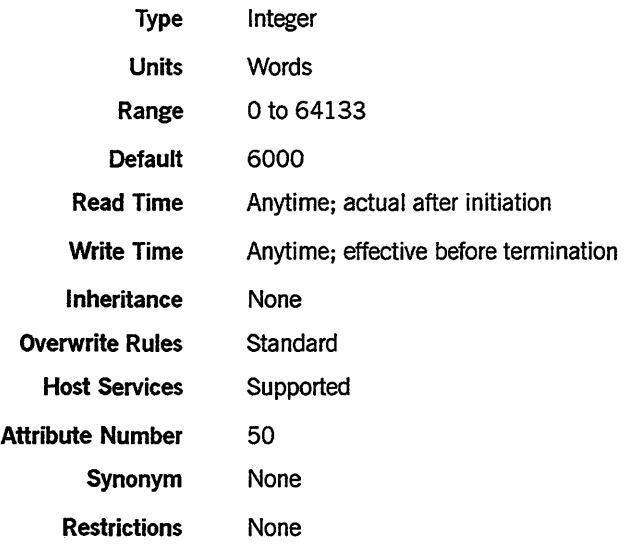

#### Explanation

The STACKLIMIT task attribute specifies the maximum size to which the process stack can grow. If the process stack exceeds this limit, the system discontinues the process. The system checks the STACKLIMIT value only when performing stack stretches; the system does not consider STACKLIMIT when initiating a process.

For further information about STACKLIMIT, refer to the *A Series Task Management Programming Guide.* 

#### Run-Time Errors

#### ILLEGAL ATIRIBUTE VALUE - TOO LARGE

An attempt was made to assign STACKLIMIT a value larger than 64133. The process, if nonprivileged, is discontinued with HISTORYCAUSE = 2 (PROGRAMCAUSEV) and mSTORYREASON = 135 (VALUETOOLARGEV).

#### STACK OVERFLOW

The process stack exceeded the size specified by the STACKLIMIT task attribute. The process is discontinued with IflSTORYCAUSE = 3 (RESOURCECAUSEV) and  $HISTORYREASON = 2 (STACKEXCEEDEDV).$ 

## **STACKSIZE**

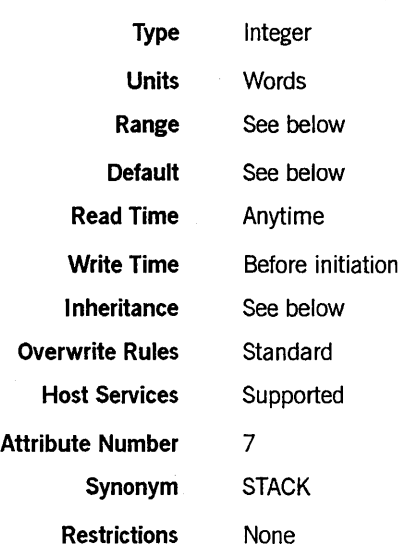

#### Explanation

The STACKSIZE task attribute provides an estimate of the amount of memory that is required for the process stack. The system inspects this value at initiation to determine . the amount of memory to be allocated for the process stack at initiation.

Note that STACKSIZE is not intended to return the current process stack size. This task attribute returns only the stack estimate that was used when the process was initiated.

The programmer can affect process scheduling, or prevent stack stretches, by modifying the STACKSIZE before initiating a process. For more information, refer to the *A Series Task Management Programming Guide.* 

#### Range

STACKSIZE accepts values in the range 0 to 16384. If a higher value is assigned, no error results, but the value is converted to 16384.

#### Default

STACKSIZE defaults to the value of the revised stack estimate, if there is one. If not, STACKSIZE defaults to the value of the compiler stack estimate. For details, refer to the *A Series Task Management Programming Guide .* 

#### . Inheritance

An internal process inherits the STACKSIZE value of its parent. Other processes do not inherit the parent's STACKSIZE.

### **Run-Time Error**

#### **STACKSIZE ATTRIBUTE IS READONLY ON ACTIVE TASK**

An attempt was made to assign the STACKSIZE task attribute of an in-use process. The assigning process, if nonprivileged, is discontinued with HISTORYCAUSE =  $2$ (PROGRAMCAUSEV) and HISTORYREASON = 33 (READONLYONACTIVEV).

## **STARTTIME**

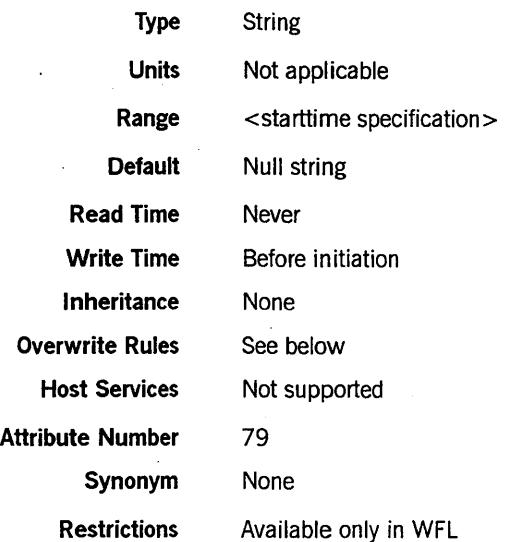

#### Range

# <starttime specification> <hour>--- : ---<minute> - + - <hours>-- : - <minutes  $\begin{array}{c}\n\Box \text{ on } \longrightarrow \text{month} \rightarrow \text{--} \longrightarrow \text{0} \longrightarrow \text{``with } \rightarrow \text{--} \longrightarrow \text{``with } \rightarrow \text{--} \longrightarrow \text{``with } \rightarrow \text{--} \longrightarrow \text{``with } \rightarrow \text{--} \longrightarrow \text{``with } \rightarrow \text{--} \longrightarrow \text{``with } \rightarrow \text{--} \longrightarrow \text{``with } \rightarrow \text{--} \longrightarrow \text{``with } \rightarrow \text{--} \longrightarrow \text{``with } \rightarrow \text{--} \longrightarrow \text{``with } \rightarrow \text{--} \longrightarrow \text{``with } \rightarrow \text{--} \longrightarrow \text{``with } \rightarrow \text{--} \longrightarrow \text$

-iulian date><br>- + ---<davs>----

The  $\langle \text{day} \rangle$ ,  $\langle \text{days} \rangle$ ,  $\langle \text{hour} \rangle$ ,  $\langle \text{hours} \rangle$ , and  $\langle \text{month} \rangle$  values are each a 1-digit or 2-digit number. The < minute>, < minutes> , and < year> values must be 2-digit numbers. The <julian date> value is a 5-digit number.

#### Explanation

The STARTTIME task attribute delays initiation of a WFL job until the specified time and date. The job is compiled immediately, but remains in the job queue until the specified start time. The job is then eligible for initiation the next time the system selects ajob from that job queue. The STARTTIME task attribute can be assigned only toWFLjobs.

A relative start time can be specified by preceding the time or date with a plus sign  $(+)$ . Thus, a start time of + *2:00* means that the job should be initiated in two hours.

If no date or relative date is included in the STARTTIME value, today's date is assumed.

If a Julian date is used as the STARTTIME value, the first two digits signify the year and the last three digits signify the day of the year. Thus, 87293 means day 293 of 1987.

#### **Overwrite Rules**

ST ARTTIME can be assigned only in the following ways, which are listed in order from most dominant to least dominant:

- 1. The STARTTIME of ajob in a queue can be assigned or changed by the STARTTIME system command or the CANDE *?STARTTIME* command.
- 2. A STARTTIME assignment can be appended to the MARC, CANDE, or WFL *START* statement that submits a WFL job.
- 3. A STARTTIME specification can be included in the job attribute list ofa WFLjob.

#### **Examples**

The following example shows a STARTTIME assignment in a WFL job:

```
?BEGIN JOB; 
   STARTTIME = 11:00;RUN PROG; 
?END JOB
```
The following is an example of a STARTTIME assignment appended to a CANDE, MARC, or WFL *START* statement:

START WFL/TEST; STARTTIME =  $19:00$ 

The following is an example of a *ST ARTTIME* system command:

4698 STARTTIME = 21:00

The following examples show some of the possible formats for the STARTTIME value:

 $STATE = 14:33;$ STARTTIME = + 2:30; STARTTIME =  $23:15$  ON + 1; STARTTIME = 10:00 ON 87014;

## **STATION**

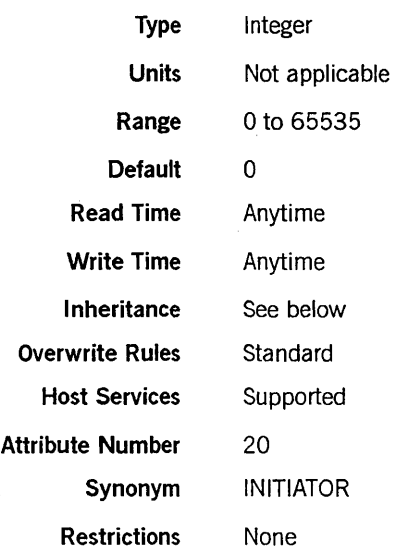

#### Explanation

The STATION task attribute stores the logical station number (LSN) of the station to be assigned any remote files used by this process. If STATION has a nonzero value, then the TITLE file attribute does not affect selection of a station for remote files. If the STATION value is zero, then the TITLE file attribute determines the station that is assigned a remote file.

*Note: The LSN associated with any particular station can change over time. The STATION value is not updated to reflect such changes.*  An *alternative to STATION is the SOURCENAME task attribute. SOURCENAME stores the originating station name, which is less volatile than the LSN.* 

A process can change the STATION value after initiation. Only remote files opened after the change to the STATION value are affected by the new value.

If the STATION value specifies an LSN that does not exist, no error occurs until an attempt is made to open a remote file.

For further information about remote file assignment, refer to the *A Series 110 Subsystem Programming Guide.* 

#### Inheritance

A process inherits the STATION value of its parent.

The STATION attribute of a task initiated from a MARC or CANDE session inherits the negative of the LSN associated with the session. The fact that the value is negative is not a problem; when the process opens the remote file, it is opened at the originating session.

On the other hand, the STATION attribute of a WFL job submitted from a MARC or CANDE session does not inherit the LSN associated with the session. If tasks of the WFL job open remote files, and those tasks do not use the FILENAME file attribute to specify a station, then the STATION task attribute should first be explicitly assigned. The simplest way to do this is to assign STATION the value of the SOURCESTATION task attribute. SOURCESTATION is a read-only task attribute that stores the originating station nwnber. Refer to the SOURCESTATION description in this section for details.

#### Example

The following task equation can be used to allow a task initiated from a WFL job to open a remote file:

RUN TASK/READIT; STATION = MYSELF(SOURCESTATION);

For a related example, refer to the description of the SOURCENAME task attribute.

#### Run-Time Error

<file name>: UNKNOWN FILE/STATION REMOTE BACKUP DISK ERROR:<file name>

These two error messages result if a process attempts to open a remote file, the STATION task attribute is 0, and the FILENAME file attribute does not specify a valid station. The "REMOTE BACKUP DISK ERROR" message also occurs if a process attempts to open a remote file and the STATION task attribute stores a nonzero value that is not a valid LSN. The process is discontinued with HISTORYCAUSE  $= 9$  $(NEWIOERRCAUSEV)$  and  $HISTORYREASON = 37 (REMOTEBUDISK EV)$  or 38 (UNKNOWNSTA\_EV).

## **STATUS**

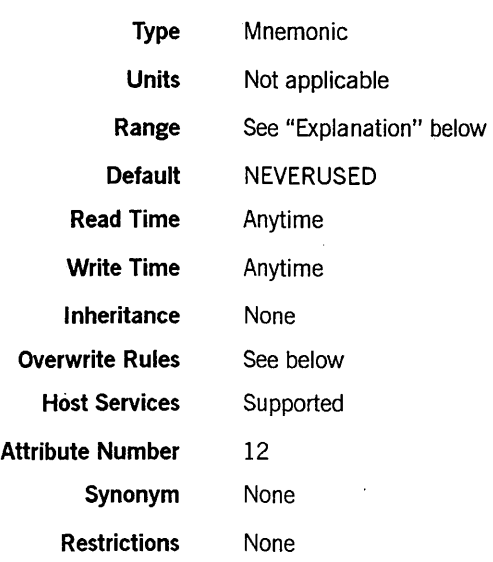

## **Explanation**

A process can use the STATUS task attribute to read or assign the process state of another process or of itself. Some of the STATUS values can be assigned only at certain times; these limitations are noted in the following table:

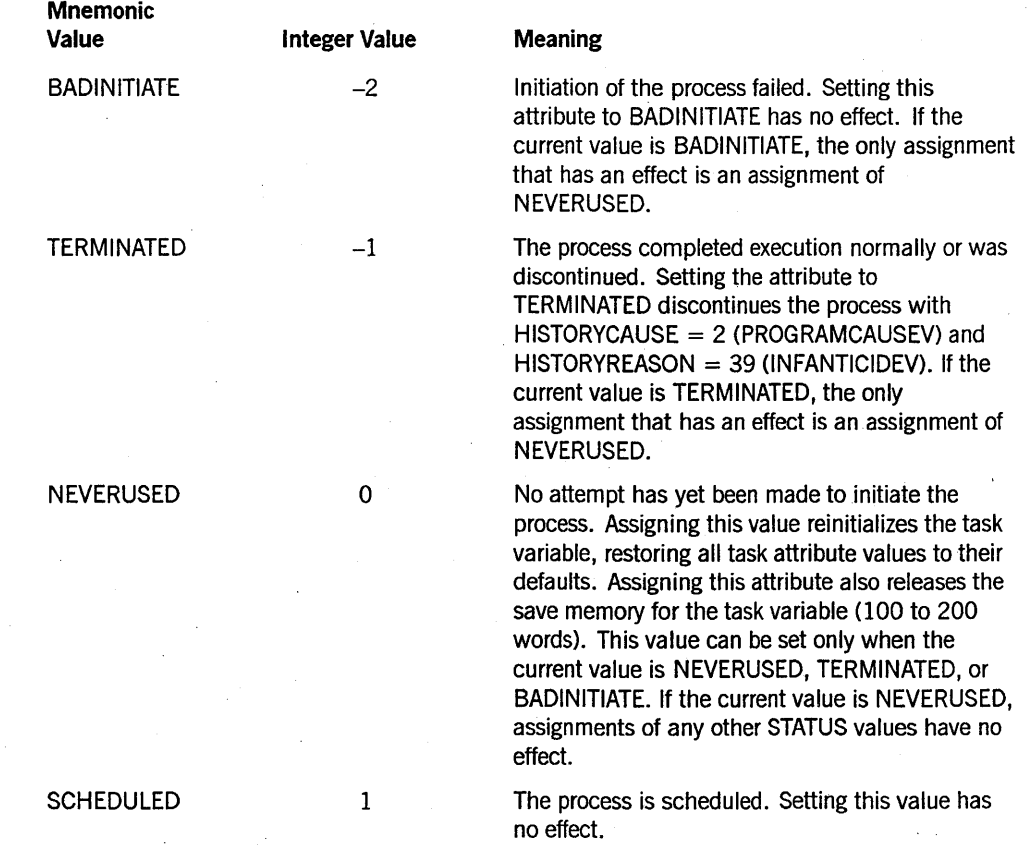

*continued* 

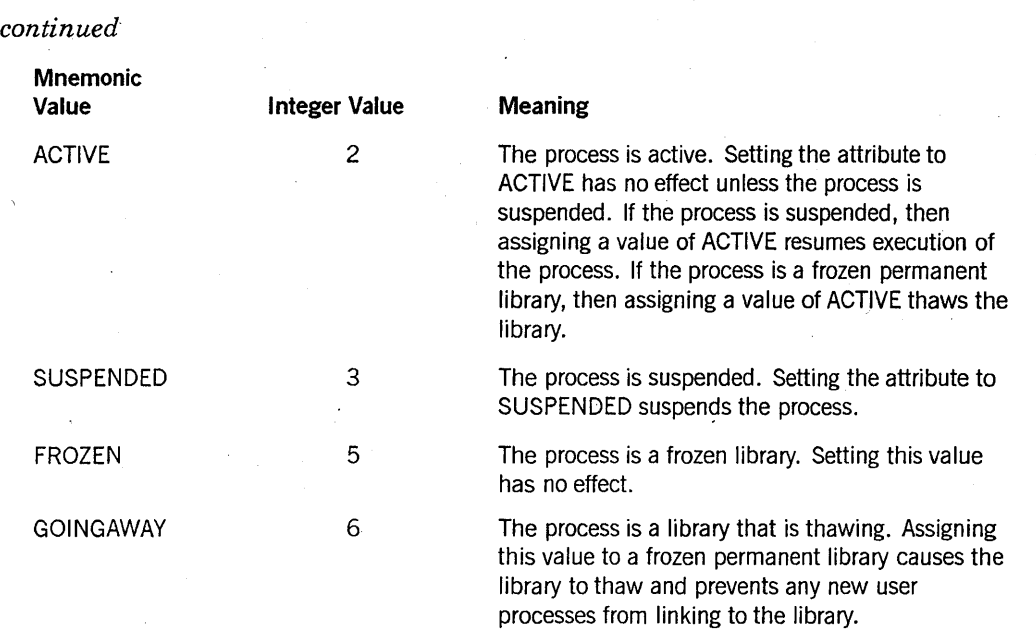

Note that assignments to the STATUS task attribute might not affect the process immediately. For example, a critical block exit error can occur if the STATUS attribute is used to terminate a task and the critical block is exited before that STATUS change has taken effect. The only assignment that has immediate effect is an assignment of NEVERUSED.

Whenever the value of the STATUS task attribute changes, the system causes the EXCEPTIONEVENT of the EXCEPTIONTASK of the process. For further information, refer to the descriptions of these attributes in this section.

#### Overwrite Rules

The STATUS task attribute is not inherited, and syntax errors result from any attempt to assign the STATUS task attribute to an object code file or to assign STATUS in a task equation. The STATUS task attribute of a task variable that is not in use is either NEVERUSED, TERMINATED, or BADINITIATE. When the system initiates a process, the system automatically overwrites the previous STATUS value and assigns a value that reflects the success or failure of the initiation: ACTIVE, SCHEDULED, or BADINITIATE.

#### Run-Time Error

#### INITIATE ACTIVE TASK

An attempt was made to set the STATUS attribute of an in-use process to NEVERUSED. The assigning process, if nonprivileged, is discontinued with  $HISTORYCAUSE = 2 (PROGRAMCAUSEV)$  and  $HISTORYREASON = 3$ (INITACTIVETASKV).

## **STOPPOINT**

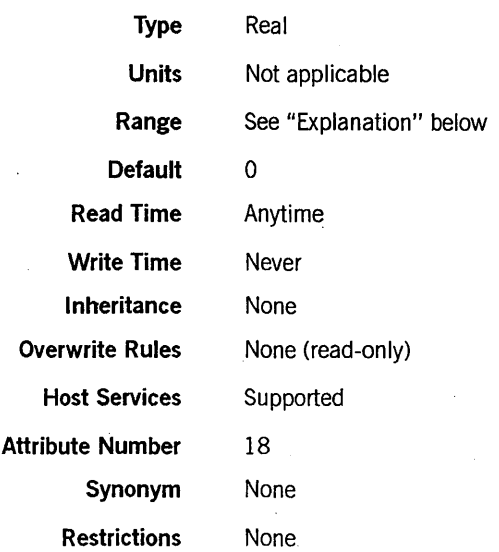

### Explanation

The STOPPOINT task attribute reports the point at which the process terminated abnormally. If the abnormal termination was due to a fault, the type of fault is also reported. If the process terminates normally, the STOPPOINT value is zero.'

The STOPPOINT value is divided into the following fields:

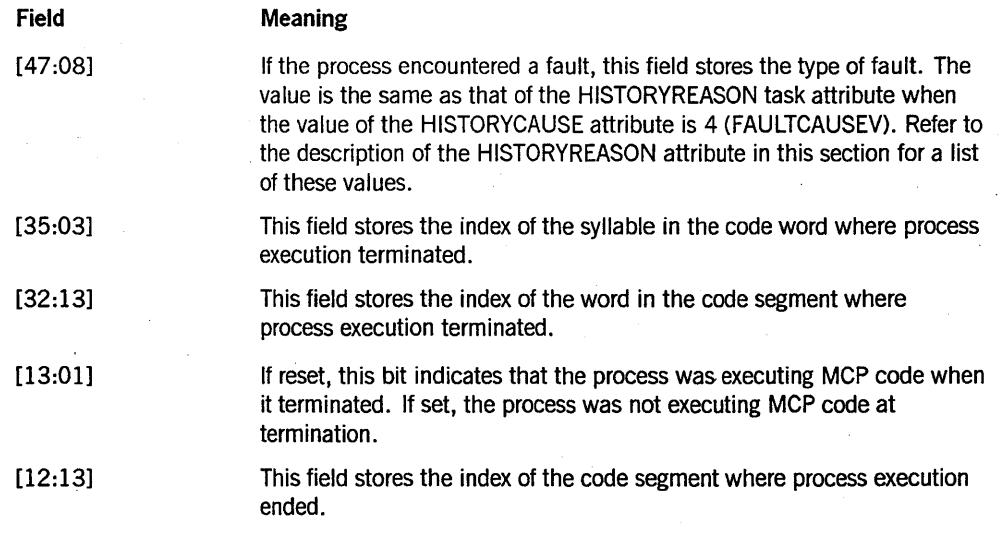

For details about how to access these fields, refer to "Accessing Task Attributes at the Bit Level" in Section 1, "Accessing Task Attributes."

The code segment, code word, and code syllable indexes appear in source program listings created by the \$SET LIST compiler option. For an example of such a listing, refer to the discussion of process history in the *A Series Task Management Programming Guide.* 

Other information about a process that terminates abnormally is recorded in the STACKHISTORY task attribute, which is described in this section.

 $\omega \rightarrow \lambda$ 

## **SUBSPACES**

*Note: The SUBSPACES task attribute has no meaning on systems running the Mark* 3.9 *system software release or a later release. The system displays a deimplementation warning message when a process attempts to use this attribute.* 

## **SUBSYSTEM**

*Note: The SUBSYSTEM tq.sk attribute has no meaning on systems running the Mark* 3.9 *system software release or a later release. The system displays a deimplementation warning message when a' process attempts to use this attribute.* 

## **SUPPRESSWARNING**

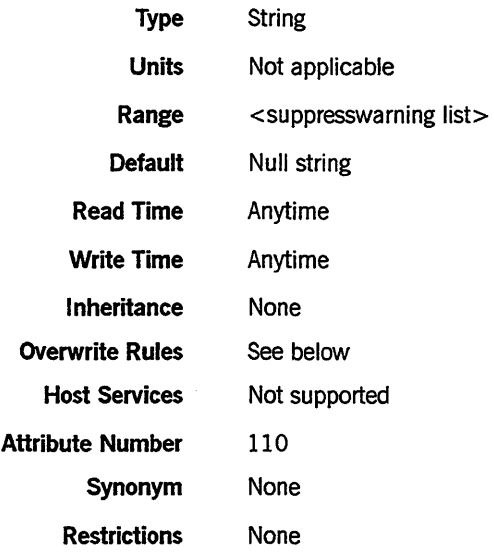

#### Range

<suppresswarning list>'

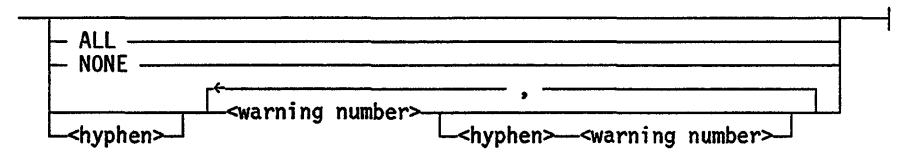

#### <warning number>

An unsigned integer in the range 1 through 29999.

#### Explanation

The SUPPRESSWARNING task attribute can be used to suppress run-time warning messages for a process. Most of these messages are warnings that the process has just used a feature that is scheduled for deimplementation on a future release. These messages might not be of interest to a typical user or system operator, and it might be desirable to suppress their display. A suppressed warning does not appear at the ODT or in CANDE or MARC sessions. However, it does appear in the system log.

The programmer can suppress particular types of run-time warning messages by assigning SUPPRESSWARNING a set of warning numbers or warning number ranges. Each warning number corresponds to a particular run-time warning message. The warning number for each warning message is included in the text of that message. Thus, the following message corresponds to warning number 13:

WARNING 13: DISK FILE HEADER CHANGES. SEE 3.7 MCP D-NOTE 6638

For a list of warning messages and the warning numbers corresponding to them, refer to the *A Series System Messages Support Reference Manual.* 

Warning messages can also be suppressed by the system warning suppression value. An operator can use the SUPPRESSW ARNING (Suppress Warning) system command to define this value, which affects all processes on the system. A particular warning is suppressed for a process if either the system warning suppression value or the SUPPRESSW ARNING task attribute indicates that the warning should be suppressed. However, the system warning suppression value and the SUPPRESSW ARNING task attribute value are maintained independently and can be completely different.

*Note: The SUPPRESSWARNING option of the* CO *(Controller Options) system command affects messages warning of system command deimplementations. This option does not affect run-time warning messages for processes and is not related to the SUPPRESSWARNING task attribute.* 

SUPPRESSW ARNING can be assigned a list of numbers or number ranges. A number range consists of two numbers separated by a hyphen. For example, assigning a value of 1,3-5 causes warning messages 1, 3, 4, and 5 to be suppressed for the process. If a SUPPRESSW ARNING assignment begins with a hyphen, it is interpreted as a minus sign and deletes warning types from the SUPPRESSW ARNING list. Thus, if SUPPRESSWARNING has a value of 1,4,8-10, then an assignment of -1,9 results in a SUPPRESSW ARNING value of *4,8,10.* 

The programmer can suppress the display of all run-time warning messages for a process by assigning SUPPRESSW ARNING a value of *ALL.* The system translates this into the value 1-29999, which is returned if a statement reads the attribute thereafter.

The programmer can clear the SUPPRESSWARNING value by assigning a value of *NONE.* If a process reads SUPPRESSWARNING after this assignment, SUPPRESSW ARNING returns a null string. In this case, the only warnings suppressed are those specified by the system warning suppression value.

The SUPPRESSW ARNING value does not prevent warnings from being recorded by the TASKWARNINGS task attribute. For details, refer to the TASKWARNINGS description in this section.

The SUPPRESSWARNING task attribute value of a library process also affects any user processes while they are executing procedures from that library.

#### **Overwrite Rules**

When an ALGOL or COBOL74 program assigns a set of warning numbers to SUPPRESSWARNING, the numbers are added to the current SUPPRESSWARNING value. The system incorporates the warning numbers in ascending order and combines them into ranges where possible. For example, suppose SUPPRESSWARNING has a value of *1,4,8-10.* If a statement assigns a new value of 7,3, the resulting value is *1,3-4,7-10.* A program can remove warning numbers by assigning SUPPRESSW ARNING a value that begins with a hyphen or a value of *NONE.* 

However, when SUPPRESSW ARNING is assigned from CANDE, MARC, or WFL, the current SUPPRESSW ARNING value is discarded and changed to exactly the value assigned. This is true regardless of whether the assignment is made by a task equation, a task attribute assignment to a task variable, or a MODIFY statement that assigns task attributes to an object code file.

#### **Run-Time Error**

#### **SUPPRESSWARNING ATTRIBUTE INCORRECT SYNTAX**

A process attempted to assign SUPPRESSW ARNING a value that did not follow the suppresswarning list syntax. The assigning process, if nonprivileged, is discontinued with HISTORYCAUSE =  $2$  (PROGRAMCAUSEV) and HISTORYREASON =  $131$ (INCORRECTSYNTAXV).

### **SWI through SW8**

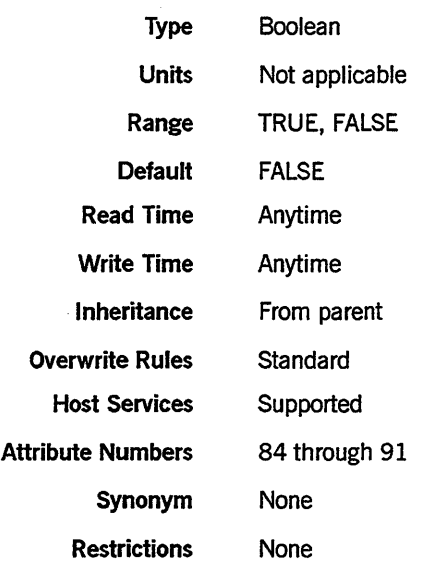

#### Explanation

The eight task attributes named SW1, SW2, SW3, SW4, SW5, SW6, SW7, and SWB can each be used to store a Boolean value. The values of these task attributes have no effect on the process. They simply serve as holders for any Boolean values the user wishes to store.

You can design processes to communicate with each other by setting and reading these task attributes. For an overview of the use of task attributes in interprocess communication, refer to the *A Series Task Management Programming Guide.* 

COBOL74 provides a special syntax for accessing these task attributes. A statement in the SPECIAL-NAMES paragraph can assign special condition names, which can be used later to access the task attribute value.

In RPG, the SWl through SWB task attributes can be accessed by way of the external indicators U1 through U8. These external indicators can be used to condition various operations so that they are only performed when the corresponding task attribute is TRUE. For details, refer to the *A Series Report Program Generator (RPG) Programming Reference Manual, Volume* 1: *Basic Implementation.* 

#### Example

The following COBOL74 program accesses the SWI task attribute in two ways:

100 IDENTIFICATION DIVISION. 110 ENVIRONMENT DIVISION. 120 CONFIGURATION SECTION. 130 SPECIAL-NAMES. 140 SW1 ON STATUS IS SWITCH-ONE-ON, 150 OFF STATUS IS SWITCH-ONE-OFF. 160 DATA DIVISION. 170 WORKING-STORAGE SECTION. 180 PROCEDURE DIVISION. 190 START-HERE SECTION. 200 PI. 210 IF SWITCH-ONE-OFF DISPLAY "SWITCH ONE IS OFF". 220 IF ATTRIBUTE SW1 OF MYSELF = VALUE FALSE 230 DISPLAY "SWITCH ONE IS OFF." 240 STOP RUN.

First, SWI is assigned condition names at lines 140 and 150. The statement at line 210 interrogates the SWI value by condition name. The statement at line 220 interrogates SWl by way of the normal task attribute syntax.

**TAOS** 

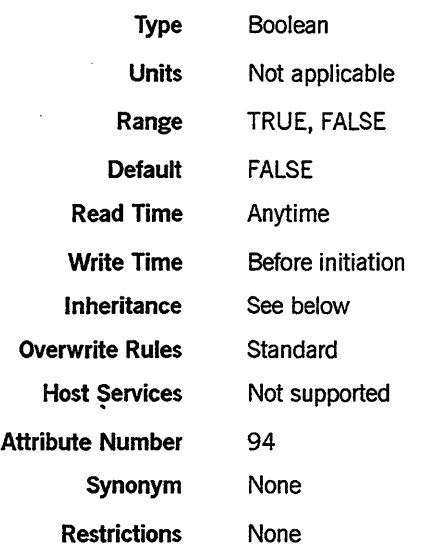

#### Explanation

The TADS task attribute invokes the Test and Debug System (TADS) to cause a program to run in test mode. The program must be written in ALGOL, C, COBOL74, COBOL85, or FORTRAN77. The TADS task attribute is ignored unless the program was compiled with the TADS compiler control option set to TRUE.

For directions about how to use TADS, refer to the following manuals:

- *A Series .ALGOL Test and Debug System (TADS) Programming Guide*
- *A Series* C *Test and Debug System (TADS) Programming Reference Manual*
- *A Series COBOL ANSI-74 Test and Debug System (TADS) Programming Guide*
- *A Series COBOL ANSI-85 Test and Debug System (TADS) Programming Reference Manual*
- *A Series FORTRAN77 Test and Debug System (TADS) Programming Guide*
- *A Series NEWP Programming Reference Manual*

#### Inheritance

An internal process inherits the TADS value of its parent. This inheritance overrides any TADS value explicitly assigned to the internal process. An external process does not inherit the TADS value of its parent.

I
**Run-Time Error** 

**TAOS ATTRIBUTE IS READONLY ON ACTIVE TASK** 

An attempt was made to assign the TADS attribute of an in-use process. The assigning process, if nonprivileged, is discontinued with HISTORYCAUSE =  $2$ (PROGRAMCAUSEV) and HISTORYREASON = 33 (READONLYONACTIVEV).

 $\bar{\gamma}$ 

 $\sim$ 

l.

# **TANKING**

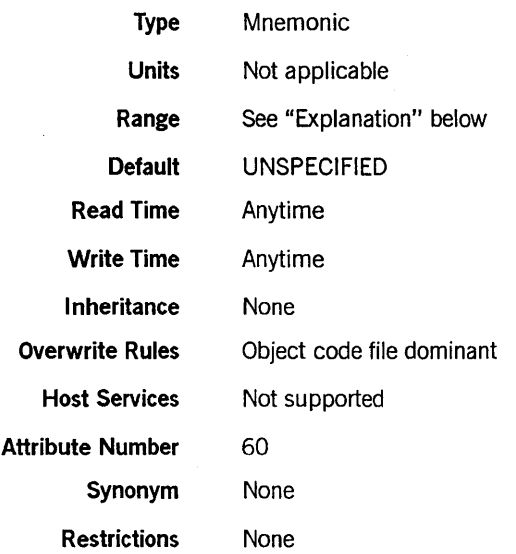

 $\ddot{\phantom{a}}$ 

## Explanation

The TANKING task attribute specifies the default tanking mode for remote files used by the process. The system uses this default tanking mode for any remote files whose TANKING file attribute has a value of UNSPECIFIED.

The TANKING task attribute values are as follows:

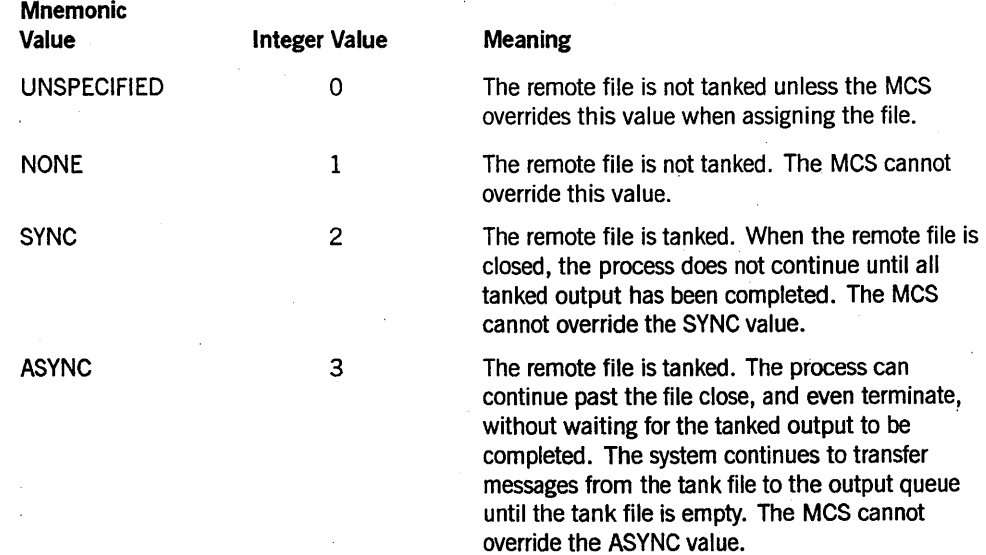

For further information about tanking, refer to the *A Series Task Management Programming Guide.* 

## **Run-Time Error**

## **TANKING ATTRIBUTE INCORRECT SYNTAX**

An attempt was made to assign TANKING a value less than 0 or greater than 3. The assigning process, if nonprivileged, is discontinued with HISTORYCAUSE  $= 2$ (PROGRAMCAUSEV) and HISTORYREASON = 131 (INCORRECTSYNTAXV).

# **TARGET**

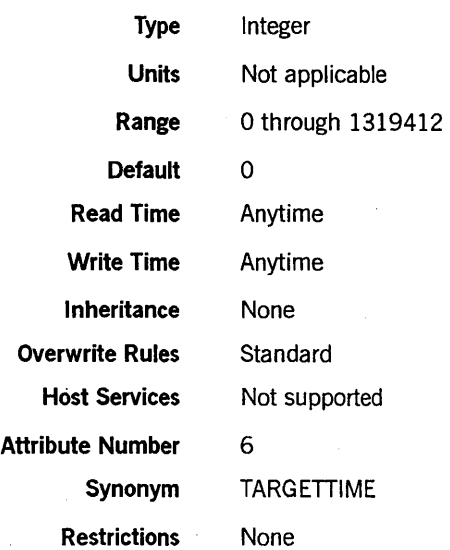

## Explanation

The TARGET task attribute stores any integer value that is assigned to it by a user. The value of this attribute has no effect on the process, nor does it report any information about the process. Rather, it is provided for use in communicating information between processes. For an overview of the use of task attributes in interprocess communication, refer to the *A Series Task Management Programming Guide.* 

The value of TARGET formerly had some effect on process scheduling. The operating system no longer uses this attribute for that purpose.

## Run-Time Error

## TASK ATTRIBUTE ACCESS FAULT

An attempt was made to assign TARGET a value greater than its maximum. The assigning process, if nonprivileged, is discontinued with HISTORYCAUSE  $= 2$ (PROGRAMCAUSEV) and HISTORYREASON = 39 (INFANTICIDEV).

# **TASKERROR**

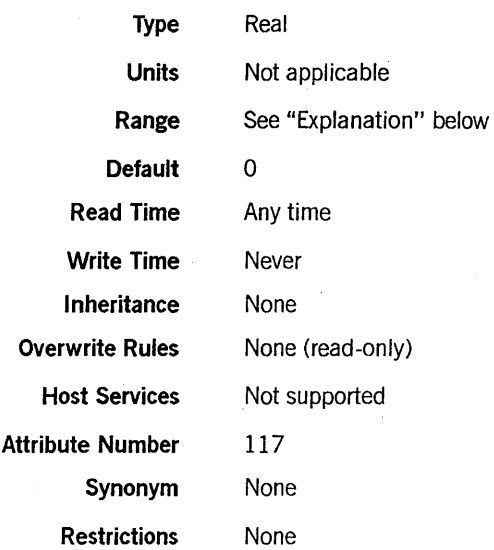

 $\overline{a}$ 

## Explanation

The TASKERROR task attribute indicates whether an error resulted from the most recent attempt to access a task attribute of this process. If an error did result, the TASKERROR value also indicates which task attribute was being accessed, and the type of error that occurred.

The TASKERROR task attribute serves a purpose similar to the ERROR task attribute. However, TASKERROR has the advantage of providing more information about the error that occurred. Another advantage of using TASKERROR is that the value can be read repeatedly, whereas the ERROR value is erased each time it is read.

Further, a program can use the TASKERROR value as input to the ATTRIBUTEMESSAGE procedure, which translates the value into a textual error message. For information about ATTRIBUTEMESSAGE, refer to "Using WFLSUPPORT to Access Task Attributes" in Section 1, "Accessing Task Attributes."

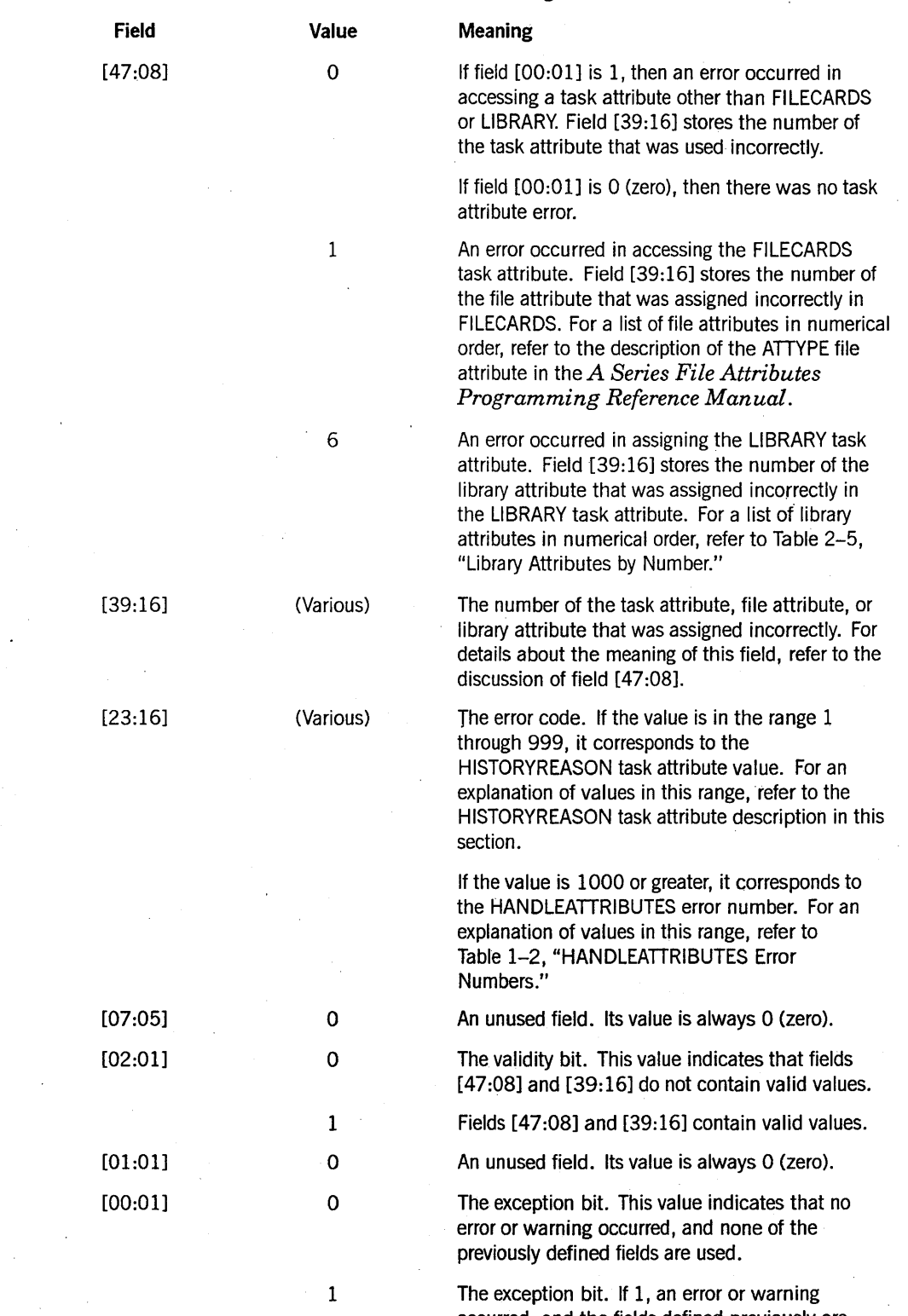

The TASKERROR value is divided into the following fields:

occurred, and the fields defined previously are used. If 0 (zero), no error or warning occurred, and none of the previously defined fields are used.

 $\lambda$ 

For details about how to access these fields, refer to "Accessing Task Attributes at the Bit Level" in Section 1, "Accessing Task Attributes."

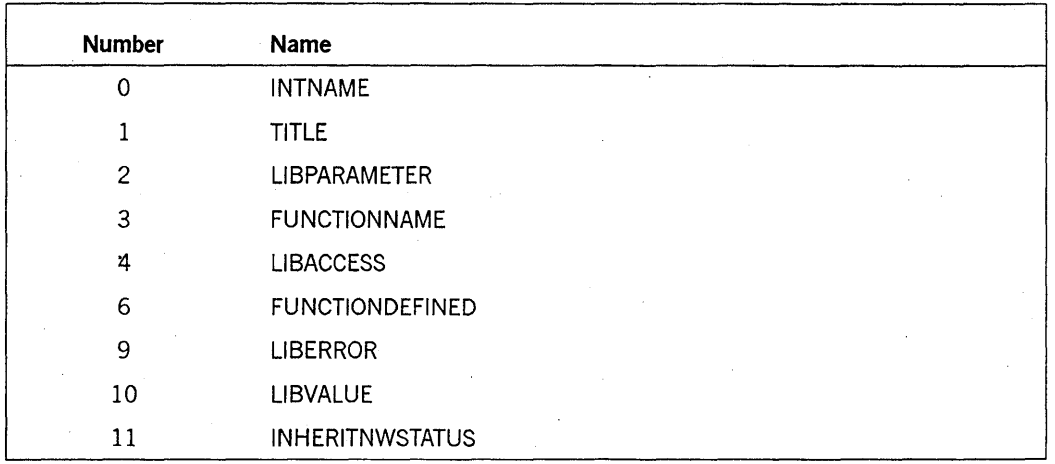

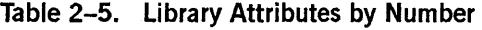

## Examples

The following are examples of ALGOL statements that read the values of individual fields of the TASKERROR task attribute. The assignments are all made to real variables (named BUF, GENERAL TYPE, ATTRIBUTE NUMBER, and so on).

BUF := T.TASKERROR; GENERAL TYPE := BUF. [47:8]; ATTRIBUTE\_NUMBER := BUF.[39:16]; ERROR NUMBER  $:=$  BUF.  $[23:16]$ ; VALIDITY\_BIT := BUF.[2:1]; WARNING BIT  $:=$  BUF.  $[1:1]$ ; EXCEPTION\_BIT := BUF. $[0:1]$ ;

The following are examples of COBOL74 statements that read the values of individual fields of the TASKERROR task attribute. The assignments are all made to 77-level variables of type REAL (named BUF, GENERAL-TYPE, ATTRIBUTE-NUMBER, and so on).

```
MOVE ATTRIBUTE TASKERROR OF TASK-VAR-1 TO BUF. 
MOVE BUF TO GENERAL-TYPE [ 47:07:08 ]. 
MOVE BUF TO ATTRIBUTE-NUMBER [ 39:15:16 ]. 
MOVE BUF TO ERROR-NUMBER [ 23:15:16 ].
MOVE BUF TO VALIDITY-BIT [0.2:00:01].
MOVE BUF TO WARNING-BIT [ 01:00:01 ].<br>MOVE BUF TO EXCEPTION-BIT [ 00:00:01 ].
MOVE BUF TO EXCEPTION-BIT
```
WFL allows TASKERROR to be read as a real value, but does not provide any syntax for reading the individual fields within the TASKERROR value.

**Run-Time Errors** 

**TASKERROR ATTRIBUTE IS READONLY** 

An attempt was made to assign a value to the TASKERROR attribute. The assigning process is discontinued with HISTORYCAUSE = 2 (PROGRAMCAUSEV) and HISTORYREASON = 9'(ATTREADONLYV).

# **TASKFILE**

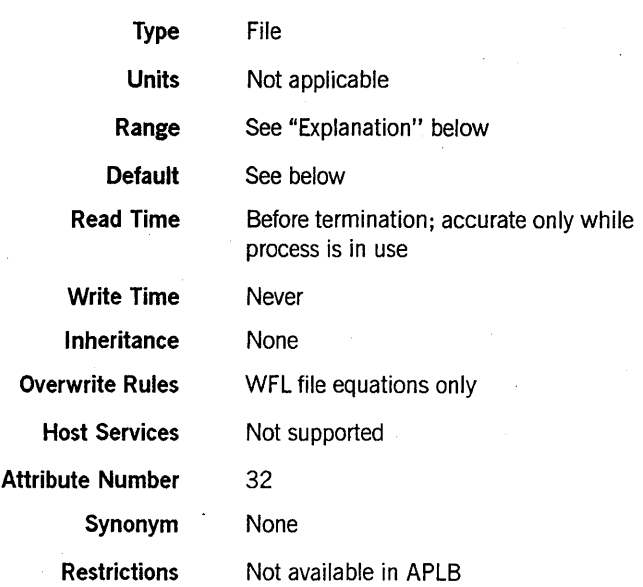

## Explanation

The TASKFILE task attribute is used to access the task file associated with a process. The task file is a printer backup file that stores any program dumps generated by that process. For more information about program dumps, refer to the *A Series Task Management Programming Guide.* 

The main use of the TASKFILE task attribute is to allow a process to write comments to the task file before the process generates a dump. TASKFILE can also be used in statements that close the task file or interrogate the file attributes of the task file. TASKFILE cannot be used to assign file attributes to the task file, although the FILECARDS task attribute can be used for this purpose. For information about assigning file attributes to the task file, refer to the discussion of process history in the *A Series Task Management Programming Guide.* 

A process can access its own task file or the task file of any of its ancestors. For example, a task can access its job's task file by way of the MYJOB task variable and the TASKFILE task attribute.

A process cannot access the task file of any descendant, sibling, or cousin process or of any process outside its own process family.

## **Default**

By default, the TASKFILE attribute defines a file with the following attributes:

BACKUPKIND = DISK BUFFERS = 1 INTMODE = EBCDIC INTNAME = TASKFILE KIND = PRINTER LABELTYPE = OMITTED MAXRECSIZE = 22 MYUSE = OUT

When the task file is opened, the system titles it according to the standard printer backup file titling convention discussed in the *A Series Task Management Programming Guide.* 

## **Examples**

The following ALGOL statements cause two program dumps and write a different comment to each program dump. The CLOSE statement causes the program dumps to be stored in two separate backup files:

```
WRITE (MYSELF.TASKFILE, //, "HI THEN. DUMP 1";
PROGRAMDUMP; 
CLOSE (MYSELF.TASKFILE); 
WRITE (MYSELECT.TASKFILE, //, "HI THEN E, DUMP 2");
PROGRAMDUMP;
```
The following ALGOL statements interrogate file attributes of the task file:

R := MYSELF.TASKFILE.KIND; IF MYSELF. TASKFILE. OPEN THEN ...

## **Run-Time Errors**

The following errors are always fatal, even if the accessing process is privileged, an MCS, or BNA Host Services.

#### **NON ANCESTRAL TASKFILE**

A process attempted to access the task file of another process that is not an ancestor of the accessing process. The accessing process is discontinued with HISTORYCAUSE  $= 2$ (PROGRAMCAUSEV) and HISTORYREASON = 12 (NONANCESTRALTASKFILEV).

#### **TASKFILE ATIRIBUTE IS READONLY**

An attempt was made to assign a value to TASKFILE. The assigning process is discontinued with HISTORYCAUSE = 2 (PROGRAMCAUSEV) and  $HISTORYREASON = 9 (ATTREADORLYV).$ 

# **TASKLIMIT**

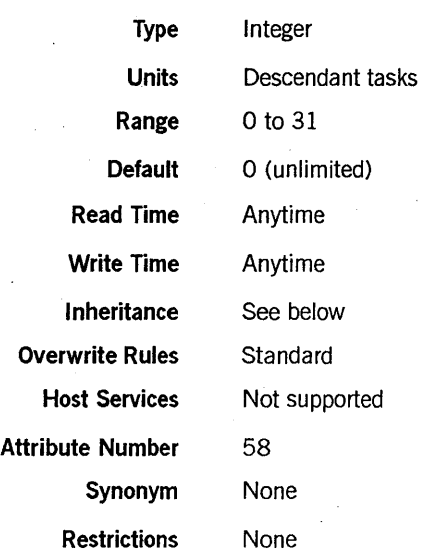

## Explanation

The TASKLIMIT task attribute limits the number of descendants ajob can have. The value of the job's TASKLIMIT is automatically decremented by 1 each time a descendant task is initiated. When TASKLIMIT has been decremented to 0, the initiation of any further descendants causes the initiating process to be discontinued.

The job's TASKLIMIT is also decremented by 1 when an independent process is initiated by the job or one of the job's descendants. However, descendants of the independent process do not affect the originaljob's TASKLIMIT.

The limit applied by TASKLIMIT is cumulative. That is, it limits the total number of descendants a job can have during its history, not only the number of descendants a job can have at the same time.

IfTASKLIMIT has not been set, there is no limit on the number of descendants ajob can have, and reading TASKLIMIT returns a value of O. However, explicitly assigning 0 to TASKLIMIT sets a limit of 0 on the number of descendants.

TASKLIMIT has no effect when assigned to a task. It does not limit the number of descendants the task can have.

## Inheritance

If the TASKLIMIT attribute is set for a job queue, it is inherited by all WFL jobs run out of that job queue. This is true even if the WFL job attribute list specifies a different TASKLIMIT value. However, after initiation the WFL job can assign TASKLIMIT a different value.

**Run-Time Error** 

## **TASKLIMIT EXCEEDED**

The process attempted to initiate a task when the TASKLIMIT value of MYJOB was already decremented to 0. The process is discontinued with HISTORYCAUSE =  $2$ (PROGRAMCAUSEV) and HISTORYREASON = 58 (TASKLIMITEXCEEDEDV).

# **TASKSTRING**

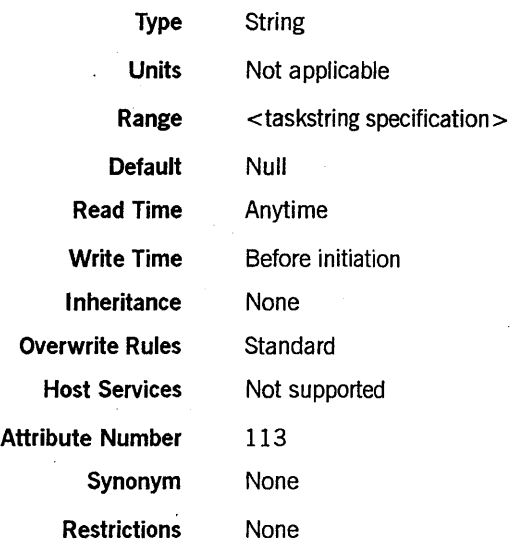

## Range

<taskstring specification>

A string of up to 255 EBCDIC characters of which the last must be a null character.

### Explanation

The TASKSTRING task attribute stores any string value that is assigned to it by a user. The value of this attribute has no effect on the process nor does it report any information about the process. Rather, it is provided for use in communicating information between processes.

For an overview of the use of task attributes such as TASKSTRING in interprocess communication, refer to the *A Series Task Management Programming Guide.* 

## Examples

In ALGOL, the following statement could be used to assign TASKSTRING a value of *\$SETLIST:* 

REPLACE T1. TASKSTRING BY "\$SET LIST" 48"00";

In COBOL74, the equivalent statement has the following form:

CHANGE ATTRIBUTE TASKSTRING OF T1 TO "\$SET LIST".

In WFL, the assignment appears as follows:

Tl(TASKSTRING = "\$SET LIST");

**Run-Time Error** 

## **TASKSTRING ATTRIBUTE INCORRECT SYNTAX**

An attempt was made to assign a TASKSTRING value that was more than 255 characters long or that was not terminated by a null character. The assigning process is discontinued with HISTORYCAUSE = 2 (PROGRAMCAUSEV) and HISTORYREASON = 131 (INCORRECTSYNTAXV).

 $\ddot{\phantom{a}}$ 

## **TASKVALUE**

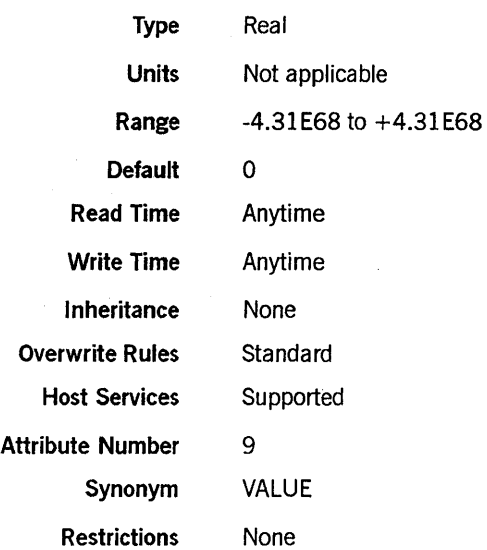

## Explanation

The TASKVALUE task attribute stores any real value that is assigned to it by a user. The value of this attribute has no effect on the process nor does it report any information about the process. Rather, it is provided for use in communicating information between processes.

An operator can change the TASKVALUE of an in-use process with the  $\langle$ mix number> *HI <integer>* form of the HI (Cause EXCEPTIONEVENT) system command.

For an overview of the use of task attributes in interprocess communication, refer to the *A Series Task Management Programming Guide.* 

## **TASKWARNINGS**

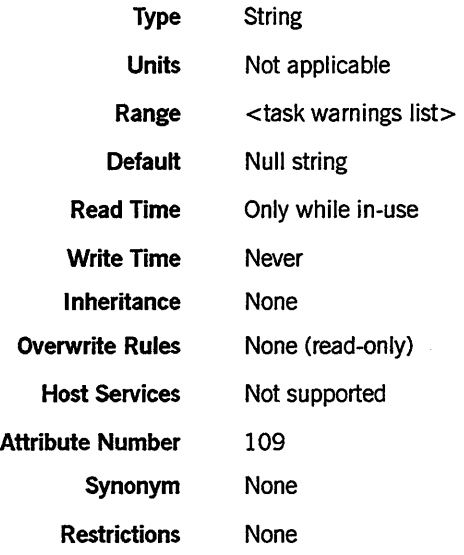

## Range

<task warnings list>

<warning number>

## Explanation

The TASKWARNINGS task attribute records what run-time warning messages have been issued for the object code file used by the process. Most run-time warning messages notify the programmer that the process uses a feature that has been scheduled for deimplementation on a future release. A programmer can use these messages to determine what changes need to be made to a program so it can be run on a new release.

The TASKWARNINGS value is the same as the value of the WARNINGS file attribute of the object code file. The value consists of either a null string or a series of warning numbers. Each warning number represents a particular run-time warning message. The warning number for each warning message is included in the text of that message. Thus, the following message corresponds to warning number 13:

WARNING 13: DISK FILE HEADER CHANGES. SEE 3.7 MCP D-NOTE 6638

For a list of warning messages and the warning numbers corresponding to them, refer to the *A Senes System Messages Support Reference Manual.* 

In the TASKW ARNINGS value, warning numbers are separated by commas and listed in ascending order.

The TASKWARNINGS value includes warnings that were issued for other processes that were instances of this same object code file, or that were executing a

procedure from this object code file when the warning occurred. For example, the T ASKW ARNINGS attribute of a library process reflects any warnings that were issued for user processes while they were executing procedures exported by the library.

If the TASKW ARNINGS attribute of the MYSELF task variable is read within a library program, it returns either the warnings stored in the library object code file or those stored in the user process object code file, depending on the context. If T ASKW ARNINGS is read in an exported library procedure, it returns warnings stored in the user process object code file. IfTASKWARNINGS is read elsewhere in the library, such as by a statement executed before the library freezes, then TASKW ARNINGS returns warnings stored in the library object code file.

The TASKW ARNINGS value includes all warnings that were issued for this object code file, including any that were suppressed by the SUPPRESSW ARNING task attribute or the system warning suppression value. For details, refer to the description of SUPPRESSWARNING in this section.

Run-Time Error

CODE FILE MUST BE ACTIVE

An attempt was made to read the TASKW ARNINGS task attribute of a process that is not in use. The accessing process, if nonprivileged, is discontinued with mSTORYCAUSE = 2 (PROGRAMCAUSEV) and mSTORYREASON = 116 (CODEFILENOTACTIVEV).

# **TEMPFILELIMIT**

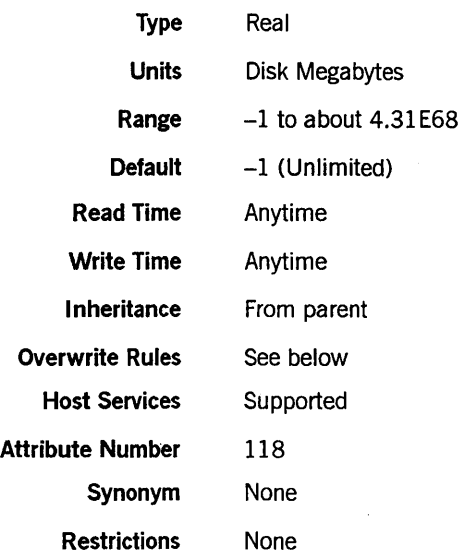

## Explanation

The TEMPFILELIMIT task attribute specifies the maximum amount of disk space that can be allocated at one time to temporary disk files owned by the process. For an introduction to temporary files, refer to the *A Series Task Management Programming Guide.* 

The amount of disk space used for temporary files increases when a process creates a new temporary disk file or increases the size of an existing temporary disk file. If one of these operations causes the process to exceed the TEMPFILELIMIT value, the system issues an I/O error for the process, and the I/O operation is not performed.

The TEMPFILELIMIT value is enforced only when the disk resource control system is active, and is never enforced for library maintenance processes.

TEMPFILELIMIT returns a value of -1 if it is read and no value was previously assigned to it. A value of -1 means that there is no limit on temporary file usage.

For more information about the disk resource control system, refer to the *A Series Disk Subsystem Administration and Operations Guide.* A related task attribute, TEMPFILEMBYTES, is discussed later in this section.

## Overwrite Rules

When a process is initiated, the system assigns a TEMPFILELIMIT value that is the minimum of the following values:

- The value of the TEMPFILELIMIT usercode attribute, if this attribute has been defined for the usercode of this process
- The TEMPFILELIMIT value inherited from the parent, as long as it is not unlimited  $(-1)$

• Any TEMPFILELIMIT value that would result from standard overwrite rules, for example, because of a previous TEMPFILELIMIT assignment to the task variable or the object code file

Once a process is running, the current value of TEMPFILELIMIT can never be increased. An assignment that attempts to increase the TEMPFILELIMIT value is ignored and the TEMPFILELIMIT value remains unchanged. On the other hand, TEMPFILELIMIT can be assigned a lower value at any time.

## Run-Time Error

#### FILE <file name> I/O ERROR: ATTEMPT TO EXCEED TEMPORARY FILE LIMIT

The process requested more space for temporary disk files than was allowed by the TEMPFILELIMIT attribute. The I/O operation fails. If the process has specified error handling for the I/O statement that caused the error, then the process can proceed normally. Otherwise, the process is discontinued.

# **TEMPFILEMBYTES**

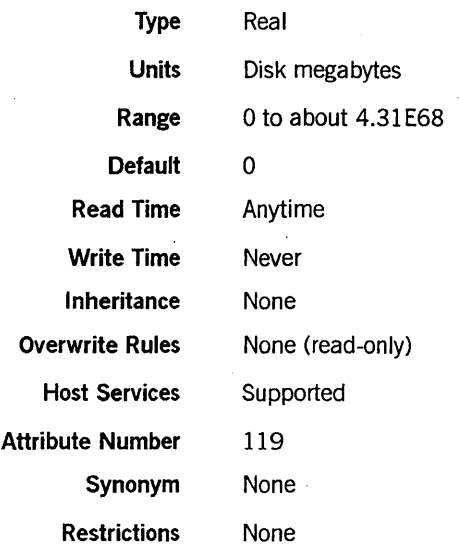

## **Explanation**

The TEMPFILEMBYTES task attribute records the amount of disk space currently allocated to temporary files owned by the process. For an introduction to temporary . files, refer to the *A Series Task Management Programming Guide.* 

The information returned by TEMPFILEMBYTES is valid only when the disk resource control system is active and is continuously active during the entire life of the process. Temporary files created by library maintenance processes and certain other system functions are not included in the value returned by this attribute.

For more information about the disk resource control system, refer to the *A Series Disk Subsystem Administration and Operations Guide.* 

## **Run-Time Error**

## **TEMPFILEMBYTES IS READONLY**

A process attempted to assign a value to the TEMPFILEMBYTES attribute. The assigning process, if nonprivileged, is discontinued with HISTORYCAUSE  $= 2$ (PROGRAMCAUSEV) and HISTORYREASON = 9 (ATTREADONLyv).

## **TYPE**

# **TYPE**

 $\bar{z}$ 

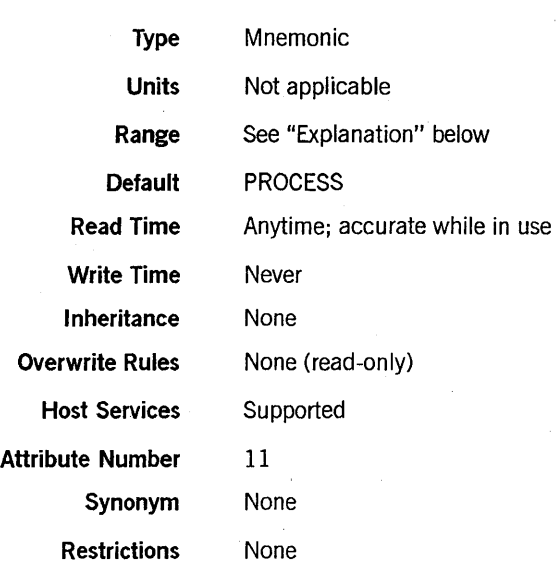

## Explanation

The TYPE task attribute returns information about whether the process is synchronous or asynchronous, and dependent or independent. The following are the possible values and their meanings:

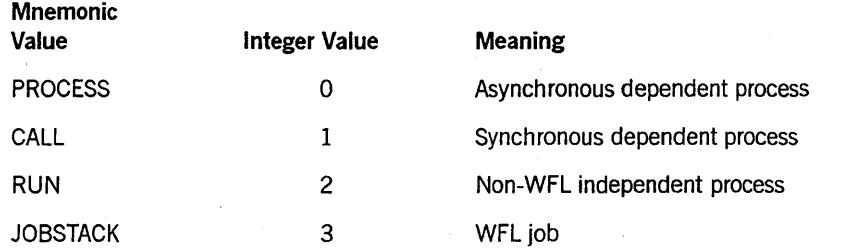

## Read Time

The TYPE attribute can be read at any time. However, the value is reset to PROCESS when the process terminates, regardless of what the value was when the process was in use.

## **USERCODE**

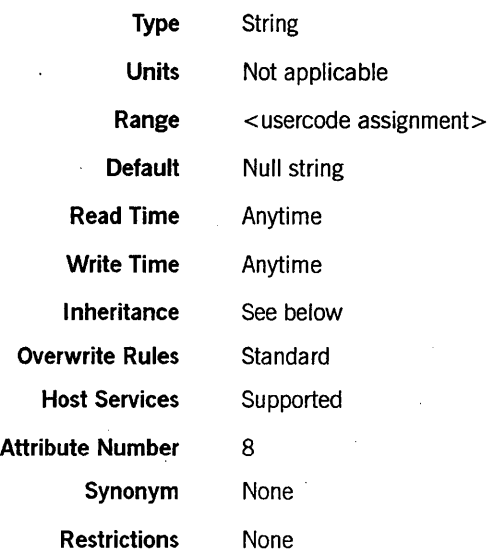

#### Range

< usercode assignment>

-<usercode>

 $/$   $-$ <password> $-$ 

## Explanation

The USERCODE task attribute specifies the usercode under which the process is run. The usercode is a major factor in determining the privilege status of the process and what files can be accessed by the process. For information about usercodes and privilege, refer to the *A Series Task Management Programming Guide.* 

A USERCODE assignment must include a password unless the usercode does not have a password defined in the USERDATAFILE. However, when a process reads the USERCODE task attribute, the password is omitted from the value returned.

When a process is initiated, the system performs validation to determine whether the USERCODE value for a process is compatible with the ACCESSCODE task attribute value and the CHARGE task attribute value. The following is an outline of this validation:

- 1. The system checks to see that a USER entry exists for the usercode in the USERDATA file and that the password included in the USERCODE assignment is valid. Otherwise, the system discontinues the process.
- 2. The system performs the accesscode validation that is explained in the ACCESSCODE task attribute description in this section.
- 3. The system performs the charge code validation that is explained in the CHARGE task attribute description in this section.

4. For a WFL job, the WFL compiler performs both the accesscode and charge code validation at compile time. The WFL compiler issues a syntax error if either of these validations fail. (A WFL job can receive an ACCESSCODE or CHARGE value at compile time either through inheritance or through an assignment in the job attribute list.)

If the USERCODE value of an in-use process is changed, the system performs only the first of the above types of validation. The process retains its current CHARGE value, even if it is one that would not normally be permitted for the new usercode. If the ACCESSCODE value is not allowed for the new usercode, the system changes the ACCESSCODE value to a null string. In either case, the process continues running normally.

If USERCODE is assigned a null string before initiation, the null value is overridden by inheritance from the parent at initiation time. If the USERCODE of an in-use process is . assigned a null string, the process becomes a nonusercoded process and the value of the ACCESSCODE task attribute is also cleared. A nonusercoded process receives a special security status, as described in the *A Series Task Management Programming Guide.* 

Only a privileged process, an MCS, or a compiler can assign a null string to the USERCODE of an in-use process. If a nonprivileged process attempts to assign a null string to the usercode of an in-use process, the nonprivileged process is discontinued with a security violation.

For processes initiated from a session, changing the usercode has the side effect of preventing process messages from being displayed at the originating terminal. The messages resume if the original usercode is restored.

## **Inheritance**

A process inherits the usercode of its parent. Processes initiated from CANDE or MARC . sessions inherit the usercode of the session.

## **Examples**

This ALGOL statement assigns a usercode:

REPLACE TVAR.USERCODE BY "SMITH/DAVID.";

This ALGOL statement assigns a null usercode:

REPLACE TSK.USERCODE BY ".";

## **Run-Time Errors**

When an error occurs in assigning the USERCODE task attribute, field [27:20] of the ERROR task attribute of the receiving process stores the USERDATA error code. In addition, any of the following messages can be displayed.

## **SECURITY VIOLATION**

An attempt was made to assign an illegal usercode value. The assigning process is discontinued with HISTORYCAUSE = 2 (PROGRAMCAUSEV) and  $HISTORYREASON = 29$  (SECURITYERRORV). The system adds one of the following explanatory messages:

• If an attempt was made to assign a USERCODE value that failed security validation, the following additional message appears.

INVALID TASK ATTRIBUTE: USERCODE

• If a nonprivileged process attempted to set the USERCODE of an in-use process to a null value, the following additional message appears:

INVALID TASK ATTRIBUTE: USERCODE IS A DOT

• If an attempt was made to assign USERCODE to an object code file at compile time, . the following additional message appears:

INVALID USERCODE WHEN INITIATING A TASK

## USER CODE **ATTRIBUTE INCORRECT SYNTAX**

An attempt was made to assign USERCODE a value that did not follow the usercode assignment syntax. The assigning process, if nonprivileged, is discontinued with  $HISTORYCAUSE = 2 (PROGRAMCAUSEV)$  and  $HISTORYREASON = 131$ (INCORRECTSYNTAXV) .

# **VALIDITYBITS**

*Note: The VALIDITYBITS task attribute is intended for use by the system software only. The.meanings of the various fields in the V ALIDITYBITS value are subject to change without notice. It is therefore not possible for application programs to receive reliable information from V ALIDITYBITS. For this reason, application programs should not make use of this attribute.* 

# **VISIBILITY**

*Note: The VISIBILITY task attribute has no meaning on systems running the Mark* 3.9 *system software release or a later release. The system displays a deimplementation warning message when a process attempts to use this attribute.* 

 $\mathbf{r}$ 

## WAITLIMIT

# **WAITLIMIT**

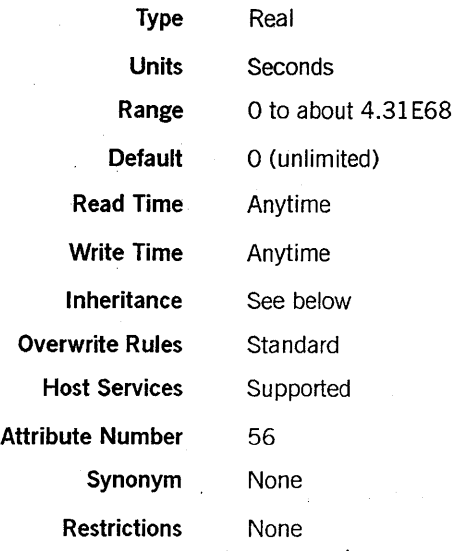

## Explanation

The WAITLIMIT task attribute specifies the number of seconds that the process is allowed to spend in a user-requested wait state. If the process waits longer than its WAITLIMIT, it is discontinued.

The WAITLIMIT task attribute applies only to program statements that explicitly wait on one or more events. In particular, it does not apply to suspended processes that issue RSVP messages, such as processes suspended with a NO FILE condition. This attribute is intended to catch otherwise undetected application program errors.

WAITLIMIT is not cumulative; it applies to each WAIT statement separately.

The default value of 0 does not impose any wait limit. Assigning 0 to this attribute removes any previously assigned wait limit.

Some forms of the WAIT statement are not affected by WAITLIMIT. These forms can cause the process to wait any amount of time without being discontinued. The following are WAIT statement forms unaffected by WAITLIMIT:

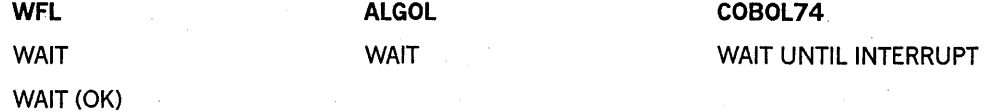

WAIT ( $<$  real expression $>$ )

In the last of the three WFL statements shown, the real expression follows the syntax described in the *A Series Work Flow Language (WFL) Programming Reference Manual.* 

## Inheritance

A task inherits the WAITLIMIT value of its job.

If a default value is assigned for the WAITLIMIT attribute of ajob queue, that value is inherited by WFL jobs run from that job queue. However, a WFL job can change its WAITLIMIT value after initiation or assign a different WAITLIMIT value to a task.

Ifa limit value is set for the WAITLIMIT attribute ofajob queue, then WFLjobs that specify a higher WAITLIMIT value in the job attribute list cannot be accepted into that job queue. However, after initiation a WFL job can assign a WAITLIMIT value higher than the job queue WAITLIMIT.

**Run-Time Error** 

## **WAIT TIME LIMIT EXCEEDED**

The process remained in a user-requested wait state for longer than the time specified by WAITLIMIT. The process is discontinued with HISTORYCAUSE =  $3$ (RESOURCECAUSEV) and HISTORYREASON = 9 (WAITEXCEEDEDV).

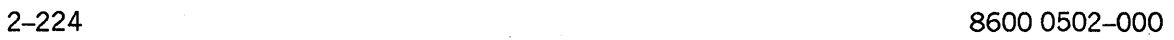

D.

# **Appendix A Understanding Railroad Diagrams**

# **What Are Railroad Diagrams?**

Railroad diagrams are diagrams that show you the rules for putting words and symbols together into commands and statements that the computer can understand. These diagrams consist of a series of paths that show the allowable structure, constants, and variables for a command or a statement. Paths show the order in which the command or statement is constructed. Paths are represented by horizontal and vertical lines. Many railroad diagrams have a number of different paths you can take to get to the end of the diagram. For example:

 $-$  REMOVE  $-$  SOURCE  $-$ OBJECT

If you follow this railroad diagram from left to right, you will discover three acceptable commands. These commands are

- REMOVE
- REMOVE SOURCE
- REMOVE OBJECT

If all railroad diagrams were this simple, this explanation could end here. However, because the allowed ways of communicating with the computer can be complex, railroad diagrams sometimes must also be complex.

Regardless of the level of complexity, all railroad diagrams are visual representations of commands and statements. Railroad diagrams are intended to

- Show the mandatory items.
- Show the user-selected items.
- Present the order in which the items must appear.
- Show the number of times an item can be repeated.
- Show the necessary punctuation.

To familiarize you with railroad diagrams, this explanation describes the elements of the diagrams and provides examples.

Some of the actual railroad diagrams you will encounter might be more complex. However, all railroad diagrams, simple or complex, follow the same basic rules. They

all consist of paths that represent the allowable structure, constants, and variables for commands and statements.

By following railroad diagrams, you can easily understand the correct syntax for commands and statements. Once you become proficient in the use of railroad notation, the diagrams serve as quick references to the commands and statements.

## **Constants and Variables**

A constant is an item that cannot be altered. You must enter the constant as it appears in the diagram, either in full or as an allowable abbreviation. If a constant is partially underlined, you can abbreviate the constant by entering only the underlined letters. In addition to the underlined letters, any of the remaining letters can be entered. If no part of the constant is underlined, the constant cannot be abbreviated. Constants can be recognized by the fact that they are never enclosed in angle brackets  $(<)$  and are in uppercase letters.

A variable is an item that represents data. You can replace the variable with data that meets the requirements of the particular command or statement. When replacing a variable with data, you must follow the rules defined for the particular command or statement. Variables appear in railroad diagrams enclosed in angle brackets.

In the following example, BEGIN and END are constants while  $\lt$  statement list $>$  is a variable. The constant BEGIN can be abbreviated since it is partially underlined. Valid abbreviations for BEGIN are BE, BEG, and BEG!.

 $-$  BEGIN  $-$ <statement list> $-$  END  $-$ 

## **Constraints**

Constraints are used in a railroad diagram to control progression through the diagram. Constraints consist of symbols and unique railroad diagram line paths. They include

- Vertical bars
- Percent signs
- Right arrows
- Required items
- User-selected items
- Loops
- **Bridges**

A description of each item follows.

## **Vertical Bar**

The vertical bar symbol (|) represents the end of a railroad diagram and indicates the command or statement can be followed by another command or statement.

 $-$  SECONDWORD  $-$  (  $-$ <arithmetic expression> $-$  )  $-$ 

## Percent Sign

The percent sign (%) represents the end of a railroad diagram and indicates the command or statement must be on a line by itself.

-- STOP --------------------------------~%

## Right Arrow

The right arrow symbol  $(>)$  is used when the railroad diagram is too long to fit on one line and must continue on the next. A right arrow appears at the end of the first line, and another right arrow appears at the beginning of the next line.

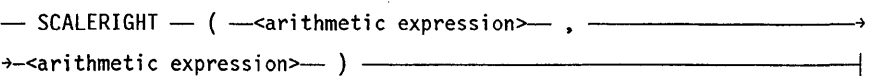

## Required Items

A required item can be either a constant, a variable, or punctuation. A required item appears as a single entry, by itself or with other items, on a horizontal line. Required items can also exist on horizontal lines within alternate paths or nested (lower-level) . diagrams. If the path you are following contains a required item, you must enter the item in the command or statement; the required item cannot be omitted.

In the following example, the word EVENT is a required constant and  $\le$  identifier  $>$  is a required variable:

- EVENT --identifier>-

## User-Selected Items

User-selected items appear one below the other in a vertical list. You can choose anyone of the items from the list. If the list also contains an empty path (solid line), none of the choices are required. A user-selected item can be either a constant, a variable, or punctuation. In the following railroad diagram, either the plus sign  $(+)$  or the minus sign  $(-)$  can be entered before the required variable  $\leq$  arithmetic expression $\geq$ , or the symbols can be disregarded because the diagram also contains an empty path.

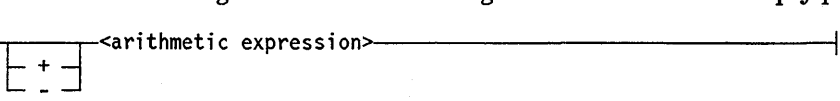

## Loop

A loop represents an item or group of items that you can repeat. A loop can span all or part of a railroad diagram. It always consists of at least two horizontal lines, one below the other, connected on both sides by vertical lines. The top line is a right-to-Ieft path that contains information about repeating the loop.

Some loops include a return character. A return character is a character - often a comma (,) or semicolon  $(.)$  - required before each repetition of a loop. If there is no return character, the items must be separated by one or more blank spaces.

~field value>

## Bridge.

Sometimes a loop also includes a bridge, which is used to show the maximum number of times the loop can be repeated. The bridge can precede the contents of the loop, or it can precede the return character (if any) on the upper line of the loop.

The bridge determines the number of times you can cross that point in the diagram. The bridge is an integer enclosed in sloping lines  $(\setminus)$ . Not all loops have bridges. Those that do not can be repeated any number of times until all valid entries have been used.

In the first bridge example, you can enter LINKAGE or RUNTIME no more than two times. In the second bridge example, you can enter LINKAGE or RUNTIME no more than three times.

~ <sup>t</sup> . /2\"L ~~~M~~ ] i2*2* ~ *\*  ~~~M~~ J~...L..--------------------I

In some bridges an asterisk (\*) follows the number. The asterisk means that you must cross that point in the diagram at least once. The maximum number of times that you can cross that point is indicated by the number in the bridge.

———————/2\*\- LİNKAGE —————  $\frac{1}{2^2}-\frac{1}{2^2}-\frac{1$ 

In the previous bridge example, you must enter LINKAGE at least once but no more than twice, and you can enter RUNTIME any number of times.

The following figure shows the types of constraints used in railroad diagrams.

| SYMBOL/PATH                  | EXPLANATION                                                                                                    |
|------------------------------|----------------------------------------------------------------------------------------------------|
|                              | Vertical bar. Indicates that the<br>command or statement can be followed<br>by another command or statement.                                     |
| $\degree$ /o                 | Percent sign. Indicates that the<br>command or statement must be on a<br>line by itself.                                                         |
|                              | Right arrow. Indicates that the<br>diagram occupies more than one<br>line.                                                                       |
| $\zeta$ required             | Required items. Indicates the<br>constants, variables, and<br>punctuation that must be entered<br>in a command or statement.                     |
| <b>YES</b><br>N <sub>0</sub> | User-selected items. Indicates the<br>items that appear one below the<br>other in a vertical list. You<br>select which item or items to include. |
|                              | A loop. Indicates an item or group<br>of items that can be repeated.                                                                             |
|                              | A bridge. Indicates the maximum<br>number of times a loop can be<br>repeated.                                                                    |

Figure A-I. Railroad Constraints

# **Following the Paths of a Railroad Diagram**

The paths of a railroad diagram lead you through the command or statement from beginning to end. Some railroad diagrams have only one path, while others have several alternate paths. The following railroad diagram indicates there is only one path that requires the constant LINKAGE and the variable < linkage mnemonic> :

- LINKAGE -<linkage mnemonic>--

Alternate paths provide choices in the construction of commands and statements. Alternate paths are provided by loops, user-selected items, or a combination of both. " More complex railroad diagrams can consist of many alternate paths, or nested (lower-level) diagrams, that show a further level of detail.

For example, the following railroad diagram consists of a top path and two alternate paths. The top path includes an ampersand (&) and the constants (that are

user-selected items) in the vertical list. These constants are within a loop that can be repeated any number of times until all options have been selected. The first alternate path requires the ampersand and the required constant ADDRESS. The second alternate path requires the ampersand followed by the required constant ALTER and the required variable < new value> .

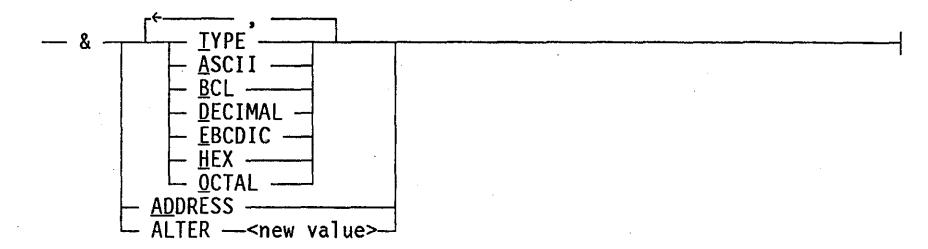

# **Railroad Diagram Examples with Sample Input**

The following examples show five railroad diagrams and possible command and statement constructions based on the paths of these diagrams.

Example 1

<lock statement>

 $-$  LOCK  $-$  (  $-$  <file identifier>  $-$  )  $-$ 

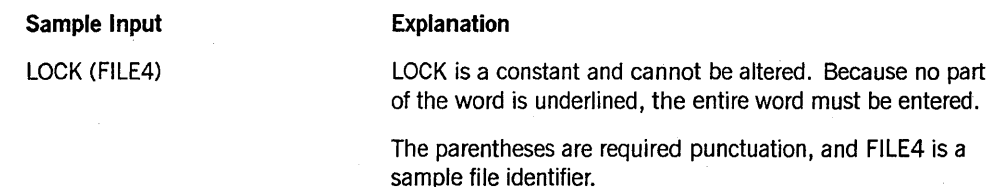

## Example 2

<open statement>

-- OPEN -,-----.,.-<database name>>--------------t <sup>L</sup>INQUIRY~ L UPDATE --.I

Sample Input

### OPEN DATABASEl

#### Explanation

The constant OPEN is followed by the variable DATABASEl, which is a database name.

The railroad diagram shows two user-selected items, INQUIRY and UPDATE. However, because there is an empty path (solid line), these entries are not required.

*continued*
#### *continued*

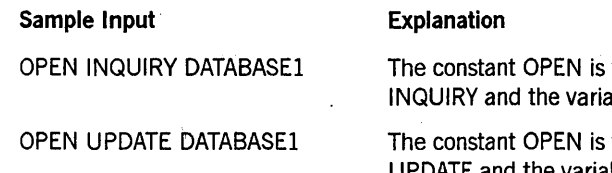

followed by the user-selected constant able DATABASE1.

followed by the user-selected constant ATE and the variable DATABASE1.

#### **Example 3**

#### **<generate statement>**

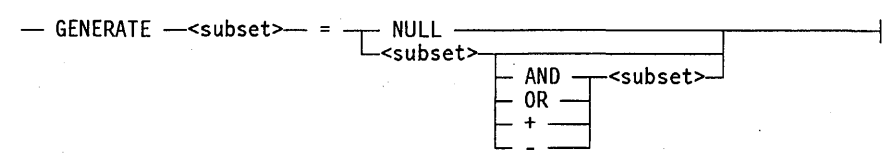

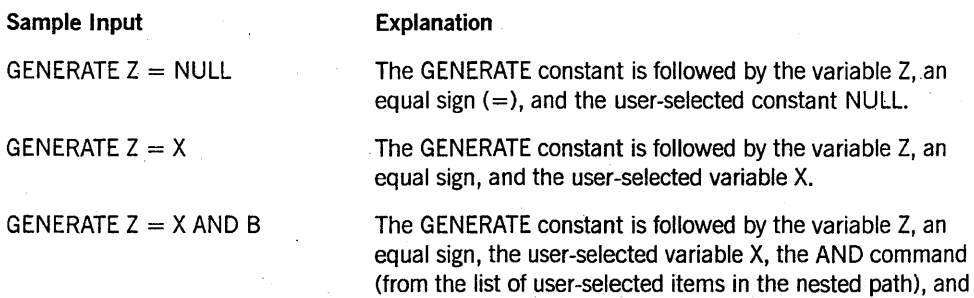

a third variable, B.

GENERATE  $Z = X + B$ 

The GENERATE constant is followed by the variable Z, an equal sign, the user-selected variable X, the plus sign (from the list of user-selected items in the nested path), and a third variable, B.

### **Understanding Railroad Diagrams**

#### Example 4

< **entity reference declaration>** 

rf-------- - ENTITY REFERENCE -L<enti ty ref 10>- <sup>c</sup>' -<cl ass 10>- ) --1-\_\_ ---;

#### **Sample Input**

ENTITY REFERENCE ADVISOR1 (INSTRUCTOR)

#### **Explanation**

The required item ENTITY REFERENCE is followed by the variable ADVISOR1 and the variable INSTRUCTOR. The parentheses are required.

ENTITY REFERENCE ADVISOR1 (INSTRUCTOR), ADVISOR2 (ASST\_INSTRUCTOR)

#### Because the diagram contains a loop, the pair of variables can be repeated any number of times.

#### **Example 5**

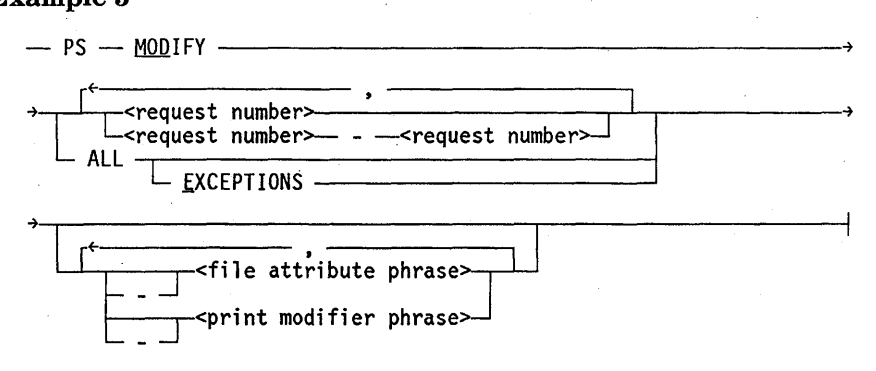

#### **Sample Input**

PS MODIFY 11159

PS MODIFY 11159,11160,11163

PS MOD  $11159-11161$  DESTINATION = "LP7"

#### PS MOD ALL EXCEPTIONS

#### **Explanation** .

The constants PS and MODIFY are followed by the variable 11159, which is a request number.

Because the diagram contains a loop, the variable 11159 can be followed by a comma, the variable 11160, another comma, and the final variable 11163.

The constants PS and MODIFY are followed by the user-selected variables 11159-11161, which are request numbers, and the user-selected variable DESTINATION  $=$  "LP7", which is a file attribute phrase. Note that the constant MODIFY has been abbreviated to its minimum allowable form.

The constants PS and MODIFY are followed by the user-selected constants ALL and EXCEPTIONS.

# **Glossary**

# A

#### abnormal termination

The type of termination that results when a process encounters a run-time error, or is discontinued by an operator command or a statement in another process.

#### access

To perform an action on an object. Possible actions depend on the type of object; for example, interrogating or assigning a value to a variable, reading from or writing to a file, or invoking a procedure.

#### access mask register (AMR)

In intersystem control (ISC), a 48-bit register attached to a host control (HC) unit and visible to all other HC units that specify the intended data flow of the HC. The ISC hardware uses the AMR mode information to determine what operations are allowable on an HC.

#### active

Pertaining to the state of a process that is executing normally, and is neither scheduled nor suspended.

#### ALGOL

Algorithmic language. A structured, high-level programming language that provides the basis for the stack architecture of the Unisys A Series systems. ALGOL was the first block-structured language developed in the 1960s and served as a basis for such languages as Pascal and Ada. It is still used extensively on A Series systems, primarily for systems programming.

#### AMR

*See* access mask register.

#### ancestor

The parent of a particular task, or the parent of any ancestor of the task.

#### APL

A Programming Language. A procedure-oriented language that can produce very short but powerful programs.

#### APLB

A Programming Language B. A second-generation extended version of A Programming Language (APL).

#### asynchronous process

A process that executes in parallel with its initiator.

## B

#### BDMSALGOL

A Unisys language based on Extended ALGOL that contains extensions for accessing Data Management System II (DMSII) databases.

#### beginning of job (BOJ)

The start of processing of a job.

#### beginning of task (BOT)

The start of processing of a task.

#### block

A program, or a part of a program, that is treated by the processor as a discrete unit. Examples are a procedure in ALGOL, a procedure or function in Pascal, a subroutine or function in FORTRAN, or a complete COBOL program.

#### BNA

The network architecture used on A Series, B 1000, and V Series systems as well as CP9500 and CP 2000 communications processors to connect multiple, independent, compatible computer systems into a network for distributed processing and resource sharing.

#### BOJ

*See* beginning of job.

#### BOT

*See* beginning of task.

### c

#### calling process

A process that is linked to a library process and can import objects from that library process. *See also* user process.

#### CANDE

*See* Command and Edit.

#### client process

A process that is linked to a library process and can import objects from that library process. *See also* user process.

#### **COBOL**

Common Business-Oriented Language. A widely used, procedure:-oriented language intended for use in solving problems in business data processing. The main characteristics of COBOL are the easy readability of programs and a considerable degree of machine independence. COBOL is the most widely used procedure-oriented language.

#### COBOL(68)

A version of the COBOL language that is compatible with the American National Standard X3.23-1968.

#### COBOL74

A version of the COBOL language that is compatible with the American National Standard X3.23-1974.

#### code segment dictionary

A memory structure that is associated with a process and that indexes the memory addresses of the various segments of program code used by that process. The same code segment dictionary can be shared by more than one process, provided that each process is an instance of the same procedure. A code segment dictionary is also referred to as a Dl stack.

#### Command and Edit (CANDE)

A time-sharing message control system (MCS) that enables a user to create and edit files, and to develop, test, and execute programs, interactively.

#### Communications Management System (COMS)

A general message control system (MCS) that controls online environments on A Series systems. COMS can support the processing of multiprogram transactions, single-station remote files, and multistation remote files.

#### compiler

A computer program that translates instructions written in a source language, such as COBOL or ALGOL, into machine-executable object code.

#### **COMS**

See Communications Management System.

#### constant

An object whose value is assigned during program compilation and cannot be changed during program execution.

#### coroutine

One of a group of processes that exist simultaneously, but take turns executing, so that only one of the processes is executing at any given time. The coroutine that is currently executing is called the active coroutine, and the others are called continuable coroutines.

#### cousin

A process that has an ancestor in common with some other process, but does not have the same parent as the other process.

#### critical block

'For a dependent process, the block of the highest lexical level that includes the declaration of any critical objects used by the dependent process. The process that is executing the critical block is called the parent of the dependent process. If the parent exits the critical block while the dependent process is in use, the parent is discontinued and the dependent process is also discontinued.

#### critical object

A type of object that is used by a process, but was originally declared by another process. Critical objects include the task variable for the process, the procedure declaration for the process, and any objects passed as actual parameters to the process by name or by reference.

# D

#### data comm

*See* data communications.

#### data communications (data comm)

The transfer of data between a data source and a data sink (two computers, or a computer and a terminal) by way of one or more data links, according to appropriate protocols.

#### Data Communications ALGOL (DCALGOL)

A Unisys language based on ALGOL that contains extensions for writing message control system (MCS) programs and other specialized system programs.

#### Data Management ALGOL (DMALGOL)

A Unisys language based on ALGOL that contains extensions for writing Data Management System II (DMSII) software and other specialized system programs.

#### Data Management System II (DMSII)

A specialized system software package used to describe a database and maintain the relationships among the data elements in the database.

#### data specification

A section of a Work Flow Language (WFL) source program containing data that can be read by tasks of the WFL job. A data specification is also referred to as a data deck.

#### database (DB)

An integrated, centralized system of data files and program utilities designed to support an application. The data sets and associated index structures are defined by a single description. Ideally, all the permanent data pertinent to a particular application resides in a single database. The database is considered a global entity that several applications can access and update concurrently.

#### DB

*See* database.

#### DCALGOL

*See* Data Communications ALGOL.

#### declaration

A programming language construct used to identify an object, such as a type or variable, to the compiler. A declaration can be used to associate a data type with the object so that the object can be used in a program.

#### . declared external procedure

A dummy procedure declaration used in ALGOL or COBOL74 to enable a program to initiate a separate program.

#### dependent process

A process that depends on the continued existence of another process called the parent process. *See also* task.

#### descendant

An offspring of a particular process, or an offspring of a descendant of that process.

#### direct addressing environment

The set of objects that can be accessed by statements in a particular procedure, but that are not passed as parameters to that procedure.

#### directory

(1) A table of contents listing the files contained on a device. The device is usually a disk or a tape. (2) A list of file names organized into a hierarchy according to similarities in their names. File names are grouped in a directory if their first name constants (and associated usercodes) are identical. These groups are divided into subdirectories consisting of those file names whose first two name constants are identical, and so on.

#### discontinue

To cause a process to terminate abnormally. A process can be discontinued by operator commands, by statements in related processes, or by the system software.

#### distributed systems service (DSS)

One of a collection of services provided on Unisys hosts to support communications across multihost networks. DSSs can be services such as file handling, station transfer, and mail transfer.

#### DMALGOL

*See* Data Management ALGOL.

#### DMSII

*See* Data Management System II.

#### **DSS**

*See* distributed systems service.

### E

#### EBCDIC

Extended Binary Coded Decimal Interchange Code. An 8-bit code representing 256 graphic and control characters that are the native character set of most mainframe systems.

#### EFS

*See* extended file system.

#### element

A component of an array.

#### end of file (EOF)

A code at the end of a data file that signals that the last record in the file has been processed.

#### EOF

*See* end of file.

#### exception task

A process that has a special relationship with another process, such that the following are true: the exception task's EXCEPTIONEVENT task attribute is caused whenever the status of the related process changes; and the related process can use the EXCEPTIONTASK task attribute to access the task attributes of the exception task.

#### execution

The act of processing statements in a program.

#### exit

To end the processing of an entered block. Exiting the block eliminates the activation record.

#### expression

A combination of operands and operators that results in the generation of one or more values.

#### extended addressing environment

The set of objects that can be accessed by statements in a particular procedure, including any objects that were passed as parameters to that procedure.

#### extended file system (EFS)

A file system controlled by KEYEDIOII. This file system supports sequential, direct, and indexed organization; alternate index files; record-level locking; and delete-capability for RPG files. *Contrast with* basic file system.

#### external procedure

A procedure whose procedure body is contained in an object code file different from the statement that invokes the procedure. External procedures are of three kinds: declared external procedures, passed external procedures, and library procedures.

#### external process

A process created by initiating an external procedure.

### F

#### family

(1) One or more disks logically grouped and treated as a single entity by the system. Each family has a name, and all disks in the family must have been entered into the family with the RC (Reconfigure Disk) system command. (2) *See also* process family.

#### fatal

Referring to something capable of causing a process to be discontinued. An error that causes a process to be discontinued is called a fatal error.

#### FETCH specification

A statement in a Work Flow Language (WFL) job that provides a message an operator can display with a PF (print Fetch) system command. Resetting the NOFETCH system option delays initiation of jobs with FETCH specifications until the operator enters an OK command for each job.

#### FIB

*See* file information block.

#### file attribute

An element that describes a characteristic of a file and provides information the system needs to handle the file. Examples of file attributes are the file title, record size, nwnber of areas, and date of creation. For disk files, permanent file attribute values are stored in the disk file header.

#### file information block (FIB)

A data structure in an object code file that contains information describing a file.

#### formal parameter

An object that is declared in a procedure heading and that receives its value from an actual parameter when the procedure is invoked.

#### FORTRAN

Formula Translation. A high-level, structured programming language intended primarily for scientific use.

#### FORTRAN77

A version of the FORTRAN language that is compatible with the ANSI X3.9-1978 standard.

#### frozen

The state of a process whose STATUS task attribute has the value FROZEN. This STATUS value indicates that the process is a library process and provides objects that can be imported by user processes.

### G

#### guard file

A disk file created by the GUARDFILE utility program that describes the access rights of various users and programs to a program, data file, or database.

### H

#### halt/load

A system-initialization procedure that temporarily halts the system and loads the master control program (MCP) from a disk to main memory.

#### HC unit

*See* host control (HC) unit.

#### host control (HC) unit

A specialized data link processor (DLP) that enables host systems to communicate through an intersystem control (lSC) hub on a channel-to-channel communications interface between A Series and CP9500 systems.

I/O

Input/output. An operation in which the system reads data from or writes data to a file on a peripheral device such as a disk drive.

#### import object

The declaration of a library object in a user program.

#### in-use process

A process that has been submitted for initiation and has not yet terminated. The state of an in-use process can be scheduled, active, or suspended.

#### independent process

A process that does not depend on the continued existence of a parent process. An independent process is the head of any process family it is part of. *See also* job.

#### independent runner (IR)

A master control program (MCP) procedure that is initiated as an independent process. The procedure is executed in its own process stack rather than in the stack of a user process. An IR can be either visible or invisible. If the IR is visible, its status can be interrogated. If the IR is invisible, it does not appear in mix displays. .

#### index

A value used to specify a particular element of an array variable.

#### InfoGuard

The Unisys security-enhancement software for A Series systems. InfoGuard provides such features as password management, selective logging and auditing, tape volume security, and simplified system-security configuration.

#### inheritance

The automatic transfer of particular task attribute values from a process to a descendant process. More broadly, inheritance also refers to the automatic transfer of values from job queue attributes or session attributes to the equivalent task attributes of a descendant process.

#### initiation

A type of procedure invocation that causes the creation of a new process, with its own process stack and process information block (PIB). Additionally, a new code segment dictionary is created if a code segment dictionary for that procedure is not already available.

#### initiator

The process that initiates a particular process. The initiator can be a different process from the parent process.

#### instance

A process that is an execution of a particular procedure and that has its own process stack. Multiple instances of a procedure can exist at the same time; a new instance is created each time the procedure is initiated.

#### interactive process

A process that reads input from a terminal or operator display terminal (ODT), and whose actions are largely determined by the input received. A data entry process, such as the Editor, is an example of an interactive process.

#### internal procedure

A procedure whose procedure body is contained in the same object code file as the statement that invokes the procedure.

#### internal process

The execution of an internal procedure that has been initiated.

#### invocation

The act that transfers control to the start of a specified procedure, initializes any parameters, and begins the execution of the statements of the procedure. Invocations are of two kinds: entrances and initiations.

### J

#### job

An independent process. The job of a particular task is the independent process that is the eldest ancestor of that task.

#### job log

A log that is stored in a job file and contains log entries for a particular job and its descendant tasks. When the job terminates, the job log is processed to produce the job summary.

#### job queue

A structure in the system software that stores a list of jobs that have been compiled and are waiting to be initiated.

#### job summary

A file, produced after ajob completes execution, that lists information such as the tasks initiated by the job, the beginning and ending times for each task, and the termination information for each task.

### L

#### library

A program that exports objects for use by user programs.

#### library process

An instance of the execution of a library. The sharing option of a library determines whether multiple user programs use the same instance of the library.

#### local object

An object that is declared within a particular block.

#### logical file

A file variable declared in a program, which represents the file and its structure to the program. A logical file has no properties of its own until it is described by file attributes or associated with a physical file.

#### logical station number (LSN)

(1) In the Network Definition Language II (NDLII), a unique number assigned to each station in a network. Each station has an LSN assigned according to the order in which the stations are defined in NDLII. The first defined station is 1. (2) In the Interactive Datacomm Configurator (IDC), a unique number assigned to each station structure. When IDC creates the DATACOMINFO file from the network information file II (NIFII), it assigns an LSN to each structure sequentially, beginning with the number 2. The numbers allocated by IDC are the same as those used by the operating system to identify a station.

#### LSN

### M

#### MAKEUSER

A utility used to define, modify, or display information about the usercodes that are available on the system. The usercode information is stored in a file called the USERDATAFILE.

#### MARC

*See* Menu-Assisted Resource Control.

#### master control program (MCP)

The central program of the A Series operating system. The term applies to any master control program that Unisys may release for A Series systems.

#### **MCP**

*See* master control program.

#### **MCS**

*See* message control system.

#### Menu-Assisted Resource Control (MARC)

A menu-driven interface to A Series systems that also enables direct entry of commands.

#### message control system (MCS)

A program that controls the flow of messages between terminals, application programs, and the operating system. MCS functions can include message routing, access control, audit and recovery, system management, and message formatting.

#### microsecond

One-millionth of a second (.000001).

*See* logical station number.

#### mix

The set of processes that currently exist on a particular computer. The mix can include active, scheduled, and suspended processes.

#### mix number

A 4-digit number that identifies a process while it is executing. This number is stored in the MIXNUMBER task attribute.

#### MYJOB

A predeclared task variable that a process can use to access the task attributes of its job.

#### MYSELF

A predeclared task variable that a process can use to access its own task attributes.

### N

#### normal termination

The termination of a process that has executed successfully, without any errors and. without being terminated prematurely by an operator command or another process.

### o

#### object

Any item declared in a program. Arrays, files, procedures, tasks, and variables are all examples of objects.

#### object code file

A file produced by a compiler when a program is compiled successfully. The file contains instructions in machine-executable object code.

#### ODT

*See* operator display terminal.

#### offspring

. The dependent process whose critical block is owned by a particular parent process.

#### operator display terminal (ODT)

A terminal or other device that is connected to the system in such a way that it can communicate directly with the operating system. The ODT allows operations personnel to accomplish system operations functions through either of two operating modes: system command mode or data comm mode.

#### outer block

The portion of a program that has the lowest lexical level.

#### overlay

To load code or data into a memory area that was previously allocated to other code or data, and to write any data that previously occupied the area to a disk file if necessary.

### p

#### parameter

An identifier associated in a special way with a procedure. A parameter is declared in the procedure heading and is automatically assigned a value when the procedure is invoked.

#### parameter passing

The act of passing an object or a value from an actual parameter to a formal parameter.

#### parent

A process that owns the critical block of a dependent process. If the parent exits the critical block before the dependent process terminates, the dependent process is discontinued.

#### partner process

The process that is specified by the PARTNER task attribute of another process. A process can transfer control to its partner process by executing a general continue statement.

#### performance

(1) A measurement of how efficiently a process uses resources such as processor time, I/O time, or elapsed time. (2) A measure of the amount of work a computer system is able to do in a given period of time.

#### physical file

A file as it is stored on a particular recording medium such as a disk or a tape.

#### PIB

*See* process information block.

#### PL/I

Programming Language 1. A high-level, structured programming language designed primarily for scientific and commercial use.

#### private process

A process whose task attributes cannot be accessed by other processes. Assigning the *private process* option to the OPTION task attribute causes a process to become a private process.

#### privilege

The ability to invoke actions that are not ordinarily allowed, such as accessing private files stored under other usercodes or invoking privileged functions such as SETSTATUS. The concept of privilege applies to usercodes, programs, and processes.

#### procedure

A block that can be invoked by statements elsewhere in the same program or, in some cases, by statements in another program. In most instances, a procedure has a procedure heading and a procedure body. Examples are a procedure in ALGOL, a procedure or function in Pascal, a subroutine or function in FORTRAN, or a complete COBOL program.

#### procedure initiation

*See* initiation.

#### process

The execution of a program or of a procedure that was initiated. The process has its own process stack and process information block (PIB). It also has a code segment dictionary, which can be shared with other processes that are executions of the same program or procedure.

#### process family

A group of processes consisting of a single job and any tasks that are descendants of that job.

#### process information block (PIB)

A memory structure that is associated with each process stack, and which stores the values of the task attributes of that process.

### process stack

A inemory structure that stores information about the current state of the execution of a procedure. The process stack includes activation records for all blocks that the process has entered and not yet exited.

#### process state

The current status of a process. The three process states are scheduled, active, or suspended.

#### processor

A hardware component that executes programs and procedures.

#### program

(1) A specification of the sequence of computational steps that solve a computational problem. The steps are written (coded) in a particular programming language. (2) An object code file.

#### pseudostation

A station created by the operating system that can be attached to, and controlled by, a message control system (MCS) like a *real* station. Unlike a real station, however, a pseudostation is not declared in the SOURCENDLII file or the DATACOMINFO file, has no line assigned, and does not need a corresponding physical terminal on the local host.

### R

#### remote file

A file with the KIND attribute specified as REMOTE. A remote file enables object programs to communicate interactively with a terminal.

#### remote host system

Any computer system that is linked to the local host by means of a telecommunications network.

#### remote job entry (RJE)

A Unisys message control system (MCS) that allows jobs, data, and control commands to be sent to a central system from a remote card reader; RJE also allows output of data from the central system to be sent. to remote peripherals.

#### remote process

A process initiated by a process that was running on another host system.

#### resuming

The act of changing a library process into a nonlibrary process. For example, a temporary library process resumes execution as a nonlibrary process when the last user process delinks from the library. *Contrast with* thawing.

#### RJE

*See* remote job entry.

#### RPG

Report Program Generator. A high-level, commercially oriented programming language used most frequently to produce reports based on information derived from data files.

#### RSVP message

A message the system displays for a suspended process that states the reason the process was suspended. RSVP messages ask for a reply such as OK or DS.

#### run-time error

An error occurring during the execution of a program, which causes the system software to terminate execution of that program abnormally.

### s

#### scheduled process

. A process whose initiation is delayed, either because the operator has entered an HS (Hold Schedule) system command or because the operating system estimates the process is likely to need more memory than is currently available.

#### session

The interactions between a user and a message control system (MCS) during a particular . period of time that is assigned an identifying session number. Logging on initiates a new session; logging off terminates a session. Each Menu-Assisted Resource Control (MARC) or Command and Edit (CANDE) dialogue at a terminal accesses a different session.

#### sibling

A task that has the same parent as another task.

#### SORT facility

An operating system procedure that sorts a file or a set of records. SORT can be activated through ALGOL, COBOL(68), COBOL74, PL/I, or the SORT compiler.

#### source file

A file in which a source program is stored.

#### source program

A program coded in a language that must be translated into machine language before execution. The translator program is usually a compiler.

#### stack

(1) A region of memory used to store data items in a particular order on a last-in, first-out basis. (2) A nonpreferred synonym for process stack.

#### station

The outer end of a communication line. A station can correspond to a single terminal connected on a single line, or several stations can be connected on a line.

#### support library

A library that is associated with a function name. User programs can access a support library by way of its function name instead of its object code file title. The operator uses the SL (Support Library) system command to link function names with libraries.

#### suspended process

A process that has temporarily stopped executing and cannot continue until appropriate operator or programmatic action is taken. A process can be suspended deliberately by an operator command or a statement in a program. In addition, the operating system can suspend a process automatically, for example, if the process has requested a file that is missing.

#### synchronous process

A process whose initiator waits after initiating the process. When the process terminates, the initiator resumes execution.

### system command

Any of a set of commands used to communicate with the operating system. System commands can be entered at an operator display terminal (ODT), in a Menu-Assisted Resource Control (MARC) session, or by way of the DCKEYIN function in a privileged Data Communications ALGOL (DCALGOL) program.

#### system software

The master control program (MCP) and all other object code files necessary for system operation.

### T

#### TADS

*See* Test and Debug System.

#### task

A dependent process.

#### task attribute

Any of a number of items that describe and control various aspects of process execution such as the usercode, priority, and the default family specification. Task attributes can be assigned interactively through task equations, or programmatically through statements that use task variables.

#### task file

A printer backup file that is associated with each process, and that stores any program dumps generated by the process while the TOPRINTER program dump option is enabled. Processes can also write comments to the task file by way of the TASKFILE task attribute.

#### task variable

An object that is used to interrogate or modify the task attributes of a particular process.

#### tasking

The act of initiating, monitoring, or controlling processes. The processes can be either jobs or tasks. Operators and users can enter tasking commands from an operator display terminal (ODT), a Command and Edit (CANDE) session, or a Menu-Assisted Resource Control (MARC) session. Programs can initiate processes with such statements as CALL, PROCESS, or RUN. Programs can monitor and control processes by reading and assigning the values of various task attributes.

#### termination

The act of permanently ceasing execution of a process. The process stack and process information block (PIB) are removed. The code segment dictionary can also be removed.

#### Test and Debug System (TADS)

A Unisys interactive tool for testing and debugging programs and libraries. TADS enables the programmer to monitor and control the execution of the software under testing and examine the data at any given point during program execution.

#### thawing

The act of changing a permanent or control library into a temporary library. *Contrast with* resuming.

### u

#### user process

(1) A process that is not an invisible independent runner, a message control system (MCS), or a system library. (2) A process that is linked to a library process and can ,import objects from that library process. *Synonym for* calling process, client process.

#### user program

(1) A program that is not part of the system software. (2) A program that uses objects imported from a library program.

#### usercode

An identification code used to establish user identity and control security, and to provide for segregation of files. Usercodes can be applied to every task, job, session, and file on the system. A valid usercode is identified by an entry in the USERDATAFILE.

#### usercode attribute

A characteristic that can be associated with a usercode in the USERDATAFILE. A set of standard usercode attributes, such as PU, MAXPw, IDENTITY, and PASSWORD, are supplied as part of the description of the USERDATAFILE structure. The system

#### usercode

An identification code used to establish user identity and control secwity, and to provide for segregation of files. U sercodes can be applied to every task, job, session, and file on the system. A valid usercode is identified by an entry in the USERDATAFILE.

#### usercode attribute

A characteristic that can be associated with a usercode in the USERDATAFILE. A set of standard usercode attributes, such as PU, MAXPw, IDENTITY, and PASSWORD, are supplied as part of the description of the USERDATAFILE structure. The system administrator or security administrator can define additional usercode attributes to meet the specific needs of an installation.

#### USERDATAFILE

A system database that defines valid usercodes and contains various data about each user (such as accesscodes, passwords, and chargecodes) and the population of users for a particular installation.

### v

#### variable

An object in a program whose value can be changed during program execution.

### w

#### WFL

*See* Work Flow Language.

#### WFLjob

A Work Flow Language (WFL) program, or the execution of such a program.

#### window

In the Communications Management System (COMS) architecture, the concept that enables a number of program environments to be operated independently and simultaneously at one station. One of the program environments can be viewed while the others continue to operate.

#### Work Flow Language (WFL)

A Unisys language used for constructing jobs that compile or run programs on A Series systems. WFL includes variables, expressions, and flow-of-control statements that offer the programmer a wide range of capabilities with regard to task control.

#### WORM

Write-once, read-many. *See also* WORM device, WORM medium.

#### WORM device

A random-access optical disk drive that can write to the WORM media only once, but can access the files on the WORM media many times.

#### WORM medium

A high-density storage medium that can be written to only once and can be read from many times.

 $\mathbf{I}$ 

# **Bibliography**

- *A Series ALGOL Programming Reference Manual, Volume* 1: *Basic Implementation*  (86000098) Unisys Corporation.
- *A Series ALGOL Test and Debug System (TADS) Programming Guide* (1169539). Unisys Corporation.
- *A Series* C *Test and Debug System (TADS) Programming Reference Manual*  (86001591). Unisys Corporation.
- *A Series CANDE Operations Reference Manual* (8600 1500). Unisys Corporation.
- *A Series COBOL ANSI-68 Programming Reference Manual* (8600 0320). Unisys Corporation.
- *A Series COBOLANSI-74 Programming Reference Manual, Volume* 1: *Basic Implementation* (8600 0296). Unisys Corporation.
- *A Series COBOL ANSI-74 Test and Debug System (TADS) Programming Guide*  (1169901). Unisys Corporation.
- *A Series COBOL ANSI-85 Test and Debug System (TADS) Programming Reference Manual* (8600 0957). Unisys Corporation.
- *A·Series DCALGOL Programming Reference Manual* (8600 0841). Unisys Corporation.
- *A Series Disk Subsystem Administration and Operations Guide* (8600 0668). Unisys Corporation.
- *A Series DMSII Application Program Interfaces Programming Guide* (5044225). Unisys Corporation.
- *A Series File Attributes Programming Reference Manual* (8600 0064). Unisys Corporation.
- *A Series FORTRAN Programming Reference Manual* (1222691). Unisys Corporation.
- *A Series FORTRAN77 Programming Reference Manual* (3957 6053). Unisys Corporation.
- *A Series FORTRAN77 Test and Debug System (TADS) Programming Guide* (1222667). Unisys Corporation.
- *A Series 110 Subsystem Programming Guide* (8600 0056). Unisys Corporation.
- *A Series Menu-Assisted Resource Control (MARC) Operations Guide* (8600 0403). Unisys Corporation.
- *A Series MultiLingual System (MLS) Administration, Operations, and Programming*  Guide (8600 0288). Unisys Corporation.
- *A Series NEWP Programming Reference Manual* (5044233). Unisys Corporation.
- *A Series PL/I Reference Manual* (1169620). Unisys Corporation.
- *A Series Print System (printS/ReprintS) Administration, Operations, and Programming Guide* (8600 1039). Unisys Corporation.
- *A Series Report Program Generator (RPG) Programming Reference Manual, Volume 1: Basic Implementation* (8600 0544). Unisys Corporation.
- *A Series Security Administration Guide* (8600 0973). Unisys Corporation.
- *A Series Security Features Operations and Programming Guide* (8600 0528). Unisys Corporation.
- *A Series System Administration Guide* (8600 0437). Unisys Corporation.
- *A Series System Commands Operations Reference Manual* (8600 0395). Unisys Corporation.
- *A Series System Messages Support Reference Manual* (8600 0429). Unisys Corporation.
- *A Series System Operations Guide* (86000387). Unisys Corporation.
- *A Series System Software Support Reference Manual* (8600 0478). Unisys Corporation.
- *A Series System Software Utilities Operations Reference Manual* (8600 0460). Unisys Corporation.
- *A Series Systems Functional Overview* (8600 0353). Unisys Corporation.
- *A Series Task Management Programming Guide* (8600 0494). Unisys Corporation.
- *A Series Work Flow Language (WFL) Programming Reference Manual* (8600 1047). Unisys Corporation.

# **Index**

### A

accept event, 2-14 ACCEPTEVENT ATTRIBUTE IS READONLY error message, 2-15 ACCEPTEVENT task attribute, 2-14 < accesscode assignment>, 2-16 ACCESSCODE ATTRIBUTE INCORRECT SYNTAX error message, 2-17 < accesscode password> , 2-16 in < accesscode assignment> , 2-16 ACCESSCODE task attribute, 2-16  $<$  accesscode $>$ , 2-16 in  $\leq$  accesscode assignment  $>$ , 2-16 accessing process and task attribute errors, 1-26 ACCUMIOTIME task attribute, 2-19 ACCUMPROCTIME task attribute, 2-20 ALGOL bit-level task attribute access, 1-10 Boolean task attribute syntax, 1-6 event task attribute syntax, 1-7 integer and real task attribute syntax, 1-7 mnemonic task attribute syntax, 1-8 string task attribute syntax, 1-9 task attribute access in, 1-2 task-valued task attribute syntax, 1-9 < alternate family> , 2-69 in < family specification> , 2-69 APLB task attribute access in, 1-2 APPL YLIST task attribute, 2-21 ARRAYS option, of OPTION task attribute, 2-144 asynchronous processes LOCKED task attribute, 2-125 ATTABLEGEN,2-1 ATTEMPT TO EXCEED TEMPORARY FILE LIMIT error message, 2-214 < attribute value>, 2-120 ATTRIBUTE/INTERPRETER/INTERFACE and ATTRIBUTEMESSAGE calls, 1-18 and HANDLEATTRIBUTES calls, 1-11

ATTRIBUTEMESSAGE procedure of WFLSUPPORT library, 1-18 AUTORESTORE task attribute, 2-22 AUTORM option, of OPTION task attribute, 2-144 AUTOSWITCHTOMARC task attribute, 2-24 AX (Accept) system command and the ACCEPTEVENT task attribute, 2-14

### B

BACKUP option of OPTION task attribute, 2-144 < backup prefix> , 2-28 BACKUPDESTINATION ATTRIBUTE INCORRECT SYNTAX error message, 2-51 BACKUPDESTINATION, synonym for DESTNAME task attribute, 2-50 BACKUPFAMILY ATTRIBUTE MAY ONLY BE SET BY AN MCS... message, 2-27 BACKUPFAMILY task attribute, 2-25 BACKUPKIND file attribute and BACKUPFAMILY task attribute. 2-25 BACKUPPREFIX, synonym for BDNAME task attribute, 2-28 BASE option, of OPTION task attribute, 2-144 BDBASE option effect on BDNAME task attribute, 2-29 BDBASE option, of OPTION task attribute, 2-145 BDNAME ATTRIBUTE INCORRECT SYNTAX error message, 2-29

BDNAME ATTRIBUTE IS READONLY ON ACTIVE TASK error message, 2-29 BDNAME task attribute, 2-28 bit-level access to task attributes, 1-9 Boolean task attributes, syntax for using, 1-6 BRCLASS ATTRIBUTE INCORRECT SYNTAX error message, 2-31 BRCLASS task attribute, 2-30

### c

CANNOT APPLY: PPB IS FOR CODEFILE warning message, 2-21 CENTRALSUPPORT library, 2-40  $<$ charge code $>$ , 2-32 CHARGE task attribute, 2-32 CHARGECODE ATTRIBUTE INCORRECT SYNTAX error message, 2-33 CHARGE CODE READONLY ON ACTIVE TASK, NOT CHANGED message, 2-33 CHARGECODE, synonym for CHARGE task attribute, 2-32 checkpoint facility RESTARTED task attribute, 2-165 CHECKPOINTABLE task attribute, 2-35 CLASS task attribute, 2-37 CO (Controller Options) system command, 2-192 COBOL(68) task attribute access in, 1-2 COBOL74 bit-level task attribute access, 1-10 Boolean task attribute syntax, 1-7 event task attribute syntax, 1-7 integer and real task attribute syntax, 1-8 mnemonic task attribute syntax, 1-8 string task attribute syntax, 1-9 task attribute access in, 1-2 task-valued task attribute syntax, 1-9 CODE FILE MUST BE ACTIVE error message, 2-212 code files, (See object code files) CODE option, of OPTION task attribute, 2-145 CODEVISIBILITY task attribute, 2-39 compilations assigning task attributes at in COMPILE statements, 1-5 using HANDLEATTRIBUTES, 1-21 compiled-in task attributes, 1-5

COMPILER modifier, in COMPILE statements, 1-6 compiler status and ability to assign null USERCODE, 2-218 CONTINUE statements PARTNER task attribute, 2-154 PARTNEREXISTS task attribute, 2-156 < convention identifier>, 2-40 CONVENTION task attribute, 2-40 CORE ATTRIBUTE INCORRECT SYNTAX error message, 2-43 CORE task attribute, 2-42 COREESTIMATE, synonym for CORE task attribute, 2-42 coroutines PARTNER task attribute, 2-154 PARTNEREXISTS task attribute, 2-156 critical block and STATUS task attribute, 2-186

### D

DATABASE ATTRIBUTE - RESTRICTED ACCESS error message, 2-44 DATABASE ATTRIBUTE IS WRITEONLY error message, 2-45 < database equation>, 2-44 in MYPPB assignments, 2-138 DATABASE task attribute, 2-44 databases DATABASE task attribute, 2-44 MAXWAIT task attribute, 2-134 DATACOMM MUST BE ACTIVE TO SET DESTSTATION error message, 2-53  $<$ day $>$ , 2-181 in < starttime specification>, 2-181  $<$  days  $>$ , 2-181 in < starttime specification> , 2-181 DBS option, of OPTION task attribute, 2-145 DEBUG option, of OPTION task attribute, 2-145 DECKGROUPNO task attribute, 2-46 DECLAREDPRIORITY, synonym for PRIORITY task attribute, 2-159 deimplementation warnings stored in object code file, 2-211 suppressing, 2-191 DEPTASKACCOUNTING task attribute,  $2 - 47$ 

DESTNAME ATTRIBUTE IS READ ONLY ON ACTIVE TASK error message, 2-51 DESTNAME task attribute, 2-50 DESTSTATION ATTRIBUTE IS READ ONLY ON ACTIVE TASK message, 2-54 DESTSTATION task attribute, 2-53  $<$  digit  $>$ , 2-8 in < convention identifier>, 2-40 in  $\alpha$  -language identifier  $>$ , 2-118B in < nonquote identifier> , 2-8 in  $\le$  simple name $>$ , 2-9 DISK LIMIT EXCEEDED error message, 2-56 DISKLIMIT task attribute, 2-55 DISPLAY message DISPLAYONLYTOMCS task attribute, 2-57 DISPLAYONLYTOMCS task attribute, 2-57 DISPLAYTOSTANDARD function, and BACKUPFAMILY task attribute, 2-26 DL (Disk Location) system command and BACKUPFAMILY task attribute,  $2 - 25$ DSED option, of OPTION task attribute, 2-145

### E

elapsed time interrogating programmatically, 2-60 ELAPSED TIME LIMIT EXCEEDED error message, 2-59 ELAPSEDLIMIT task attribute, 2-59 ELAPSEDTIME task attribute, 2-60 ERROR ATTRIBUTE IS READONLY error message, 2-64 ERROR task attribute, 2-61 interrogating at the bit level, 1-9 errors in task attribute access, 1-25 event task attributes, syntax for using, 1-7 events ACCEPTEVENT, 2-14 EXCEPTIONEVENT, 2-65 EXC I/O TIME error message, 2-129 EXC PROC TIME error message, 2-133 exception event, 2-65 exception task

EXCEPTIONTASK task attribute, 2-67

EXCEPTIONEVENT ATTRIBUTE IS READONLY error message, 2-66 EXCEPTIONEVENT task attribute, 2-65 EXCEPTIONTASK task attribute, 2-67 external indicators, in RPG, 2-194

### F

FAMILY ATTRIBUTE INCORRECT SYNTAX error message, 2-71 < family name>, 2-8  $in <$ title $>$ , 2-9 < family specification> , 2-69 FAMILY task attribute, 2-69 FAMILY usercode attribute, 2-70 FAULT option, of OPTION task attribute, 2-145 FETCH task attribute, 2-72 FILE < internal name> OPEN ERROR: TOO MANY NAMES message, 2-29  $\le$  file attribute assignment list  $>$ , 2-78 in  $\le$  file equation list  $>$ , 2-78 < file attribute value>, 2-78 in  $\le$  file attribute assignment list  $>$ , 2-78 < file attribute> , 2-78 in  $\le$  file attribute assignment list >, 2-78 < file equation list>, 2-78 < file equation> in MYPPB assignments, 2-138 file equations, 2-78 FILE I/O ERROR: ATTEMPT TO EXCEED<br>TEMPORARY FILE LIMIT, 2–214 < file internal name> , 2-78 in  $\le$  file equation list  $>$ , 2–78 FILE, synonym for FILECARDS task attribute, 2-78 FILEACCESSRULE ATTRIBUTE INCORRECT SYNTAX error message, 2-75 FILEACCESSRULE task attribute, 2-74 FILEACCOUNTING task attribute, 2-76 FILECARDS ATTRIBUTE INCORRECT SYNTAX error message, 2-81 FILECARDS ATTRIBUTE IS READONLY ON ACTIVE TASK error message, 2-81 FILECARDS task attribute, 2-78 FILES option, of OPTION task attribute, 2-145

### H

halt/loads recovery, 2-165 HANDLEATTRIBUTES procedure of WFLSUPPORT library, I-lOB HISTORY task attribute, 2-82 interrogating at the bit level, 1-9 mSTORYCAUSE task attribute, 2-83 mSTORYREASON task attribute, 2-86 mSTORYTYPE task attribute, 2-103 HOSTNAME ATTRIBUTE INCORRECT SYNTAX error message, 2-104 HOSTNAME ATTRIBUTE IS READONLY ON ACTIVE TASK error message, 2-104  $<$  hostname list  $>$ , 2-110 HOSTNAME task attribute, 2-104  $<$  hour $>$ , 2-181 in < starttime specification> , 2-181 < hours> , 2-181 in < starttime specification> , 2-181 HSPARAMSIZE task attribute, 2-106  $<$ hyphen $>$ , 2-8 in < simple name> , 2-9 in < suppresswarning list> , 2-191

### $\mathbf{I}$

I/O time interrogating programmatically, 2-19 < identifier> , 2-8 in  $<$  title $>$ , 2-9 ILLEGAL ATTRIBUTE VALUE - TOO LARGE error message, 2-178 ILLEGAL HOST-TO-HOST TRANSFER OF TASK error message, 2-105 ILLEGAL VISIT error message and PARTNER task attribute, 2-155 InfoGuard UNITNO file attribute restrictions, 2-151 inheritance, 1-23 INHERITMCSSTATUS ATTRIBUTE - RESTRICTED ACCESS message, 2-108 INHERITMCSSTATUS task attribute, 2-107 INITIALIZE statement, in WFL, 1-4 INITIATE ACTIVE TASK error message, 2-186C

when reusing task variables, 1-4 INITIATOR, synonym for STATION task attribute, 2-183 INITPBITCOUNT task attribute, 2-108C INITPBITTIME task attribute, 2-109 integer task attributes, syntax for using, 1-7 < internal name> , 2-120 INVALID CHARGECODE error message, 2-34 INVALID DESTINATION error message and DESTNAME task attribute, 2-51 and DESTSTATION task attribute, 2-54 INVALID TASK ATTRIBUTE: ACCESSCODE error message, 2-18 INVALID TASK ATTRIBUTE: JOBSUMMARYTITLE log message, 2-118C INVALID TASK ATTRIBUTE: USERCODE error message, 2-219 INVALID TASK ATTRIBUTE: USERCODE IS A DOT error message, 2-219 INVALID USERCODE WHEN INITIATING A TASK error message, 2-219 IOTIME, synonym for MAXIOTIME task attribute, 2-128 ITINERARY task attribute, 2-110

### J

job queues. effects on task attribute values, 1-23 JOBNUMBER ATTRIBUTE INCORRECT SYNTAX error message, 2-113 JOBNUMBER ATTRIBUTE IS READONLY ON ACTIVE TASK error message, 2-113 JOBNUMBER ATTRIBUTE MAY ONLY BE SET BY AN MCS... message, 2-113 JOBNUMBER IS NOT A SESSIONNUMBER error message, 2-113 JOBNUMBER task attribute, 2-112 JOBSUMMARY ATTRIBUTE INCORRECT SYNTAX error message, 2-116 JOBSUMMARY task attribute, 2-114 JOBSUMMARYTITLE task attribute, 2-117 JOBSUMMARYTITLE TASK ATTRIBUTE INCORRECT SYNTAX message, 2-118C

### L

LANGUAGE command, in MARC or CANDE, 2-119 task attribute, 2-118B usercode attribute, 2-119 LANGUAGE ATrRIBUTE INCORRECT SYNTAX error message, 2-119 < language identifier> , 2-118B LffiRARIES option, of OPTION task attribute, 2-145 < library attribute assignment>, 2-120 LIBRARY ATTRIBUTE IS READONLY ON ACTIVE TASK error message, 2-122 < library attribute>, 2-120 < library equation>, 2-120 in MYPPB assignments, 2-138 LffiRARY task attribute, 2-120 LIBRARYSTATE task attribute, 2-123 interrogating at the bit level, 1-9 LIBRARYUSERS task attribute, 2-124 LOCKED task attribute, 2-125 LONG option, of OPTION task attribute, 2-145 LPBDONLY operating system option, 2-144

### M

MAKEUSER utility, 1-22 MAXCARDS task attribute, 2-126 MAXIOTIME task attribute, 2-128 MAXLINES task attribute, 2-130 MAXPROCTIME task attribute, 2-132 MAXWAIT task attribute, 2-134 MCSNAME task attribute, 2-136 message control systems BACKUPFAMILY, ability to assign, 2-26 FILEACCESSRULE, ability to assign, 2-74 inheriting status from, 2-107 JOBNUMBER, ability to assign, 2-112 SOURCESTATION, ability to assign, 2-173 task attribute errors, 1-26 USERCODE, ability to assign null value to, 2-218  $<$ minute $>$ , 2-181 in < starttime specification>, 2-181 < minutes>, 2-181 in < starttime specification>, 2-181·

MIXNUMBER task attribute, 2-137 mnemonic task attributes, syntax for using, 1-8 MODIFY statement, in WFL, 1-6 < month>, 2-181 in < starttime specification>, 2-181 MYPPB ATTRIBUTE IS READONLY ON ACTIVE TASK error message, 2-139 MYPPB IS EMPTY, NOTHING TO APPLY warning message, 2-21 MYPPB task attribute, 2-138

### N

NAME ATTRIBUTE INCORRECT SYNTAX error message, 2-141 NAME ATTRIBUTE IS READONLY ON ACTIVE TASK error message, 2-141 NAME task attribute, 2-140  $<$ name $>$ , 2-8 in DESTNAME task attribute, 2-50 in SOURCENAME, 2-170 NO FILE message and AUTORESTORE task attribute, 2-23 NOFETCH system option, 2-72 NOJOBSUMMARYIO task attribute, 2-142 NON ANCESTRAL TASK REFERENCE error message, 2-66, 2-68 NON ANCESTRAL TASKFILE error message, 2-205 NON-LOCAL ACCEPTEVENT error message, 2-14 NON-OWNER ACCESS OF A PRIVATE TASK error message, 2-148 < nonquote EBCDIC character> , 2-8 in < identifier> , 2-8 < nonquote identifier> , 2-8 in < accesscode password> , 2-16 in  $<$  accesscode  $>$ , 2-16 in < alternate family>, 2-69 in  $\langle$  family name $\rangle$ , 2-8 in  $\alpha$  identifier  $>$ , 2-8 in < primary family>, 2-69 in < target family>, 2-69 in < usercode > , 2-9 NOSUMMARYoption, of OPTION task attribute, 2-145 null string, 2-9

### o

object code files task attribute assignments using COMPILE and MODIFY, 1-5 using HANDLEATTRIBUTES, 1-21 OP (Options) system command LPBDONLY operating system option, 2-144 NOFETCH operating system option, 2-72 PDTODISK operating system option, 2-146 RESOURCECHECK operating system option, 2-162 operating system options LPBDONLY, 2-144 NOFETCH, 2-72 PDTODISK, 2-146 RESOURCECHECK, 2-162 OPTION task attribute, 2-144 options, (See operating system options, OPTION task attribute) OPTIONS, synonym for OPTION task attribute, 2-144 ORGHOSTNAME task attribute, 2-12 ORGUNIT task attribute, 2-149 interrogating at the bit level, 1-9 OTHERPBITCOUNT task attribute, 2-152 OTHERPBITTIME task attribute, 2-153 overwrite rules, 1-24

### p

partner processes PARTNER task attribute description, 2-154 PARTNER task attribute, 2-154 PARTNEREXISTS task attribute, 2-156  $<$  password  $>$ , 2-8 PDTODISK operating system option, 2-146 PL/I task attribute access in, 1-2 PRESENTARRAYS option, of OPTION task attribute, 2-145  $<$  primary family  $>$ , 2-69 in < family specification> , 2-69 < print attribute phrase> in  $\le$  print specification $\ge$ , 2-157 PRINT LIMIT EXCEEDED error message in task attribute discussion, 2-131

< print modifier phrase> in < print specification> , 2-157 < print specification> , 2-157 print system PRINTDEFAULTS task attribute, 2-157 PRINTDEFAULTS ATTRIBUTE INCORRECT SYNTAX error message, 2-158 PRINTDEFAULTS task attribute, 2-157 PRINTLIMIT, synonym for MAXLINES task attribute, 2-130 PRIORITY task attribute, 2-159 and PRIORITY usercode attribute, 2-160 private processes and OPTION task attribute, 2-146 PRIVATELIBRARIES option, of OPTION task attribute, 2-145 PRIVILEGED REQUIRED TO SET FILEACCESSRULE = ACTOR message, 2-75 processes accessing, and task attribute errors, 1-26 private processes and OPTION task attribute, 2-146 receiving, and task attribute errors, 1-26 PROCESSIOTIME, synonym for ACCUMIOTIME task attribute, 2-19 processor time interrogating programmatically, 2-20 PROCESSTIME, synonym for ACCUMPROCTIME task attribute, 2-20 PUNCH LIMIT EXCEEDED error message, 2-127 PUNCHLIMIT, synonym for MAXCARDS task attribute, 2-126

### Q

QUEUE, synonym for CLASS task attribute, 2-37

### R

railroad diagrams, explanation of, A-I read-only task attributes, 2-10 real task attributes, syntax for using, 1-7 receiving process and task attribute errors, 1-26

REMOTE BACKUP DISK ERROR message, 2-184 remote files effects of TANKING task attribute on, 2-197 REQUIRES PK message and FAMILY task attribute, 2-71 RESOURCE ATTRIBUTE IS WRITE ONLY error message, 2-163  $<$  resource list  $>$ , 2-161 RESOURCE task attribute, 2-161 as cause of process waiting state, 2-162 RESOURCECHECK operating system option, 2-162 RESTART task attribute, 2-164 RESTARTED task attribute, 2-165 RPG,2-194

### s

SAVEMEMORYLIMIT task attribute, 2-166 SB (Substitute Backup) system command and BACKUPFAMILY task attribute, 2-25 SECURITY VIOLATION error message and ACCESSCODE assignment, 2-18 and JOBSUMMARYTITLE task attribute, 2-118C and USERCODE task attribute, 2-219 session number inheritance by JOBNUMBER task attribute, 2-112 SETTING FILEACCESSRULE TO ACTOR IS RESTRICTED... message, 2-75 SIBS option, of OPTION task attribute, 2-146  $<$ simple name $>$ , 2-9 in  $\alpha$  -backup prefix  $>$ , 2-28 in  $\alpha$ -charge code  $>$ , 2-32 in < database equation>, 2-44 in < file internal name>, 2-78 in  $<$  hostname list $>$ , 2-110 in  $\lt$  title $>$ , 2-8 in BACKUPFAMILY task attribute, 2-25 SORTLIMITS option, of OPTION task attribute, 2-146 SOURCEKIND task attribute, 2-168 SOURCENAME task attribute, 2-170 SOURCESTATION ATTRIBUTE IS READ ONLY ON ACTIVE TASK message, 2-174

SOURCESTATION ATTRIBUTE MAY ONLY BE SET BY AN MCS message, 2-174 SOURCESTATION task attribute, 2-172 interrogating at the bit level, 1-9 STACK OVERFLOW error message and STACKLIMIT task attribute, 2-178 STACK, synonym for STACKSIZE task attribute, 2-179 STACKHISTORY task attribute, 2-175 STACKLIMIT task attribute, 2-178 STACKNO, synonym for MIXNUMBER task attribute, 2-136, 2-137 STACKSIZE ATTRIBUTE IS READONLY ON ACTIVE TASK error message, 2-180 STACKSIZE task attribute, 2-179 standard form, and BACKUPFAMILY task attribute, 2-26 < starttime specification> , 2-181 STARTTIME task attribute, 2-181 STATION task attribute, 2-183 STATUS task attribute, 2-185 STOPPOINT task attribute, 2-187 interrogating at the bit level, 1-9 string task attributes null string, 2-9 syntax for using, 1-8 SUBSPACES task attribute, 2-189 SUBSYSTEM task attribute, 2-190 SUPPRESSWARNING (Suppress Warning) system command, 2-192 SUPPRESSWARNING ATTRIBUTE INCORRECT SYNTAX. error message, 2-193 < suppresswarning list>, 2-191 SUPPRESSWARNING option of CO (Controller Options) command, 2-192 SUPPRESSWARNING task attribute, 2-191 SW1 through SW8 task attributes, 2-194 SYMBOL/ATTABLEGEN, 2-1 SYMBOL/ATTRIBUTE/INTERPRETER/ INTERFACE and ATTRIBUTEMESSAGE calls, 1-18 and HANDLEATTRIBUTES calls, 1-11 SYSOPS (System Options) system command, 2-41, 2-119

### T

TADS ATTRIBUTE IS READONLY ON ACTIVE TASK error message, 2-196C TADS task attribute, 2-196 TANKING ATTRIBUTE INCORRECT SYNTAX error message, 2-198 tanking mode, for remote files, 2-197 TANKING task attribute, 2-197  $<$ tape count $>$ , 2-161 in  $\le$  resource list  $>$ , 2-161 TAPE LIMIT EXCEEDED error message, 2-162 tapes and RESOURCE task attribute, 2-162 < target family> , 2-69 in < family specification>, 2-69 TARGET task attribute, 2-199 TARGErrTIME, synonym for TARGET task attribute, 2-199 TASK ATTRIBUTE ACCESS FAULT error message, 2-118C and MAXIOTIME task attribute, 2-129 and MAXPROCTIME task attribute, 2-133 and STACKHISTORY task attribute, 2-177 and TARGET task attribute, 2-199 < task attribute assignment> in MYPPB assignments, 2-138 task attributes accessing from programs, 1-2· accessing through WFLSUPPORT library, 1-10B assigning to a session, 1-2 assigning to job queues, 1-23 assigning to usercodes, 1-22 automatic updates ot; 1-24 bit-level access to, 1-9 Boolean, syntax for using, 1-6 compiled-in, 1-5 default values for, 1-23 descriptions, 2-1 format of, 2-7 errors in accessing, 1-25 event, syntax for using, 1-7 functional groupings, 2-1 inheritance, 1-23 integer, syntax for using, 1-7 mnemonic, syntax for using, 1-8 name, 2-11

nonpreferred, 2-11 object code files, assigning to, 1-5 operator commands used to access, 1-2 read-only, 2-10 real, syntax for using, 1-7 sources for accessing, 1-1 string, syntax for using, 1-8 synonyms, 2-11 system administrator access to, 1-22 task equations, assigning by way of in CANDE or MARC, 1-1 in WFL, 1-4 task-valued, syntax for using, 1-9 unsupported, 2-1 usercode-related, 1-22 using task equations to assign values to, 1-1 write-only, 2-10 < task equation list>, 2-138 task equations in CANDE or MARC, 1-1 in WFL, 1-4 task file task attribute access to, 2-204 task variables, 1-2 reusing, 1-3 < task warnings list> , 2-211 task-valued task attributes, syntax for using, 1-9 TASKATTERR, synonym for ERROR task attribute, 2-61 TASKERROR ATTRIBUTE IS READONLY error message, 2-203 TASKERROR task attribute, 2-200 TASKFILE ATTRIBUTE IS READONLY error message, 2-205 TASKFILE task attribute, 2-204 TASKLIMIT EXCEEDED message and TASKLIMIT task attribute, 2-207 TASKLIMIT task attribute, 2-206 TASKSTRING ATTRIBUTE INCORRECT SYNTAX error message, 2-209 < taskstring specification>, 2-208 TASKSTRING task attribute, 2-208 TASKV ALUE task attribute, 2-210 TASKWARNINGS task attribute, 2-211 TEMPFILELIMIT task attribute, 2-213 TEMPFILEMBYTES IS READONLY error message, 2-215 TEMPFILEMBYTES task attribute, 2-215 terminal usercodes CHARGE task attribute, 2-33

CLASS task attribute, 2-38 PRIORITY task attribute, 2-160  $<$ title $>$ , 2-9 in < database equation> , 2-44 in JOBSUMMARYTITLE task attribute, 2-117 in NAME task attribute, 2-140 TODISK program dump option, 2-146 TOO MANY LANGUAGES IN USE BY SYSTEM error message, 2-119 TOPRINTER program dump option, 2-146 TYPE task attribute, 2-216

### u

UNABLE TO OBTAIN STATION NAME error message, 2-52 < underscore>, 2-9 in  $\langle$  simple name $\rangle$ , 2-9 UNITNO file attribute example of use, 2-151 UNKNOWN FILE/STATION error message, 2-184 UP LEVEL TASK ASSIGNMENT error message and EXCEPTIONTASK task attribute, 2-68 < uppercase letter>, 2-9 in < convention identifier> , 2-40 in <language identifier>, 2-118B in < nonquote identifier>, 2-8 in  $\langle$  simple name $\rangle$ , 2-9 USER SAVE MEMORY LIMIT EXCEEDED error message, 2-167 USERCODE ATTRIBUTE INCORRECT SYNTAX error message, 2-219 usercode attributes, 1-22 USERCODE task attribute, 2-217 < usercode> , 2-9 in  $\alpha$  -backup prefix  $>$ , 2-28 in  $\lt$  title  $>$ , 2-9 usercodes related task attributes, 1-22 USERDATA function in DCALGOL, 1-22 USERDATAFILE, 1-22 U1 through U8 external indicators, in RPG, 2-194

### v

V ALIDITYBITS task attribute, 2-220 VALUE, synonym for TASKVALUE task attribute, 2-210 VISIBILITY task attribute, 2-221 VISIT NONACTIVE TASK error message, 2-155

### w

WAIT TIME LIMIT EXCEEDED error message, 2-223 WAITING FOR PRINTSUPPORT TO INITIALIZE message, 2-158 WAITING FOR RESOURCE message, 2-161 WAITLIMIT task attribute, 2-222 warning messages interrogating, 2-211  $\alpha$  varning number  $>$ , 2-191 in < suppresswarning list>, 2-191 in < task warnings list> , 2-211 WFL assigning task attributes to object code files, 1-6 bit-level task attribute access, not available in, 1-10 Boolean task attribute syntax, 1-6 compiler task equations in, 1-5 event task attribute syntax, 1-7 integer and real task syntax, 1-7 job attribute assignments in, 1-5 mnemonic task attribute syntax, 1-8 string task attribute syntax, 1-8 task equations in, 1-4 task-valued task attributes, not available in, 1-9 WFLSUPPORT library, I-lOB write-only task attributes, 2-10

### y

 $<$ year >, 2-181 in < starttime specification> , 2-181

 $\left\{ \right.$ 

 $\label{eq:2.1} \mathcal{L}(\mathcal{L}^{\text{max}}_{\mathcal{L}}(\mathcal{L}^{\text{max}}_{\mathcal{L}})) \leq \mathcal{L}(\mathcal{L}^{\text{max}}_{\mathcal{L}}(\mathcal{L}^{\text{max}}_{\mathcal{L}}))$  $\sim 10^{-1}$  $\mathcal{L}^{\text{max}}_{\text{max}}$  and  $\mathcal{L}^{\text{max}}_{\text{max}}$  $\mathcal{A}^{\text{max}}_{\text{max}}$  $\sim$ 

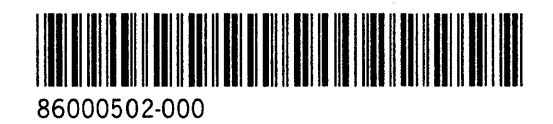

 $\hat{\mathcal{A}}$